# PROPUNEREA UNOR SOLUŢII DE ACCELERARE A ALGORITMULUI AES CU AJUTORUL UNUI PROCESOR GRAFIC

Teză destinată obţinerii titlului ştiinţific de doctor inginer la Universitatea "Politehnica" din Timişoara în domeniul CALCULATOARE şi TEHNOLOGIA INFORMAŢIEI de către

# Ing. Tomoiagă Radu-Daniel

Conducător științific: prof. univ. dr.ing. Stratulat Mircea<br>Referenți științifici: prof. univ. dr. ing. Victor-Valeriu P prof. univ. dr. ing. Victor-Valeriu Patriciu prof. univ. dr. ing. Daniela Elena Popescu prof. univ. dr. ing. Mircea Popa

Ziua susţinerii tezei: 11.03.2011

Seriile Teze de doctorat ale UPT sunt:

- 
- 1. Automatică 7. Inginerie Electronică şi Telecomunicaţii
	-
- 2. Chimie 8. Inginerie Industrială
- 
- 3. Energetică 9. Inginerie Mecanică
	- -
- 6. Inginerie Electrică
- 4. Ingineria Chimică 10. Stiința Calculatoarelor
- 5. Inginerie Civilă 11. Ştiinţa şi Ingineria Materialelor

Universitatea "Politehnica" din Timişoara a inițiat seriile de mai sus în scopul diseminării expertizei, cunoştinţelor şi rezultatelor cercetărilor întreprinse în cadrul şcolii doctorale a universităţii. Seriile conţin, potrivit H.B.Ex.S Nr. 14 / 14.07.2006, tezele de doctorat susţinute în universitate începând cu 1 octombrie 2006.

#### Copyright © Editura Politehnica – Timişoara, 2011

Această publicaţie este supusă prevederilor legii dreptului de autor. Multiplicarea acestei publicaţii, în mod integral sau în parte, traducerea, tipărirea, reutilizarea ilustraţiilor, expunerea, radiodifuzarea, reproducerea pe microfilme sau în orice altă formă este permisă numai cu respectarea prevederilor Legii române a dreptului de autor în vigoare şi permisiunea pentru utilizare obţinută în scris din partea Universităţii "Politehnica" din Timişoara. Toate încălcările acestor drepturi vor fi penalizate potrivit Legii române a drepturilor de autor.

> România, 300159 Timişoara, Bd. Republicii 9, tel. 0256 403823, fax. 0256 403221 e-mail: editura@edipol.upt.ro

# Cuvânt înainte

Este indiscutabil faptul că domeniul tehnologiei informaţiei a devenit o componentă de bază a societăţii actuale şi că el face parte, într-o manieră din ce în ce mai evidentă, din realitatea pe care o trăim. Evoluţia permanentă a tehnologiei de înaltă performanță a permis accesul unor categorii de utilizatori din ce mai largi și în același timp din ce în ce mai diversificați. Pe de altă parte, acumulările teoretice și experimentale au determinat mutații tehnologice semnificative în cele mai diverse domenii ale vieţii ştiinţifice, economice, sociale şi chiar culturale.

Actualitatea şi importanţa temei rezultă din modul cum a evoluat tehnologia modernă privind protecţia şi transmiterea informaţiilor pe diferite canale de comunicaţii publice. În acest context, este firească dorinţa fiecăruia dintre noi de a avea acces la servicii de comunicație cu grad ridicat de securitate. Securitatea informaţiei este un subiect mult discutat şi dezbătut în prezent. Există mai multe domenii ale securităţii informaţiei, dar indiferent de modelul de securitate ales, ca punct central, toate au ca ultimă măsură asigurarea confidențialității datelor.

Lucrarea de față este rezultatul unei activități susținute de studii și experimente, implicând un efort considerabil, cu rezultate deosebite în domeniul protecției datelor. Contribuția esențială a tezei constă în validarea unor metode de accelerare a procesului de criptare/ decriptare a datelor.

 Lucrarea se adresează tuturor celor interesaţi a cunoaşte aspectele principale legate de metode de accelerarea a primitivelor criptografice folosind procesoare grafice şi nu numai. Folosind procesoare neconvenţionale, alegând moduri de paralelizare a algoritmilor, folosind medii de dezvoltare corespunzătoare şi implementând soluţii de accelerare se pot obţine timpi de computaţie mai buni decât în cazul procesoarelor clasice. Importanţă majoră prezintă cunoaşterea arhitecturii procesorului folosit, a mediului de dezvoltare ales şi particularităţile primitivei criptografice.

 Consider că lucrarea este un suport ştiinţific de luat în seamă pentru cercetările viitoare care vor avea ca subiect de pornire tematica accelerării algoritmilor criptografici folosind platforme neconvenţionale.

Timişoara, martie 2011 Tomoiagă Radu-Daniel

#### Multumiri

Alese mulţumiri şi profundă recunoştinţă se cuvin adresate conducătorului de doctorat, domnului prof. dr. ing. Stratulat Mircea, care m-a ajutat în stabilirea temei pentru această teză şi care a avut încredere în mine pentru finalizarea acestei sarcini. Totodată doresc să îi mulţumesc pentru ideile şi sfaturile oferite în perioada stagiului, pentru consilierea permanentă şi îndrumarea atentă pe tot parcursul realizării lucrării.

Adresez mulţumiri deosebite domului Prof. Dr. ing. Victor-Valeriu Patriciu, Secretar Ştiinţific al Senatului Academiei Tehnice Militare Române, doamnei Prof. Dr. ing. Daniela Elena Popescu, Şefă de Catedră la Facultatea de Inginerie Electrică şi Tehnologia Informaţiei din cadrul Universităţii din Oradea, domnului Prof. Dr. ing. Octavian Proştean, Decan al Facultăţii de Automatică şi Calculatoare din cadrul Universităţii Politehnica din Timişoara şi domnului Prof. Dr. ing. Mircea Popa, Prodecan al Facultății de Automatică și Calculatoare din cadrul Universității Politehnica din Timișoara pentru asistența acordată în diferite etape ale cercetării ştiinţifice, pentru sprijinul oferit în analiza diferitelor articole, referate intermediare şi a tezei de doctorat, precum şi pentru sfaturile date de aceştia.

Doresc să mulţumesc şi domnului ş.d.l. dr. ing Groza Bogdan pentru interesul şi disponibilitatea oferită faţă de domeniul de cercetare ales de mine şi faţă de munca pe care am desfăşurat-o. De asemenea, doresc să îi mulţumesc domnului Conf. Dr. ing. Ion Tutănescu, din cadrul Universităţii Piteşti, domnului Prof. Dr. Ing. Dpl. Axel Sikora din cadrul Dualen Hochschule Baden-Württemberg Lörrach (Germania), domnului Prof. Dr. Petre Dini (IARIA Committees Board Chair) şi domnului Dr. rer. nat. Wolfgang Leister (Norvegia) pentru sprijinul oferit în analiza diferitelor articole şi a tezei de doctorat, precum şi pentru feedback-ul primit de la aceştia.

În final, aduc mulţumiri familiei mele şi tuturor celor care mi-au oferit o susținere morală și profesională.

Tomoiagă, Radu-Daniel Propunerea unor soluții de accelerare A AES prin intermediul unui GPU folosind CUDA Teze de doctorat ale UPT, Seria 14, Nr. 1, Editura Politehnica, 2011, 145 pagini, 71 figuri, 65 tabele. ISBN: 978-606-554-258-7 ISSN: 2069-8216 ISSN-L: 2069-8216 Cuvinte cheie: accelerare AES, paralelizare, benchmark, primitive criptografice, GPU, CUDA, Rezumat, Prin subiectul abordat, teza de doctorat răspunde unor probleme de maximă actualitate privind accelerarea algoritmilor criptografici folosind platforme neconvenţionale cu rolul de coprocesoare şi eliberând procesorul de sarcini. Contribuția esențială a tezei constă în validarea unor metode de accelerare a procesului de criptare/ decriptare a datelor. S-au utilizat facilităţile oferite de procesoarele grafice în vederea reducerii timpilor de execuție obținuți în urma protejării datelor prin criptarea acestora. Pentru a putea valida soluțiile de accelerare s-a realizat un set de teste ale primitivelor criptografice pentru a analiza performanţa acestora şi s-a elaborat o sinteză

despre stadiul actual al domeniului coprocesării primitivelor criptografice prin

folosirea de plăci video, ASIC şi FPGA.

# CUPRINS

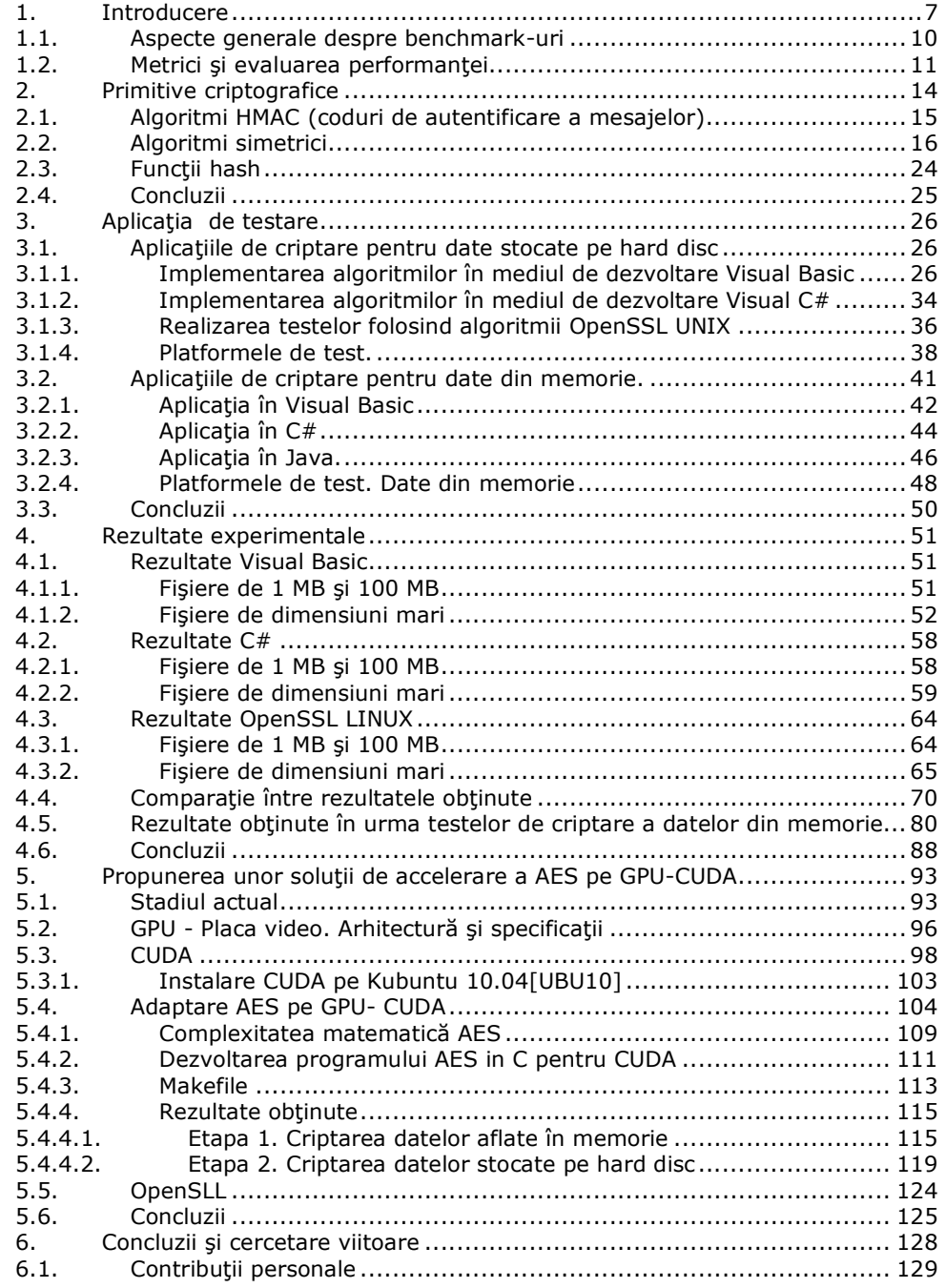

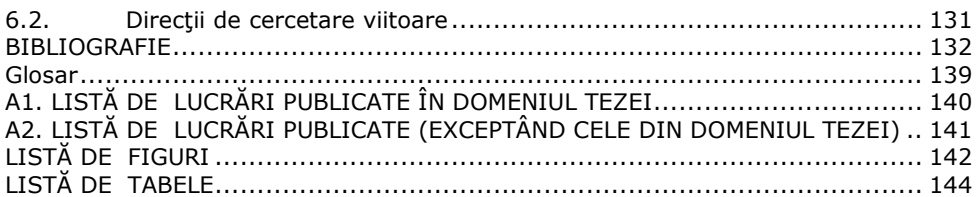

# 1. Introducere

Securitatea informației este un subiect mult discutat și dezbătut. Există multe domenii ale securității informației, mulți experți în aceste domenii și multe studii, analize şi proiecte de cercetare aferente acestor domenii. Putem exemplifica diverse domenii de securitate: securitatea reţelelor cu subdomenii, securitatea calculatoarelor (de asemenea, cu subdomenii), securitatea documentelor (cu subdomenii), ramificări şi intercalări între acestea. Există, desigur, şi alte domenii, cum este, de exemplu, criptografia asupra căreia ne vom îndrepta atenţia în această lucrare. Indiferent de modelul de securitate ales, ca punct central, toate au ca ultimă măsură de asigurare a confidenţialităţii criptarea datelor. Plecând de la [SHO08], [SCH07], [BAM01], [BRE89], [FLE07], [MOU07] şi [ASH07] s-a realizat în [TOM09/1] o analiză a diferitelor modele existente şi s-a propus un model de securitate care are ca scop protejarea datelor clasificate tinând cont și de cadrul legislativ naţional. Acest model se bazează pe mai multe straturi de protecţie, iar punctul central este criptografia, care are rolul de asigurare a confidenţialităţii datelor [TOM09/2]. Subiectul pe care îl vom analiza este evaluarea performanţelor unui set de primitive criptografice din punctul de vedere al timpului computaţional necesar rulării acestora. Practic, se vor realiza benchmark-uri pentru a putea obţine rezultate, iar pe baza acestor rezultate, se vor genera grafice şi se vor trage concluzii. Pentru a putea întelege mai bine temele discutate în această lucrare, se vor descrie algoritmii folosiţi, modul de implementare al acestora în diferitele medii de programare şi platformele care au stat la baza acestor teste.

Scopul acestei lucrări constă în propunerea a două soluţii de accelerare a algoritmului de criptare simetrică AES, prin adaptarea acestuia să ruleze pe un procesor grafic. Pentru a putea crea o imagine asupra comportamentului primitivelor criptografice pe procesoare clasice, în prima parte a lucrării se vor realiza teste cu rolul de a evalua performanţele diferitelor primitive criptografice. În urma unui număr mare de teste efectuate pe un număr mare de primitive criptografice se vor obţine rezultate care vor fi folosite pentru stabilirea unui clasament în rândul procesoarelor testate şi al mediilor de dezvoltare alese. Se va putea compara performanța obținută pentru platformele clasice cu cea obținută în urma implementării algoritmului pe GPU. Evaluarea performantelor se va face din punctul de vedere al timpului necesar rulării algoritmilor. Platformele alese şi sistemele de test sunt prezentate în subcapitolul 3.1.4.

Efectuarea acestor teste a fost realizată din necesitatea de a ne forma o imagine asupra comportamentului platformelor tradiţionale. Totodată, s-a încercat o diferențiere între mediile de programare. În paralel cu testele acestea, s-a creat și o comparare între sisteme de operare. S-a realizat astfel o implementare unică din punctul de vedere al volumului mare de teste, al mediilor de programare testate, al numărului de platforme şi al varietăţii componentelor hardware ale acestora. O altă trăsătură unică a testelor efectuate constă în diversitatea valorilor de intrare.

Scopul rulării acestor teste a fost acela de a observa care dintre platformele, sistemele de operare și limbajele folosite oferă performante mai bune.

Necesitatea rulării testelor a constat în obținerea unei imagini de ansamblu asupra primitivelor criptografice şi a posibilităţii obţinerii de performanţe sporite pe un anumit tip de platformă (procesor) sau mediu de dezvoltare. În majoritatea lucrărilor analizate ([SOL08], [KAH08], [KIP09], [LUK09], [MAN07], [NAO95], [NAO96], [YON08] , [ZHA04], [GRO09], [SCH96], [GUS95], [HAI03], [HIN06], [JAR10]) s-a constatat că testele au fost fie realizate pe un număr mic de date de

intrare, fie pe un număr mic de algoritmi, fie pe un număr mic de platforme. Niciunul din testele efectuate în materialele amintite nu a acoperit întreaga arie de teste, de algoritmi, de platforme care au fost realizate în lucrarea de faţă. În [BAR08] s-a propus un model de securitate folosind AES, dar nu s-a realizat un test pentru evaluarea performanţelor maşinilor pe care se instalează aplicaţia.

Lucrarea de faţă aduce ca noutate, în comparaţie cu alte lucrări similare, volumul mare de date de intrare, numărul mare de algoritmi testați, numărul mare de platforme pe care s-au executat testele şi varietatea mediilor de dezvoltare.

În urma testelor din prima parte se va analiza posibilitatea alegerii unei platforme pentru adaptarea algoritmului AES astfel încât, în urma rulării, să obțină timpi de computație mai mici. Dacă nicio platformă nu poate oferi performanțe mai bune pe întregul set de teste se va identifica o platformă neconvenţională care să fie capabilă să ofere timpi de computaţie mult mai buni. Algoritmul AES va fi adaptat să ruleze pe o astfel de platformă, obiectivul final fiind ca performanţa oferită să fie mult mai bună, ca platforma aleasă să degreveze procesorul de sarcini, rezultatele obtinute să fie comparabile cu soluții similare, iar costurile unei astfel de implementări să fie mici în comparație cu soluțiile comerciale profesionale.

Această lucrare este structurată pe 6 capitole. În primul capitol se face o scurtă introducere, punându-se accentul pe aspecte generale privind benchmark-urile, metrici și evaluarea performanțelor.

În capitolul al doilea se prezintă primitivele criptografice, clasele, funcţiile şi metodele utilizate în efectuarea testelor. S-a realizat o taxonomie a acestor primitive după cum urmează:

• HMAC sau algoritmi bazaţi pe autentificarea mesajelor

- o HMACSHA1
	- o HMACSHA256
	- o HMACSHA512
- o HMACMD5
- Funcţii hash
	- o SHA1
	- o SHA256
	- o SHA512
	- o MD5
- Algoritmi simetrici
	- o DES
	- o 3DES
	- o AES

În acelaşi capitol se va detalia şi justifica alegerea acestor primitive criptografice.

Capitolul 3 conține descrierea detaliată a aplicației și a mediilor de testare. Astfel, se descriu platformele de testare, mediile de dezvoltare utilizate şi staţiile pe care se realizează testele. Capitolul 3 este structurat pe 3 subcapitole în care se prezintă mediul de programare Visual C# şi Visual Basic.Net (Visual Studio 2008) şi Java de pe platforma Windows (Windows XP SP3 si Windows 2000 SP4, atât pe platforma Windows cât şi pe platforma Unix şi bibliotecile OpenSSL implementate pe platforma Unix.(Ubuntu) şi se trag concluzii.

Testele din acest capitol au fost efectuate pe 5 platforme distincte, sub 3 medii diferite (C#,VB,OpenSSL) şi sub 3 sisteme de operare diferite (Windows XP SP3, Windows 2000 SP4 si UNIX). Astfel de teste au mai fost făcute ([S0L08] şi alţii), dar majoritatea benchmark-urilor au fost efectuate pentru dimensiuni foarte mici de intrare, urmărindu-se măsurarea timpilor de computaţie pentru funcţii care preiau date din RAM. De exemplu, [SOL08] a avut ca intrări 0...80 bytes. Testele din această lucrare au fost efectuate pe fişiere de mari dimensiuni, şi, separat, au fost realizate teste cu acelaşi set de funcţii, dar pentru date de valori mici care sunt preluate din RAM, programele fiind scrise în Visual Basic, C# şi JAVA.

Platformele alese au fost următoarele: un sistem portabil, un sistem foarte performant, un sistem cu performanţe mai slabe, un sistem performant, un sistem ultramobil (netbook) şi un sistem mediu ca performanţe, fiecare având caracteristicile descrise în subcapitolele 3.1.4 şi 3.2.4. Astfel, s-au ales procesoare de categorii, frecvenţe şi clase diferite (procesor Hyper Threading, Dual Core Mobile, Core 2 Duo, Atom şi un Quad CORE), memorii de latenţe şi capacităţi diferite, şi hard disc-uri de producători, respectiv capacităţi, diferite. Aceste elemente au un impact foarte mare asupra criptării.

Aplicaţiile sub Windows au fost dezvoltate folosind biblioteci standard puse la dispoziție de limbajele de programare. A fost aleasă aceasta variantă, deoarece algoritmii din biblioteci sunt standardizaţi. Implementarea unor algoritmi proprii ar fi impus oricum şi testarea algoritmilor standard pentru a vedea care sunt mai performanti, iar în lipsa unui spor de performantă, nu s-ar fi justificat. Numărul algoritmilor fiind mare (11), dezvoltarea acestora pe 3 medii diferite (total 33) ar fi fost o muncă de foarte mare durată, iar scopul lucrării nu era dezvoltarea de aplicaţii, ci testarea algoritmilor pe fişiere de mari dimensiuni.

Spre deosebire de alte abordări, în testele efectuate s-a avut în atenţie şi cazul în care datele sunt de dimensiuni mari şi provin de pe diverse suporturi de stocare cu timpi de acces diferiţi. În cazurile de teste efectuate pe intrări de mici dimensiuni, performantele algoritmilor tin doar de viteza de procesare și rapiditatea memoriilor. Acest lucru se schimbă în cazul volumelor mari, deoarece transferul de date şi procesarea lor este afectată și de alte echipamente, astfel, rezultatele fiind "reale" pentru utilitatea practică în cazul criptării de volume mari. În cazul criptărilor din RAM, sau a datelor "on the fly" partea de "realitate" o dau aplicaţiile de criptare pentru Instant Message, Voice Over IP, etc.

În capitolul 4 se găsesc rezultatele testelor efectuate în urma implementării algoritmilor prezentaţi în capitolul 2, în mediile de dezvoltare şi pe platformele prezentate în capitolul 3. În finalul capitolului, se vor trage concluzii în urma analizării rezultatelor şi graficelor prezentate, concluzii legate de timpul de execuţie necesar algoritmilor criptografici. Concluziile privesc compararea performanţelor primitivelor criptografice testate pe diferitele medii de programare şi platforme. În urma acestor concluzii s-a constatat necesitatea identificării unei soluţii/ platforme care să ofere performante mai bune decât cele testate. S-a ales un singur algoritm AES, iar ca platformă s-a ales un procesor grafic. Algoritmul ales a fost AES, deoarece acesta reprezintă standardul actual pentru criptarea simetrică.

În capitolul 5 se prezintă soluţiile propuse de accelerare a algoritmului AES pe un GPU. Se realizează o prezentare a plăcii grafice folosite, a arhitecturii acesteia şi a mediului de dezvoltare CUDA. Apoi, se prezintă posibilităţile de implementare ale AES pe o astfel de platformă, se realizează analize pentru a găsi cea mai bună optimizare a lui AES pe procesorul grafic, folosind CUDA. Se prezintă avantajele şi dezavantajele celor două metode alese pentru implementare. În urma implementării s-au testat cele două metode. Rezultatele obţinute au fost împărţite pe două categorii: date din memorie şi date de mari dimensiuni. În urma acestor teste, s-a ales una din cele două metode pentru a se realiza o extensie a OpenSSL cu scopul de a beneficia de accelerarea AES pe CUDA.

Testele din capitolul 5 au fost efectuate pe platforma care avea o placă video capabilă să ruleze cod C pentru CUDA.

#### 10 1.Introducere

Rezultatele obtinute în capitolul 5 sunt analizate în capitolul 6 care contine concluziile întregii lucrări şi se prezintă ceea ce s-a realizat până în acest moment şi ce urmează să se realizeze în cercetarea viitoare.

În finalul lucrării sunt prezentate contribuţiile personale şi posibile direcţii de cercetare. O mare parte din contribuţii au fost validate prin publicarea a 10 lucrări ştiinţifice, la care autorul este prim autor după cum urmează:

- o lucrare publicată în volumul unei conferinţe internaţionale indexate ISI Proceedings;
- 4 lucrări publicate în volumele unor conferințe internaționale indexate IEEExplore;
- 5 lucrări publicate în volumele unor conferinţe internaţionale neindexate.

## 1.1. Aspecte generale despre benchmark-uri

Putem defini noţiunea de benchmark (în domeniul IT) ca fiind rezultatul rulării unui program de calculator, sau a unui set de instrucţiuni/ algoritmi, având ca scop evidenţierea performanţelor unui obiect, prin efectuarea unor seturi de teste considerate standard asupra acestuia. Având în vedere dezvoltarea domeniului IT&C şi a varietăţii software-ului se poate afirma că este greu de realizat un benchmark specific pentru o anumită categorie. Astfel, realizarea unui benchmark pentru evaluarea performanței rămâne un subiect discutabil.

S-a observat că este mai uşor să se dezvolte aplicaţii de benchmark orientate pe anumite nişe atingând puncte izolate. Un avantaj care ar putea veni în sprijinul benchmark-urilor este simplitatea rezultatelor obţinute şi prezentate în urma benchmark-ului, acestea fiind mai uşor de înţeles. Orice componentă, fie ea software sau hardware, este achiziţionată pe baza caracteristicilor pe care le prezintă, caracteristici obţinute şi prezentate în urma unor benchmark-uri (frecvenţă procesor, capacitate memorie, capacitate hard disc, număr de pagini pe minut, timp de răspuns, suprafaţă acoperită, lăţime de bandă, etc.).

Un ajutor în dezvoltarea benchmark-urilor este adus de consorţiul SPEC (Standard Performance Evaluation Cooperative) [SPE98] şi TPC (Transactions Processing Council) [TRA98], care s-a înfiinţat în anul 1998. Acesta pune la dispoziție benchmark-uri și ghiduri de realizare a testelor pentru a putea îmbunătăți calitatea acestora. Acestea din urmă au apărut ca reacție la faptul că multe programe de benchmark erau realizate incorect, sau erau folosite în mod eronat, ajungându-se în final la rezultate greşite.

În general, un benchmark execută un număr finit de instrucţiuni. Sistemul care finalizează acel set de instrucţiuni în timpul cel mai scurt este plasat în topul testului. În antiteză, putem prezenta modele de benchmark care nu necesită finalizarea testului într-un interval de timp, ci sunt axate pe calculul volumului de muncă. În [SOL08] se vorbeşte despre un benchmark denumit HINT [GUS95] [HIN06] care nu face parte din nicio categorie prezentată mai sus.

Pentru a ţine pasul cu dezvoltarea tehnologică, benchmark-urile trebuie actualizate periodic în scopul obținerii unor rezultate corecte. Există tendința unor producători de a vinde produsele specificând rezultatele obţinute pe anumite seturi de teste care avantajează produsul respectiv. Mai mult decât atât, se proiectează produse pentru a rula mai bine pe anumite benchmark-uri cu scopul de a obtine rezultate mai bune decât alte produse concurente, sau chiar se dezvoltă benchmarkuri care rulează în timp mai scurt, pe anumite produse, pentru a le avantaja pe piaţă.

Pentru a putea interpreta corect rezultatele unui benchmark este necesară înţelegerea algoritmilor folosiţi, a funcţiilor şi a metricilor de evaluare a performantei.

O implementare interesantă este o extensie a OpenSSL care să ofere suport pentru puzzle-uri criptografice prezentată în [CRI09]. În această lucrare, autorul a dezvoltat o extensie a OpenSSL care oferă suport pentru puzzle-uri criptografice, a realizat o interfaţă grafică pentru testarea puzzle-urilor criptografice şi a prezentat statistici cu privire la timpul de rezolvare a acestor puzzle-uri.

## 1.2. Metrici și evaluarea performanței

"Performantele se stabilesc prin luarea în considerare a duratei în care se obtine soluția finală și a consumului de resurse necesare pentru rezolvarea integrală a problemelor curente. Nivelul performanţei este influenţat de modul în care produsului program i s-au asigurat calitatea de concepţie-proiectare, calitatea de execuție, calitatea de conformitate, capacitatea de utilizare curentă și capacitatea de mentenanţă". [ZUG04].

Indicii de calitate sunt organizaţi pe mai multe nivele: caracteristici, atribute, metrici şi elemente de evaluare [ZUG04].

Caracteristicile de calitate ale unui sistem sunt conditionate de atributele de calitate, iar fiecare atribut se măsoară prin una sau mai multe metrici. Unei metrici îi corespund unul sau mai multe elemente de evaluare [ZUG04].

Costurile ridicate care sunt caracteristice procesului de dezvoltare a produselor software sunt corelate performanţelor acestora. Performanţele sunt stabilite prin luarea în considerare a timpului în care este obţinută soluţia finală şi rezultatele problemei propuse. Nivelul performanţei este direct influenţat de calitatea produsului software. Calitatea unui program de calculator poate fi împărţită în mai multe subcategorii după cum urmează: calitatea de proiectare, calitatea de execuţie, calitatea de conformitate, uşurinţa de utilizare şi posibilitatea de mentenanţă.

 Evaluarea performanţei se face, în general, în funcţie de: caracteristici, atribute, metrici și elemente de evaluare.

Calitatea este determinată de atributele de calitate. Fiecare atribut se măsoară prin una sau mai multe metrici, iar unei metrici îi corespund unul sau mai multe elemente de evaluare.

Conform [STE06], evaluarea performanţei se poate face prin măsurarea timpului. Când vorbim de timp, ne referim la timpul de răspuns sau la timpul de execuţie. Aşadar, evaluăm diferenţa dintre începutul şi sfârşitul unui eveniment. G. Ştefănescu defineşte performanţa în [STE06], ca fiind (Timp de execuţie)-1. Pentru măsurarea timpului de execuție se poate folosi ceasul calculatorului, mai exact perioada ceasului care se măsoară în nanosecunde sau frecvenţa ceasului măsurată în megahertzi. O evaluare a unui sistem informatic se poate face în funcţie de două noţiuni şi anume MIPS (Milions Intructions Per Second) şi FLOPS/ MFLOPS (Floating Point Operations Per Second). Ca măsură de bază în evaluarea performanţei rămâne timpul.

Sora, I., în [SOR08], discută despre algoritmi pentru calcul paralel tratând întrun capitol evaluarea performanţelor şi a metricilor în programele paralele. În această prezentare se iau în considerare ca metrici de performanţă timpul de

#### 12 1.Introducere

execuție, costul, eficiența, accelerarea, suprasarcina, urmărindu-se câștigul de performanţă în programarea paralelă faţă de cea secvenţială. Spre exemplu, se împarte timpul de execuţie în două componente: timpul de execuţie secvenţial (definit ca timpul de la începutul şi până la sfârşitul execuţiei programului pe un calculator secvenţial) şi timpul de execuţie paralel (adică timpul de la începutul execuţiei până la terminarea ultimului fir de execuţie paralel). O altă metrică de performanţă poate fi suprasarcina (în cazul programării paralele - Total Parallel Overhead) care se defineşte ca fiind diferenţa dintre timpul total de lucru însumat al tuturor procesoarelor şi timpul necesar celui mai rapid algoritm secvențial. Timpul total de lucru însumat al tuturor procesoarelor se defineşte ca fiind timpul de calcul la care se adaugă timpul de comunicare şi timpul de inactivitate temporară cumulat pentru toate procesoarele [SOR08].

O metrică aparte o constituie accelerarea. Aceasta a apărut ca răspuns pentru întrebarea : "De câte ori se rezolvă mai repede un algoritm în paralel decât cel secvențial?" Accelerarea este definită ca raportul dintre timpul necesar rulării algoritmului pe un procesor şi timpul necesar rezolvării algoritmului în paralel pe mai multe procesoare identice. Trebuie specificat faptul că accelerarea este o metrică ce evaluează performanţa algoritmului şi nu a sistemului de calcul în paralel [SOR08]. O altă metrică ce se referă tot la procesoare paralele este eficienţa şi se defineşte ca raportul dintre accelerare şi numărul de procesoare. Valoarea acesteia, în mod normal, este subunitară şi atinge valoarea 1 doar în cazul ideal când sistemul paralel nu prezintă Overhead. Mai poate fi introdusă o metrică, şi anume costul. Acesta este de fapt timpul total de lucru însumat al tuturor procesoarelor. Putem astfel reveni, pentru a exprima eficienta ca fiind timpul computational în cazul secvential raportat la cost. În cazul în care costul rezolvării problemei cu ajutorul algoritmului paralel este egal cu timpul de execuție al celui mai rapid algoritm secvențial, se spune că algoritmul paralel este optimal în cost (sau costul este optimal) [SOR08].

Buligiu, I., în [BUL06], împarte metricile în mai multe categorii: metrici de evaluare privind viteza de procesare şi timpul de răspuns, metrici care studiază fluxurile de transfer din sistem şi între componentele sale, metrici referitoare la siguranța sistemelor, metrici privind disponibilitatea sistemelor și metrici de scalabilitate. În cazul vitezei de procesare, una din metricile folosite este timpul de răspuns al sistemului. În cazul unor teste/ benchmark-uri este indicat să se calculeze o valoare medie a timpului de răspuns, valoare care se obţine ca medie a timpilor măsuraţi pe un număr mare de teste efectuate. În funcţie de sistemele care necesită să fie evaluate, metrica este adaptată cerinţelor cazului respectiv. În cazul testelor algoritmilor criptografici pe fişiere de mari dimensiuni, timpul necesar finalizării unui proces este mare, iar în cazul particular al criptării simetrice unde se foloseşte un algoritm de tip bloc, fiecare bloc din fişier este citit criptat şi scris în fişierul de ieşire. Astfel, avem un număr mare de iteraţii cu intrări diferite care sunt procesate secvenţial. Numărul de iteraţii depinde de dimensiunea fişierului şi se obţine ca raport dintre dimensiunea fişierului şi dimensiunea blocului de intrare. În acest caz, obţinem un timp ce reflectă mai mult realitatea practică a unei aplicaţii de criptare a informaţiilor de dimensiuni mari ce sunt stocate pe un suport de memorie sau hard disc, iar acest timp este teoretic mai mare decât cel preconizat pentru rularea algoritmului doar pe valori imediate care sunt accesibile din memoria internă, deoarece la acesta se mai adaugă şi timpul de citire/ scriere de pe hard disc. În partea a doua a testelor, se obţin timpii de rulare pentru algoritmi atunci când datele de intrare sunt în memorie, nefiind aduse de pe un suport extern. În acest caz, o simplă parcurgere a algoritmului nu este suficientă. Algoritmii se repetă de un număr mai mare de ori : 100.000 în cazul [SOL08] şi 1.000.000 în cazul de

față. În urma rulării, se va calcula media și astfel se obține un rezultat mediu care reflectă timpul necesar rulării algoritmului. Testarea timpilor de calcul al funcțiilor criptografice s-a realizat în cazul [SOL08] pe dimensiuni de 0 bytes, 26 bytes, 62 bytes şi 80 bytes, iar în lucrarea de faţă pe dimensiunea de 16 bytes. Un alt benchmark este cel realizat de B. Groza în [GRO09]. În acest material se discută despre implementarea în Java a unui protocol de autentificare pentru aplicaţii pe telefoane mobile. Se testează atât algoritmii HMAC cât și cei hash implementați în această lucrare. Platforma de test a fost un telefon Nokia 6288, sistemul de operare fiind multitasking, iar numărul de repetiţii a fost de 100 de ori. Pentru ca maşina virtuală să nu fie influenţată de alte task-uri, testele au fost efectuate în profilul "flight mode", deoarece toate funcțiile de comunicații sunt oprite.

Un alt tip de metrici pentru măsurarea vitezei sunt metricile de latenţă, care măsoară timpii de aşteptare sau de întârziere pentru un sistem sau o componentă [BUL06].

Pocatilu, P. prezintă în [POC00] mai multe modele. Primul dintre acestea este cel de complexitate al sistemului informatic McCabe, prezentat şi în [MCA96], acesta referindu-se la evaluarea complexității programelor. Un al doilea model ar fi acela de performanță COCOMO (COnstructive COst MOdel). Acest model se referă la estimarea costurilor, a efortului şi a timpului necesar pentru dezvoltarea unui soft. Mai este amintit și modelul Halstead care are ca țintă evaluarea complexității calculelor din punctul de vedere al codului sursă.

Pentru a înţelege sistemul de proiectare şi pentru a ajunge la un design cât mai bun este necesară modelarea performanţei încă de la început [SOL08].

Kahate, A. în studiul efectuat referitor la impactul algoritmilor criptografici asupra performanţei aplicaţiilor [KAH08], concluzionează că, indiferent de algoritm, timpul necesar criptării sau decriptării este aproape la fel şi că dimensiunea folosită la intrare nu are un impact major în timpul necesar computației. Algoritmii folositi au fost de tip message digest (MD5, SHA1, SHA 512), algoritmi simetrici (AES, 3DES, Blowfish) şi algoritmi asimetrici (RSA). Lungimea intrării a variat între 14 şi 203 caractere. În lucrarea sa nu există detalii legate de modul în care s-au realizat testele, dacă a fost folosită iterarea şi de câte ori. Cert este că lungimea de intrare este prea restrictivă şi prea mică pentru a putea crea o imagine clară asupra impactului acesteia în cazul aplicaţiilor criptografice.

Schneier, B., în [SCH96], stabileşte un etalon al performanţelor algoritmilor criptografici după cum urmează: pentru SHA1, 75000 bytes/secundă, pentru DES, 45000 blocuri de 64 de biţi pe secundă, iar pentru RSA, criptarea se realizează în 0.03 secunde, decriptarea în 0.16 secunde, semnătura digitală în 0.16 secunde şi verificarea în 0.02 secunde. Desigur, acest etalon nu mai reprezintă valori reale, fiind stabilit în 1996.

# 2. Primitive criptografice

Prin primitive criptografice se înțeleg algoritmi criptografici bine stabiliți, prezentaţi în literatura de specialitate şi în standarde. Solga, M., în [SOL08], realizează o evaluare a performanţelor pentru funcţii criptografice folosind patru categorii de primitive criptografice: funcții MAC, funcții hash, algoritmi simetrici și algoritmi asimetrici. În lucrarea de faţă au fost alese doar trei categorii şi anume: funcţii MAC, funcţii hash şi algoritmi simetrici. În capitolul acesta se prezintă primitivele criptografice alese. Alegerea acestora a fost făcută pe baza taxonomiei realizate de Schneier, B., în [SCH03] şi de Menezes, A., în [MEN96]. S-a plecat de la NSA Suite B Cryptography [NSA10] care recomandă în vederea criptării simetrice folosirea algoritmului AES cu cheie de 128 de biţi sau 256 de biţi, iar pentru algoritmii hash familia SHA (SHA 256 şi SHA 384). Acestea sunt folosite pentru protecţia informaţiilor clasificate până la nivelul SECRET. În [BLU10] se recomandă folosirea algoritmilor AES 128 biţi şi SHA 256 pentru protecţia informaţiilor clasificate până la nivelul SECRET şi AES 256 biţi şi SHA384 pentru protecţia informaţiilor clasificate până la nivelul TOP SECRET. Totodată, în raportul D.SPA.13, din cadrul ECRYPT II [ECR10] sunt recomandaţi algoritmi criptografici (cifru bloc, funcţii hash, scheme de semnare, etc.) şi dimensiunea cheilor corespunzătoare pentru a atinge obiectivele de securitate specificate. SHA384 a fost omis deoarece, conform [SCH03], este nefolositor din cauza faptului că, pentru obtinerea rezultatului se rulează algoritmul bazat pe SHA512, iar apoi se renunță la un număr de biţi. [TOM10/6] a constituit punctul de plecare al acestui demers de a evalua performanţele primitivelor criptografice. În alegerea primitivelor criptografice s-a plecat de la analiza realizată de [SOL08]. S-a ţinut cont de recomandările [NSA10], [ECR10] şi [BLU10] pentru algoritmii simetrici şi funcţiile hash. În stabilirea finală a algoritmilor din teste s-au avut în vedere şi clasificările din [SCH03] şi [MEN96].

Algoritmii aleşi au fost:

- HMAC sau algoritmi bazaţi pe autentificarea mesajelor
	- o HMACMD5. Acesta nu mai prezintă nivelul de securitate recomandat, dar a fost ales pentru teste deoarece a fost folosit intens în trecut şi mai este folosit şi acum.
	- o HMACSHA1. Acesta nu mai prezintă nivelul de securitate recomandat, dar a fost ales pentru teste deoarece a fost folosit intens în trecut şi mai este folosit şi acum.
	- o HMACSHA256. Acesta reprezintă nivelul de securitate recomandat şi de aceea a fot ales pentru testele din această lucrare.
	- o HMACSHA512. Acesta depăşeşte nivelul de securitate recomandat şi de aceea a fost ales pentru testele din această lucrare.
	- Funcţii hash criptografice
		- o MD5. Acesta nu mai prezintă nivelul de securitate recomandat, dar a fost ales pentru teste deoarece a fost folosit intens în trecut şi mai este folosit şi acum.
		- SHA1. Acesta nu mai prezintă nivelul de securitate recomandat, dar a fost ales pentru teste deoarece a fost folosit intens în trecut şi mai este folosit şi acum.
- o SHA256. Acesta reprezintă nivelul de securitate recomandat în [NSA10], [ECR10], [BLU10] şi de aceea a fot ales pentru testele din această lucrare.
- o SHA512. Acesta depăşeşte nivelul de securitate recomandat în [NSA10], [ECR10], [BLU10]. SHA384 este cel recomandat, dar acesta a fost omis deoarece, conform [SCH03], este nefolositor din cauza faptului că, pentru obținerea rezultatului se rulează algoritmul bazat pe SHA512.
- Algoritmi simetrici
	- o DES. Acesta nu mai prezintă nivelul de securitate recomandat, dar a fost ales pentru teste deoarece a reprezentat standardul criptării simetrice în trecut şi mai este folosit şi astăzi.
	- o 3DES. Acesta nu mai prezintă nivelul de securitate recomandat, dar a fost ales pentru teste deoarece a reprezentat standardul criptării simetrice în trecut şi mai este folosit şi astăzi.
	- o AES. Acesta reprezintă standardul criptării simetrice la momentul actual şi nivelul de securitate recomandat în [NSA10], [ECR10], [BLU10]. În testele efectuate în prima parte a lucrării a fost ales AES cu cheie de 128 de biţi.

Conform [CISCO SEC], performanţele primitivelor alese sunt prezentate în tabelul 2.1.

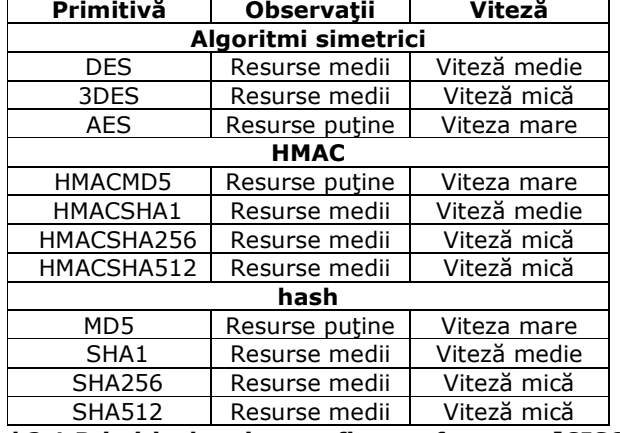

Tabel 2.1 Primitivele criptografice-performanţe[CISCO SEC]

O categorie aparte o constituie algoritmii asimetrici. Aceştia au la bază noţiunea de Secret Sharing ([SZA79], [FRE00]). În această lucrare nu au fost testaţi algoritmi asimetrici, deoarece aceştia sunt concepuţi pentru a fi folosiţi în criptarea datelor de mici dimensiuni, iar testele propuse de noi în lucrarea de față evaluează, pe lângă date de mici dimensiuni, şi volume mari de date care ajung la 10 Gb. Se poate spune că algoritmii asimetrici sunt deseori folosiți pentru criptarea cheilor algoritmilor simetrici ce criptează datele.

Conform [SIN00] viitorul criptografiei îl constituie criptografia cuantică.

## 2.1. Algoritmi HMAC (coduri de autentificare a mesajelor)

Algoritmii bazaţi pe coduri de autentificare a mesajelor (MAC- message authentification code) sunt algoritmi care primesc la intrare o cheie secretă şi un şir

#### 16 2. Primitive criptografice

de lungime variabilă care necesită autentificare şi care va genera la ieşire un şir de lungime fixă. Acest şir de lungime fixă este numit MAC. O categorie din această clasă sunt algoritmii HMAC. Un algoritm MAC construit folosind primitive criptografice de tipul funcţiilor hash este numit HMAC [SCH08]. Algoritmii implementaţi în partea practică din această categorie sunt :

- o HMACSHA1
- o HMACSHA256
- o HMACSHA512
- o HMACSHAMD5

De exemplu, pentru a obţine MAC-ul unui mesaj M, folosind o cheie k şi un algoritm hash se utilizează formula MAC=h(k║M) [MAO03]. Această metodă este considerată banală, și este necesar ca în proces să se mai calculeze funcția hash aplicată asupra rezultatului formulei amintite [AND08]. HMAC au fost definite în FIPS 198, iar apoi au fost înlocuite de FIPS 198-1.

Având în vedere că un MAC (sau HMAC) este bazat pe o primitivă criptografică şi pe o cheie secretă, este uşor de înţeles că securitatea unui MAC rezidă în securitatea algoritmului criptografic şi a cheii [MEL00].

Într-un studiu de caz, [MEL00] prezintă un tabel în care ordonează, în funcție de viteza de execuţie, mai mulţi algoritmi criptografici. Concluzia la care se ajunge este aceea că MAC se execută mai lent decât algoritmii fără cheie. Astfel, s-au propus mai multe soluţii pentru sporirea performanţei algoritmilor MAC. În acest sens, o lucrare publicată în 1996 de Mihir Bellare este punctul de plecare pentru deja standardizatele HMAC-uri. Un alt aspect care vine în sprijinul funcțiilor HMAC este acela că protocoale precum SSL și IPsec folosesc HMAC-uri standardizate [MEN96].

OpenSSL are implementate ca funcţii standard ale aplicaţiei mai multe primitive criptografice. Printre aceste primitive sunt şi funcțiile HMAC care pot fi folosite, deși acestea nu sunt documentate în manualele aplicatiei sau manualele online [www8].

Scopul algoritmilor HMAC este acela de a autentifica atât sursa cât şi integritatea mesajului fără a mai fi nevoie de alte mecanisme [FIPS198-1].

#### 2.2. Algoritmi simetrici

Criptografia datelor se bazează pe algoritmi criptografici. Aceşti algoritmi sunt de mai multe tipuri. În cazul în care pentru procesul de criptare şi pentru procesul de decriptare se foloseşte aceeaşi cheie atunci algoritmul se numeşte simetric (algoritm cu cheie simetrică). Dacă în procesul de criptare se foloseşte o cheie, iar în procesul de decriptare se foloseşte altă cheie, atunci vorbim despre criptare asimetrică. Având în vedere faptul că un algoritm asimetric este un mare consumator de putere de calcul, se obişnuieşte să se uziteze criptarea asimetrică pentru mesaje de dimensiuni reduse, sau este folosit pentru criptarea unei chei, iar această cheie este folosită pentru criptare simetrică.

Criptarea simetrică se bazează pe un cifru. Cifrul poate să fie de tip bloc sau flux (block cipher, respectiv stream cipher). Când vorbim despre criptare o putem descrie ca pe o funcție care este cunoscută, funcție ce aplică o transformare asupra mesajului de intrare folosind în proces și cheia pentru a obține ca rezultat criptotextul [GHE05]. Având în vedere acest criptosistem, securitatea acestuia rezidă în păstrarea secretă a cheii. Pentru a obţine din nou mesajul din criptotext se foloseşte transformarea inversă împreună cu aceeaşi cheie. Cheia nu trebuie să fie identică cu cea de la criptare, dar este necesar ca una să fie uşor de dedus din cealaltă [GRO08].

Pentru partea practică am ales următorii algoritmi simetrici:

- o DES- Data Encryption Standard
- o 3DES- Triple DES
- o AES- Advanced Encryption Standard

Aceşti algoritmi au fost aleşi deoarece au reprezentat standardele în domeniu (DES, 3DES) şi reprezintă standarde actuale (AES).

DES foloseşte chei cu dimensiuni de 56 de biţi şi dimensiunea blocului de 64 de biți. Date fiind caracteristicie algoritmului, putem spune că acesta nu mai îndeplineşte condiţiile de securitate ale tehnicii moderne [KES07]. Un sistem de securitate suficient pentru această perioadă este un sistem care asigură o securitate de minim 128 de biţi [SCH03]. Ca reacţie la acest neajuns al lui DES a fost dezvoltat 3DES care are un bloc de criptare alcătuit din trei blocuri DES secvenţiale. Dezavantajul teoretic al lui 3DES este că lucrează la o treime din viteza lui DES. 3DES foloseşte o etapă de criptare DES, apoi o a doua etapă de decriptare DES şi a treia etapă de criptare DES, în fiecare din etape fiind folosite chei diferite [SCH07]. Dacă pentru criptare 3DES se folosesc criptare-decriptare-criptare DES atunci pentru decriptare 3DES se folosesc decriptare-criptare-decriptare DES cu cheile folosite în faza de criptare [CISCO NS]. Algoritmul DES foloseşte 16 runde (etape) cu 16 chei pe etapă de 48 de biţi. Viteza de criptare/decriptare a lui DES este una medie, iar consumul de resurse este tot unul mediu, pe când viteza lui 3 DES este una mică, iar consumului de resurse unul mediu [CISCO SEC].

AES este noul standard recomandat de guvernul S.U.A. şi de Agenţia de Securitate Naţională a S.U.A. (National Security Agency, NSA). Acesta nu a fost dezvoltat în regie proprie, ci a fost lansat un concurs în cadrul comunității criptografice, în urma căruia a fost ales algoritmul Rijndael, dezvoltat şi propus de autorul cu acelaşi nume. AES foloseşte un bloc de 128 de biţi şi chei de 128 de biţi (10 runde), 192 de biţi (12 runde) sau 256 de biţi (14 runde). Conform [CISCO SEC], viteza de criptare/ decriptare este una mare, iar consumul de resurse este unul mic.

În procesul de proiectare al algoritmului AES s-a ţinut cont de următoarele criterii: algoritmul trebuia să fie rezistent la toate atacurile cunoscute, codul trebuia să fie compact, viteza să fie mare pe mai multe platforme şi proiectarea acestuia să fie simplă. [www11]

Vom discuta, în cele ce urmează, în amănunt, despre algoritmul de criptare simetrică AES. Astfel, mesajul (fie textul în clar, fie cel cifrat), un bloc de 128 de biţi este segmentat în 16 bytes. Blocul de intrare are 16 unități de 8 biți și poate fi reprezentat ca fiind InBl= $m_0, m_1, \ldots, m_{15}$ [MAO03].

Rijndael se bazează pe teoria câmpului Galois, în sensul că anumite operaţiuni sunt definite la nivel de octet, iar octeții reprezintă elemente în câmpul finit GF(2 $^8$ ). Cum toate reprezentările câmpului finit  $GF(2^8)$  sunt izomorfe, se poate alege reprezentarea clasică polinomială cu impact pozitiv asupra complexităţii implementării. [www11]

Toate valorile (în bytes) vor fi reprezentate ca fiind concatenarea celor 8 biţi (de valoare 0 sau 1), în ordinea  ${b_7, b_6, b_5, b_4, b_3, b_2, b_1, b_0}$ . Un byte poate fi scris și în reprezentare polinomială :

$$
b_7x^7 + b_6x^6 + b_5x^5 + b_4x^4 + b_3x^3 + b_2x^2 + b_1x^1 + b_0x^0 = \sum_{i=0}^{7} b_i x^i
$$
 [FIPS197]

Structura internă a unui bloc de intrare o reprezintă o matrice 4x4:

$$
InBl = \begin{pmatrix} m_0 m_4 m_8 m_{12} \\ m_1 m_5 m_9 m_{13} \\ m_2 m_6 m_{10} m_{14} \\ m_3 m_7 m_{11} m_{15} \end{pmatrix} \text{[MAO03]}
$$

Intern, operaţiile algoritmului AES se efectuează pe un vector bidimensional de bytes numit State (stare). Acesta este alcătuit din patru rânduri de bytes, fiecare conţinând patru valori de bytes (dimensiunea blocului împărţită la 32). Starea este asemănătoare unei matrice, şi fiecare element va avea doi indici astfel:

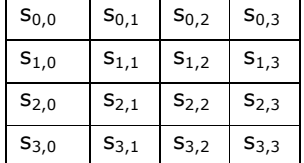

Elementele din blocul de intrare  $(m_0, m_1,...,m_{15})$  sunt copiate în stare. Operațiile de cifrare sau decifrare sunt aplicate asupra stării, iar după ultima etapă acestea sunt copiate într-o matrice de ieşire [FIPS197]:

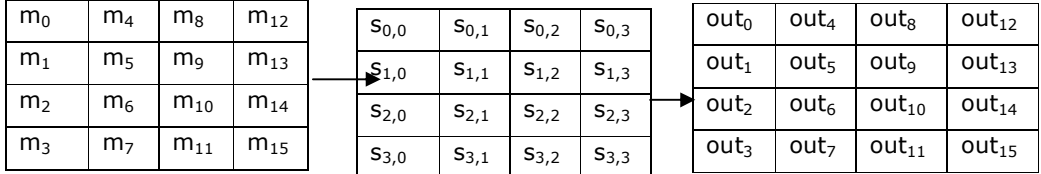

Algoritmul AES se bazează pe un număr de iteraţii ce aplică diverse transformări numite rounds (runde). O rundă în cadrul algoritmului se prezintă după cum urmează:

#### Round (State, RoundKey) [MAO03],

unde RoundKey este cheia corespunzătoare rundei respective, obținută din cheia furnizată la începutul algoritmului.

Starea în cazul primei runde va prelua ca intrare valorile din InBL (în cazul criptării – mesajul în clar, iar in cazul decriptării - mesajul criptat), iar în cazul rundei finale va oferi mesajul criptat (sau decriptat). Runda (oricare în afară de runda finală) se compune din patru transformări diferite :

```
Round (State, RoundKey) 
{ 
SubBytes(State) 
ShiftRows(State) 
MixColumns(State) 
AddRoundKey(State, RoundKey) 
}[MAO03]
```
Runda finală diferă de o rundă normală prin faptul că îi lipseşte transformarea MixColumns. În cazul decriptării se folosesc funcțiile inverse : Round<sup>-1</sup>(State, RoundKey).

Funcţiile interne ale algoritmului funcţionează într-un câmp finit. Aceasta se realizează prin polinoame modulo f(x), unde f(x) este un polinom ireductibil:

 $f(x) = x^8 + x^4 + x^3 + x + 1$ . [MAO03]

şi orice polinom modulo f(x) va avea gradul mai mic decât 8 şi se poate reprezenta astfel:

 $b_7x^7 + b_6x^6 + b_5x^5 + b_4x^4 + b_3x^3 + b_2x^2 + b_1x^1 + b_0$  [MAO03],

unde  $b_7b_6b_5b_4b_3b_2b_1b_0$  formează un byte sau reprezintă un număr întreg pe 8 biți.

Dacă avem două numere în hexa "57" și "83", atunci "57"  $\oplus$  "83"= "D4", cu alte cuvinte  $01010111 \oplus 10000011 = 11010100$ , iar sub formă polinomială acest lucru se scrie  $(x^6 + x^4 + x^2 + x + 1) \oplus (x^7 + x + 1) = x^7 + x^6 + x^4 + x^2$ [FIPS197]. Prin acest exemplu s-a descris operația de adunare modulo 2 ( sau XOR) unde  $1 \oplus 1 = 0$ .  $1 \oplus 0 = 1$  si  $0 \oplus 0 = 0$ .

În cazul înmulțirii modulo  $f(x)$  pentru valorile din exemplul anterior "57" și "83" vom avea "57"  $\bullet$  "83" = "C1" deoarece

 $(x^{6}+x^{4}+x^{2}+x+1)$  •  $(x^{7}+x+1)=x^{13}+x^{11}+x^{9}+x^{8}+x^{7}+x^{7}+x^{5}+x^{3}+x^{2}+x+x^{6}+$  $x^4 + x^2 + x + 1 = x^{13} + x^{11} + x^9 + x^8 + x^6 + x^5 + x^4 + x^3 + 1$  modulo  $f(x) = x^7 + x^6 + 1$ [FIPS197].

Spre deosebire de operaţia de adunare, în cazul înmulţirii nu mai există operaţii simple la nivel de byte. Operația de înmulțire definită mai sus este asociativă, iar dacă avem un polinom b(x) de grad mai mic decât 8 atunci b<sup>-1</sup>(x) este inversul lui b(x). Dacă b(x)a(x) + f(x)c(x)=1 și a(x) • b(x) mod f(x) =1, atunci putem scrie că  $b^{-1}(x) = a(x) \mod f(x)$ , și astfel  $a(x) \bullet (b(x)+c(x)) = a(x) \bullet b(x)+a(x) \bullet c(x)$ [FIPS197].

Aceste tipuri de operaţii alături de operaţii pe bytes de tipul xtime() sunt folosite ca operaţii interne în cazul algoritmului AES. După cum se poate vedea, acestea nu sunt operații complexe și consumatoare de putere de calcul la fel cum sunt cele din algoritmii asimetrici.

În cazul cifrării, ca transformări interne sunt folosite **SubBytes(),ShiftRows(),** MixColumns() și AddRound Key(). Acestea se vor detalia în cele ce urmează.

Transformarea SubBytes() este o substituţie neliniară ce operează independent pe fiecare byte folosind un tabel de substituţie(S-box). Acest tabel (fig. 2.2.1) este construit folosind două transformări:

- $\checkmark$  Se foloseşte funcția b(x)a(x) + f(x)c(x)=1
- $\checkmark$  Se aplică transformarea b<sub>i</sub>'= b<sub>i</sub> ⊕ b<sub>(i+5)mod8</sub> ⊕ b<sub>(i+6)mod8</sub> ⊕ b<sub>(i+7)mod8</sub> ⊕  $c_i$  unde  $b_i$  și  $c_i$  este bitul i din byte-ul b, respectiv c.

Sub formă matricială se poate transcrie astfel:

$$
\begin{bmatrix} b_0' \\ b_1' \\ b_2' \\ b_3' \\ b_4' \\ b_5' \\ b_6' \\ b_7' \end{bmatrix} = \begin{bmatrix} 10001111 \\ 11000111 \\ 111100011 \\ 111110001 \\ 111110001 \\ 11111000 \\ b_4 \\ b_5 \\ 00111110 \\ b_6 \\ b_7 \end{bmatrix} + \begin{bmatrix} 1 \\ 1 \\ 0 \\ 0 \\ 0 \\ 1 \\ 1 \\ 0 \end{bmatrix} \quad \text{[FIPS197]}
$$

|   |   |              | У              |    |    |               |    |             |                         |             |    |             |    |                |    |                |             |
|---|---|--------------|----------------|----|----|---------------|----|-------------|-------------------------|-------------|----|-------------|----|----------------|----|----------------|-------------|
|   |   | $\mathbf{0}$ | 1              | 2  | 3  | 4             | 5  | 6           | 7                       | 8           | 9  | a           | ь  | с              | d  | е              | £           |
| ж | 0 | 63           | 7с             | 77 | 7b | £2            | 6b | 6f          | c5                      | 30          | 01 | 67          | 2b | fе             | d7 | ab             | 76          |
|   | 1 | ca.          | 82             | c9 | 7d | fa            | 59 | 47          | £0                      | ad          | d4 | a2          | af | 9 <sub>c</sub> | a4 | 72             | $_{\rm c0}$ |
|   | 2 | b7           | £d             | 93 | 26 | 36            | 3f | f7          | $_{\rm cc}$             | 34          | a5 | e5          | f1 | 71             | d8 | 31             | 15          |
|   | 3 | 04           | c7             | 23 | c3 | 18            | 96 | 05          | 9a                      | 07          | 12 | 80          | e2 | $_{\rm eb}$    | 27 | b2             | 75          |
|   | 4 | 09           | 83             | 2с | 1a | 1b            | бe | 5а          | $\mathbf{a} \mathbf{0}$ | 52          | Зb | d6          | bЗ | 29             | e3 | 2f             | 84          |
|   | 5 | 53           | d1             | 00 | ed | 20            | fс | $_{\rm b1}$ | 5b                      | 6a          | cb | $_{\rm be}$ | 39 | 4a             | 4с | 58             | cf          |
|   | 6 | d0           | $_{\rm ef}$    | aa | £b | 43            | 4d | 33          | 85                      | 45          | f9 | 02          | 7f | 50             | Зс | 9f             | a8          |
|   | 7 | 51           | a3             | 40 | 8f | 92            | 9d | 38          | £5                      | $_{\rm bc}$ | b6 | da          | 21 | 10             | ff | £3             | d2          |
|   | 8 | cd           | 0 <sub>c</sub> | 13 | ec | 5f            | 97 | 44          | 17                      | $_{\rm c4}$ | a7 | 7e          | 3d | 64             | 5d | 19             | 73          |
|   | 9 | 60           | 81             | 4f | dc | 22            | 2a | 90          | 88                      | 46          | ee | b8          | 14 | de             | 5е | $_{\rm 0b}$    | db          |
|   | a | $_{\rm e0}$  | 32             | 3a | 0a | 49            | 06 | 24          | 5с                      | c2          | dЗ | ac          | 62 | 91             | 95 | e4             | 79          |
|   | ь | e7           | $_{\rm c8}$    | 37 | 6d | 8d            | d5 | 4e          | a9                      | 6с          | 56 | f4          | ea | 65             | 7a | ae             | 08          |
|   | с | ba           | 78             | 25 | 2е | $1\mathrm{c}$ | a6 | b4          | c6                      | e8          | dd | 74          | 1f | 4b             | bd | 8 <sub>b</sub> | 8a          |
|   | d | 70           | Зе             | b5 | 66 | 48            | 03 | £6          | 0e                      | 61          | 35 | 57          | b9 | 86             | c1 | 1d             | 9е          |
|   | е | e1           | £8             | 98 | 11 | 69            | d9 | 8e          | 94                      | 9b          | 1e | 87          | e9 | ce             | 55 | 28             | df          |
|   | £ | 8с           | a1             | 89 | 0d | bf            | e6 | 42          | 68                      | 41          | 99 | 2d          | 0f | b0             | 54 | bb             | 16          |

Figura 2.2.1 S-box Valori de substituire în format Hexazecimal [FIPS197]

În transformarea ShiftRows(), un byte este shiftat ciclic în ultimele trei rânduri ale Stării (fig 2.2.2). Astfel, efectul este acela că un byte este mutat în poziţii "inferioare" ale rândului. De menţionat este faptul că primul rând nu se shiftează.

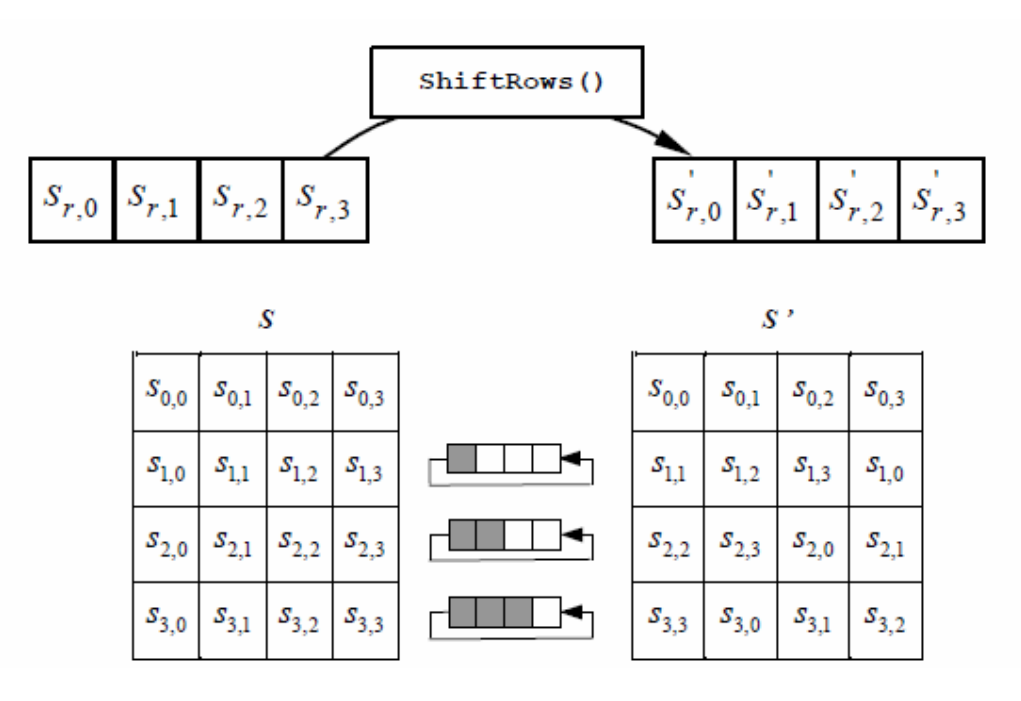

# Figura 2.2.2 ShiftRows(). Deplasarea ciclică a ultimelor trei rânduri din Stare [FIPS197]

In transformarea MixColumns() se operează pe **Stare** coloană cu coloană. Fiecare coloană este privită ca un polinom cu patru termeni. Acesta este înmulţit modulo  $x^4+1$  cu un polinom  $a(x)$ , unde  $a(x) = \{03\}x^3 + \{01\}x^2 + \{01\}x + \{02\}$ [FIPS197]. Acest lucru poate fi transcris astfel:  $s'(x) = a(x) \otimes s(x)$  iar

$$
\begin{bmatrix} s_{0,c} \\ s_{1,c} \\ s_{2,c} \\ s_{3,c} \end{bmatrix} = \begin{bmatrix} 02 & 03 & 01 & 01 \\ 01 & 02 & 03 & 01 \\ 01 & 01 & 02 & 03 \\ 03 & 01 & 01 & 02 \end{bmatrix} \begin{bmatrix} s_{0,c} \\ s_{1,c} \\ s_{2,c} \\ s_{3,c} \end{bmatrix}
$$
 [FIPS197]

În urma operaţiei cei patru bytes din coloană sunt înlocuiţi cu aceştia:

$$
s'_{0,c} = (\{02\} \bullet s_{0,c}) \oplus (\{03\} \bullet s_{1,c}) \oplus s_{2,c} \oplus s_{3,c}
$$
  
\n
$$
s'_{1,c} = s_{0,c} \oplus (\{02\} \bullet s_{1,c}) \oplus (\{03\} \bullet s_{2,c}) \oplus s_{3,c}
$$
  
\n
$$
s'_{2,c} = s_{0,c} \oplus s_{1,c} \oplus (\{02\} \bullet s_{2,c}) \oplus (\{03\} \bullet s_{3,c})
$$
  
\n
$$
s'_{3,c} = (\{03\} \bullet s_{0,c}) \oplus s_{1,c} \oplus s_{2,c} \oplus (\{02\} \bullet s_{3,c}).
$$
  
\n[FIPS197]

În figura 2.2.3 se prezintă modul de operare al MixColumns.

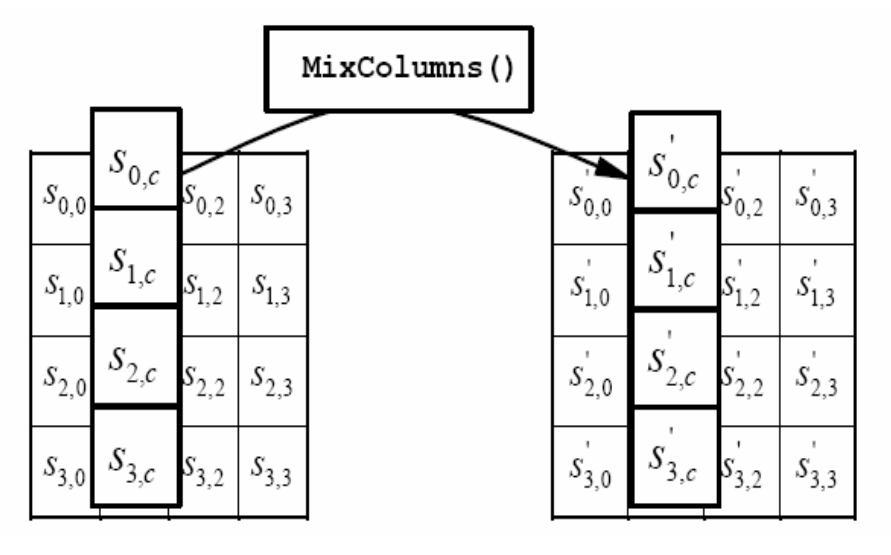

Figura 2.2.3 MixColumns().Operaţii pe Stare coloană cu coloană

[FIPS197]

În transformarea AddRoundKey() se adaugă o cheie de rundă (RoundKey) prin operație XOR() la Stare ca în figura 2.2.4.

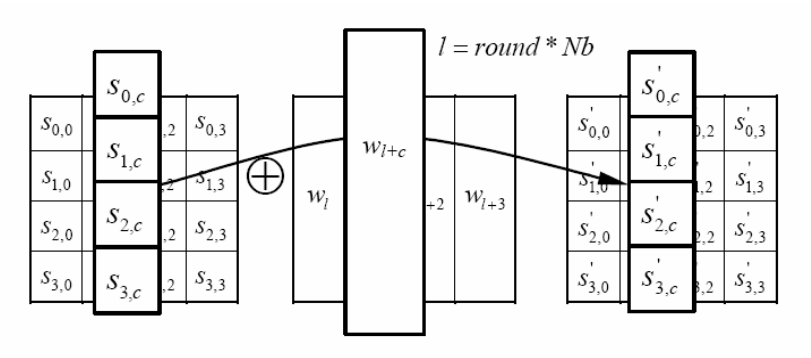

Figura 2.2.4 AddRoundKey().[FIPS197]

O analiză legată de complexitatea computaţională a algoritmului Rijndael şi a altor algoritmi o fac Fabrizio Graneli şi Giulia Boato în [GRA04]. În această lucrare se realizează o comparare a algoritmilor Rijndael, Camelia şi Shacal-2. În urma cercetării efectuate, se ajunge la concluzia că "Rijndael este foarte bun şi astfel poate fi folosit ca referință pentru benchmark" [GRA04]. În tabelul 2.2.1 sunt prezentate valorile corespunzătoare lui AES conform testelor efectuate de autori.

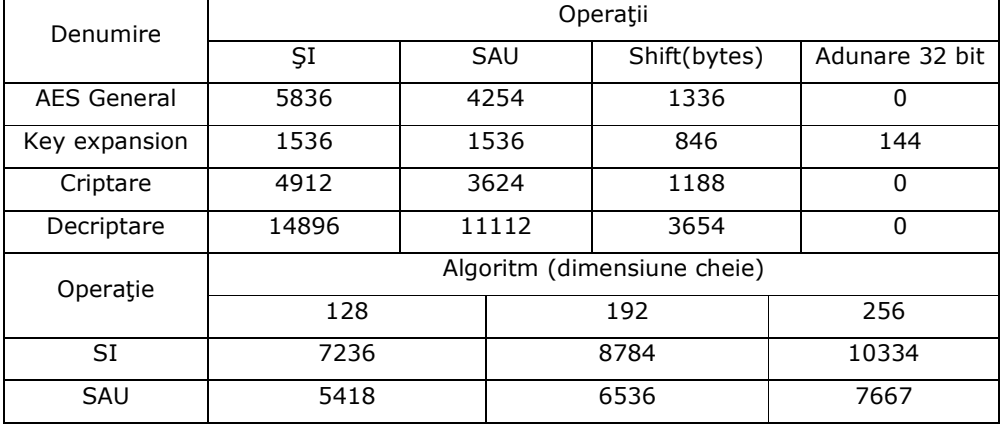

Tabel 2.2.1. Complexitate computaţională AES. Operaţii [GRA04]

Simplitatea algoritmului AES este dată şi de faptul că algoritmul nu foloseşte operaţii aritmetice, ci doar operaţii la nivel de şiruri de biţi, nu foloseşte componente criptografice externe, cum ar fi cutii S, biţi aleatori sau şiruri de cifre obţinute din computaţii complexe. Proiectarea clară a AES nu permite ascunderea unui "trap door". [GRA04]

În [HAI02], autorul analizează complexitatea computaţională pentru algoritmi criptografici de tip bloc, stream şi hash. În urma unor teste, se ajunge la concluzia că algoritmii de tip bloc necesită în medie 84 de cicluri pentru procesarea unui byte, algoritmii de tip stream necesită 20, iar algoritmii de tip hash 15. În cadrul algoritmilor bloc au fost testați AES, Blowfish, 3DES, IDEA și RC6. Dintre aceștia, 3DES a necesitat 187 de cicluri, deoarece aplică aceleaşi operaţii de trei ori, cu trei chei diferite triplându-se complexitatea computaţională. Potrivit lui [HAI02], AES are o complexitate computaţională mai mare decât a celorlalţi 3 algoritmi rămaşi. În cazul testării algoritmilor pe procesoare paralele, s-a ajuns la concluzia că numărul de instrucțiuni ce pot fi executate într-un ciclu a crescut cu 64% în cazul algoritmilor de tip bloc, atunci când numărul de ALU creşte de la 1 la 2, cu 32% atunci când numărul de ALU creşte de la 2 la 4, şi o creştere mai mică de 1% atunci când se folosesc mai mult de 4 ALU [HAI02].

Teste efectuate pentru procesorul Intel IXP2800 (network processor) [ZHA04] au arătat că algoritmii hash pot atinge lăţimi de bandă de peste 5 Gbps, iar în cazul algoritmilor stream și bloc se obține în medie o lățime de bandă de 1,5 Gbps (izolat, unii algoritmi au obtinut și 2Gbps). În cazul algoritmilor AES și DES se obtine o creștere a performanțelor "per-flow" și a lățimii de bandă în configurațiile cu patru, respectiv opt fire de execuție față de configurația "single thread" [ZHA04].

## 2.3. Funcţii hash

Ca funcții hash sau funcții uni-sens (one way hash functions [KAM04], compression function, message digest, fingerprint [MEN96], cryptographic checksum [SCH96], funcții neglijabile [GRO07]) au fost alese următoarele :

- o SHA1
- o SHA256
- $O$  SHA512
- $\circ$  MD5

Aceste funcții sunt considerate iterative. O funcție hash iterativă presupune împărţirea intrării în blocuri de dimensiune fixă. Aceste blocuri sunt procesate în ordine folosind funcții de compresie și stări intermediare recursive. Rezultatul ultimei iteratii este rezultatul functiei hash [SCH03].

MD5 este algoritmul dezvoltat de Ron Rivest [MD592]. Acest algoritm împarte intrarea în blocuri cu dimensiunea de 512 biti. Starea internă a acestui algoritm este de 128 de biţi care este împărţită în patru stări de 32 de biţi. Funcţia de compresie are 4 etape (sau runde) şi în fiecare rundă, mesajul bloc şi starea sunt mixate. Această operaţie constă în folosirea de operatori XOR, ŞI, SAU şi rotaţia, aplicate stărilor de 32 de biți [LIN04]. Literele din MD5 vin de la message digest. Anderson, R. afirmă că MD4, respectiv MD5 nu mai prezintă siguranţă, deoarece se găsesc cu uşurință coliziuni [AND08]. Prin urmare, a fost necesară o nouă familie de funcții hash. Există site-uri specializate ([www2], [www3], [www4]) care oferă căutări rapide ale datelor de intrare dacă se furnizează valoarea hash generată de MD5. [www1] prezintă o metodă de a folosi procesorul video pentru a calcula şi găsi mai repede valoarea de intrare a unei valori MD5 prin metoda de brute force.

Funcţiile din familia SHA au fost dezvoltate de NSA [SCH03], iar apoi au fost standardizate de NIST [FIPS96]. Abrevierea SHA vine de la Secure hash Algorithm. Prima funcţie, care a fost numită şi SHA-0, conţinea o slăbiciune. SHA-1 este următoarea versiune şi este o funcţie pe 160 de biţi ce are la bază algoritmul MD4 folosind cinci stări de 32 de biţi. SHA 256 şi SHA 512 sunt algoritmi hash care au ca ieşiri valori de 256, respectiv 512 biţi. Aceştia din urmă sunt şi mai lenţi decât MD5 sau SHA1. În prezent, există 3 familii de algoritmi SHA şi anume SHA0, SHA1 şi SHA2. În familia SHA 2 intră SHA224, SHA256, SHA384 SHA512. [CISCO CCNA EXP]. Pentru o a treia familie de funcţii SHA, şi anume SHA3 se procedează ca şi în cazul lui AES [HSH08].

Proprietățile pe care trebuie să le aibă o funcție hash sunt [MAO03]:

 $\triangleright$  Transformare-mix. Pentru orice intrare x, rezultatul h(x) trebuie să fie de nedistins computațional dintr-un șir de caractere din intervalul  $[0,2^h)$ .

- > Rezistență la coliziuni. Este necesar ca să fie imposibil de găsit două intrări x, z cu x  $\neq$  z astfel încât h(x)=h(z).
- $\blacktriangleright$  Unisens. Având rezultatul algoritmului hash h ar trebui să fie imposibil de calculat intrarea x, astfel încât  $h=h(x)$ .
- > Eficiență practică. Fiind dată intrarea x, calculul lui h(x) trebuie să se efectueze într-un timp suficient de scurt.
- $\blacktriangleright$  Keyless. Algoritmul nu foloseşte nicio cheie în procesul de obţinere a rezultatului

De fapt, o funcție hash este [SOL08], o funcție ce primește ca intrare un șir de lungime variabilă şi după prelucrare oferă ca rezultat un şir de lungime fixă, având proprietatea că din rezultatul final este greu de inversat [GRO07]. Cu toate acestea în [CIU03] se prezintă o implementare de criptare simetrică ce are la bază funcţii hash folosite în Counter Mode. Plecând de la această propunere şi folosind codurile Huffman [JEB04] am realizat o adaptare a soluţiei propuse de [CIU03] prin arhivarea datelor [TOM08].

### 2.4. Concluzii

În cadrul acestui capitol s-a realizat o taxonomie şi o descriere teoretică a primitivelor criptografice alese pentru a fi testate în capitolele următoare.

S-a introdus o clasificare pe categorii a primitivelor alese după modul acestora de operare.

S-a conceput o justificare a alegerii acestor algoritmi care urmează să fie folosiţi în testele efectuate în capitolele următoare.

# 3. Aplicaţia de testare

În acest capitol se vor descrie aplicaţiile implementate în cele patru medii de dezvoltare. Pentru platforma Windows (XP SP3 şi 2000 SP4), au fost dezvoltate aplicaţii în Visual Studio 2008 (Licenţă academică [MSA06]), mai exact Visual C# şi Visual Basic .Net. Pentru a putea rula aplicaţiile în varianta împachetată stand alone (împachetat cu toate bibliotecile necesare pentru a pute fi rulat pe orice platformă) sistemul de operare trebuie să aibă instalate Dot. Net. Framework 3.5. SP1. [MSDN08]. În subcapitolele 3.1 şi 3.2 se vor descrie clasele folosite în dezvoltarea aplicaţiilor de test. Aceste clase aparţin de System. Security. Cryptography [MSDN].

3.1. Aplicaţiile de criptare pentru date stocate pe hard disc

# 3.1.1. Implementarea algoritmilor în mediul de dezvoltare Visual Basic

În Visual Basic, punctul de plecare îl constituie bibliotecile standard puse la dispoziție de acest mediu de programare.

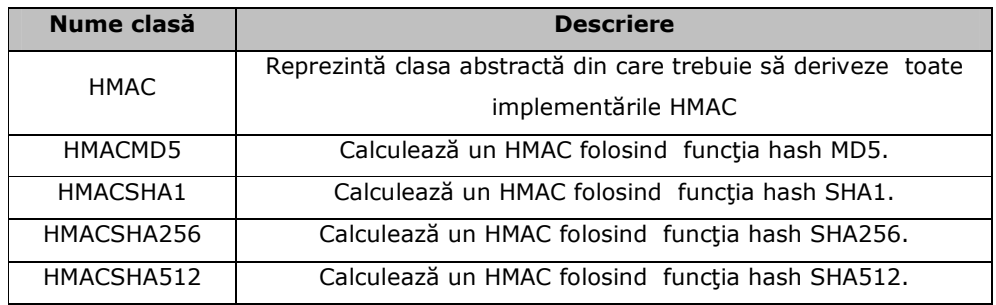

Astfel, pentru algoritmii HMAC folosim clasele din tabelul 3.1.1.1.

Tabel 3.1.1.1. Clase HMAC folosite în aplicaţie[MSDN]

## 3.1 Aplicații de criptare pentru date stocate pe hard disc 27

În tabelul 3.1.1.2 sunt prezentate metodele, constructorii, proprietățile și câmpurile clasei HMAC.

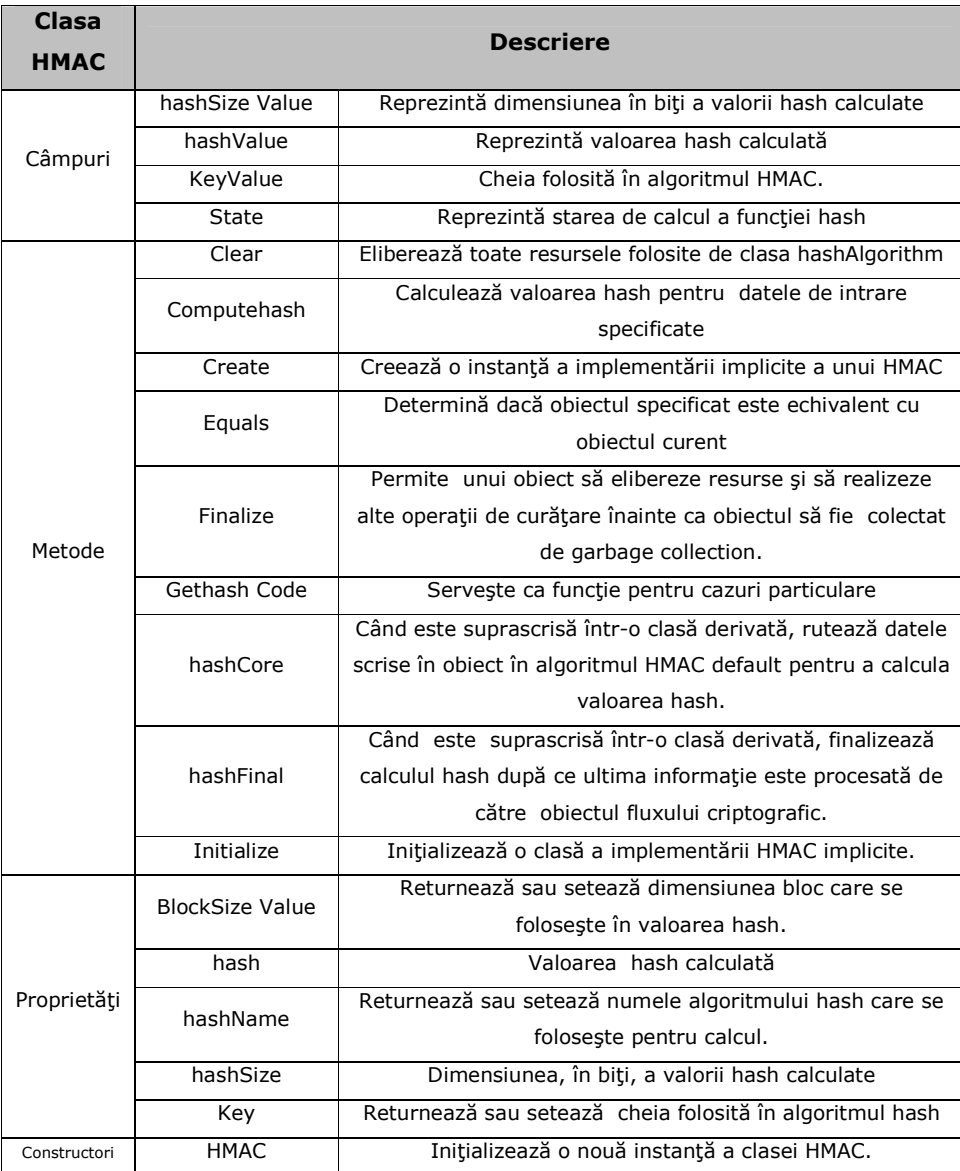

Tabel 3.1.1.2 Membrii clasei HMAC [MSDN]

### 28 3. Aplicația de testare

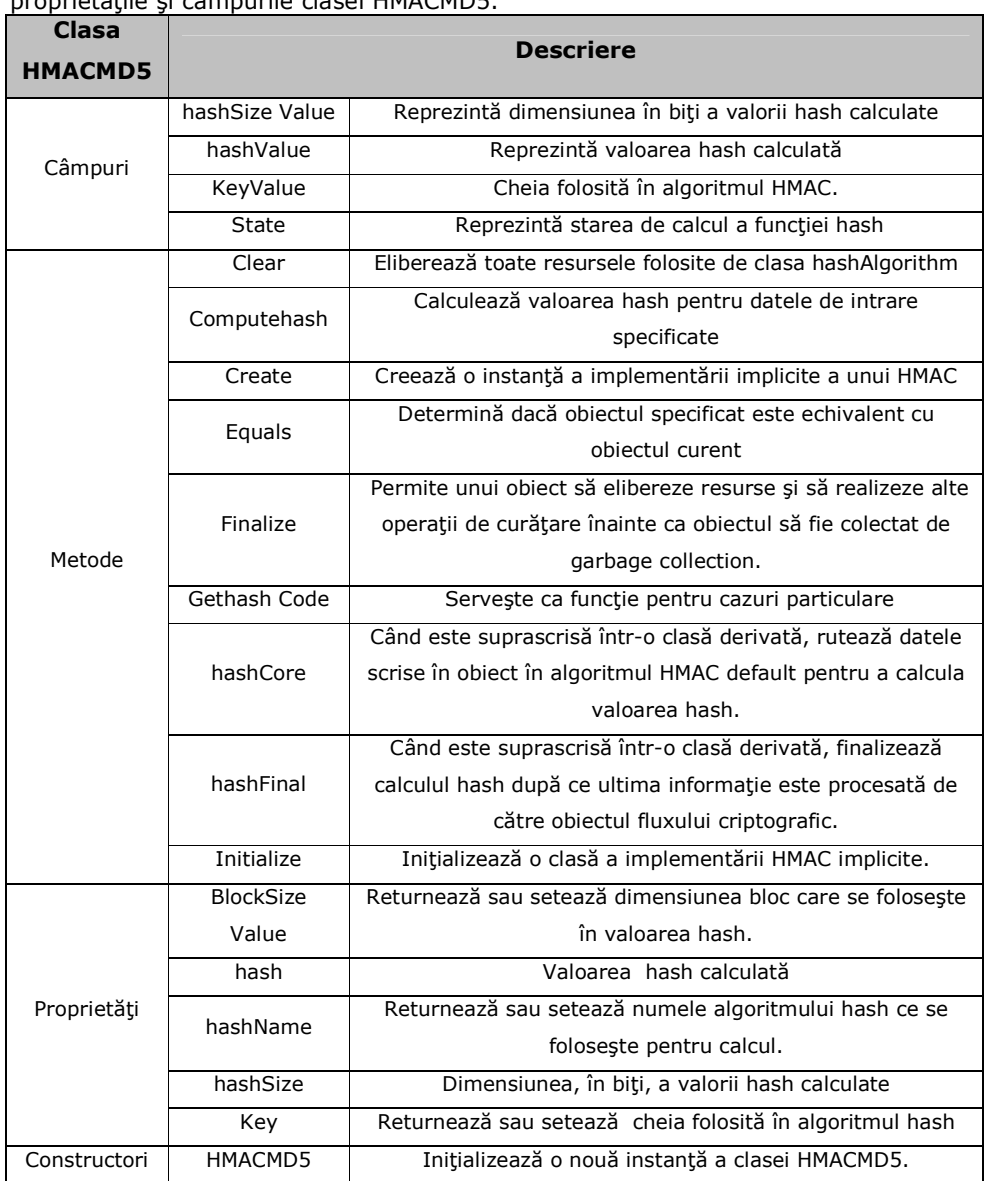

În tabelul 3.1.1.3 sunt prezentate o parte din metodele, constructorii, proprietăţile şi câmpurile clasei HMACMD5.

#### Tabel 3.1.1.3 Membrii clasei HMAC MD5 [MSDN]

Nu se vor mai descrie şi clasele HMACSHA1, HMACSHA256, HMACSHA512 deoarece acestea au metode, constructori, proprietăţi şi câmpuri similare cu cele prezentate. Trecând la algoritmii simetrici, vom prezenta clasele folosite de aplicaţii în testarea vitezei de criptare pentru algoritmii din tabelul 3.1.1.4

### 3.1 Aplicații de criptare pentru date stocate pe hard disc 29

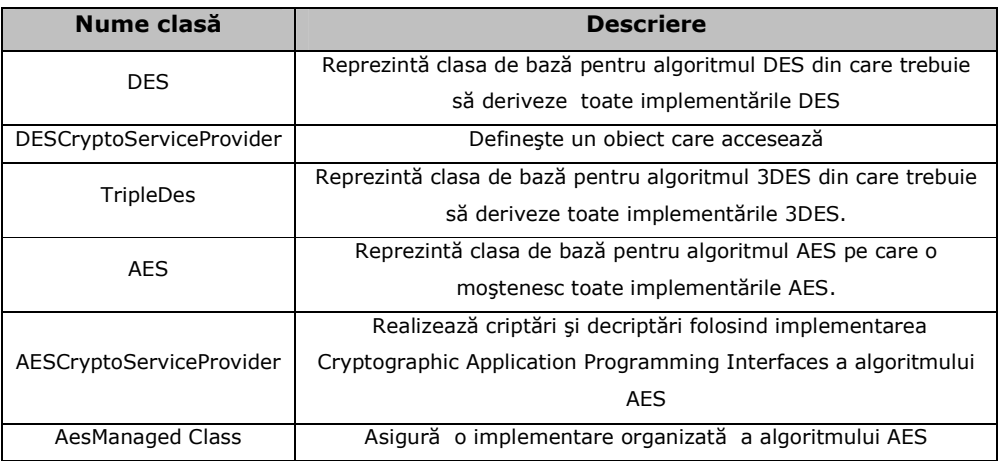

## Tabel 3.1.1.4 Clase criptare simetrică folosite în aplicaţie[MSDN]

În tabelul 3.1.1.5 sunt prezentate o parte din metodele, constructorii, proprietăţile şi câmpurile clasei DES.

| <b>Clasa DES</b> | <b>Descriere</b>    |                                                               |  |  |  |  |  |  |
|------------------|---------------------|---------------------------------------------------------------|--|--|--|--|--|--|
|                  | <b>IVValue</b>      | Vectorul de inițializare pentru algoritm                      |  |  |  |  |  |  |
| Câmpuri          | <b>KeySizeValue</b> | Dimensiunea, în biți, a cheii secrete                         |  |  |  |  |  |  |
|                  | KeyValue            | Cheia secretă folosită în algoritm                            |  |  |  |  |  |  |
|                  | Clear               | Eliberează toate resursele folosite de clasa DES              |  |  |  |  |  |  |
|                  |                     | Când este suprascrisă într-o clasă derivată generează un      |  |  |  |  |  |  |
|                  | GenerateIV          | vector de inițializare aleator (IV) pentru a fi folosit de    |  |  |  |  |  |  |
|                  |                     | algoritm                                                      |  |  |  |  |  |  |
|                  | Create              | Creează o instanță a implementării implicite a unui obiect    |  |  |  |  |  |  |
| Metode           |                     | <b>DES</b>                                                    |  |  |  |  |  |  |
|                  | Equals              | Determină dacă obiectul specificat este echivalent cu         |  |  |  |  |  |  |
|                  |                     | objectul curent                                               |  |  |  |  |  |  |
|                  |                     | Permite unui obiect să elibereze resurse și să realizeze alte |  |  |  |  |  |  |
|                  | Finalize            | operații de curățare înainte ca obiectul să fie colectat de   |  |  |  |  |  |  |
|                  |                     | garbage collection.                                           |  |  |  |  |  |  |
|                  | Gethash Code        | Servește ca funcție pentru cazuri particulare                 |  |  |  |  |  |  |
|                  | <b>BlockSize</b>    | Dimensiunea blocului                                          |  |  |  |  |  |  |
|                  | Value               |                                                               |  |  |  |  |  |  |
| Proprietăți      | IV                  | Vectorul de inițializare pentru algoritm                      |  |  |  |  |  |  |
|                  | KeySize             | Dimensiunea, în biți, a cheii secrete                         |  |  |  |  |  |  |
|                  | Key                 | Cheia secretă folosită în algoritm.                           |  |  |  |  |  |  |
| Constructori     | <b>DES</b>          | Inițializează o nouă instanță a clasei DES.                   |  |  |  |  |  |  |

Tabel 3.1.1.5. Membrii clasei DES[MSDN]

În tabelul 3.1.1.6 sunt prezentate o parte din metodele, constructorii, proprietăţile şi câmpurile clasei AES.

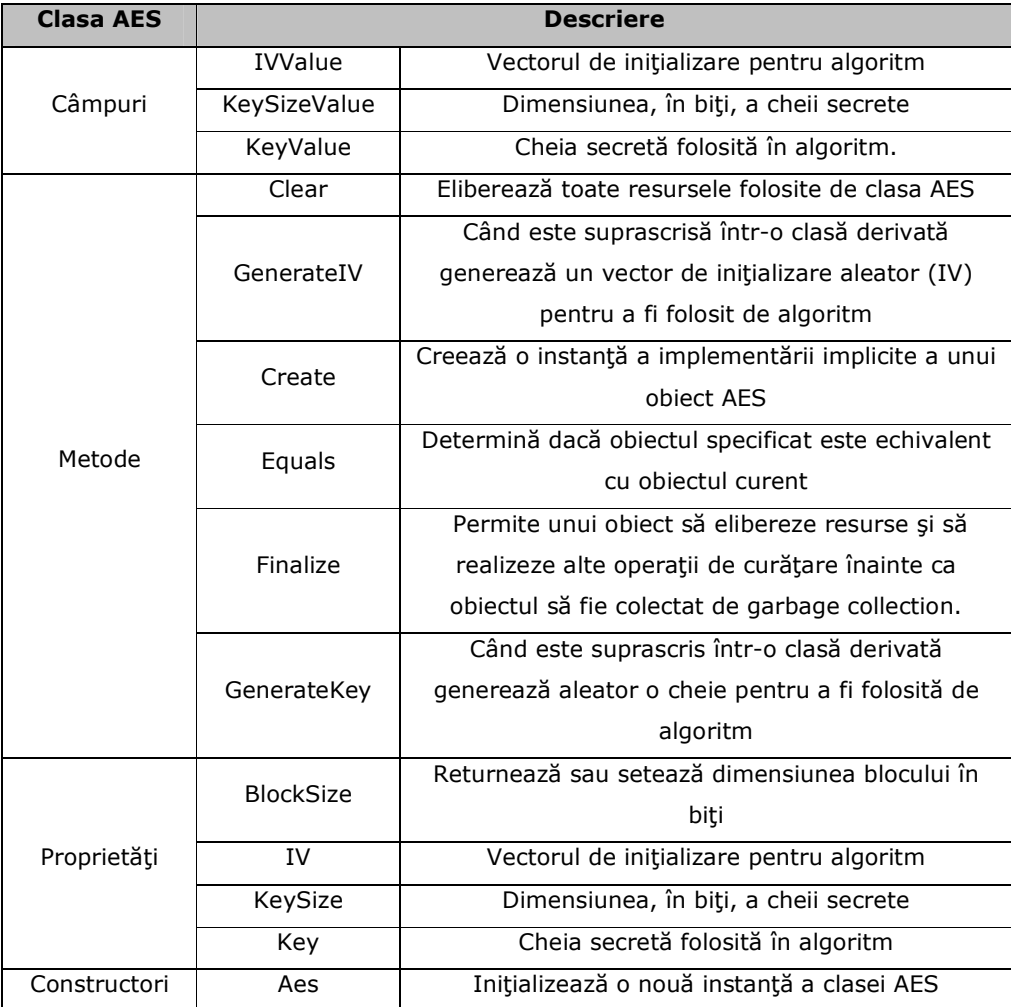

## Tabel 3.1.1.6 Membrii clasei AES[MSDN]

 După algoritmii HMAC şi cei simetrici prezentăm şi o parte din funcţiile MAC, mai exact membrii claselor acestora.

# 3.1 Aplicații de criptare pentru date stocate pe hard disc 31

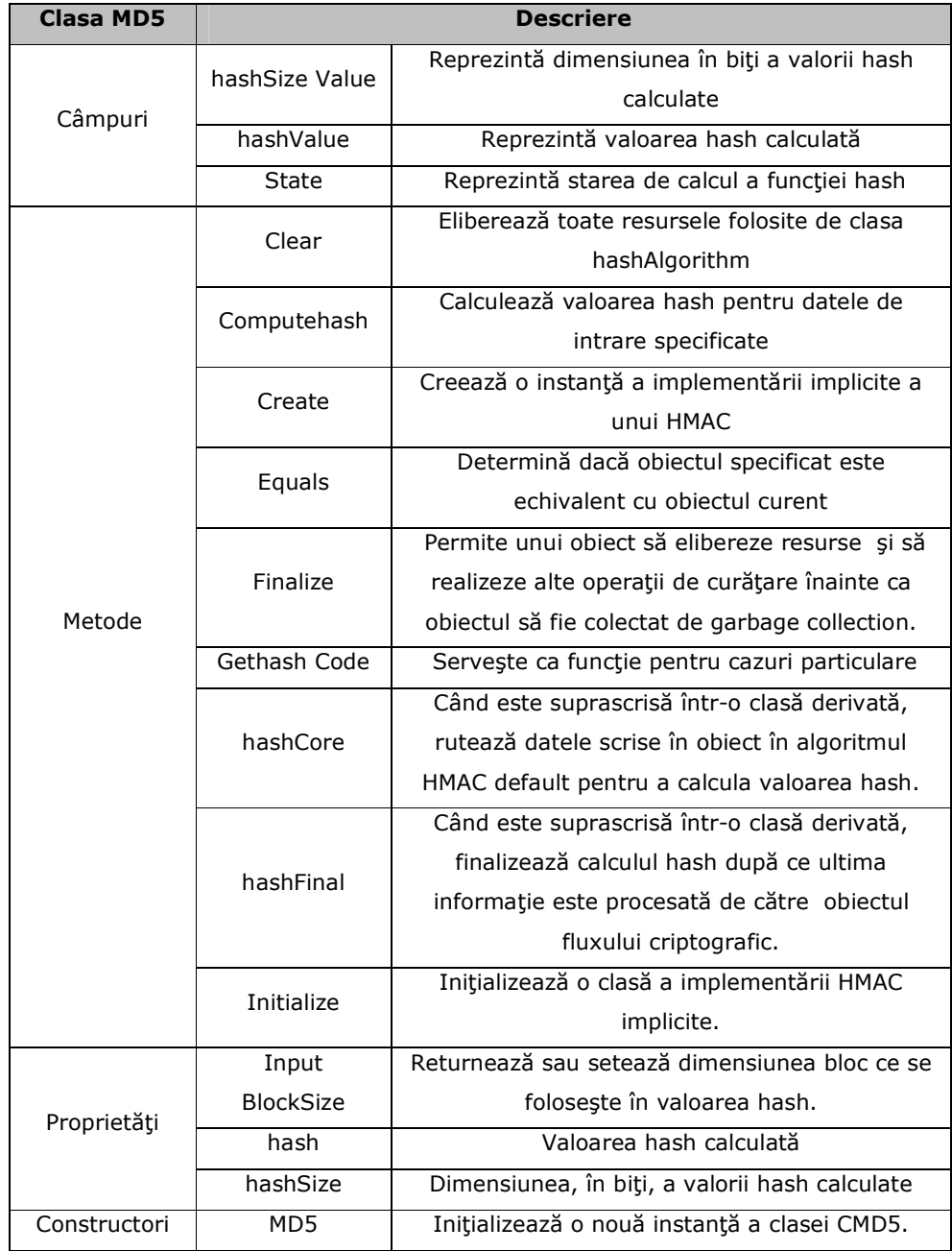

Tabel 3.1.1.7 Membrii clasei MD5 [MSDN]

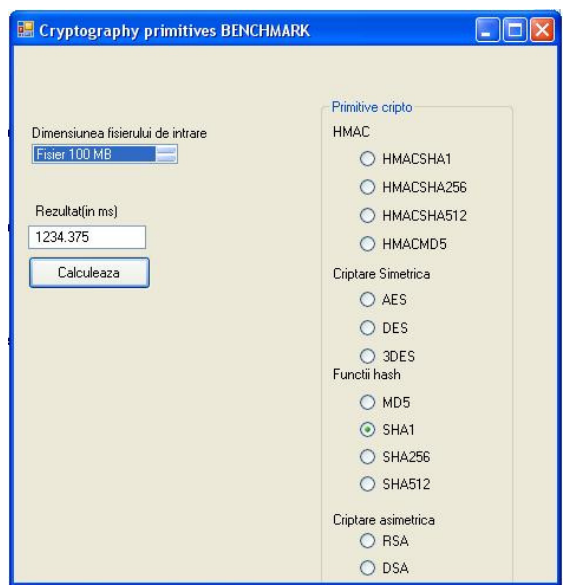

Figura 3.1.1.1. Aplicaţia în Visual Basic

În figura 3.1.1.1, este prezentată o captură a aplicaţiei în Visual Basic 2008. În ceea ce priveşte partea aplicaţiei, putem spune că a fost dezvoltată plecând de la clasele standard descrise anterior şi au fost apelate funcţiile pentru criptare corespunzătoare primitivelor criptografice.

Astfel, s-a implementat clasa HMACMD5 (conform [MSDN]): Public Class HmacMD5ex Public Shared Sub EncodeFile(ByVal key() As Byte, ByVal sourceFile As String, ByVal destFile As String) Dim myhmacMD5 As New HMACMD5(key) Dim inStream As New FileStream(sourceFile, FileMode.Open) Dim outStream As New FileStream(destFile, FileMode.Create)  $Dim$  hashValue As Byte() = myhmacMD5.Computehash(inStream)  $inStream.Position = 0$  outStream.Write(hashValue, 0, hashValue.Length) myhmacMD5.Clear() inStream.Close() outStream.Close()

Return

 End Sub End Class

Pentru ca în program să fie apelată astfel:

HmacMD5ex.EncodeFile(\_key, "test1mb.txt", "test1mb.hsh")

Numele fisierelor variază în funcție de ce fisier se doreste a fi selectat pentru a rula algoritmul de test. Astfel test1mb.txt este fişierul de intrare, iar ca ieşire, în fișierul test1mb.hsh se va obține codul HAMACMD5 (în cazul acesta), alte coduri HMAC, hash sau fişierul criptat cu algoritmul simetric ales.

Pentru chei au fost alese următoarele valori, prima fiind folosită pentru toți algoritmii HMAC, următoarele două fiind folosite pentru criptarea simetrică ce implementează algoritmul AES şi 3DES, iar ultimele două sunt folosite în cadrul algoritmului DES [VBE08]: Private \_key() As Byte = {132, 42, 53, 124, 75, 56, 87, 38, 9, 10, 161, 132, 183, 91, 105, 16, 117, 218, 149, 230, 221, 212, 235, 64} Private \_iv() As Byte = {83, 71, 26, 58, 54, 35, 22, 11, 83, 71, 26, 58, 54, 35, 22, 11} Private Shared Des\_key() As Byte =  $\{1, 2, 3, 4, 5, 6, 7, 8\}$ Private Shared Des iv() As Byte =  $\{1, 2, 3, 4, 5, 6, 7, 8\}$ În cazul criptării simetrice (AES) a fost implementată [VBE08], [MSDN] procedura detaliată mai jos. Private Shared Sub AESEncryptData(ByVal inName As String, ByVal outName As String, ByVal aesKey() As Byte, ByVal aesIV() As Byte) Dim aes As New AesCryptoServiceProvider  $a$ es.Key =  $a$ esKey aes.Mode = CipherMode.ECB aes.Padding = PaddingMode.ISO10126  $Dim$  encryptor = aes. Create Encryptor() Dim fin As New FileStream(inName, FileMode.Open, FileAccess.Read) Dim fout As New FileStream(outName, FileMode.OpenOrCreate, \_ FileAccess.Write) fout.SetLength(0) Dim bin(100) As Byte Dim rdlen As Long = 0 Dim totlen As Long = fin.Length Dim len As Integer Dim encStream As New CryptoStream(fout, aes.CreateEncryptor(aes.Key, aesIV), CryptoStreamMode.Write) While rdlen < totlen  $len = fin.Read(bin, 0, 100)$  encStream.Write(bin, 0, len) rdlen = rdlen + len End While encStream.Close() End Sub

S-a observat că, dacă se folosește Dim bin(4096) As Byte respectiv len = fin.Read(bin, 0, 4096), viteza generală de criptare este mai mare. Acest lucru s-a observat mai clar la fişierele de dimensiuni mai mari (peste 1 GB), pe când în cazul fişierelor de mici, dimensiunile din teste (1 MB, respectiv 100 MB) nu se observă o diferenţă sesizabilă. În versiunea finală a testului s-a folosit ca buffer dimensiunea de 4096.

```
Apelarea se face astfel: 
AESEncryptData("test1MB.txt", "test1MB.hsh", _key, _iv) 
unde _key şi _iv sunt cele prezentate mai sus. 
Timpul se calculează în modul următor: 
        Dim now As Date = Date.Now 
        sha512.Computehash(f) 
        Dim after As Date = Date.Now 
       Dim time As TimeSpan = after - now
        Dim zile As Integer = time.Days 
        Dim ore As Integer = time.Hours
```
#### 34 3. Aplicaţia de testare

```
 Dim minute As Integer = time.Minutes 
           Dim secunde As Integer = time.Seconds 
           Dim millisecunde As Integer = time.Milliseconds 
           Dim timp As Double 
          timp = (millisecunde + secunde * 1000 + minute * 60000 + ore *3600000 + zile * 86400000) / 1
```
sau

TextBox1.Text = Str(time.TotalMilliseconds)

În versiunea finală a fost aleasă varianta a doua fiind mai comodă această abordare şi rezultatul mai exact (cu zecimale). Rezultatul este pus la dispoziţie întrun textbox pentru uşurinţa preluării acestuia într-un fişier Excel(xls). Din cauza volumului foarte mare de calcul şi a perioadelor foarte lungi de execuţie s-a optat pentru alegerea manuală a algoritmilor şi a fişierelor asupra cărora se aplică functiile.

În figura 3.1.1.1, este prezentată o captură a imaginii aplicaţiei în Visual Basic, astfel, partea vizuală a aplicaţiei este simplă: utilizatorul poate alege algoritmul de testat (din partea dreaptă) şi mai selectează din listă fişierul asupra căruia se vor face testele (partea stângă sus). După această etapă se lansează în execuţie prin butonul "Calculează". La sfârșitul operației se afișează timpul în milisecunde în textbox-ul ferestrei.

## 3.1.2. Implementarea algoritmilor în mediul de dezvoltare

## Visual C#

Dezvoltarea aplicaţiei în C# s-a gândit în mod similar celei în Visual Basic, folosind tot bibliotecile standard oferite de Visual Studio 2008 în System. Security. Cryptography. Clasele folosite sunt aceleaşi ca cele din capitolul 3.1.1 (vezi tabel 3.1.1.1, 3..11.2, 3.1.1.3, 3.1.1.4,3.1.1.5,3.1.1.6, 3.1.1.7). În figura 3.1.2.1, este prezentată o captură de imagine a aplicaţiei în C#. După cum se poate observa, atât aplicaţia în Visual Basic cât şi cea în C# au fost dezvoltate în mod similar, atât din punct de vedere vizual, funcțional, cât și din punctul de vedere al programării. Partea vizuală a aplicaţiei este simplă: utilizatorul poate alege algoritmul de testat (din partea dreaptă) şi mai selectează din listă fişierul asupra căruia se vor face testele (partea stângă, sus). După această etapă, se lansează în execuție prin butonul "Calculează". La sfârșitul operației se afișează timpul în milisecunde în textbox-ul ferestrei.

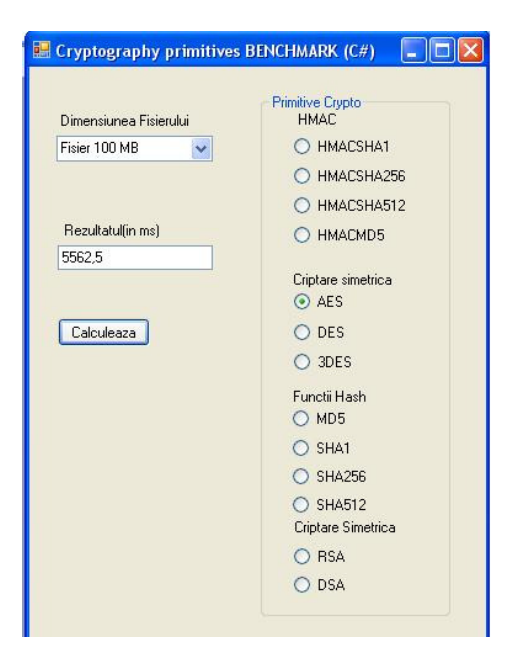

#### Figura 3.1.2.1 Aplicaţia în C#

Pentru evaluarea timpului de execuție a unei instanțe s-a apelat la metoda următoare :

```
 DateTime startTime = DateTime.Now; 
          HMACSHA1ex.EncodeFile( key, "test1mb.txt", "test1mb.hsh");
           DateTime stopTime = DateTime.Now; 
           TimeSpan duration = stopTime - startTime; 
             double timp = duration.TotalMilliseconds; 
   Pentru implementarea funcțiilor s-au folosit clasele descrise anterior. Pentru
exemplificare, se descrie HMACSHA1[MSDN]. 
public class HMACSHA1ex 
   { 
     public static void EncodeFile(byte[] key, String sourceFile, String destFile)
      { 
        HMACSHA1 myhmacsha1 = new HMACSHA1(key); 
      FileStream inStream = new FileStream(sourceFile, FileMode.Open); 
      FileStream outStream = new FileStream(destFile, FileMode.Create); 
        byte[] hashValue = myhmacsha1.Computehash(inStream);
        inStream.Position = 0; 
         outStream.Write(hashValue, 0, hashValue.Length); 
        int bytesRead; 
        byte[] buffer = new byte[1024];
         myhmacsha1.Clear(); 
        inStream.Close(); 
        outStream.Close(); 
        return;
```

```
 } 
   Apelarea funcţiei se face prin : 
   HMACSHA1ex.EncodeFile(_key, "test1mb.txt", "test1mb.hsh"); 
   În cazul algoritmului 3DES se procedează astfel [RIJ07][MSDN]: 
private static void TDESEncryptData(String inName, String outName, byte[] 
tdesKey, byte[] tdesIV) 
      { 
FileStream fin = new FileStream(inName, FileMode.Open, FileAccess.Read);
FileStream fout = new FileStream(outName, FileMode.OpenOrCreate, 
FileAccess.Write); 
         fout.SetLength(0); 
        byte[] bin = new byte[4096];
        long rdlen = 0;
        long totlen = fin.Length;
         int len; 
TripleDESCryptoServiceProvider tdes = new TripleDESCryptoServiceProvider();
CryptoStream encStream = new CryptoStream(fout, tdes.CreateEncryptor(tdesKey, 
tdesIV), CryptoStreamMode.Write); 
         while (rdlen < totlen) 
        \{ len = fin. Read(bin, 0, 4096);
            encStream.Write(bin, 0, len); 
          rdlen = rdlen + len; } 
         encStream.Close(); 
         fout.Close(); 
         fin.Close(); 
      }
```
Cheile secrete folosite sunt aceleaşi prezentate şi la capitolul 3.1. Diferenţele de performanță dintre cele două limbaje de programare vizuale se vor discuta în capitolul 4.

#### 3.1.3. Realizarea testelor folosind algoritmii OpenSSL UNIX

Pentru a testa algoritmii nominalizaţi în acest benchmark pe sistemul de operare UNIX a fost aleasă distribuţia Live CD Kubuntu 9.04 [KUB10]. Se puteau folosi pentru testele sub UNIX şi biblioteci GNU Crypto ([GNU02]), dar pentru această etapă s-a optat pentru folosirea OpenSSL fiind mai facilă. A fost aleasă soluția de Live CD deoarece aceasta a fost mai comodă, a putut fi rulată pe toate platformele fără a fi necesară instalarea unui sistem de operare şi a risca să întâmpinăm probleme de instalare la una din platforme. Faptul că fişierele au fost citite şi scrise pe partiţie NTFS este un dezavantaj din cauza faptului că sistemele de operare rulează nativ pe EXT2/EXT3, dar în acelaşi timp este un avantaj, deoarece se poate compara mai uşor cu mediile vizuale din capitolele 3.1.1 şi 3.1.2 ţinând cont de faptul că acestea au fost rulate tot pe partiții NTFS. În cadrul testelor efectuate sub UNIX s-a optat pentru biblioteci din OpenSSL [OSP99]. Pentru a lista comenzile disponibile se foloseşte comanda:

#### \$ openssl help

BUPT
Această comandă are ca efect[OSC04]: Standard commands asn1parse ca ciphers crl crl2pkcs7 dgst dh dhparam dsa dsaparam ec ecparam enc engine errstr gendh gendsa genrsa nseq ocsp passwd pkcs12 pkcs7 pkcs8 prime rand req rsa rsautl s client s\_server s\_time sess\_id smime speed spkac verify version x509 Message Digest commands md2 md4 md5 rmd160 sha sha1 Cipher commands aes-128-cbc aes-128-ecb aes-192-cbc aes-192-ecb aes-256-cbc aes-256-ecb base64 bf bf-cbc bf-cfb bf-ecb bf-ofb cast cast-cbc cast5-cbc cast5-cfb cast5-ecb cast5-ofb des des-cbc des-cfb des-ecb des-ede des-ede-cbc des-ede-cfb des-ede-ofb des-ede3 des-ede3-cbc des-ede3-cfb des-ede3-ofb des3 desx rc2 rc2-40-cbc rc2-64-cbc rc2-cbc rc2-cfb rc2-ecb rc2-ofb rc4 rc4-40 Prin intermediul comenzii "openssl speed" se poate realiza un benchmark. Această comandă testează mai degrabă ca rezultat numărul de operaţii ce pot fi efectuate într-o perioadă de timp decât perioada necesară rulării unui număr de operaţii. Se prezintă în continuare rezultatele obţinute pe un procesor 2.16GHz Intel Core 2[OSC04]. The 'numbers' are in 1000s of bytes per second processed.

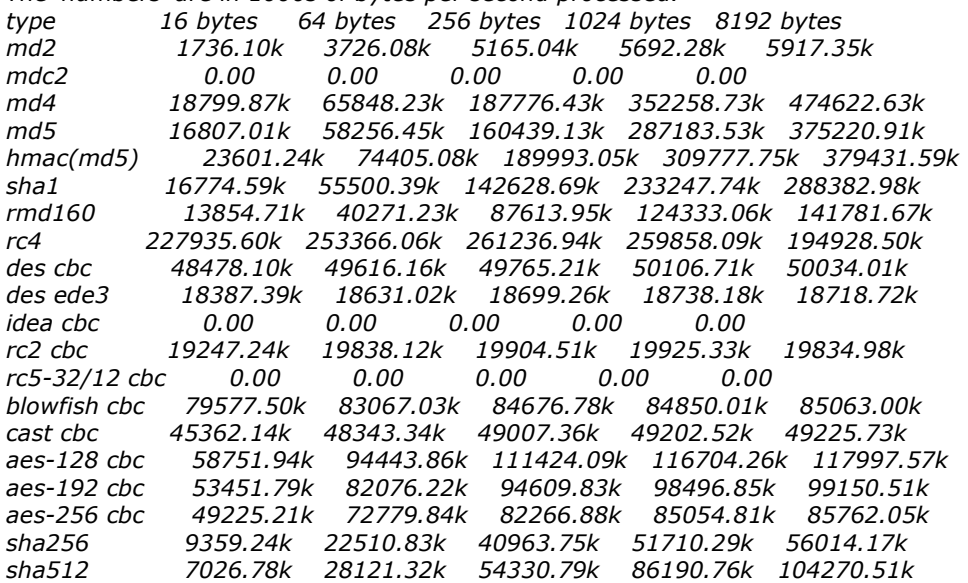

Testele efectuate sub UNIX au fost cuantificate cu ajutorul comenzii time disponibilă în acest sistem de operare [www10].

Rezultatele acestor teste sunt prezentate şi discutate în capitolul 4.

Având în vedere faptul că rezultatul comenzii time este de forma "4m35.900s", pentru a putea converti rezultatul în forma în care era prezentat şi pentru testele realizate sub Windows, am aplicat formula:

LEFT(F84;FIND("m";F84)-1)\*60000+MID(F84;FIND("m";F84)+1;FIND(".";F84)-

FIND("m";F84)-1)\*1000+MID(F84;FIND(".";F84)+1;FIND("s";F84)-FIND(".";F84)-1) Trebuie menţionat că pe platforma PC5 nu s-a putut rula LiveCD şi nici instala o distribuţie Linux, deoarece această platformă prezenta două hard disc-uri în RAID, iar procesul de instalare pentru distribuţia Kubuntu întâmpina o eroare şi nu putea continua.

|                         | Arial           |                                            | 10<br>$\overline{\phantom{a}}$ | B  | п<br>$\boxed{U}$ | н |   | ■用           | 田堂公<br>$96$ .000 .00                                                            |
|-------------------------|-----------------|--------------------------------------------|--------------------------------|----|------------------|---|---|--------------|---------------------------------------------------------------------------------|
| C33                     |                 | $\cdot$ $\frac{1}{2}$ $\sum$ $\frac{1}{2}$ |                                |    |                  |   |   |              | V A<br>tst: openssl<br>Edit View Scrollback Bookmarks Settings Help<br>File     |
|                         | $\mathsf{A}$    | B                                          | $\epsilon$                     | D. | E                | F | G | real         | Gm11.184s                                                                       |
| $\overline{z}$          |                 |                                            |                                |    |                  |   |   | user<br>sys: | G#2.000s<br>Om G. 348s                                                          |
| $\overline{\mathbf{3}}$ | Primitiva       | Fisier                                     |                                |    |                  |   |   |              | ubuntugubuntu:/media/disk/tst\$ time openssl dgst -shal testl00mb.txt           |
| 4                       | HmacSHA1        | 1 <sub>mb</sub>                            | 0m0.013s                       |    |                  |   |   |              | h[[Ah][ASHAl(test100mb.txt)= 6a10b9342617e65b45e2892e33327dbe0efcb515           |
| s,                      | HMACSHA256      | 1 <sub>mb</sub>                            | 0m0.039s                       |    |                  |   |   |              |                                                                                 |
| 6                       | HMACSHA512      | 1 <sub>mb</sub>                            | 0m0.033s                       |    |                  |   |   | real         | Gm11.804s                                                                       |
| $\overline{7}$          | <b>HMACMD5</b>  | 1 <sub>mb</sub>                            | 0m0.016s                       |    |                  |   |   | user         | GmG.692s                                                                        |
| R                       | AES             | 1 <sub>mb</sub>                            | 0m1.242s                       |    |                  |   |   | sys          | C#0.436s                                                                        |
| $\overline{9}$          | Des             | 1 <sub>mb</sub>                            | 0m1.242s                       |    |                  |   |   |              | ubuntugubuntu:/media/disk/tst\$ time openssl dgst -sha256 testl00mb.txt         |
| 10                      | 3DES            | 1 <sub>mb</sub>                            | 0m7.492s                       |    |                  |   |   |              | SHA256(test100mb.txt)= fa51d4413418a276929b44041d8e24519e1a2b4c423ecfcf32b07868 |
| 11                      | MD5             | 1 <sub>mb</sub>                            | 0m0.012s                       |    |                  |   |   |              | scddddd2                                                                        |
| 12 <sup>2</sup>         | SHA1            | 1 <sub>mb</sub>                            | 0m0.017s                       |    |                  |   |   | real         | Gm13.231s                                                                       |
| 13                      | SHA256          | 1 <sub>mb</sub>                            | 0m0.040s                       |    |                  |   |   | user         | Ow2.552s                                                                        |
| 14                      | <b>SHA512</b>   | 1mb                                        | 0m0.205s                       |    |                  |   |   | sys          | GmG.364s                                                                        |
| 15                      |                 |                                            |                                |    |                  |   |   |              | ubuntu@ubuntu:/media/disk/tst\$ time openssl dgst -sha512 test100mb.txt         |
| 16                      |                 |                                            |                                |    |                  |   |   |              | SHA512(test100mb.txt)= e8ed72534237ffaf366074cd66c919bef9fd05adb214f95dfbe1bb86 |
| 17                      | HmacSHA1        | 100 mb                                     | 0m11.804s                      |    |                  |   |   |              | 489e292eba2b2c854d5d67fe65a3e03b40b2cafc6b569df831f3368b2533705f5f99722         |
| 18                      | HMACSHA256      | 100 mb                                     | 0m13.231s                      |    |                  |   |   |              |                                                                                 |
| 19                      | HMACSHA512      | 100 mb                                     | 0m10.625s                      |    |                  |   |   | real         | Ow10.625s                                                                       |
| 20                      | HMACMD5         | 100 mb                                     | 0m13.132s                      |    |                  |   |   | user         | Gm1.880s                                                                        |
| 21                      | AES             | 100 mb                                     | 0m18.920s                      |    |                  |   |   | sys.         | GmG.320s                                                                        |
| 22                      | Des             | 100 mb                                     | 0m21.570s                      |    |                  |   |   |              | ubuntupubuntu:/media/disk/tst\$ time openssl dast -md5 test100mb.txt            |
| 23                      | 3DES            | 100 mb                                     | 0m25.654s                      |    |                  |   |   |              | MDS(test100mb.txt)= 3753317a78057e2cf3ff2e973a1310b2                            |
| 24                      | MD <sub>5</sub> | 100 mb                                     | 0m14.054s                      |    |                  |   |   | real         | Ow13.1329                                                                       |
| 25                      | SHA1            | 100 mb                                     | 0m13 212s                      |    |                  |   |   | user         | G#G. 408%                                                                       |
| 26                      | SHA256          | 100 mb                                     | 0m13.368s                      |    |                  |   |   | sys          | 000.4166                                                                        |
| 27                      | <b>SHA512</b>   | 100 mb                                     | 0m11.184s                      |    |                  |   |   |              | ubuntu¤ubuntu:/media/disk/tst\$ time openssl dgst -md5 test1GB.txt              |
| 28                      |                 |                                            |                                |    |                  |   |   |              | MDS (test1GB.txt)= cd573cfaace07e7949bc0c46028904ff                             |
| 29                      |                 |                                            |                                |    |                  |   |   |              |                                                                                 |
| 30                      | HmacSHA1        | 1 GB                                       |                                |    |                  |   |   | real         | 1m47.795s                                                                       |
| 31                      | HMACSHA256      | 1 GB                                       |                                |    |                  |   |   | user         | Om 4.020s                                                                       |
| 32                      | HMACSHAS12 1 GR |                                            |                                |    |                  |   |   | sys          | 003.3725                                                                        |
|                         |                 | 1 <sub>GB</sub>                            |                                |    |                  |   |   |              | ubuntugubuntu:/media/disk/tst\$                                                 |

Figura 3.1.3.1 Benchmark in Kubuntu

3.1.4. Platformele de test.

Pentru rularea aplicaţiei au fost alese cinci platforme care constau în cinci sisteme informatice. Alegerea acestora a fost făcută astfel încât să poată fi testaţi algoritmii pe mai multe tipuri de procesoare şi sisteme. În continuare, se descriu cele 5 platforme alese pentru teste.

Prima platformă este un laptop Toshiba Satellite Pro A300 cu procesor Intel Core 2 Duo P8400 la 2.26GHz, memorie 3GB DDR2-800 (400 MHz) şi hard disc Western Digital 250 GBytes 5400 RPM. O descriere mai detaliată se găseşte în tabelul 3.1.4.1.

3.1 Aplicații de criptare pentru date stocate pe hard disc 39

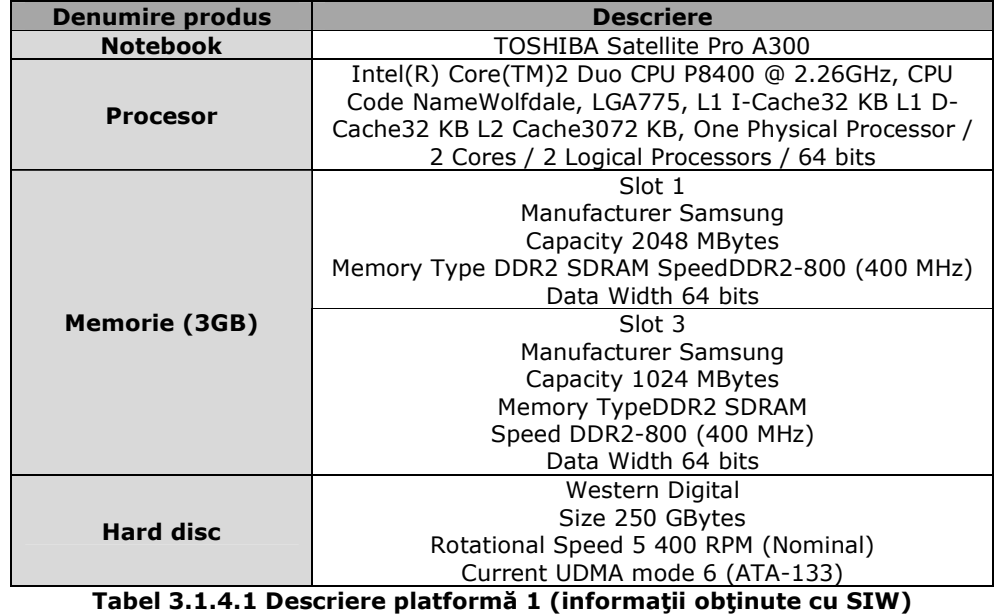

A doua platformă este un calculator PC cu procesor Intel Core 2 Duo E6750 la 2.66GHz memorie 4GB dual channel DDR2-666 (333 MHz) şi hard disc Seagate 500 GBytes 7200 RPM. O descriere mai detaliată se găseşte în tabelul 3.1.4.2.

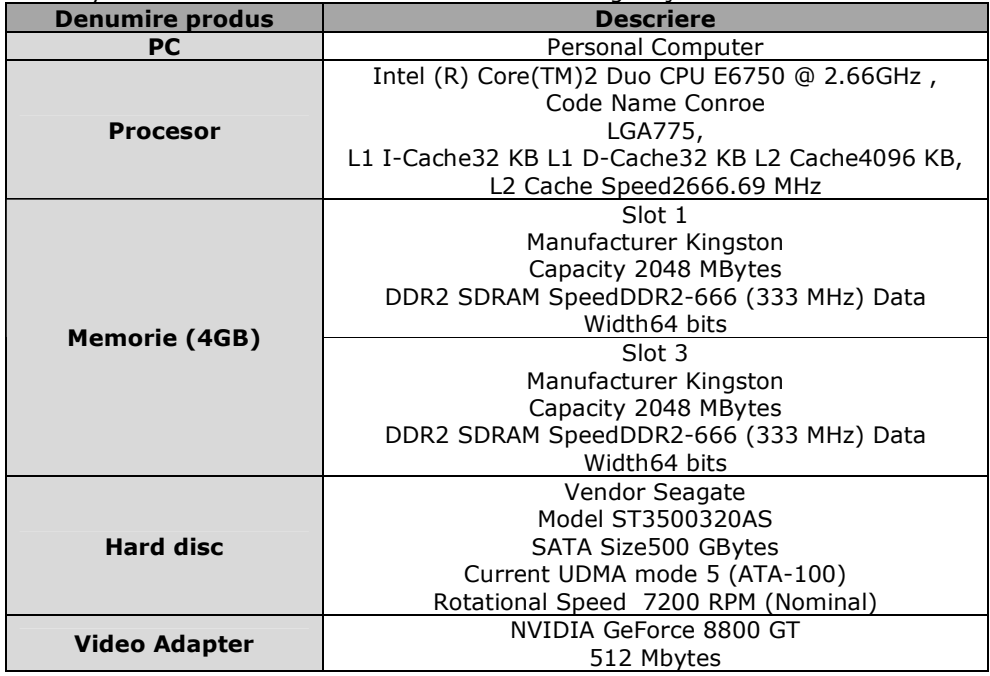

Tabel 3.1.4.2 Descriere platformă 2 (informaţii obţinute cu SIW)

### 40 3. Aplicaţia de testare

A treia platformă este un calculator PC HP Compaq dc7600 cu. Intel(R) Pentium(R) 4 CPU 3.00GHz memorie 512 MB dual channel DDR2 533 MHz și hard disc Western Digital 80 GBytes. O descriere mai detaliată se găseşte în tabelul 3.1.4.3.

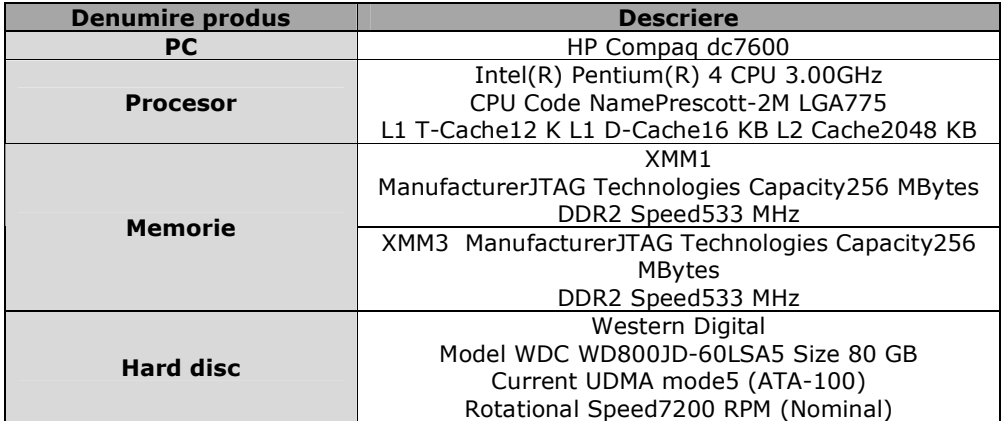

Tabel 3.1.4.3 Descriere platformă 3 (informaţii obţinute cu SIW) A patra platformă este un calculator PC cu procesor Intel Core 2 Duo E2140 la 1.60GHz memorie 1 GB dual channel DDR2-666 (333 MHz) şi hard disc Maxtor de 250 GBytes 7200 RPM. O descriere mai detaliată se găseşte în tabelul 3.1.4.4.

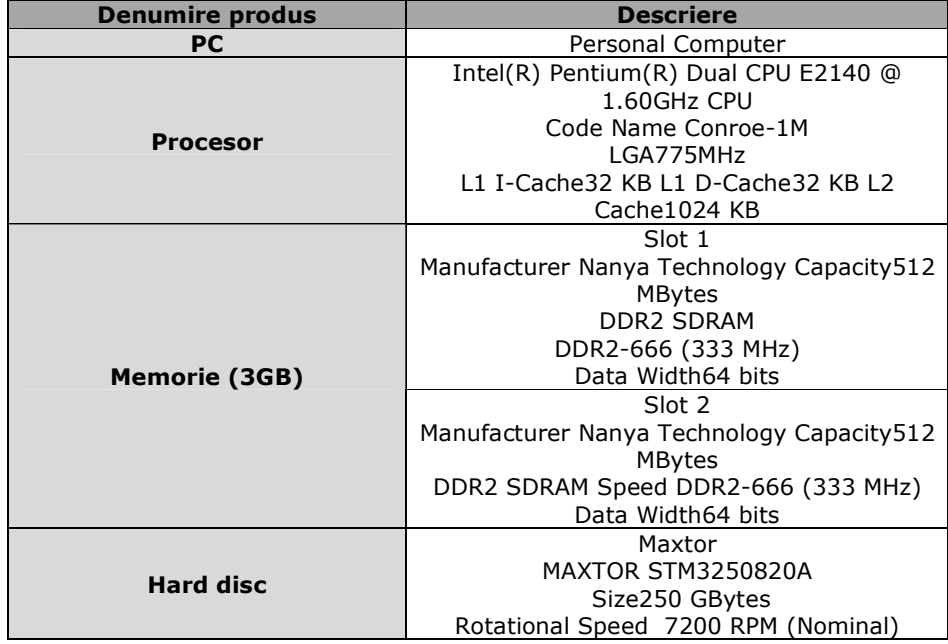

Tabel 3.1.4.4 Descriere platformă 4 (informaţii obţinute cu Sistem Info for Windows)

A cincea platformă este un calculator PC cu procesor Intel Core 2 Quad la 2.66GHz, memorie 4GB dual channel DDR2800 (400 MHz) şi hard disc Seagate 500 GBytes 7200 RPM. O descriere mai detaliată se găseşte în tabelul 3.1.4.5.

| <b>Denumire produs</b> | <b>Descriere</b>                   |  |  |
|------------------------|------------------------------------|--|--|
| <b>PC</b>              | Personal Computer                  |  |  |
|                        | Intel Core 2 Quad CPU              |  |  |
| <b>Procesor</b>        | Code NameYorkfield LGA775          |  |  |
|                        | L1 I-Cache32 KB L1 D-Cache32 KB L2 |  |  |
|                        | Cache3072 KB                       |  |  |
|                        | Slot 1 Manufacturer Kingston       |  |  |
|                        | Capacity2048 MBytes                |  |  |
|                        | DDR2 SDRAM SpeedDDR2-800 (400      |  |  |
| <b>Memorie (4GB)</b>   | MHz) Data Width64 bits             |  |  |
|                        | Slot 3 Manufacturer Kingston       |  |  |
|                        | Capacity 2048 MBytes               |  |  |
|                        | DDR2 SDRAM SpeedDDR2-800 (400      |  |  |
|                        | MHz) Data Width64 bits             |  |  |
| <b>Hard disc</b>       | 2 HDD WD 1 TB RAID                 |  |  |
| <b>Video Adapter</b>   | NVIDIA GeForce 9400 GT512 Mbytes   |  |  |

Tabel 3.1.4.5 Descriere platformă 5 (informaţii obţinute cu Sistem Info for Windows)

În continuare, ne vom referi la aceste platforme ca PC1, PC2, PC3, PC4, PC5. Cele cinci platforme au fost alese din următoarele motive:

- $\checkmark$  oferă procesoare din categorii diferite:
	- $\circ$  1 procesor cu un singur nucleu (PC 3)
	- o 2 procesoare cu două nuclee (PC2 şi PC4)
	- o 1 procesor mobil cu două nuclee (Laptop PC1)
	- o 1 procesor cu patru nuclee (PC5)
- oferă memorii cu caracteristici diferite și de la producători diferiți o Memorii dual channel (PC 2, PC4, PC5)<br>
o Memorii single chanel (PC1, PC3)
	- Memorii dual channel (PC 2, PC4, PC5)
	- o Memorii single chanel (PC1, PC3)
	- Memorie 512 MB (PC 3)
	- o Memorie 3GB (PC 4)
	- o Memorie 3 GB (PC1)
	- o Memorie 4 GB (PC 2, PC5)
- oferă hard disc-uri de la producători diferiţi, cu capacităţi diferite şi viteze de rotație diferite

# 3.2. Aplicaţiile de criptare pentru date din memorie.

În subcapitolele 3.1.1,3.1.2,3.1.3, s-a discutat despre aplicații folosite pentru evaluarea performanțelor în funcție de timp ale algoritmilor criptografici descriși în tema acestei lucrări. Aceşti algoritmi sunt testaţi în condiţiile în care sunt folosiţi pentru criptarea datelor care se află stocate pe un hard disc. Dimensiunea fişierelor este foarte mare (ajung la dimensiuni de 10 Gb). În aceste teste la timpul de criptare se mai adaugă şi timpul de acces (citire/ scriere) la datele care se află pe

#### 42 3. Aplicaţia de testare

hard disc. După cum se poate vedea şi din rezultatele prezentate în capitolul 4, timpii variază în funcţie de viteza de citire/ scriere a hard disc-urilor din platformele de test. În această secţiune se reiau testele pentru algoritmii amintiţi fiind simulată criptarea datelor "on the fly". Se rulează algoritmii "în gol" folosind recursivitatea astfel buffer = algoritm\_criptare(buffer). Numărul de iterații ales a fost 1.000.000. Algoritmii au fost implementaţi în Visual Basic, C#, Java şi rulaţi pe sistem de operare Windows XP SP3.

#### 3.2.1. Aplicaţia în Visual Basic

În Visual Basic s-a plecat de la bibliotecile standard puse la dispoziţie de acest mediu de programare. Constructorii, funcţiile, clasele, câmpurile, metodele, proprietăţile, sunt descrise în tabelele 3.1.1.1-3.1.1.7.

În figura 3.2.1.1 este prezentată aplicaţia. La apăsarea butonului "generare", se rulează fiecare algoritm de un număr de 1.000.000 de ori. Se măsoară timpul necesar de rulare, iar apoi se împarte la numărul de iteraţii, obţinându-se în acest mod, timpul mediu de rulare al algoritmului pentru o iteraţie.

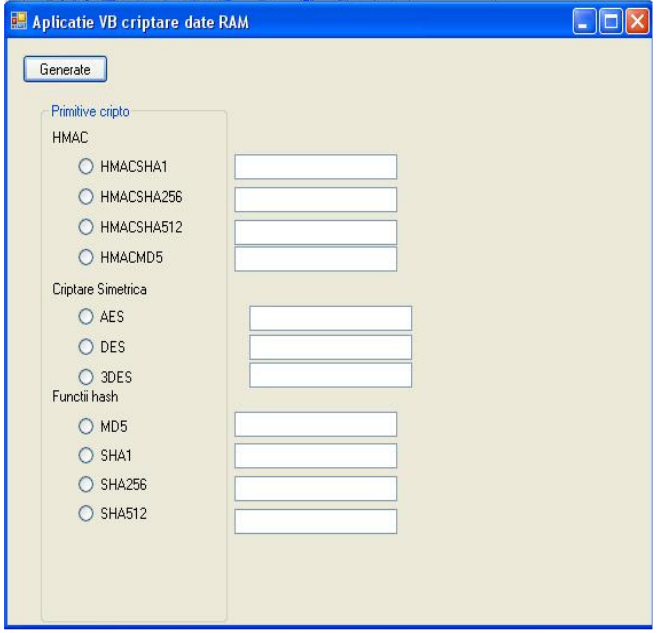

Figura 3.2.1.1 Aplicaţie VB. Criptare date din RAM

Pentru început, se generează o valoare aleatorie ce va fi folosită pentru criptare. Codul este prezentat în cele ce urmează:

 $Dim$  RandomNumber As Integer = Int((1000000 - 0 + 1) \* Rnd())  $Dim$  aux As String = getMd5hash(Str(RandomNumber))

Algoritmii sunt grupați în trei categorii: funcții hash, funcții HMAC și algoritmi de criptare simetrici. Se va detalia câte un algoritm din fiecare categorie.

Algoritmul DES din categoria algoritmilor de criptare simetrici este implementat astfel[MSDN]:

```
 Public Shared Function Encrypt(ByVal PlainText As String, ByVal key As
SymmetricAlgorithm) As Byte() 
  Dim ms As New MemoryStream() 
  Dim encStream As New CryptoStream(ms, key.CreateEncryptor(), 
CryptoStreamMode.Write) 
  Dim sw As New StreamWriter(encStream) 
  sw.WriteLine(PlainText) 
  sw.Close() 
  encStream.Close() 
 Dim buffer As Byte() = ms. To Array() ms.Close() 
  Return buffer 
  End Function
Iar funcţia este apelată astfel: 
          Dim Des As New DESCryptoServiceProvider() 
      Dim now As Date = Date.Now 
     For i = 0 To NrIteratii
         buffer = Encrypt(buffer, Des) 
      Next 
      Dim after As Date = Date.Now 
     Dim time As TimeSpan = after - now
      Dim timp As Double = time.TotalMilliseconds / NrIteratii
```
Timpul de calcul este obţinut în mod asemănător cu timpii calculaţi pentru aplicatiile de benchmark pentru fisiere de mari dimensiuni, singura deosebire fiind aceea că, în acel caz se obținea timpul pentru o rulare, iar aici prin împărțirea timpului la numărul de iterații se obține un timp mediu pentru rularea algoritmului.

```
Algoritmul HMAC SHA256 din categoria HMAC este implementat astfel [MSDN]: 
Function getHMACsha256hash(ByVal input As String) As String 
Dim HMACsha256hasher As New HMACSHA256(key:=_key) 
Dim data As Byte() =HMACsha256hasher.Computehash(Encoding.Default.GetBytes(input)) 
Dim sBuilder As New StringBuilder() 
Dim i As Integer 
 For i = 0 To data. Length - 1
        sBuilder.Append(data(i).ToString("x2")) 
  Next i 
Return sBuilder.ToString() 
End Function 
Iar funcţia este apelată astfel: 
      now = Date.Now 
      For i = 0 To NrIteratii 
        aux = getHMACsha256hash(aux) 
     Next
     after = Date. Nowtime = after - now timp = time.TotalMilliseconds / NrIteratii 
   Algoritmul MD5 din categoria funcțiilor hash este implementat astfel[MSDN]:
Function getMd5hash(ByVal input As String) As String
```

```
Dim md5hasher As MD5 = MD5. Create()
Dim data As Byte() = md5hasher.Computehash(Encoding.Default.GetBytes(input)) 
Dim sBuilder As New StringBuilder() 
Dim i As Integer 
 For i = 0 To data. Length - 1
         sBuilder.Append(data(i).ToString("x2")) 
  Next i 
Return sBuilder.ToString() 
End Function
```
Iar funcția este apelată astfel:

```
now = Date. NowFor i = 0 To NrIteratii
  aux = getMd5hash(aux)Next
 after = Date.Now 
 time = after - now 
 timp = time.TotalMilliseconds / NrIteratii
```
Rezultatele testelor sunt prezentate în capitolul 4.

### 3.2.2. Aplicaţia în C#

În dezvoltarea aplicaţiei în C# s-a gândit în mod similar celei în Visual Basic, folosind tot bibliotecile standard oferite de Visual Studio 2008 în System. Security. Cryptography. Clasele folosite sunt aceleaşi ca cele din capitolul 3.1 (vezi tabel 3.1.1.1, 3.1.1.2, 3.1.1.3, 3.1.1.4, 3.1.1.5, 3.1.1.6, 3.1.1.7). În figura 3.2.2.1, este prezentată o captură de imagine a aplicaţiei în C#. După cum se poate observa, atât aplicaţia în Visual Basic cât şi cea în C#, au fost dezvoltate în mod similar, atât din punct de vedere vizual, funcţional, cât şi din punctul de vedere al programării.

Pentru început, se generează o valoare aleatorie ce va fi folosită pentru criptare. Codul este similar celui descris în subcapitolul 3.2.1.

Algoritmii sunt grupați în trei categorii: funcții hash, funcții HMAC și algoritmi de criptare simetrici. Se va detalia câte un algoritm din fiecare categorie.

Algoritmul AES din categoria algoritmilor de criptare simetrici este implementat astfel [MSDN]:

public static byte[] Encrypt(string PlainText, SymmetricAlgorithm key) {

```
MemoryStream ms = new MemoryStream();
```

```
 CryptoStream encStream = new CryptoStream(ms, key.CreateEncryptor(), 
CryptoStreamMode.Write);
```

```
 StreamWriter sw = new StreamWriter(encStream); 
   sw.WriteLine(PlainText); 
   sw.Close(); 
   encStream.Close(); 
  byte[] buffer = ms.ToArray();
   ms.Close(); 
   return buffer; 
 }
```
Iar funcția este apelată astfel:

Aes aes = new AesCryptoServiceProvider();

```
 DateTime startTime = DateTime.Now; 
           for (int i = 0; i < =NrIteratii ; i +)
            { 
                      byte[] buffer = Encrypt(aux, aes);
            } 
         DateTime stopTime = DateTime.Now; 
         TimeSpan duration = stopTime - startTime; 
         double timp = duration.TotalMilliseconds/NrIteratii; 
   Algoritmul HMAC SHA512 din categoria hash MAC este implementat astfel 
[MSDN]: 
public static string gethmacsha512hash(string input) 
      {
         HMACSHA512 hmacSHA512hasher = new HMACSHA512(); 
        byte[] data =
hmacSHA512hasher.Computehash(Encoding.Default.GetBytes(input)); 
         return data.ToString(); 
      } 
Iar funcţia este apelată astfel: 
                startTime = DateTime.Now; 
        for (int i = 0; i \leq NrIteratii; i++)
         { 
            aux = gethmacsha512hash(aux); 
         } 
         stopTime = DateTime.Now; 
         duration = stopTime - startTime; 
         timp = duration.TotalMilliseconds / NrIteratii; 
        TextBox3.Text = timp.ToString();Algoritmul MD5 din categoria funcţiilor hash este implementat astfel[MSDN]: 
public static string getMd5hash(string input) 
      { 
         MD5 md5hasher = MD5.Create(); 
         byte[] data = md5hasher.Computehash(Encoding.Default.GetBytes(input)); 
         StringBuilder sBuilder = new StringBuilder(); 
        for (int i = 0; i < data. Length; i++)
         { 
            sBuilder.Append(data[i].ToString("x2")); 
         } 
         return sBuilder.ToString(); 
      } 
Iar funcţia este apelată astfel: 
                 startTime = DateTime.Now; 
        for (int i = 0; i \leq NrIteratii; i+1)
        \{ aux = getMd5hash(aux); \} stopTime = DateTime.Now; 
         duration = stopTime - startTime; 
         timp = duration.TotalMilliseconds / NrIteratii; 
   Rezultatele testelor sunt prezentate în capitolul 4.
```
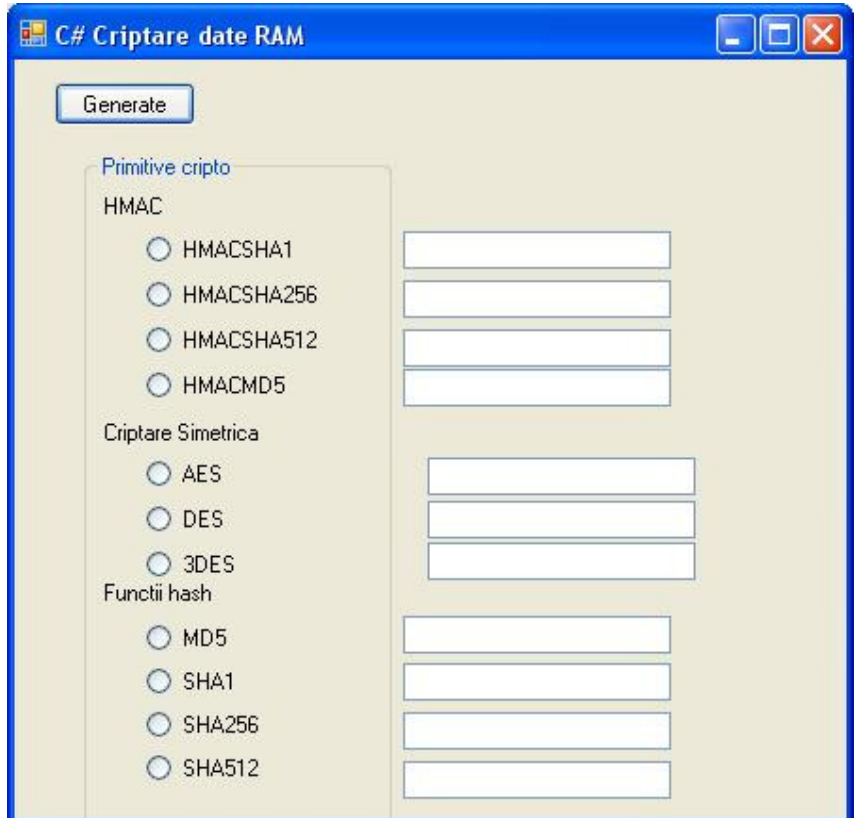

Figura 3.2.2.1 Aplicaţie C#. Criptare date din RAM

3.2.3. Aplicaţia în Java.

Uneltele de bază pentru dezvoltarea de aplicaţii Java criptografice sunt oferite de JCA (Java Cryptography Architecture) şi JCE (Java Cryptography Extension). Acestea oferă dezvoltatorului acces direct la algoritmi criptografici prin folosirea aşanumitelor "factory classes"[HOO05]. Aspectul practic al celor enunțate mai devreme este acela că aplicaţia invocă unele clase interne, iar acestea vor asigura funcţionalitatea solicitată de aplicaţie.

Pentru mediul de dezvoltare Java sunt folosite în dezvoltarea aplicaţiei clasele folosite de [SOL08] : javax.crypto şi java.security. Pentru implementarea aplicaţiei a fost folosit Java JDK 1.6.0.17 alături de platforma Eclipse 3.1.2.

Folosirea claselor se face prin :

import javax.crypto.\*;

import java.security.\*;

În figura 3.2.3.1 este prezentat mediul Eclipse.

#### 3.2 Aplicaţii de criptare pentru date din memorie 47

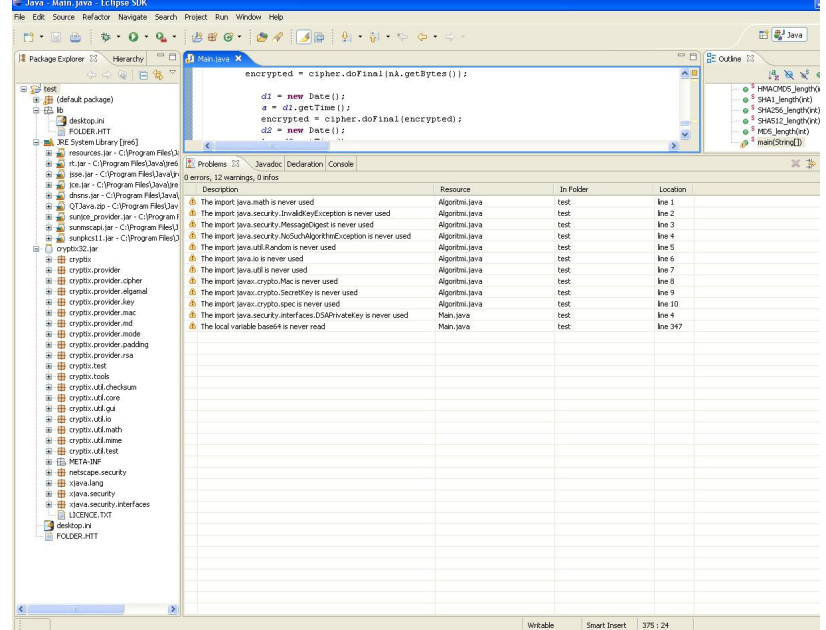

Figura 3.2.3.1 Eclipse 3.1.2

Cu ajutorul JCA şi JCE, nu mai este nevoie de mii de linii de cod pentru implementarea unui algoritm criptografic sau a unei funcții hash sau MAC, ci este suficientă invocarea clasei, generarea unei chei (acolo unde este cazul) şi apelarea unei metode a clasei invocate. Astfel, programatorul solicită un algoritm unui "cryptographic service provider" (sau doar provider). Acesta returnează funcţionalitatea solicitată. O implementare simplă şi rapidă este următoarea [WEI08]:

MessageDigest bcMD5Implementation= MessageDigest .getInstance("MD5", "BC");

Folosind clasa javax.crypto.Cipher putem cripta sau decripta date folosind un cifru din cele încorporate. Cipher fiind o clasă abstractă nu poate fi invocată direct. Folosirea acesteia se poate realiza în trei paşi [KNU04]:

- $\checkmark$  Se obține un cifru folosind metoda getInstance(),
- $\checkmark$  Se inițializează cifrul folosind *init()*, un modul și o cheie,
- $\checkmark$  Se criptează/ decriptează datele folosind update() sau doFinal().

Un exemplu este [KNU04]:

Cipher cipher = Cipher.getInstance("DES/ECB/PKCS5Padding"); cipher.init(Cipher.ENCRYPT\_MODE, key);

byte[] raw = cipher.doFinal(stringBytes);

Similar lui [KNU04], [WEI08] şi [SOL08] codul pentru implementarea unui algoritm din cei descrişi şi la capitolele anterioare este următorul (pentru restul algoritmilor codul fiind similar):

mdsha1= null;  $mdbis = null;$  try { mdsha1= MessageDigest.getInstance("SHA-1");

```
 mdig.update(buffer); 
  mdbis = midg.digest(); } catch (NoSuchAlgorithmException ex) { 
   ex.printStackTrace(); 
 } 
   mdig.update(mdbis); 
   mdbis = mdig.digest(mdbis);
```
Pentru calculul unei funcții hash folosind doar clasele javax.crypto și java.security [KNU04] se poate folosi codul: MessageDigest md = MessageDigest.getInstance("SHA"); md.update(inputData);  $byte[]$  digest = md.digest();

### 3.2.4. Platformele de test. Date din memorie

Pentru rularea aplicaţiilor descrise în capitolul 3.2 şi care se referă la testarea timpilor computaţionali ai primitivelor criptografice descrise au fost alese trei platforme care constau din trei sisteme informatice. Alegerea acestora a fost făcută astfel încât să poată fi testaţi algoritmii pe mai multe tipuri de procesoare din familii diferite. În continuare, se descriu cele 3 platforme alese pentru teste.

Prima platformă este un calculator PC cu processor Intel Core 2 Duo E6750 la 2.66GHz memorie 4GB dual channel DDR2-666 (333 MHz) şi hard disc Seagate 500 GBytes 7200 RPM. O descriere mai detaliată se găseşte în tabelul 3.2.4.1

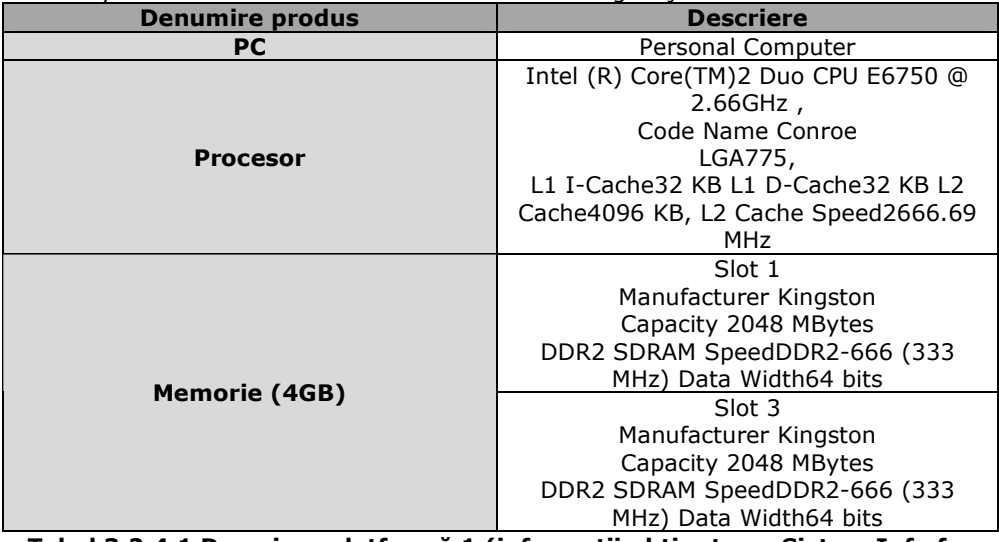

Tabel 3.2.4.1 Descriere platformă 1 (informații obținute cu Sistem Info for Windows)

A doua platformă este un Netbook marca MSI cu processor Atom N270 la 1.60GHz memorie 1GB dual channel DDR2-533 (266 MHz). O descriere mai detaliată se găseşte în tabelul 3.2.4.2

# 3.2 Aplicații de criptare pentru date din memorie 49

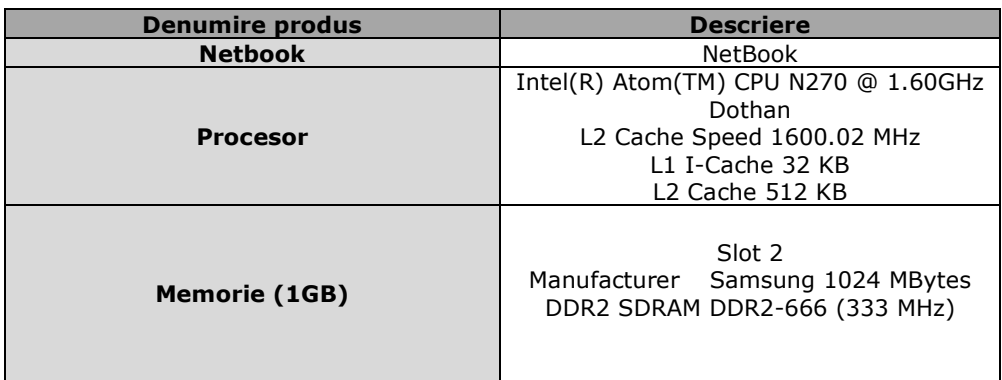

# Tabel 3.2.4.2 Descriere platformă 2 (informaţii obţinute cu Sistem Info for Windows)

A treia platformă este un Laptop marca Dell Inspiron 9400 cu processor Intel Core Duo T2400 la 1.83GHz memorie 1GB dual channel DDR2-533 (266 MHz). O descriere mai detaliată se găseşte în tabelul 3.2.4.3

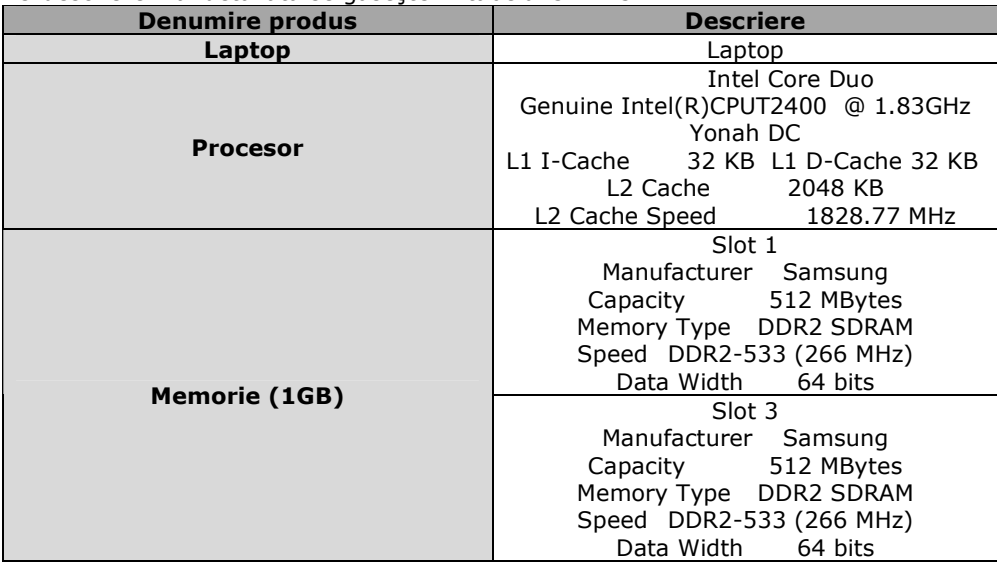

Tabel 3.2.4.3 Descriere platformă 3 (informaţii obţinute cu Sistem Info for Windows)

### 3.3. Concluzii

În cadrul acestui capitol s-au prezentat mediile de dezvoltare folosite pentru implementarea algoritmilor criptografici care urmează să fie testaţi.

S-a realizat o justificare a alegerii acestor medii de dezvoltare punctând avantajele fiecărui mediu ales.

S-a descris în detaliu fiecare etapă de implementare a primitivelor criptografice şi au fost prezentate capturi de ecran cu aplicaţiile finale.

S-au prezentat clasele folosite de către limbajele de programare pentru a se putea justifica similaritatea funcțională dintre aplicațiile vizuale dezvoltate. Totodată s-au descris şi tool-urile folosite în dezvoltarea aplicaţiilor.

S-au prezentat aplicaţiile dezvoltate pentru ambele tipuri de teste: date din memorie (de mici dimensiuni) şi date de pe hard disc (volume mari de date).

S-au prezentat exemple de cod sursă în diferite limbaje de programare pentru diferite primitive criptografice alese.

S-a realizat o descriere detaliată a tuturor platformelor alese pentru teste şi la final s-a justificat alegerea acestora.

# 4. Rezultate experimentale

În acest capitol sunt prezentate rezultatele obţinute în urma testelor de benchmarking descrise în capitolul anterior la punctele 3.1 şi 3.2 aplicate platformelor prezentate în 3.5. Testele au fost efectuate în două etape. Prima etapă a constat în evaluarea performanţei algoritmilor care au fost rulaţi pe fişiere de dimensiune de 1 MB şi 100Mb. A doua etapă a fost mai amplă şi s-a concretizat în rularea aplicaţiilor pe fişiere de 1 GB, 2GB, 3 GB, ...10 GB.

# 4.1. Rezultate Visual Basic

#### 4.1.1. Fişiere de 1 MB şi 100 MB

În tabelul 4.1.1.1 sunt prezentate rezultatele testelor efectuate pe fişierul de 1 MB. Rezultatele sunt exprimate în milisecunde.

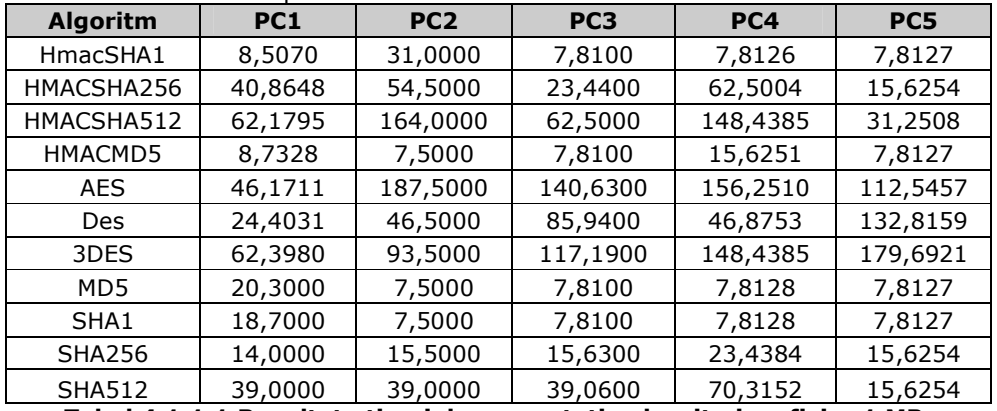

Tabel 4.1.1.1 Rezultate timpi de computaţie algoritmi pe fişier 1 MB. În tabelul 4.1.1.2 sunt prezentate rezultatele testelor efectuate pe fişierul de 100 MB. Rezultatele sunt exprimate în milisecunde.

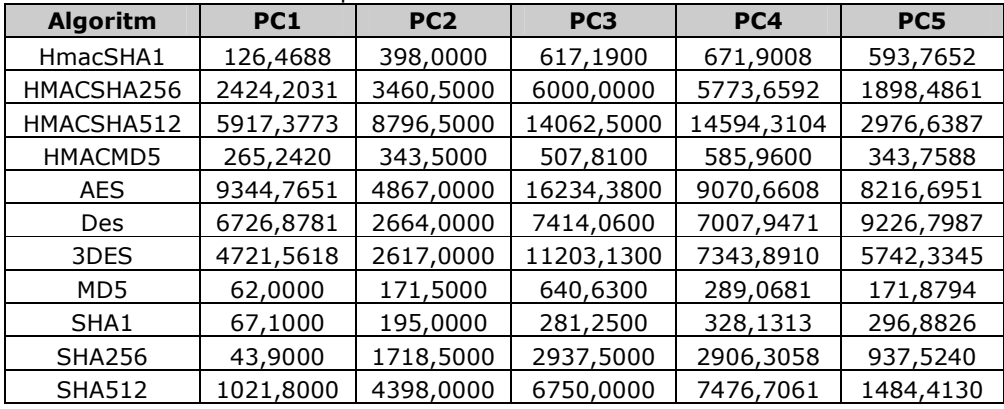

Tabel 4.1.1.2 Rezultate timpi de computaţie algoritmi pe fişier 100 MB.

# 4.1.2. Fişiere de dimensiuni mari

În tabelul 4.1.2.1 sunt prezentate rezultatele testelor efectuate pe fişierul de 1 GB. Rezultatele sunt exprimate în secunde.

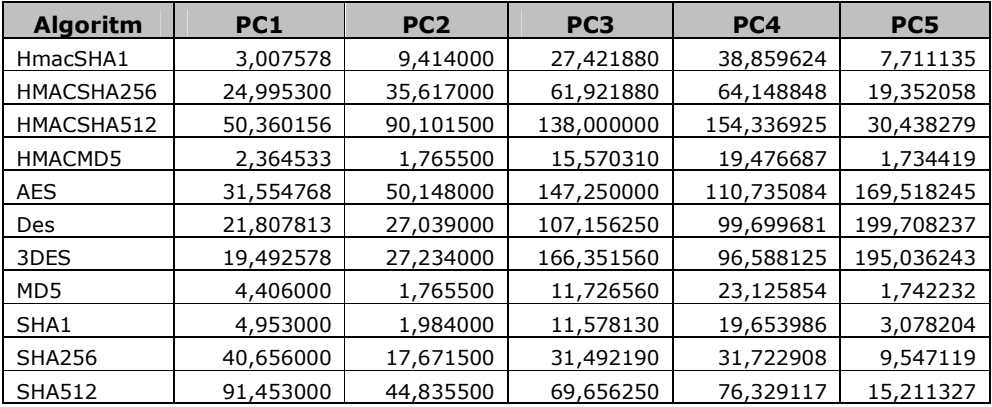

# Tabel 4.1.2.1 Rezultate timpi de computaţie algoritmi pe fişier 1 GB.

În tabelul 4.1.2.2 sunt prezentate rezultatele testelor efectuate pe fişierul de 2 GB. Rezultatele sunt exprimate în secunde.

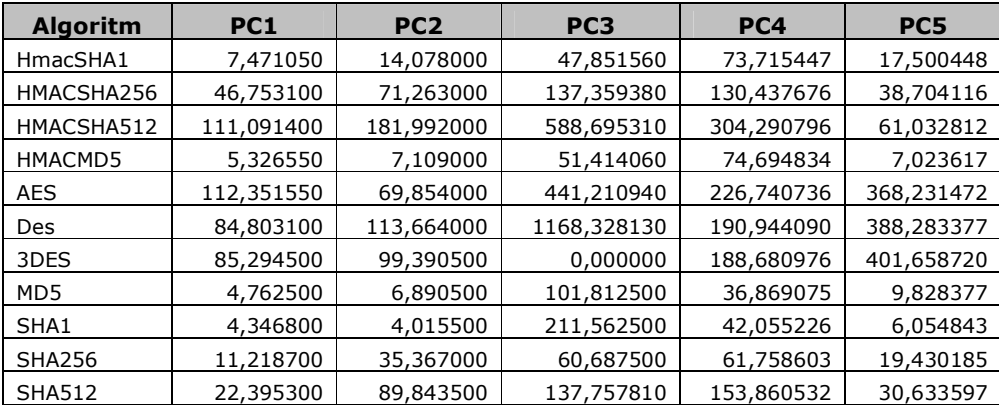

# Tabel 4.1.2.2 Rezultate timpi de computaţie algoritmi pe fişier 2GB.

În tabelul 4.1.2.3 sunt prezentate rezultatele testelor efectuate pe fişierul de 3 GB. Rezultatele sunt exprimate în secunde.

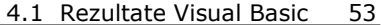

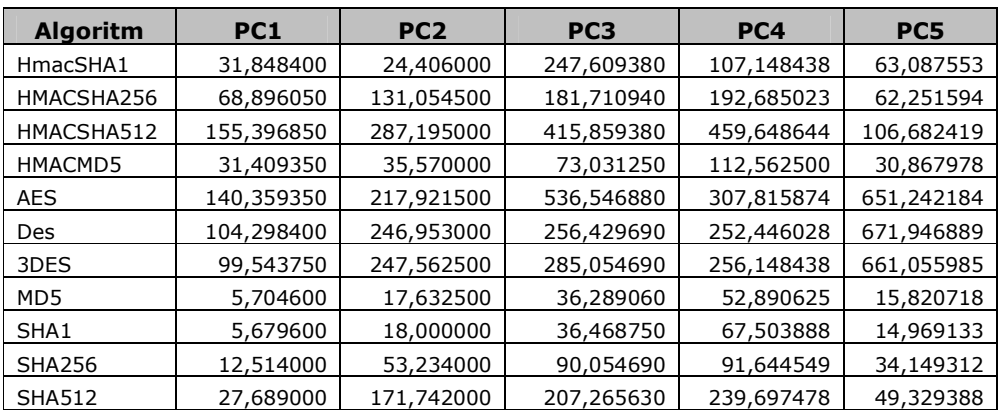

Tabel 4.1.2.3 Rezultate timpi de computaţie algoritmi pe fişier 3GB.

În tabelul 4.1.2.4 sunt prezentate rezultatele testelor efectuate pe fişierul de 4 GB. Rezultatele sunt exprimate în secunde.

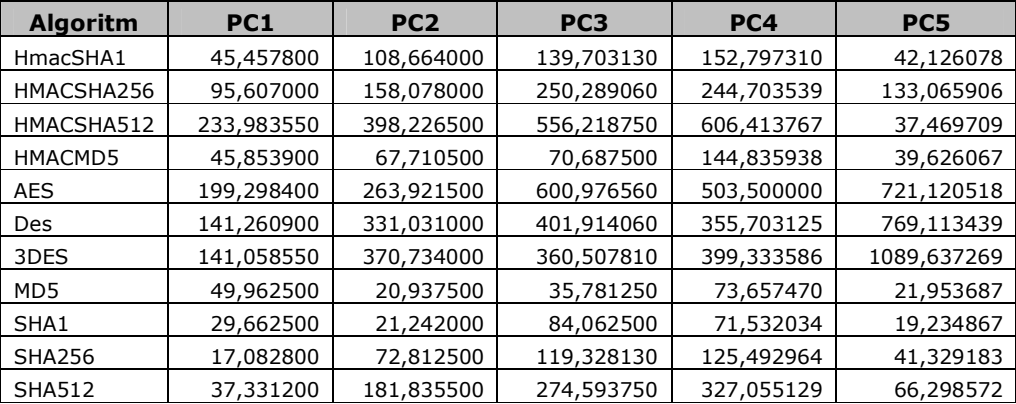

#### Tabel 4.1.2.4 Rezultate timpi de computaţie algoritmi pe fişier 4GB.

În tabelul 4.1.2.5 sunt prezentate rezultatele testelor efectuate pe fişierul de 5 GB. Rezultatele sunt exprimate în secunde.

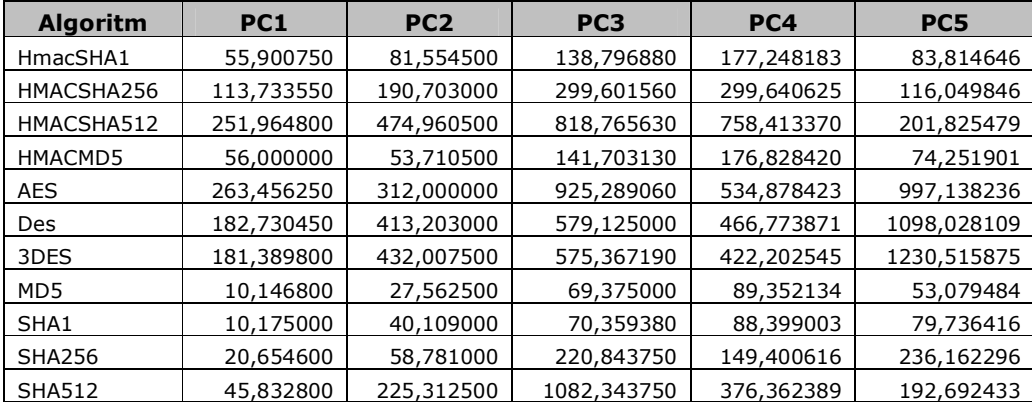

Tabel 4.1.2.5 Rezultate timpi de computaţie algoritmi pe fişier 5GB.

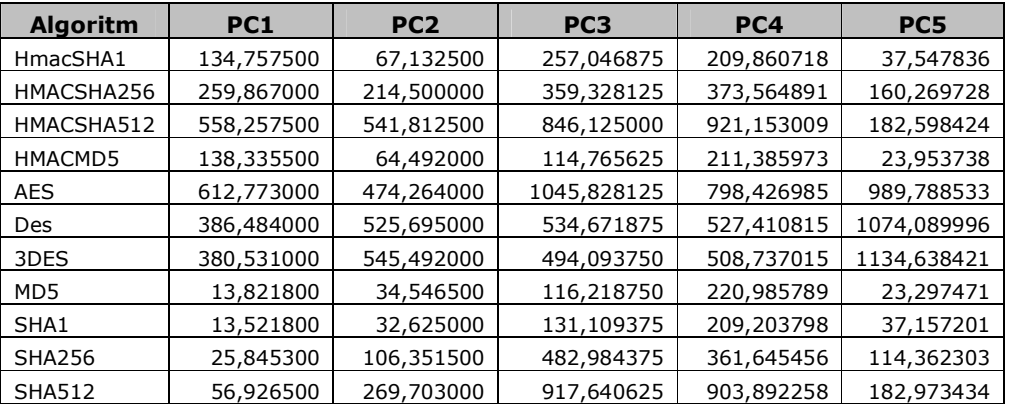

În tabelul 4.1.2.6 sunt prezentate rezultatele testelor efectuate pe fişierul de 6GB. Rezultatele sunt exprimate în secunde.

# Tabel 4.1.2.6 Rezultate timpi de computaţie algoritmi pe fişier 6GB.

În tabelul 4.1.2.7 sunt prezentate rezultatele testelor efectuate pe fişierul de 7GB. Rezultatele sunt exprimate în secunde.

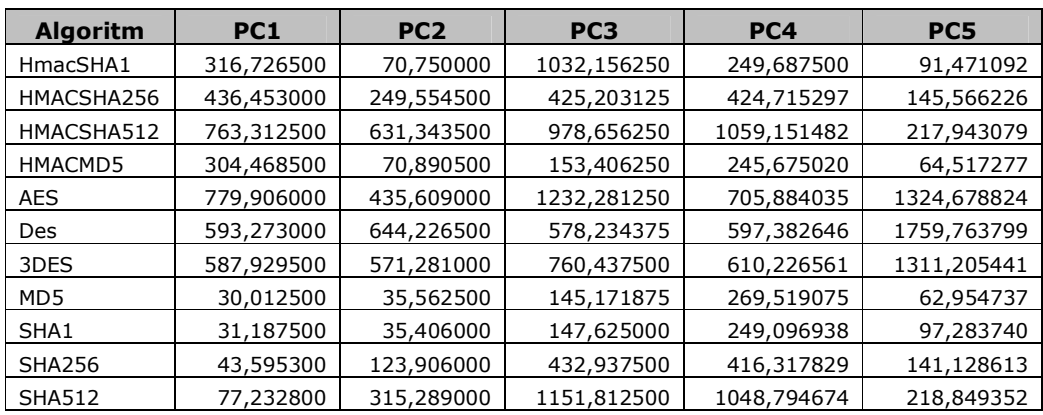

# Tabel 4.1.2.7 Rezultate timpi de computaţie algoritmi pe fişier 7GB.

În tabelul 4.1.2.8 sunt prezentate rezultatele testelor efectuate pe fişierul de 8 GB. Rezultatele sunt exprimate în secunde.

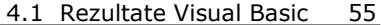

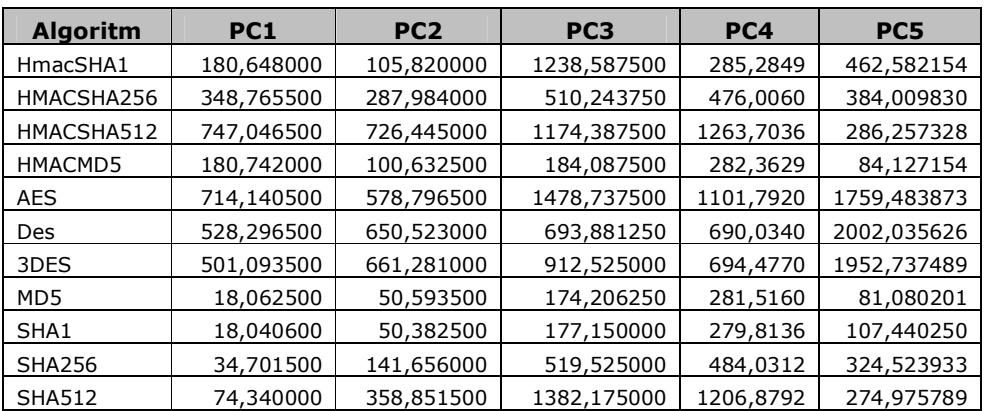

Tabel 4.1.2.8 Rezultate timpi de computaţie algoritmi pe fişier 8GB.

În tabelul 4.1.2.9 sunt prezentate rezultatele testelor efectuate pe fişierul de 9 GB. Rezultatele sunt exprimate în secunde.

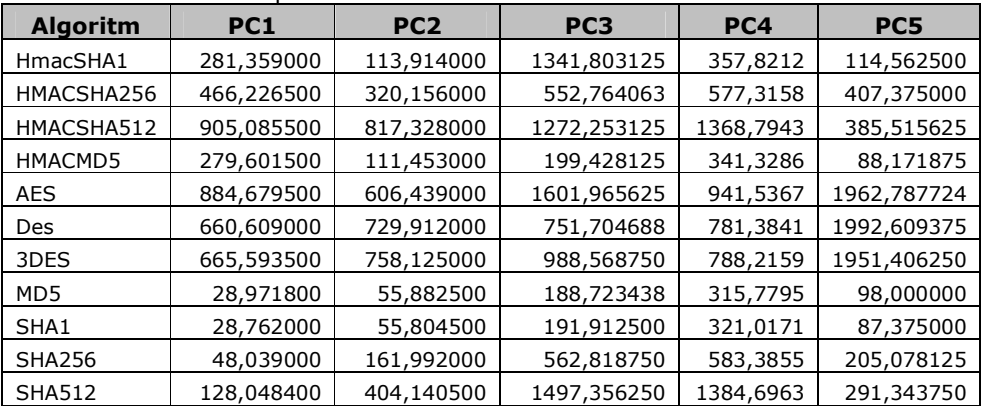

#### Tabel 4.1.2.9 Rezultate timpi de computaţie algoritmi pe fişier 9GB.

În tabelul 4.1.2.10 sunt prezentate rezultatele testelor efectuate pe fişierul de 10 GB. Rezultatele sunt exprimate în secunde.

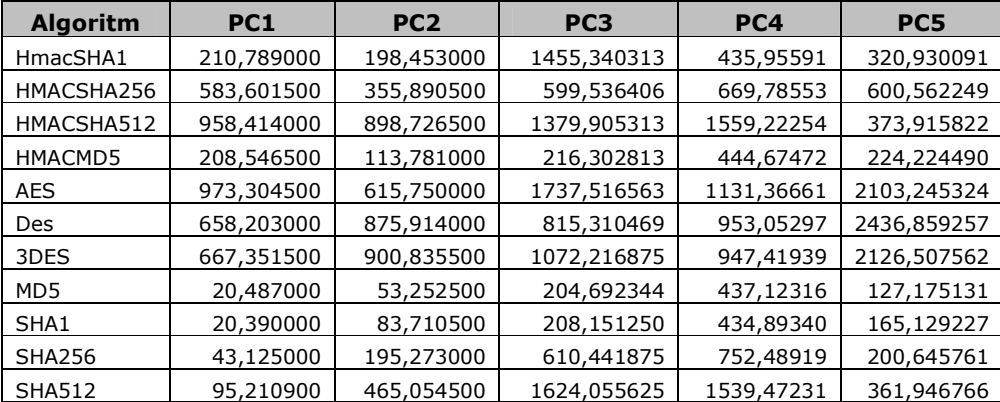

Tabel 4.1.2.10 Rezultate timpi de computaţie algoritmi pe fişier 10GB.

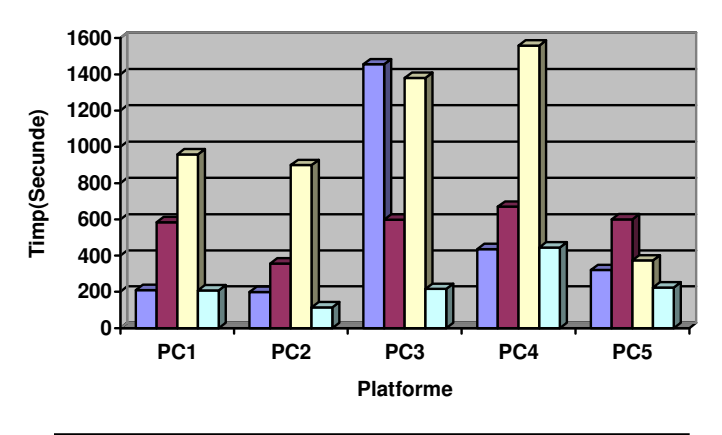

**Functiile HMAC rulate pe cele cinci platforme Fisier 10 GB**

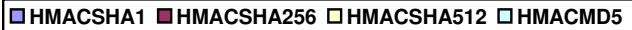

Figura 4.1.2.1 Grafic funcţii HMAC pe fişier 10GB

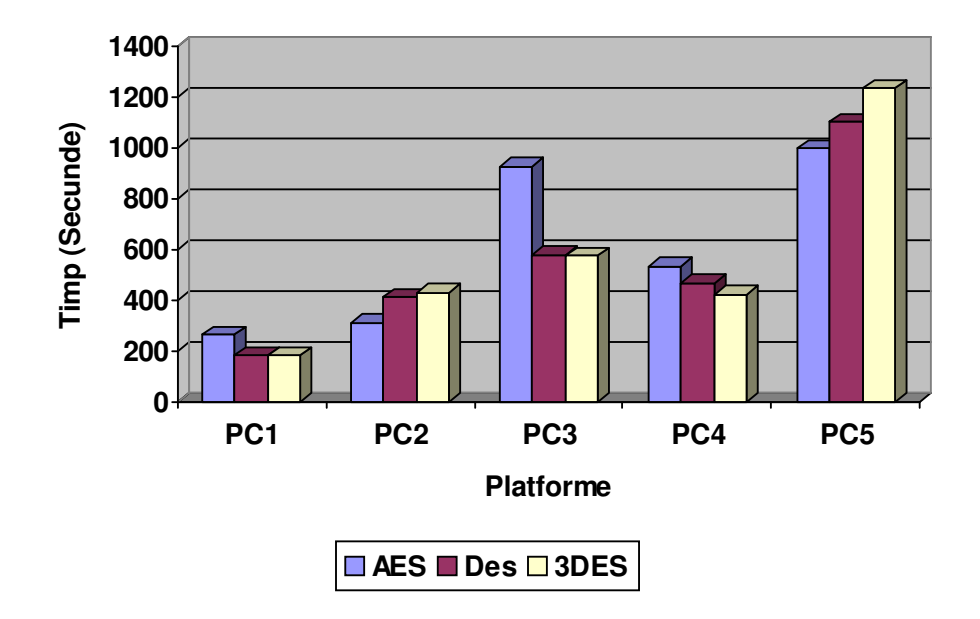

 **Criptare simetric**ă **fi**ş**ier de 5 GB**

Figura 4.1.2.2 Grafic criptare simetrică pe fişier 5GB

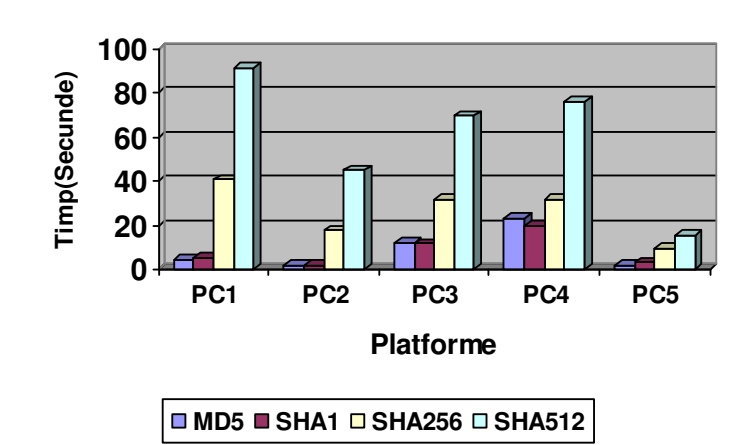

**Func**ţ**iile HASH aplicate unui fi**ş**ier de 1 GB**

Figura 4.1.2.3 Funcţii hash aplicate pe fişier de 1 GB

**Comparare AES** 

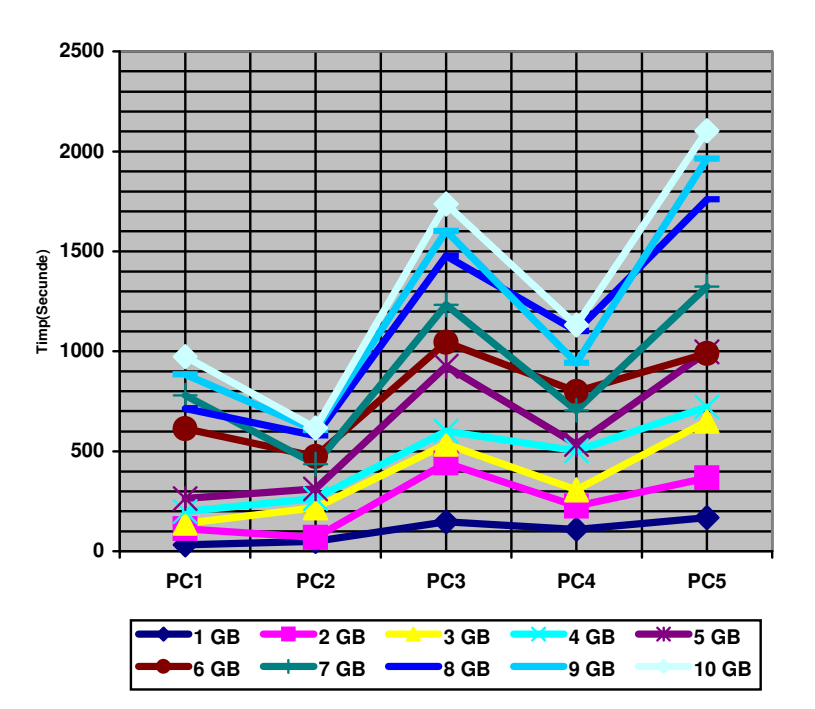

Figura 4.1.2.4 Algoritm AES

#### 58 4. Rezultate experimentale

În figura 4.1.2.4, se poate observa că pentru algoritmul AES platforma PC2 are, per ansamblu, cele mai bune performanţe. Un aspect surprinzător este acela că platforma PC5 a avut cei mai mari timpi de computaţie pentru acest algoritm. La platforma PC3 era de aşteptat ca timpii necesari execuţiei algoritmilor să fie relativ mari în comparaţie cu platformele bazate pe procesoare cu mai multe nuclee.

# 4.2. Rezultate C#

# 4.2.1. Fişiere de 1 MB şi 100 MB

În tabelul 4.2.1.1 sunt prezentate rezultatele testelor efectuate pe fişierul de 1 MB. Rezultatele sunt exprimate în milisecunde.

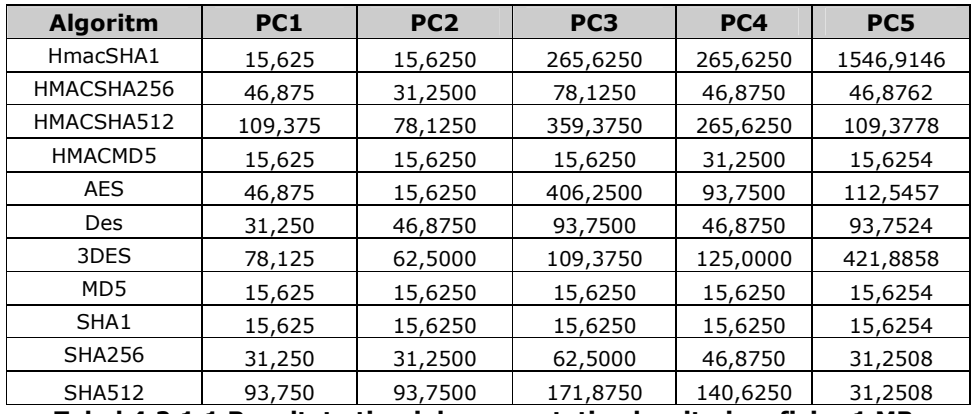

Tabel 4.2.1.1 Rezultate timpi de computaţie algoritmi pe fişier 1 MB.

În tabelul 4.2.1.2 sunt prezentate rezultatele testelor efectuate pe fişierul de 100 MB. Rezultatele sunt exprimate în milisecunde.

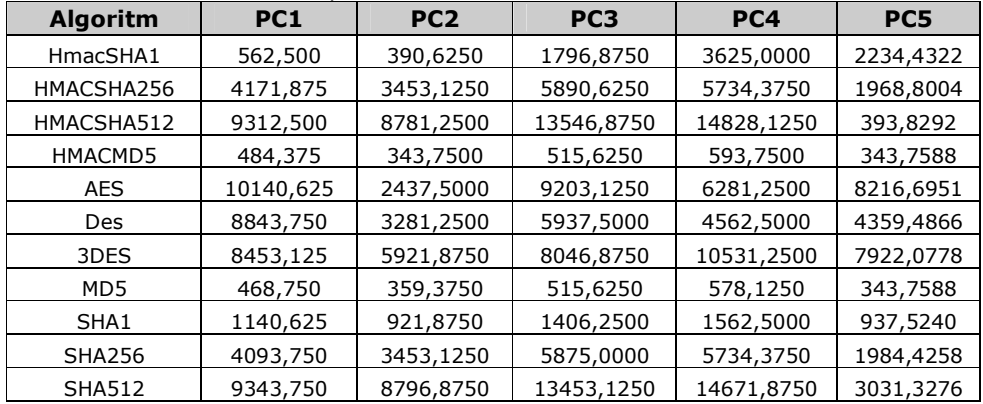

Tabel 4.2.1.2 Rezultate timpi de computaţie algoritmi pe fişier 100 MB.

# 4.2.2. Fişiere de dimensiuni mari

În tabelul 4.2.2.1, sunt prezentate rezultatele testelor efectuate pe fişierul de 1 GB. Rezultatele sunt exprimate în secunde.

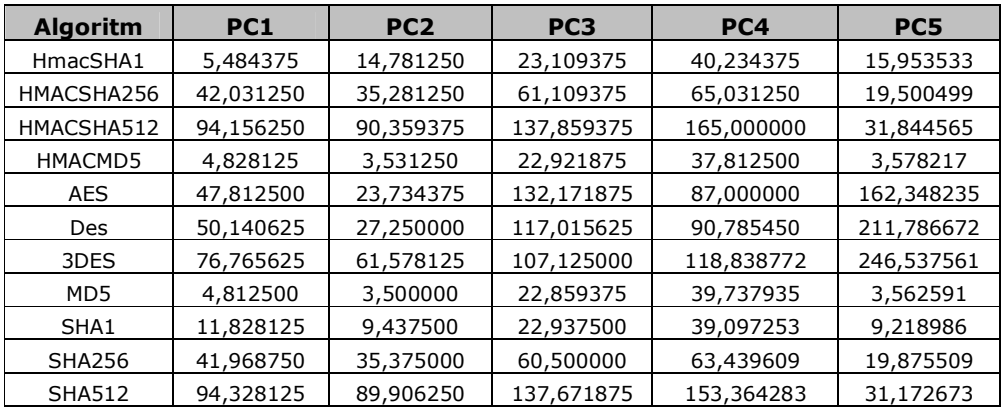

# Tabel 4.2.2.1 Rezultate timpi de computaţie algoritmi pe fişier 1 GB.

În tabelul 4.2.2.2 sunt prezentate rezultatele testelor efectuate pe fişierul de 2 GB. Rezultatele sunt exprimate în secunde.

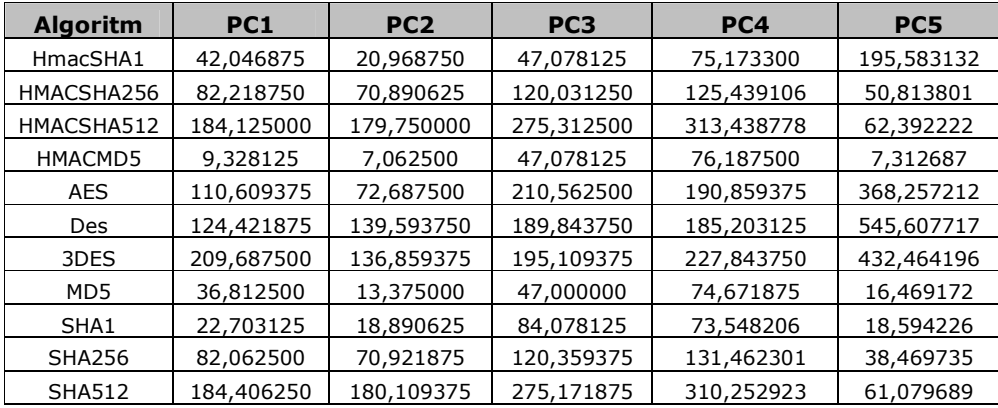

# Tabel 4.2.2.2 Rezultate timpi de computaţie algoritmi pe fişier 2GB.

În tabelul 4.2.2.3 sunt prezentate rezultatele testelor efectuate pe fişierul de 3 GB. Rezultatele sunt exprimate în secunde.

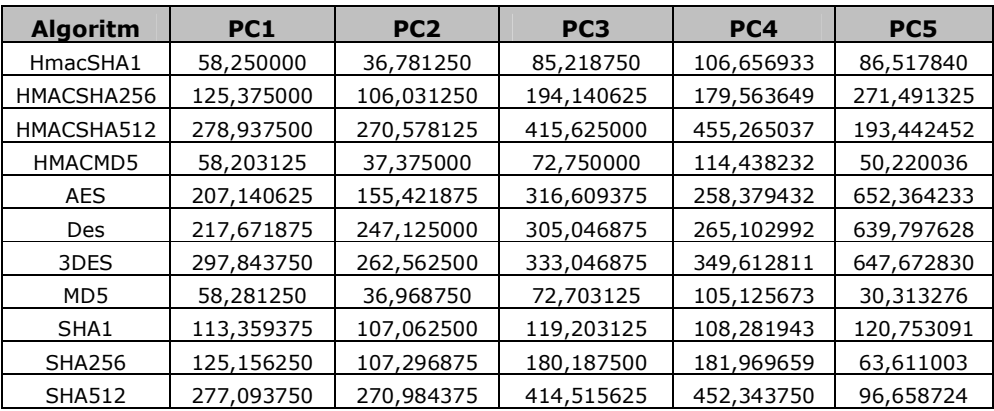

Tabel 4.2.2.3 Rezultate timpi de computaţie algoritmi pe fişier 3GB.

În tabelul 4.2.2.4 sunt prezentate rezultatele testelor efectuate pe fişierul de 4 GB. Rezultatele sunt exprimate în secunde.

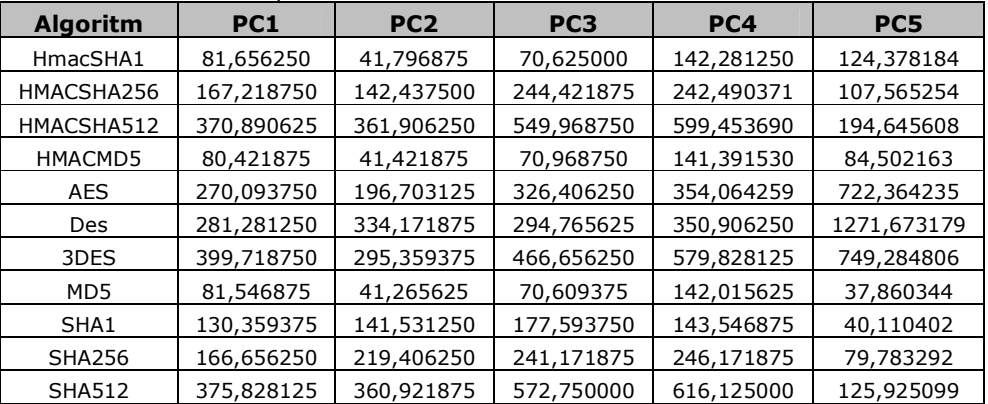

# Tabel 4.2.2.4 Rezultate timpi de computaţie algoritmi pe fişier 4GB.

În tabelul 4.2.2.5 sunt prezentate rezultatele testelor efectuate pe fişierul de 5 GB. Rezultatele sunt exprimate în secunde.

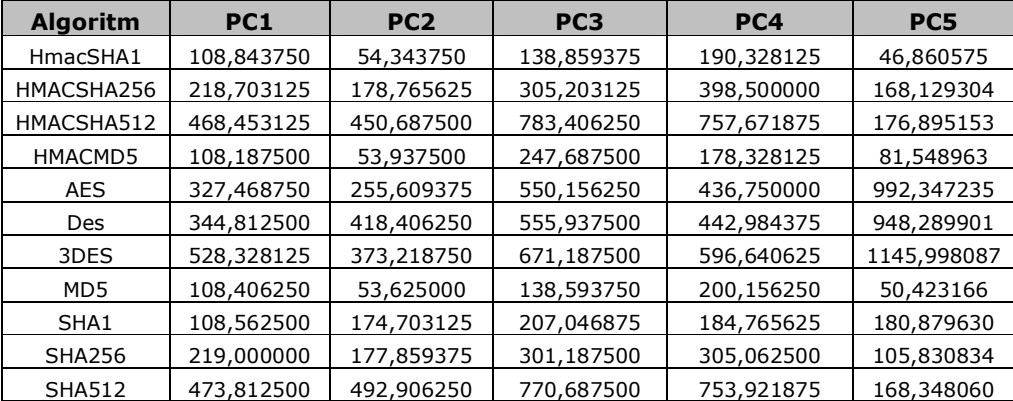

Tabel 4.2.2.5 Rezultate timpi de computaţie algoritmi pe fişier 5GB.

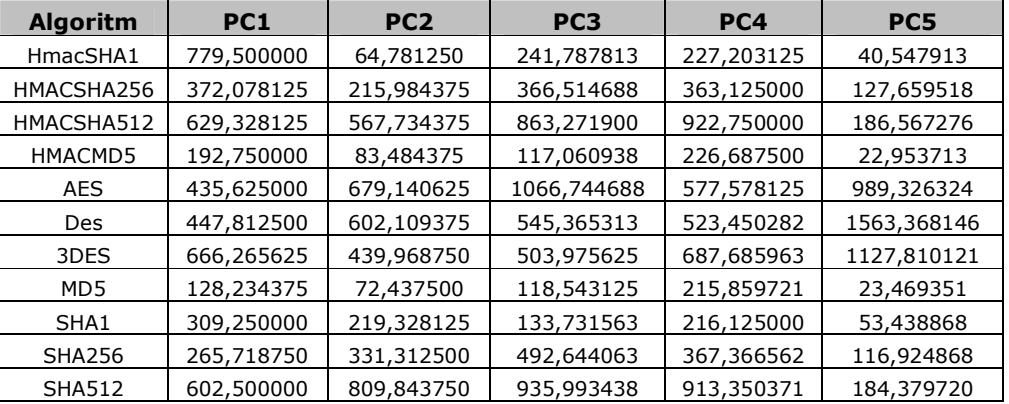

În tabelul 4.2.2.6 sunt prezentate rezultatele testelor efectuate pe fişierul de 6GB. Rezultatele sunt exprimate în secunde.

# Tabel 4.2.2.6 Rezultate timpi de computaţie algoritmi pe fişier 6GB.

În tabelul 4.2.2.7 sunt prezentate rezultatele testelor efectuate pe fişierul de 7GB. Rezultatele sunt exprimate în secunde.

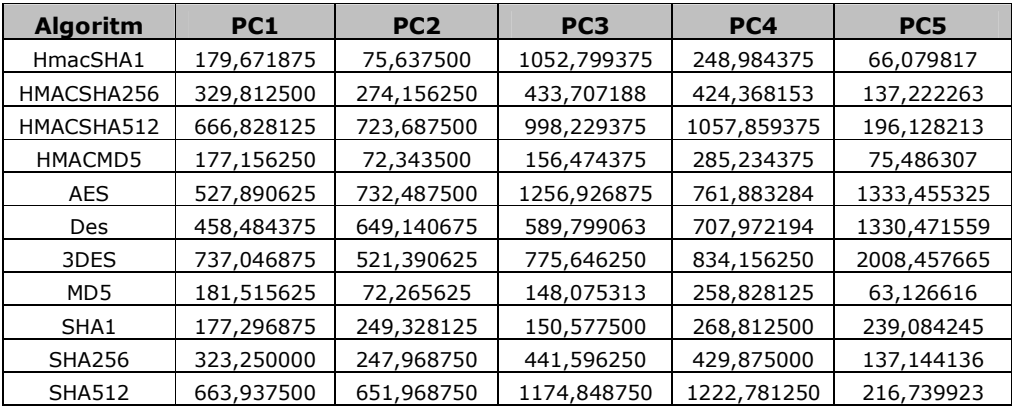

# Tabel 4.2.2.7 Rezultate timpi de computaţie algoritmi pe fişier 7GB.

În tabelul 4.2.2.8 sunt prezentate rezultatele testelor efectuate pe fişierul de 8 GB. Rezultatele sunt exprimate în secunde.

| <b>Algoritm</b> | PC <sub>1</sub> | PC <sub>2</sub> | PC <sub>3</sub> | PC4         | PC5         |
|-----------------|-----------------|-----------------|-----------------|-------------|-------------|
| HmacSHA1        | 166,875000      | 104,640625      | 1263,359250     | 348,765625  | 76,571826   |
| HMACSHA256      | 333,312500      | 286,968750      | 520,448625      | 533,257198  | 157,222263  |
| HMACSHA512      | 845,859375      | 723,031250      | 1197,875250     | 1347,572821 | 206,128213  |
| HMACMD5         | 165,609375      | 106,281250      | 187,769250      | 316,728788  | 81,486307   |
| AES             | 515,671875      | 589,921875      | 1508,312250     | 724,467125  | 1758,732235 |
| Des             | 529,484375      | 686,593750      | 707,758875      | 743,338284  | 1530,471559 |
| 3DES            | 844,281250      | 634,484375      | 930,775500      | 970,125000  | 2178,457665 |
| MD5             | 164,453125      | 105,625000      | 177,690375      | 289,444480  | 73,126616   |
| SHA1            | 252,078125      | 299,312500      | 180,693000      | 298,470172  | 289,084245  |
| <b>SHA256</b>   | 362,734375      | 290,437500      | 529,915500      | 483,265625  | 177,144136  |
| <b>SHA512</b>   | 760,234375      | 727,765625      | 1409,818500     | 1239,562500 | 256,739923  |

Tabel 4.2.2.8 Rezultate timpi de computaţie algoritmi pe fişier 8GB.

În tabelul 4.2.2.9 sunt prezentate rezultatele testelor efectuate pe fişierul de 9 GB. Rezultatele sunt exprimate în secunde.

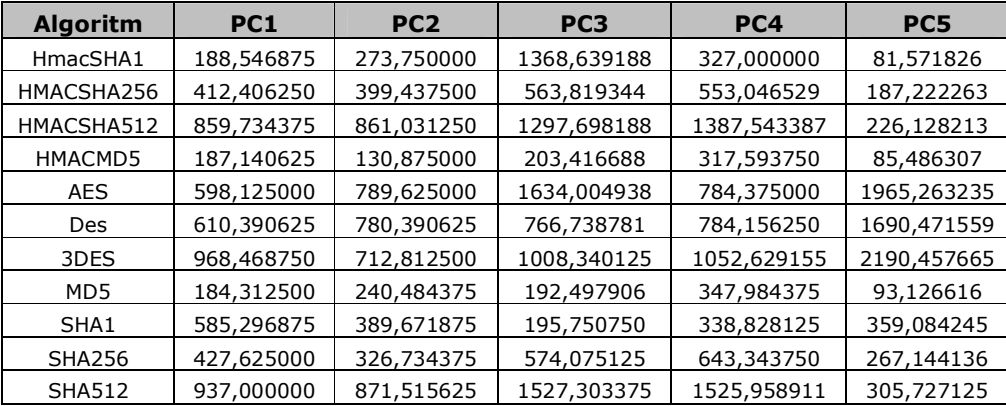

# Tabel 4.2.2.9 Rezultate timpi de computaţie algoritmi pe fişier 9GB.

În tabelul 4.2.2.10 sunt prezentate rezultatele testelor efectuate pe fişierul de 10 GB. Rezultatele sunt exprimate în secunde.

| <b>Algoritm</b> | PC <sub>1</sub> | PC <sub>2</sub> | PC <sub>3</sub> | PC4         | PC5         |
|-----------------|-----------------|-----------------|-----------------|-------------|-------------|
| HmacSHA1        | 261,937000      | 111,000000      | 1484,447119     | 484,187712  | 92,955505   |
| HMACSHA256      | 919,015000      | 366,953125      | 611,527134      | 723,852847  | 229,474624  |
| HMACSHA512      | 978,671875      | 922,359375      | 1407,503419     | 1540,592202 | 323,805164  |
| HMACMD5         | 259,093750      | 112,546875      | 220,628869      | 446,561187  | 105,987088  |
| AES             | 645,031250      | 812,812500      | 1772,266894     | 1007,636335 | 2102,356123 |
| <b>Des</b>      | 662,203125      | 846,250000      | 831,616678      | 994,367242  | 1940,119978 |
| 3DES            | 1041,296875     | 766,281250      | 1093,661213     | 1511,687500 | 2259,698472 |
| MD5             | 257,468750      | 112,843750      | 208,786191      | 440,974394  | 129,143931  |
| SHA1            | 255,578125      | 375,390625      | 212,314275      | 439,519331  | 403,041568  |
| <b>SHA256</b>   | 529,875000      | 404,984375      | 622,650713      | 740,587604  | 451,761565  |
| <b>SHA512</b>   | 954,562500      | 958,000000      | 1656,536738     | 1579,214136 | 320,070694  |

Tabel 4.2.2.10 Rezultate timpi de computaţie algoritmi pe fişier 10GB.

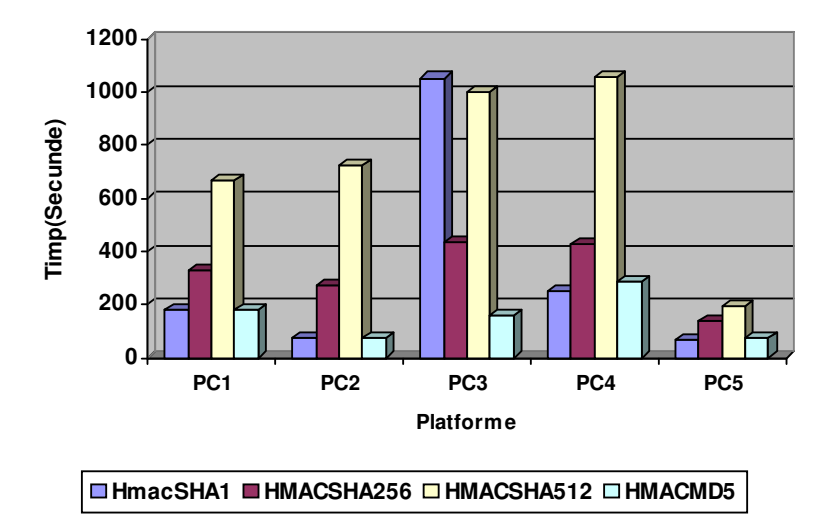

#### **HMAC pe fi**ş**ier de 7GB**

# Figura 4.2.2.1 Algoritmi HMAC aplicaţi pe fişier de 7 GB

În figura 4.2.2.1, se poate observa că pentru algoritmii HMAC platforma PC5 are, per ansamblu, cele mai bune performanţe. În medie, HMACSHA512 are timpul de computaţie cel mai mare în comparaţie cu ceilalţi algoritmi.

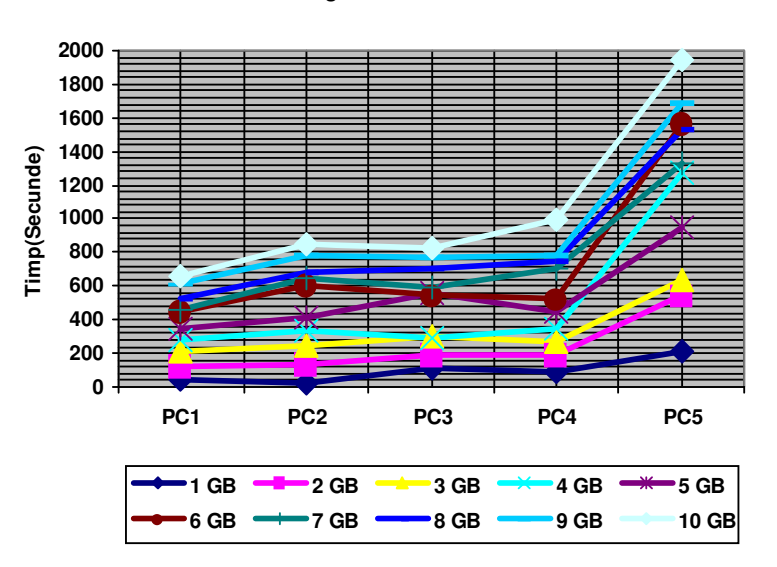

**Algoritmul DES**

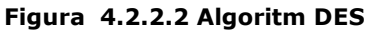

În figura 4.2.2.2, se poate observa că pentru algoritmul DES platforma PC1 are per ansamblu cele mai bune performanţe. Un aspect surprinzător este acela că platforma PC3, platforma PC4 şi platforma PC2 au rezultate destul de apropiate grafic. Ca şi în cazul figurii 4.1.2.4, platforma PC5 are cele mai slabe rezultate.

# 4.3. Rezultate OpenSSL LINUX

#### 4.3.1. Fişiere de 1 MB şi 100 MB

În tabelul 4.3.1.1 sunt prezentate rezultatele testelor efectuate pe fişierul de 1 MB. Rezultatele sunt exprimate în milisecunde.

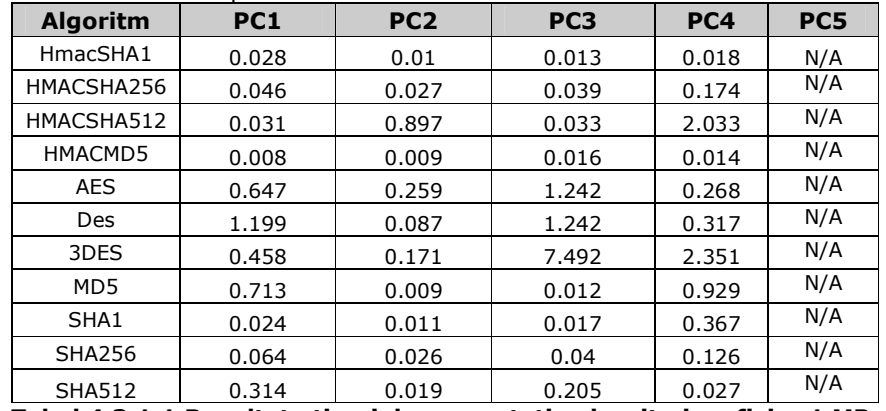

Tabel 4.3.1.1 Rezultate timpi de computaţie algoritmi pe fişier 1 MB.

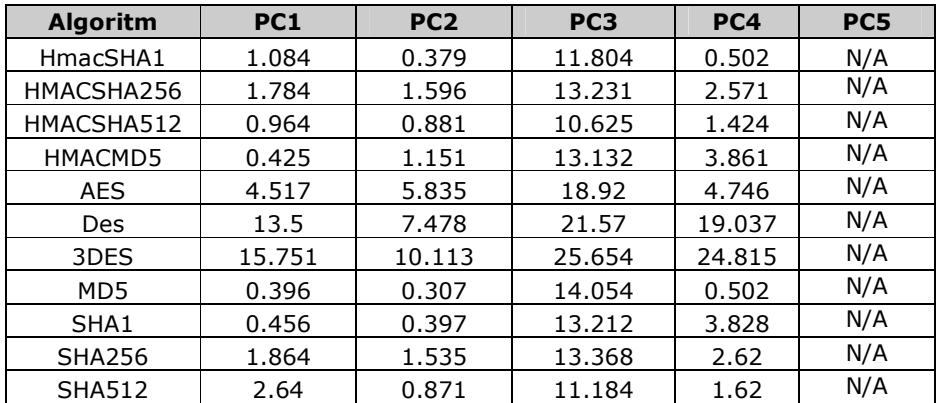

În tabelul 4.3.1.2 sunt prezentate rezultatele testelor efectuate pe fişierul de 100 MB. Rezultatele sunt exprimate în secunde.

#### Tabel 4.31.2 Rezultate timpi de computaţie algoritmi pe fişier 100 MB.

# 4.3.2. Fişiere de dimensiuni mari

În tabelul 4.3.2.1 sunt prezentate rezultatele testelor efectuate pe fişierul de 1 GB. Rezultatele sunt exprimate în secunde.

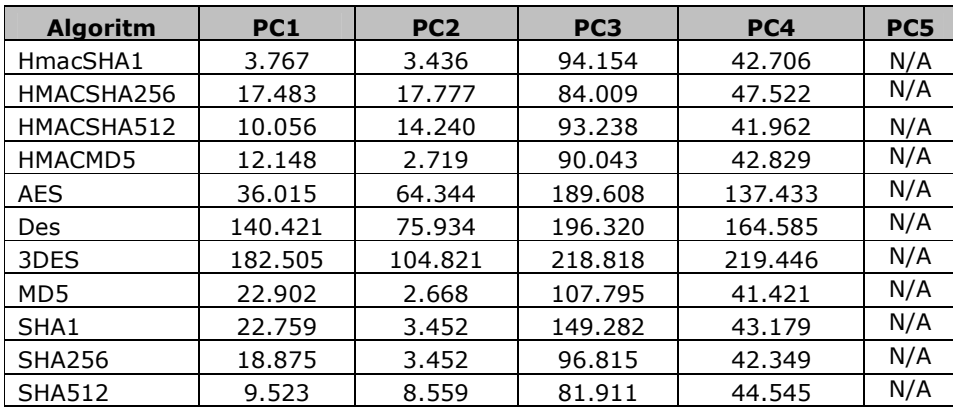

### Tabel 4.3.2.1 Rezultate timpi de computaţie algoritmi pe fişier 1 GB.

În tabelul 4.3.2.2 sunt prezentate rezultatele testelor efectuate pe fişierul de 2 GB. Rezultatele sunt exprimate în secunde.

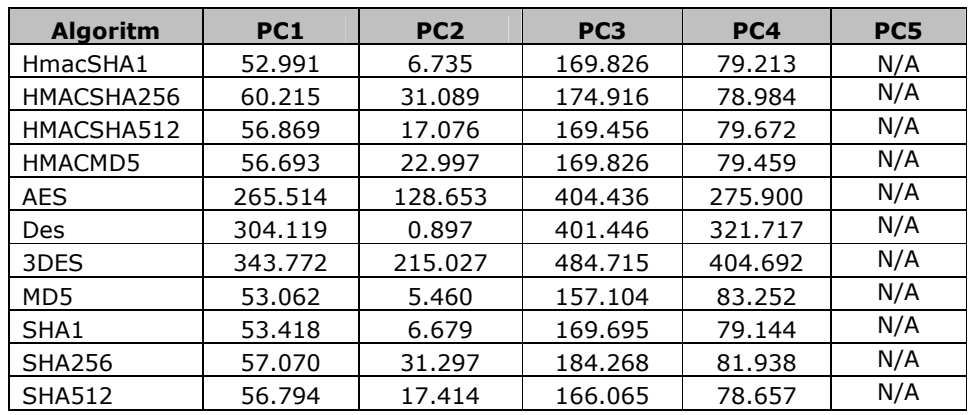

Tabel 4.3.2.2 Rezultate timpi de computaţie algoritmi pe fişier 2GB.

În tabelul 4.3.2.3 sunt prezentate rezultatele testelor efectuate pe fişierul de 3 GB. Rezultatele sunt exprimate în secunde.

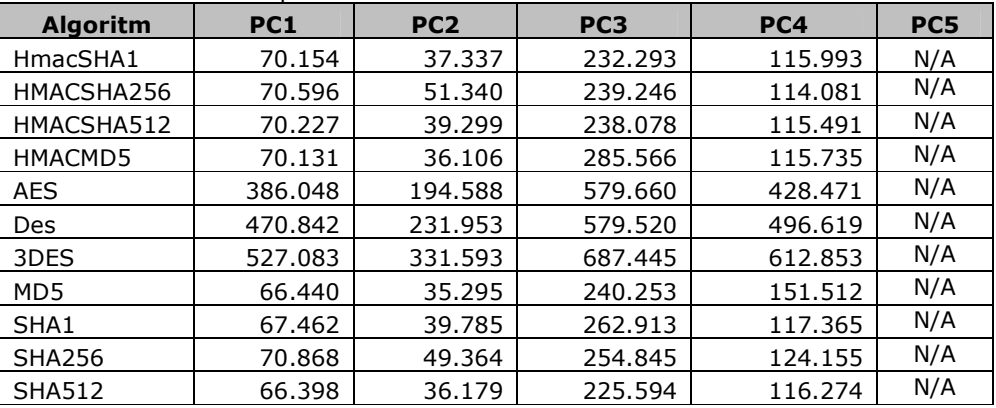

### Tabel 4.3.2.3 Rezultate timpi de computaţie algoritmi pe fişier 3GB.

În tabelul 4.3.2.4 sunt prezentate rezultatele testelor efectuate pe fişierul de 4 GB. Rezultatele sunt exprimate în secunde.

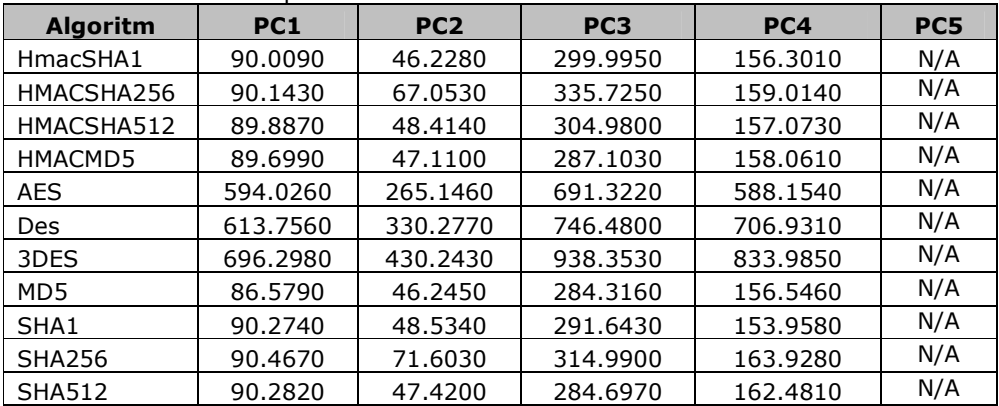

Tabel 4.3.2.4 Rezultate timpi de computaţie algoritmi pe fişier 4GB.

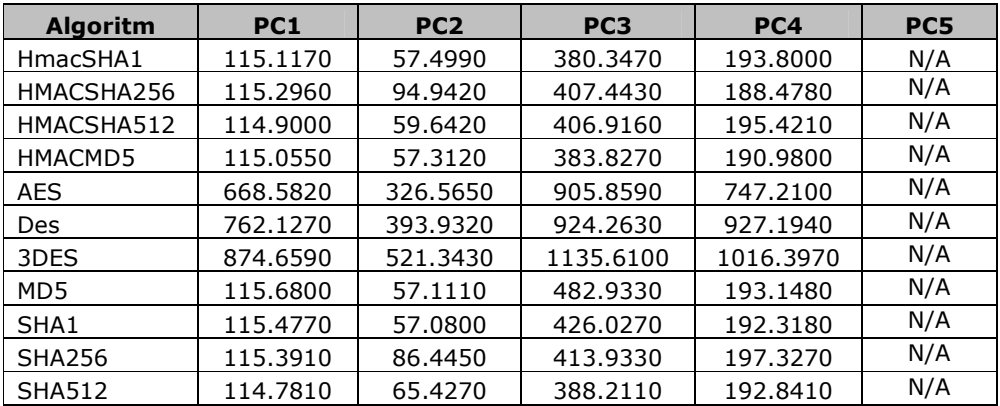

În tabelul 4.3.2.5 sunt prezentate rezultatele testelor efectuate pe fişierul de 5 GB. Rezultatele sunt exprimate în secunde.

# Tabel 4.3.2.5 Rezultate timpi de computaţie algoritmi pe fişier 5GB.

În tabelul 4.3.2.6 sunt prezentate rezultatele testelor efectuate pe fişierul de 6GB. Rezultatele sunt exprimate în secunde.

| <b>Algoritm</b> | PC <sub>1</sub> | PC <sub>2</sub> | PC <sub>3</sub> | PC4       | PC <sub>5</sub> |
|-----------------|-----------------|-----------------|-----------------|-----------|-----------------|
| HmacSHA1        | 216.7100        | 68.7760         | 389.6690        | 231.0530  | N/A             |
| HMACSHA256      | 216.7220        | 105.3700        | 427.3060        | 228.2290  | N/A             |
| HMACSHA512      | 216.6480        | 71.7710         | 398.6970        | 232.5840  | N/A             |
| HMACMD5         | 213.5730        | 68.9520         | 395.6200        | 229.8710  | N/A             |
| <b>AES</b>      | 840.7550        | 408.6450        | 1168.7670       | 841.5570  | N/A             |
| <b>Des</b>      | 931.3810        | 477.5250        | 1246.1320       | 1023.1100 | N/A             |
| 3DES            | 1107.7000       | 650.3560        | 1439.0650       | 1239.0250 | N/A             |
| MD5             | 216.7280        | 69.8540         | 398.8430        | 233.0190  | N/A             |
| SHA1            | 217.0160        | 69.9560         | 388.3910        | 230.3060  | N/A             |
| <b>SHA256</b>   | 217.4620        | 103.7800        | 441.3640        | 231.4100  | N/A             |
| <b>SHA512</b>   | 216.9850        | 74.5260         | 439.2530        | 230.1490  | N/A             |

Tabel 4.3.2.6 Rezultate timpi de computaţie algoritmi pe fişier 6GB.

În tabelul 4.3.2.7 sunt prezentate rezultatele testelor efectuate pe fişierul de 7GB. Rezultatele sunt exprimate în secunde.

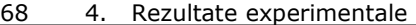

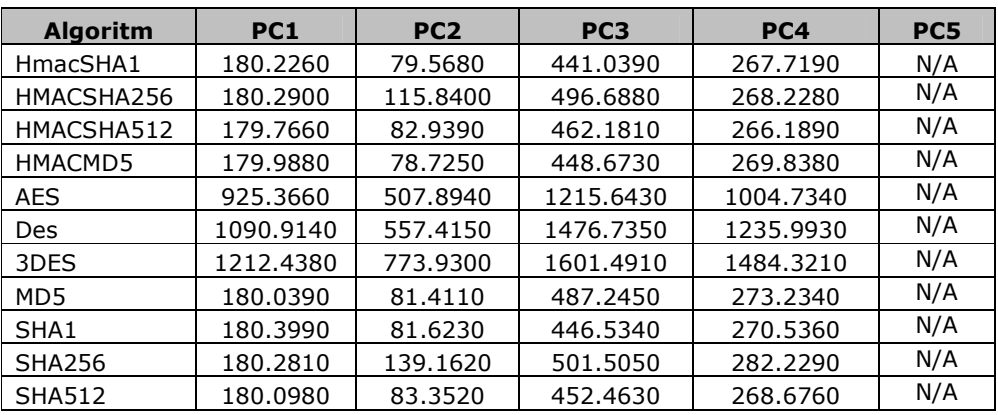

Tabel 4.3.2.7 Rezultate timpi de computaţie algoritmi pe fişier 7GB.

În tabelul 4.3.2.8 sunt prezentate rezultatele testelor efectuate pe fişierul de 8 GB. Rezultatele sunt exprimate în secunde.

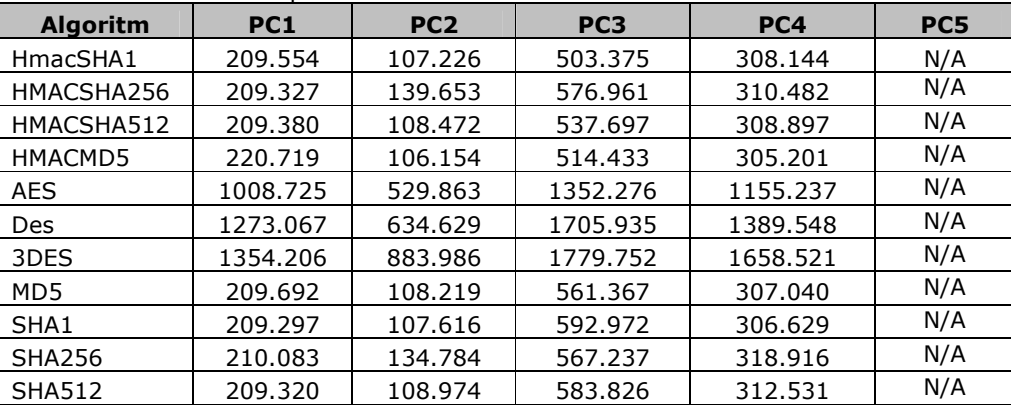

#### Tabel 4.3.2.8 Rezultate timpi de computaţie algoritmi pe fişier 8GB.

În tabelul 4.3.2.9 sunt prezentate rezultatele testelor efectuate pe fişierul de 9 GB. Rezultatele sunt exprimate în secunde.

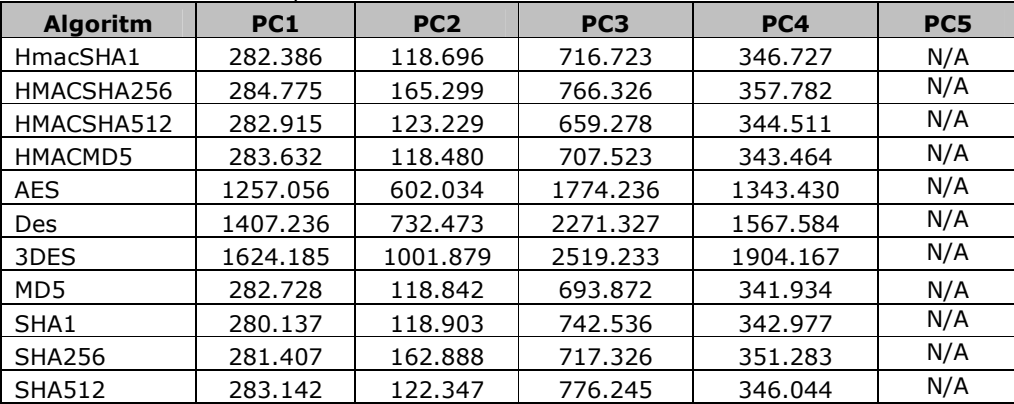

Tabel 4.3.2.9 Rezultate timpi de computaţie algoritmi pe fişier 9GB.

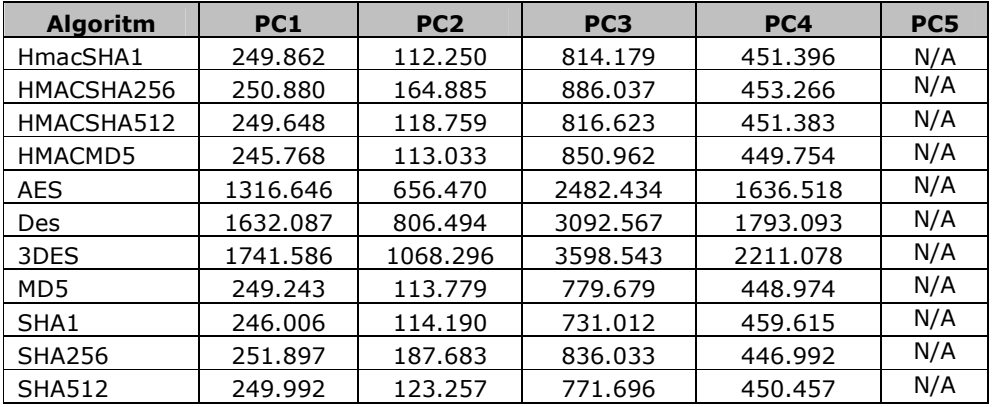

În tabelul 4.3.2.10 sunt prezentate rezultatele testelor efectuate pe fişierul de 10 GB. Rezultatele sunt exprimate în secunde.

Tabel 4.3.2.10 Rezultate timpi de computaţie algoritmi pe fişier 10GB.

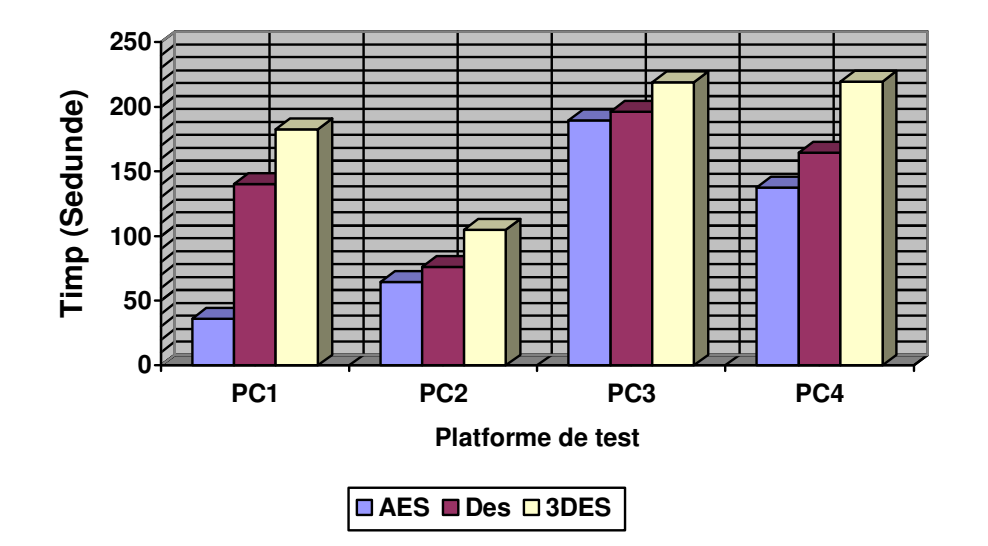

# **Criptare simetrica Fisier 1GB**

Figura 4.3.2.1 Criptare simetrica fişier de 1 GB

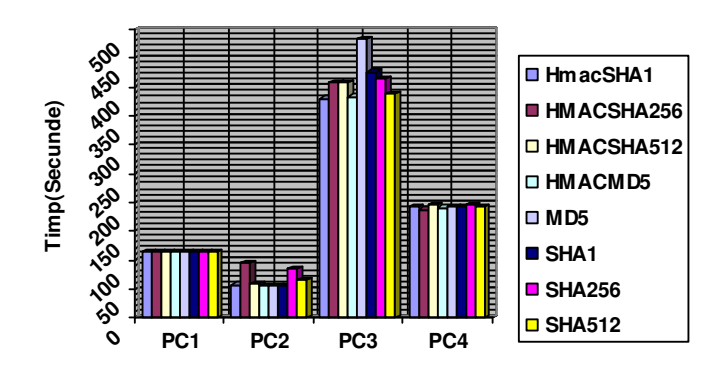

**Functii HMAC vs HASH** 

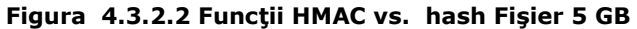

Din figurile 4.3.2.1 şi 4.3.2.2, se poate distinge foarte clar faptul că platforma PC3 este cea mai lentă atât la criptarea simetrică, cât şi în cazul funcţiilor HMAC şi hash. În figura 4.3.2.1, se poate observa că timpul necesar computaţiei funcţiilor criptografice simetrice creşte de la AES către 3DES şi acest aspect se repetă pe toate cele 4 platforme testate. Sintetizând cele prezentate în figura 4.3.2.2, se observă că procesorul Intel Pentium (PC3) are o viteză de procesare mult mai mică, valorile timpilor obţinuţi fiind mai mari decât în cazul procesoarelor cu două nuclee.

# 4.4. Comparaţie între rezultatele obţinute pe diferite platforme şi între limbajele de programare folosite

**AES** Vom începe prin a compara algoritmul AES. În subcapitolele anterioare s-au prezentat rezultatele obţinute pe fiecare limbaj de programare/ sistem de operare pentru platformele detaliate în capitolul 3.5.

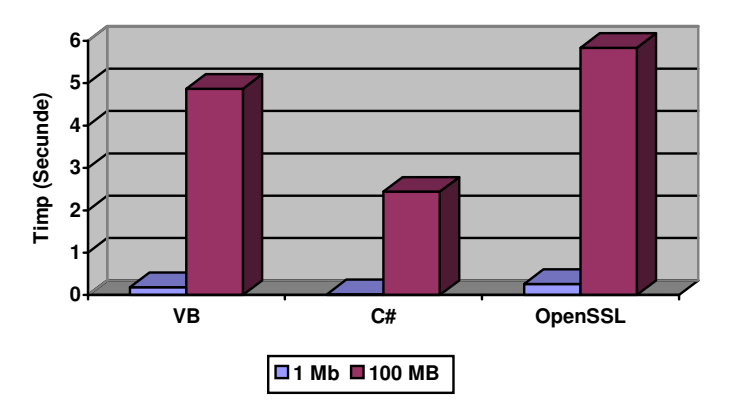

Figura 4.4.1 Platforma PC2 Fişiere 1 MB si 100 MB

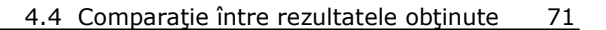

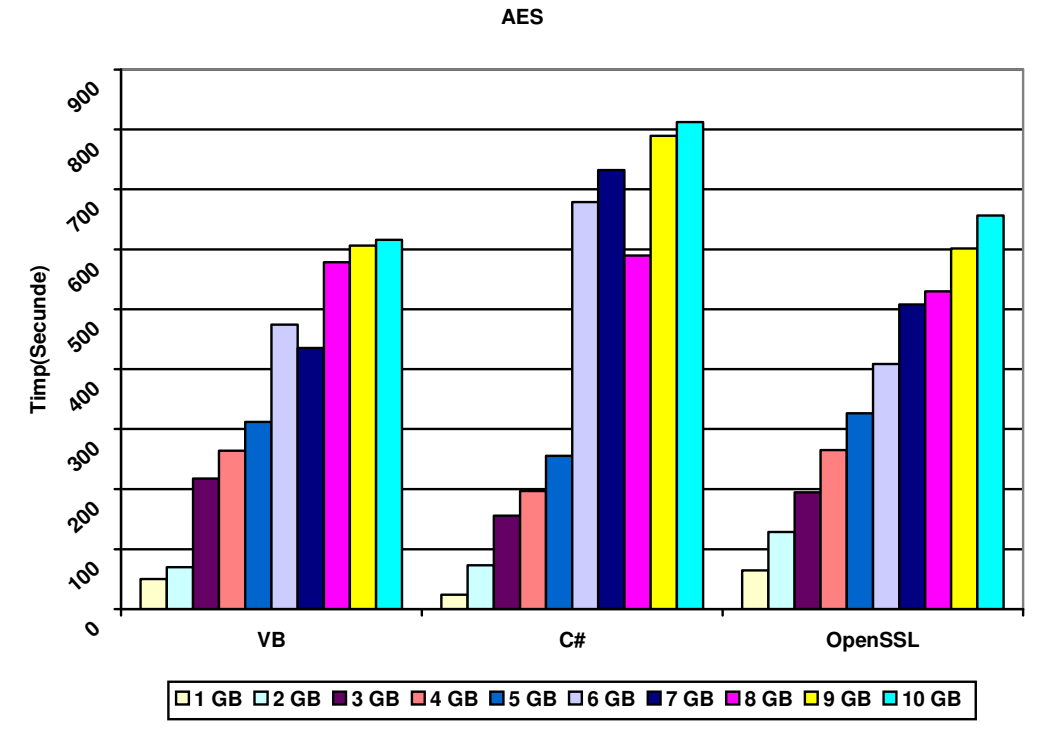

Figura 4.4.2 Platforma PC2. Fişiere de dimensiuni mari

După cum se poate observa la fişierele de mici dimensiuni, performanţă sporită au algoritmii în C#. La fişierele de dimensiuni mari până la dimensiunea de 5 GB C#, aceasta creşte în timp uniform şi are perioadă de computaţie mai mică decât VB sau OpenSSL. Începând de la fişierele de 6 GB, se observă o creştere mult mai mare decât la VB sau OpenSSL. Singura creştere uniformă pe toate cele zece fişiere de mari dimensiuni o are OpenSSL, dar timpii obţinuţi nu sunt mai buni decât cei scoşi de VB respectiv C#.

Din rezultatele obţinute se observă că platforma PC2 a obţinut cei mai mici timpi de computaţie, în medie, pe toţi algoritmii testaţi şi pentru toate fişierele de test de mari dimensiuni. În figura 4.4.3, este exemplificată perioada de computaţie pentru funcţia hash SHA512 aplicată asupra fişierului de test de 7 GB pe cele 4 platforme în OpenSSL.

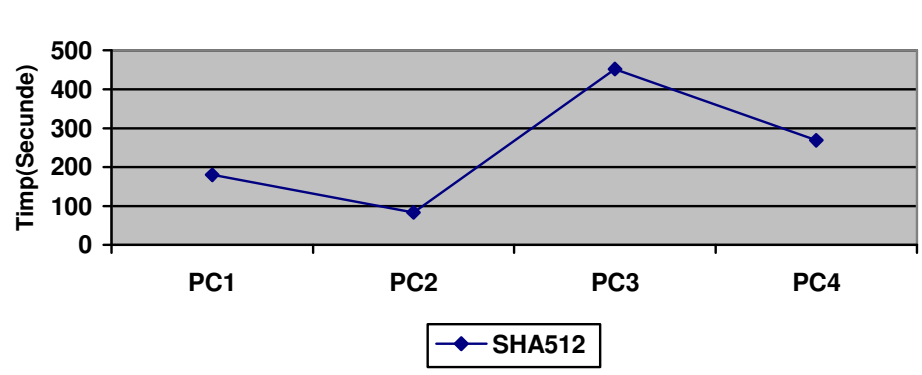

 **SHA 512 7GB**

Figura 4.4.3 Funcţia hash SHA512 Fişier 7 GB

În figura 4.4.4 se prezintă timpii de computaţie pentru HMAC SHA256, când se aplică asupra unui fişier de 4 GB pe platforma PC1. Se poate observa că OpenSSL are timp apropiat de VB, pe când C# are nevoie de aproape dublul lui VB sau OpenSSL pentru a rula task-ul solicitat. În figura 4.4.5 sunt afişate grafic performanţele funcţiei HMAC MD5 când se testează pe un fişier de 5 GB pe platforma PC4. Se poate observa faptul că, în acest caz, timpii necesari au valori apropiate.

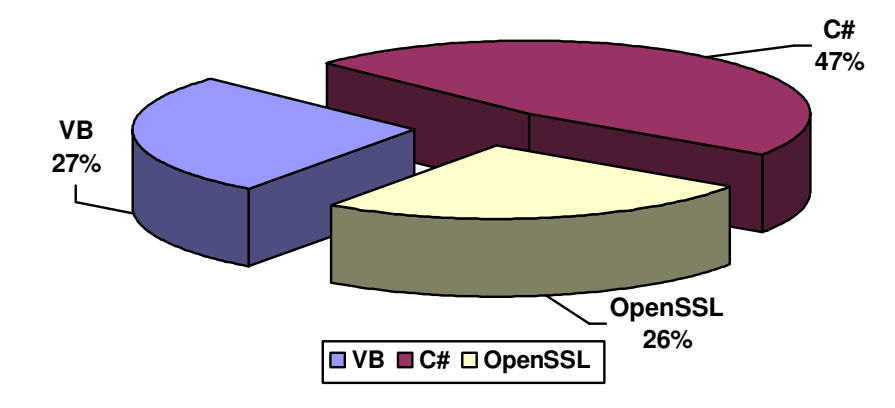

Figura 4.4.4 HMAC SHA256 Fişier 4GB
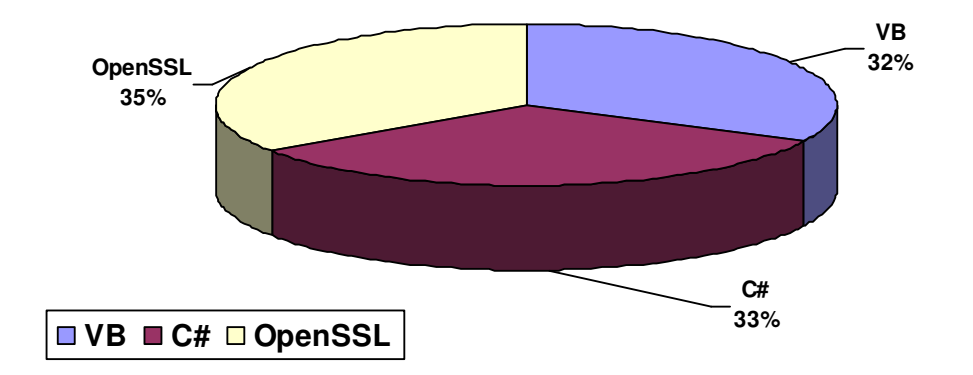

#### Figura 4.4.5 HMAC MD5 Fişier 5GB

În figura 4.4.6 se compară timpii de computaţie ai funcţiilor hash pe platforma PC1, sub mediul OpenSSL, pentru fişierul de intrare de 8 GB. Primitivele SHA1 şi SHA512 au timpii cei mai mici, pe când MD5 îl are mai mare, iar SHA256 durează cel mai mult. Timpii sunt apropiaţi ca valori, după cum se poate observa şi din figura 4.4.6. În figura 4.4.7, se face o comparaţie similară, pentru platforma PC4. Deşi procesoarele sunt cu două nuclee, ele fiind din clase diferite, se observă o creştere a timpului de computaţie în testele efectuate pe platforma PC4. Din cele două grafice se poate concluziona că funcțiile hash sunt influențate de cantitatea de memorie, dat fiind faptul că PC4 are doar 1 GB RAM memorie, pe când PC1 are 3 GB RAM. Surprinzător este faptul că SHA256 are timp mai mare decât SHA512.

În figurile 4.4.9 şi 4.4.8 sunt prezentate graficele omoloage pentru limbajul C#. În această situaţie se observă că SHA512 este cel mai lent algoritm din cei patru testaţi, iar timpii de computaţie sunt mai mari în cazul platformei PC4 decât în cazul platformei PC1.

În figurile 4.4.10 şi 4.4.11 sunt prezentate graficele omoloage pentru limbajul Visual Basic. Timpii scoşi de platforma PC1 folosind bibliotecile Visual Basic sunt cei mai mici din acest segment de teste. Creşterea timpilor respectă tendinţa de creştere din cazul C# în care MD5 are timpul de computaţie cel mai mic (indiferent de platformă), iar SHA512 are timpul de computaţie cel mai mare.

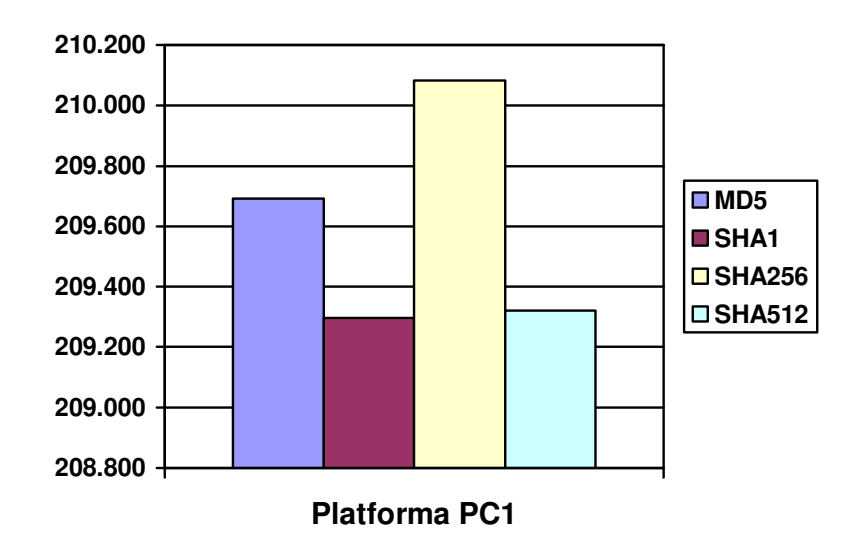

Figura 4.4.6 Comparare funcţii hash platformă PC1 fişier 8 GB, OpenSSL

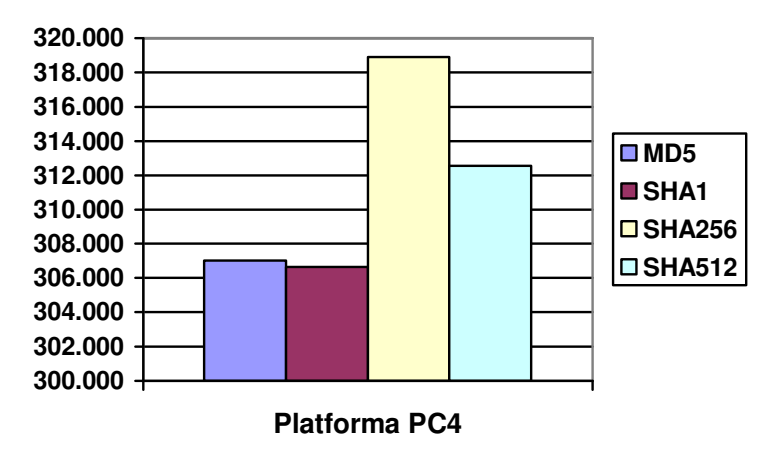

Figura 4.4.7 Comparare funcţii hash platformă PC4 fişier 8 GB, OpenSSL

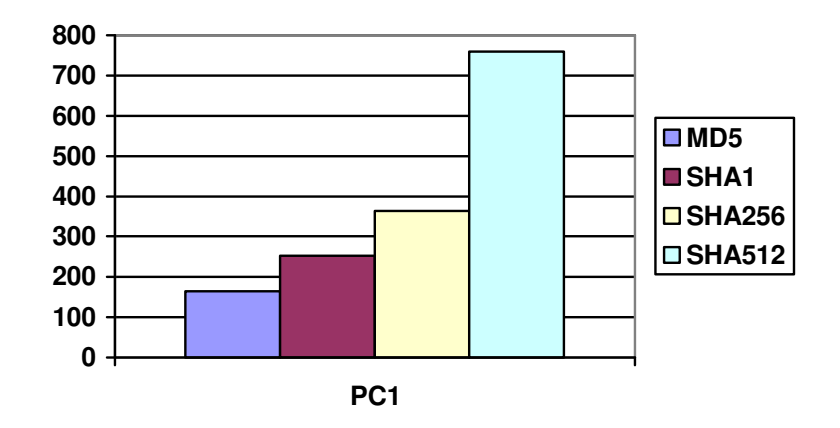

Figura 4.4.8 Comparare funcţii hash platformă PC1 fişier 8 GB, C#

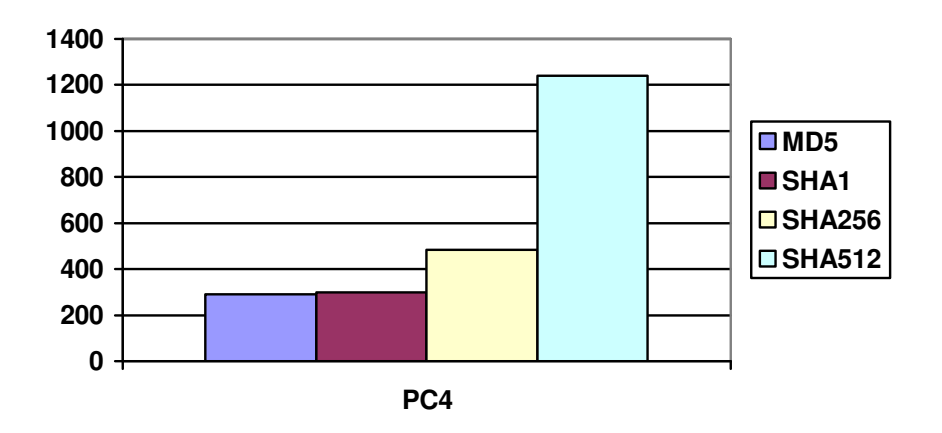

Figura 4.4.9 Comparare funcţii hash platformă PC4 fişier 8 GB, C#

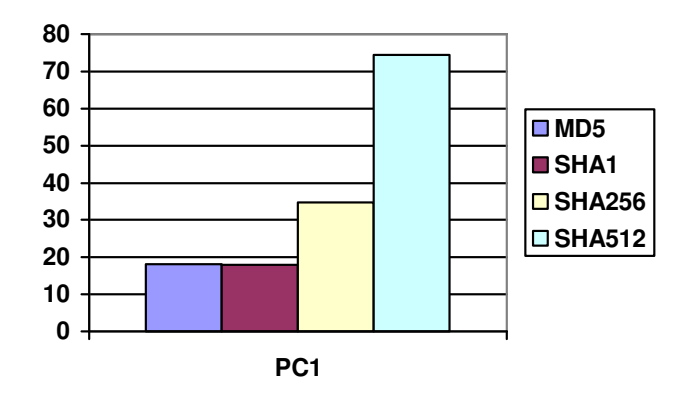

Figura 4.4.10 Comparare funcţii hash platformă PC1 fişier 8 GB, Visual Basic

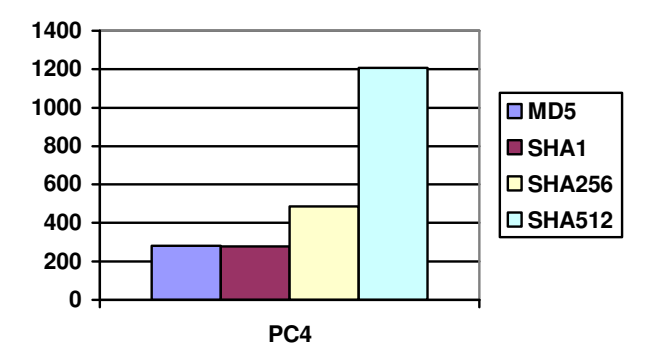

Figura 4.4.11 Comparare funcţii hash platformă PC4 fişier 8 GB, Visual **Basic** 

În următoarea etapă se evaluează performanţa algoritmului DES pe cele trei medii. Fişierul ales a fost cel de 6 GB. Pe platforma PC2 se observă că sub Unix, DES obtine cel mai bun timp de computatie. Visual Basic are o crestere de cca. 48 de secunde faţă de OpenSSL, iar C# are o creştere de cca. 125 de secunde faţă de OpenSSL şi de cca. 77 de secunde faţă de VB. În schimb, pe platforma PC3 sub Unix, DES obţine cel mai slab timp de computaţie. Cel mai bun timp este obţinut în Visual Basic urmând aproape şi C#.

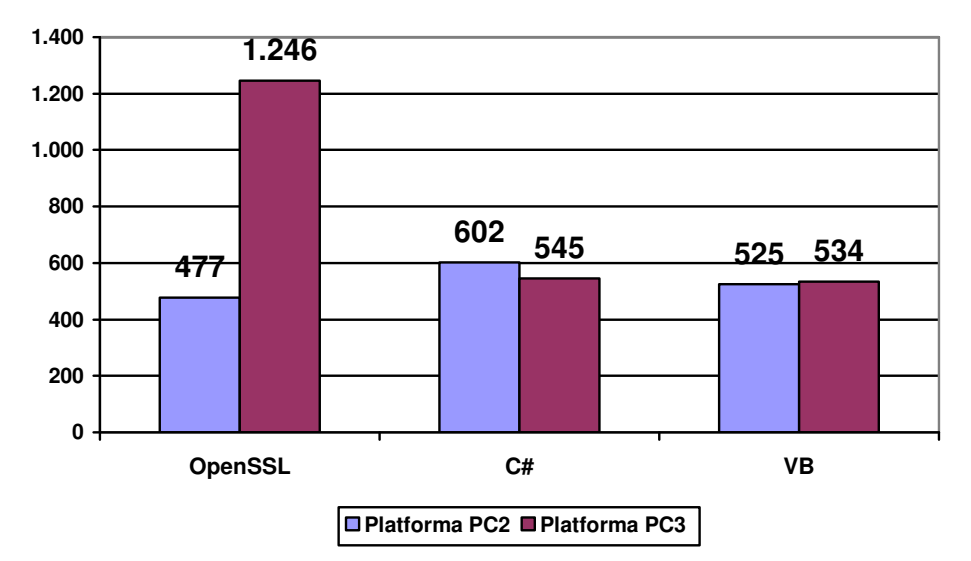

Figura 4.4.12 Comparare DES platformă PC2 fişier 6 GB

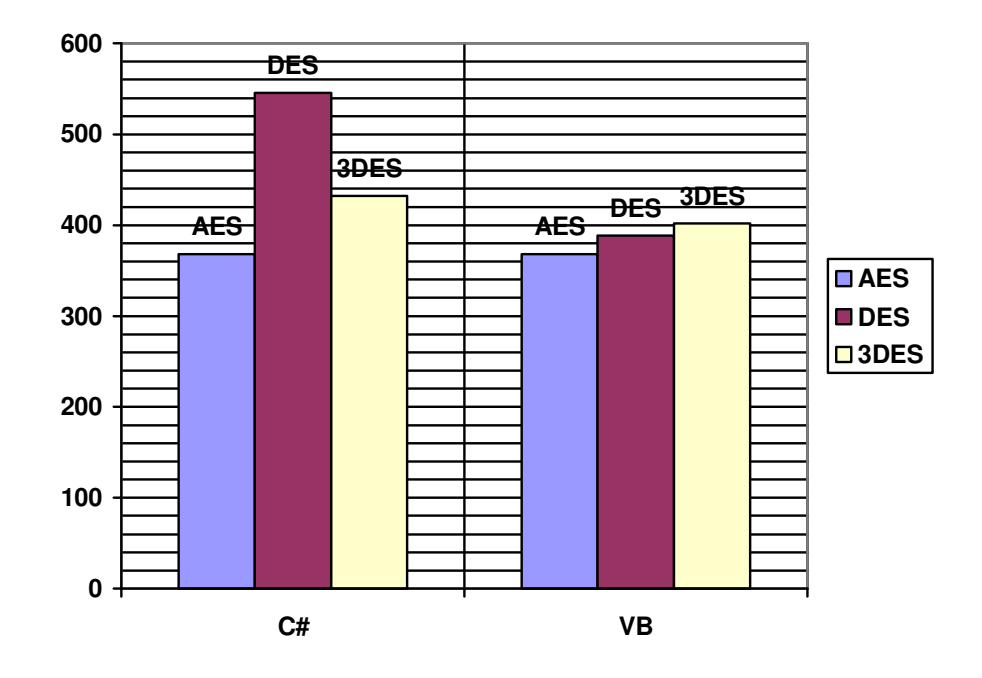

Figura 4.4.13 Comparare criptare simetrică, platformă PC5 fişier 2 GB

### 78 4. Rezultate experimentale

În figura 4.4.13 sunt comparaţi timpii de execuţie ai algoritmilor simetrici pe platforma PC5. Testele au fost efectuate în Visual Basic şi C#. Algoritmul AES necesită aproape aceiaşi timpi de computaţie. În cazul DES se observă o diferenţă de aproximativ 157 de secunde între C# şi Visual Basic. 3DES în C# are nevoie de aproximativ 31 de secunde, mai mult decât Visual Basic. În general, în cazul algoritmilor simetrici, pentru platforma PC5 timpii de computaţie sunt sensibil mai mari decât ai celorlalte platforme (figura 4.2.2.2) pe când, în cazul funcţiilor HMAC, timpii necesari rulării sunt cei mai mici comparativ cu celelalte platforme (figura 4.2.2.1). De aici putem deduce faptul că durata de citire/scriere a echipamentelor de stocare influenţează performanţa primitivelor criptografice.

În pasul următor se prezintă o comparaţie omoloagă, fişierul de test fiind cel de 10 GB (figura 4.4.14). Astfel, se observă că în cazul algoritmului AES, timpii de computaţie sunt aproximativ egali. O diferenţă apare în cazul DES, unde raportul s-a inversat faţă de situaţia precedentă şi acum C# necesită cu aproximativ 496 de secunde mai puţin decât Visual Basic. În cazul lui 3DES se respectă tendinţa din exemplul anterior şi C# necesită cu 133 mai multe secunde pentru criptarea fişierului decât Visual Basic.

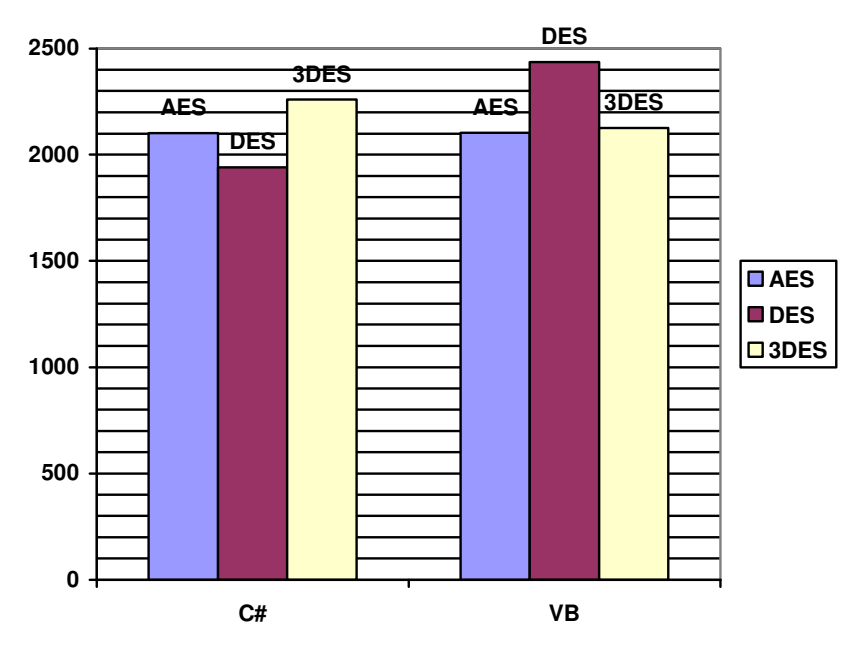

Figura 4.4.14 Comparare criptare simetrică, platformă PC5 fişier 10GB

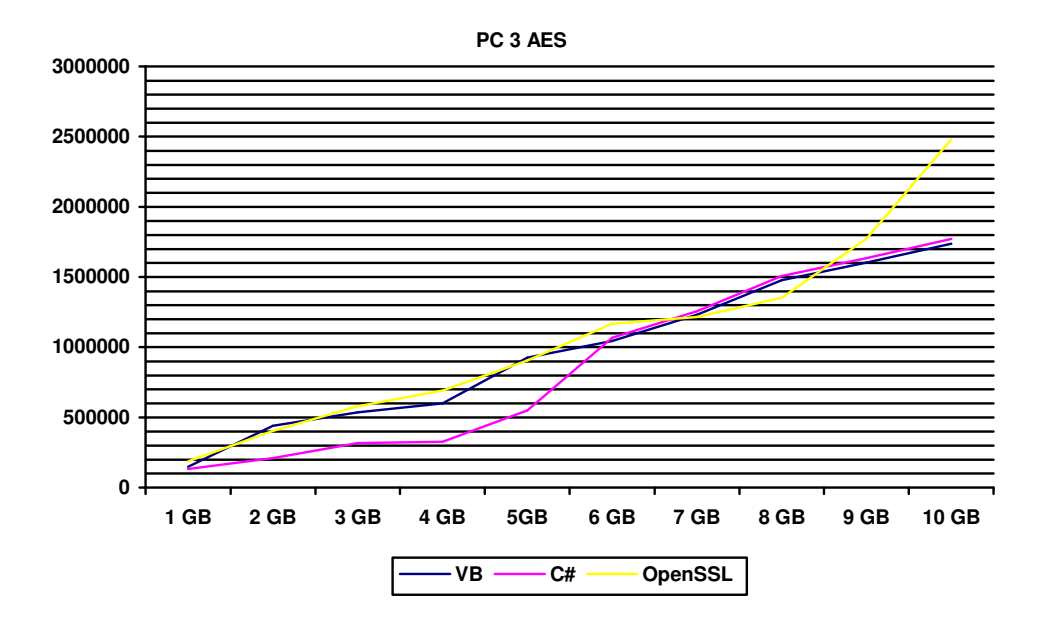

Figura 4.4.15 Platforma PC3. Creştere timpi funcţie volum de intrare. AES

**PC 2 SHA 256**

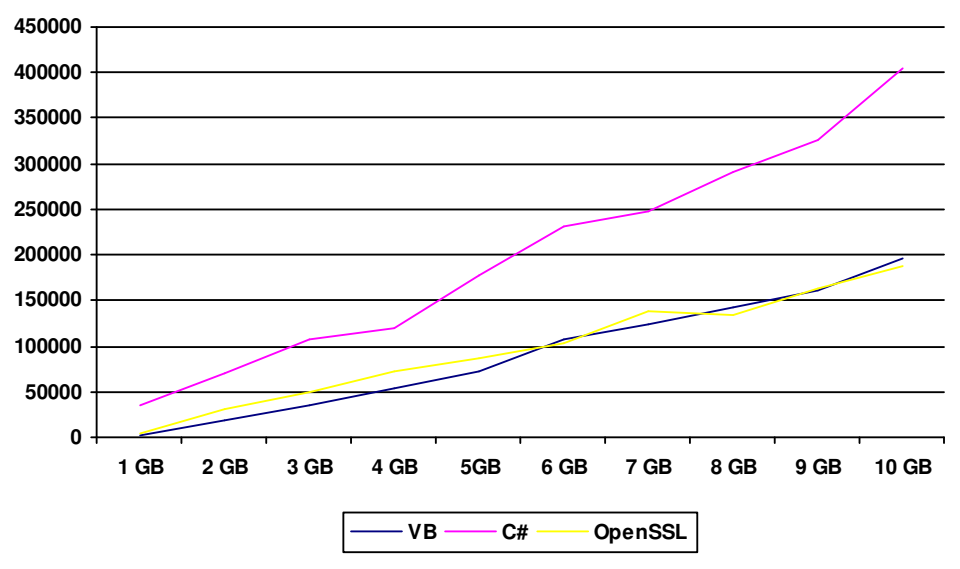

Figura 4.4.16 Platforma PC2. Creştere timpi funcţie volum de intrare. SHA256

## 4.5. Rezultate obţinute în urma testelor de criptare a datelor din memorie

În tabelul 4.5.1 sunt prezentate rezultatele testelor efectuate pe platforma 1. Rezultatele sunt exprimate în milisecunde.

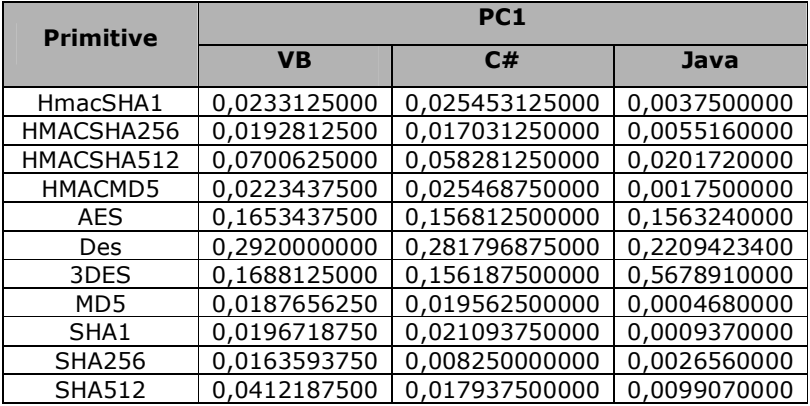

### Tabel 4.5.1 Rezultate timpi de computaţie algoritmi Platforma 1.

În tabelul 4.5.2 sunt prezentate rezultatele testelor efectuate pe platforma 2. Rezultatele sunt exprimate în milisecunde.

| <b>Primitive</b> | PC <sub>2</sub>      |              |              |
|------------------|----------------------|--------------|--------------|
|                  | <b>V<sub>B</sub></b> | C#           | Java         |
| HmacSHA1         | 0,2933360930         | 0,3601562500 | 0,0358440000 |
| HMACSHA256       | 0,2163240760         | 0,2533437500 | 0,0543430000 |
| HMACSHA512       | 0,5879347380         | 0,6456562500 | 0,2075780000 |
| HMACMD5          | 0.4121734240         | 0.4249062500 | 0,0131250000 |
| <b>AFS</b>       | 0.2117968750         | 0.2117968750 | 0,4054388588 |
| Des              | 1,2245685340         | 1,3301093750 | 0,5662048336 |
| 3DES             | 0.2284345270         | 0,2120781250 | 1,4693082017 |
| MD <sub>5</sub>  | 0,1723813500         | 0,1663750000 | 0,0033130000 |
| SHA <sub>1</sub> | 0,1762031250         | 0,1762031250 | 0,0098440000 |
| <b>SHA256</b>    | 0,2543234620         | 0,2879687500 | 0,0250160000 |
| <b>SHA512</b>    | 1,1680093800         | 1,1402187500 | 0.0997810000 |

Tabel 4.5.2 Rezultate timpi de computaţie algoritmi Platforma 2.

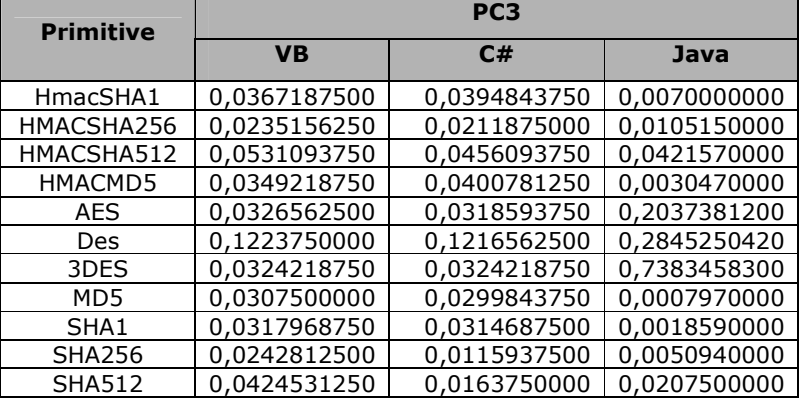

În tabelul 4.5.3 sunt prezentate rezultatele testelor efectuate pe platforma 3. Rezultatele sunt exprimate în milisecunde.

### Tabel 4.5.3 Rezultate timpi de computaţie algoritmi Platforma 3.

În figura 4.5.1 sunt prezentați timpii de computație obținuți de algoritmul AES pe cele trei platforme sub Java. În figura 4.5.3 sunt prezentaţi timpii de computaţie obţinuţi de algoritmul AES pe cele trei platforme în Visual Basic. În figura 4.5.3 sunt prezentaţi timpii de computaţie obţinuţi de algoritmul AES pe cele trei platforme în C#.

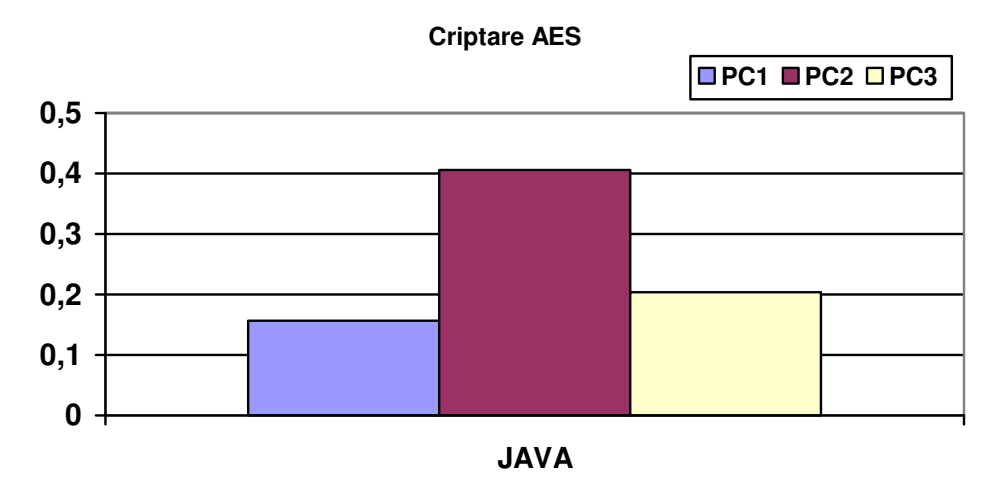

Figura 4.5.1 Comparare criptare simetrică AES. Java

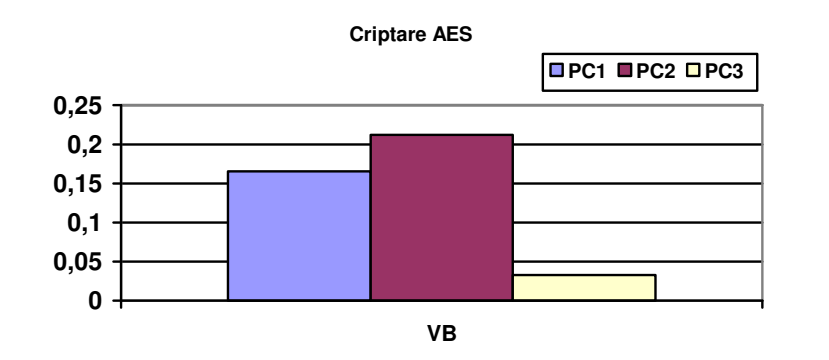

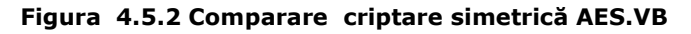

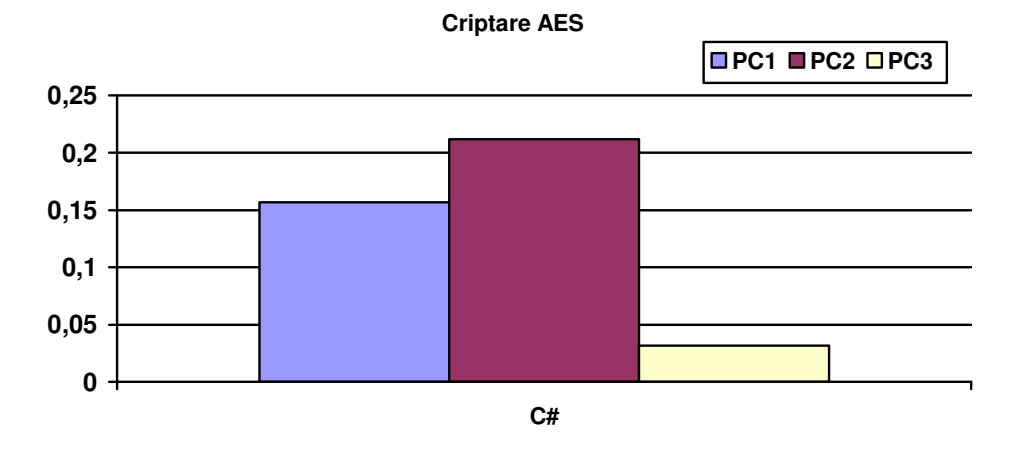

Figura 4.5.3 Comparare criptare simetrică AES.C#

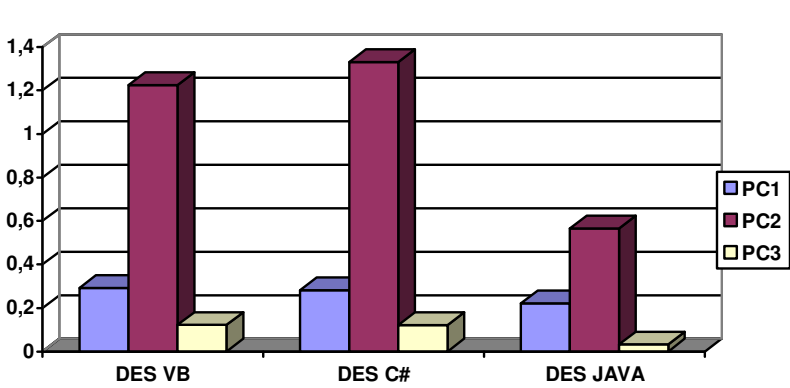

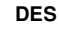

Figura 4.5.4 Comparare criptare simetrică DES

În [TOM10/4] s-a realizat o analiză a algoritmului AES atunci când primeşte la intrare şi volume mici de date, stocate în memorie. Comportamentul algoritmului AES din figurile 4.5.1, 4.5.2, 4.5.3 a fost discutat şi în această lucrare în care s-a concluzionat că Java necesită timpi de computaţie sensibili mai mari decât Visual Basic și C#. Totodată pe toate cele trei medii de dezvoltare platforma PC2 obține timpii cei mai slabi. În schimb, sub Java PC3 obţine performante mai slabe decât PC1, dar situaţia se inversează în cazul Visual Basic şi C# unde PC3 obţine performanţe mai bune decât PC1 [TOM10/4].

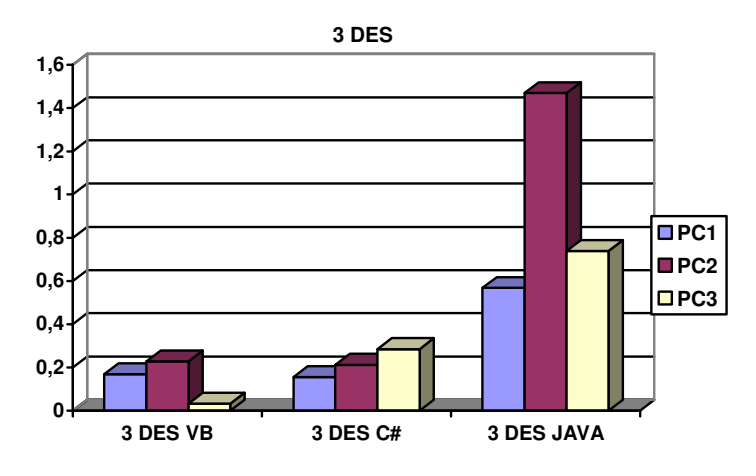

Figura 4.5.5 Comparare criptare simetrică 3DES

În figura 4.5.4, sunt prezentați timpii de computație obținuți de algoritmul DES pe cele trei platforme sub Visual Basic, C# şi Java, iar în figura 4.5.5 sunt prezentaţi timpii de computaţie obţinuţi de algoritmul 3DES pe cele trei platforme sub Visual Basic, C# şi Java.

### 84 4. Rezultate experimentale

Din toate figurile prezentate în această secţiune se observă că procesorul Atom al platformei 2 obține rezultatele cele mai slabe (cu excepția 3DES sub C#), făcându-l pe acesta o alegere proastă pentru folosirea intensă a aplicaţiilor criptografice în comparaţie cu celelalte platforme.

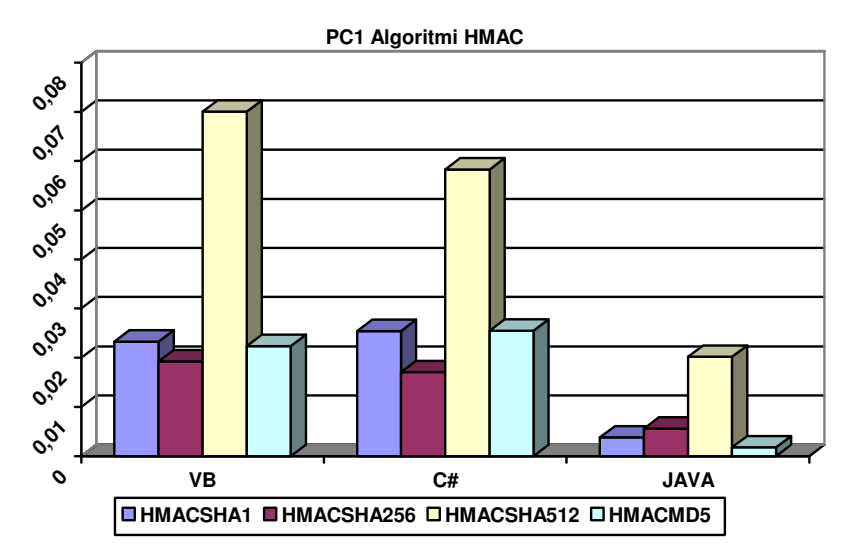

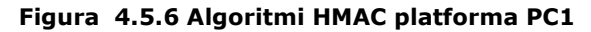

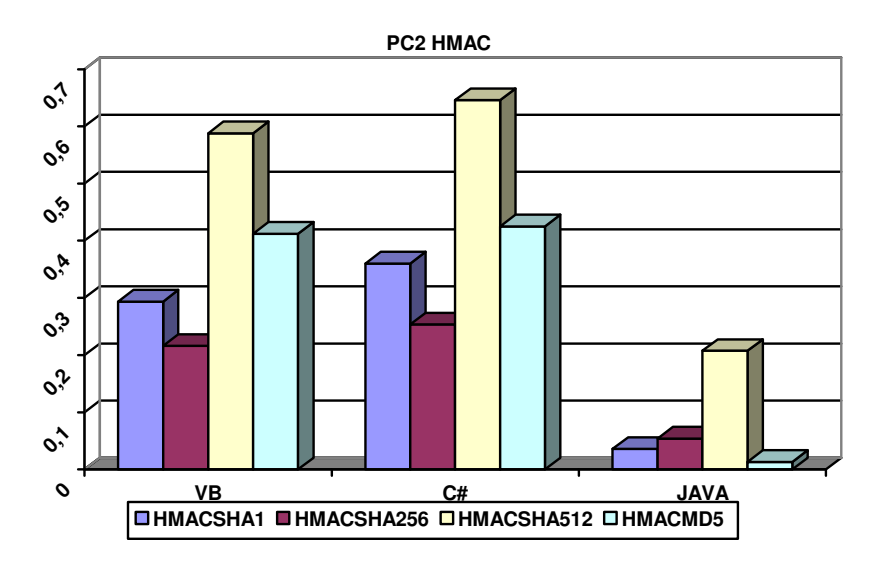

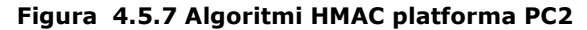

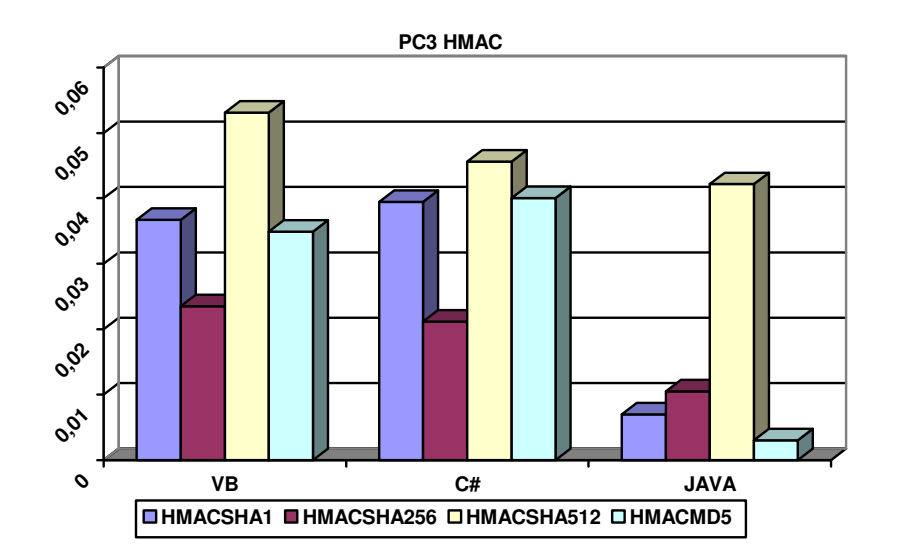

Figura 4.5.8 Algoritmi HMAC platforma PC3

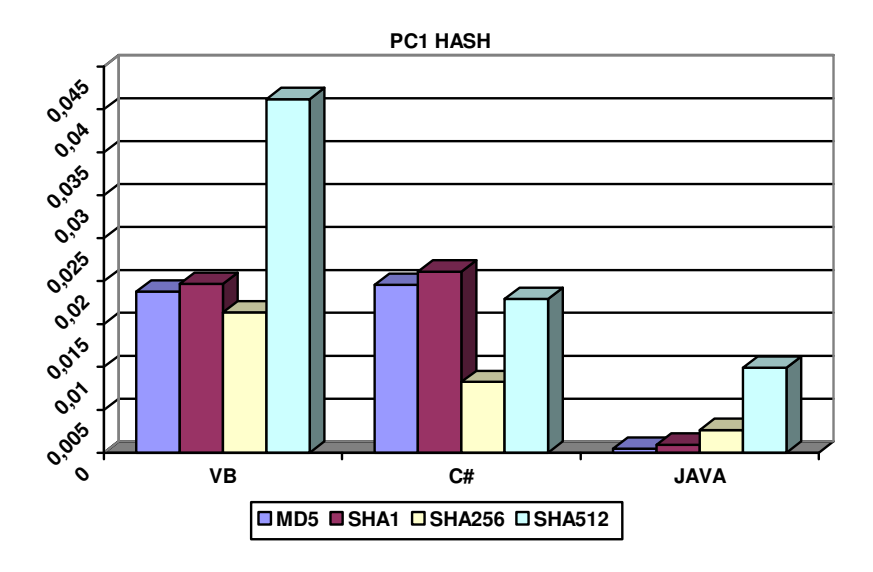

Figura 4.5.9 Algoritmi hash platforma PC1

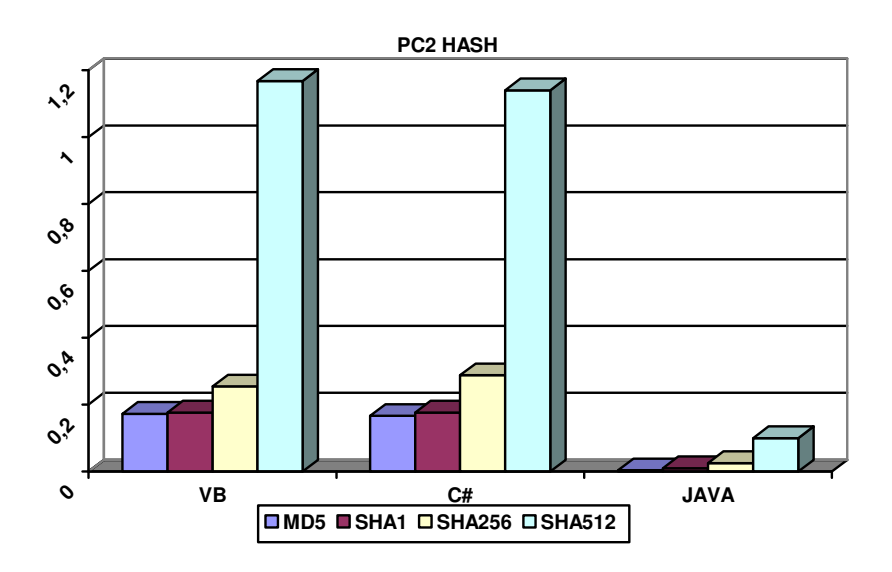

Figura 4.5.10 Algoritmi hash platforma PC2

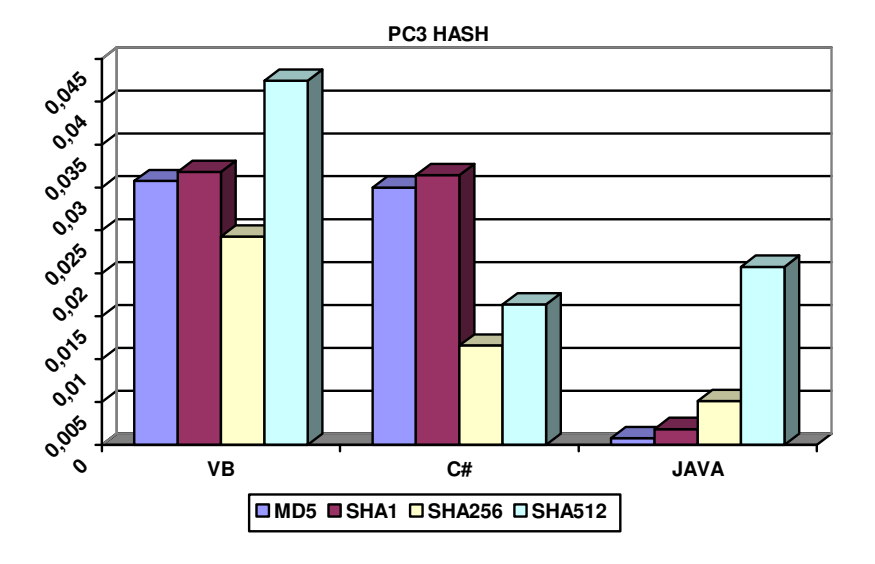

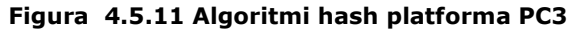

Se poate observa că şi în cazul algoritmilor hash sau HMAC, platforma PC2 obţine timpi foarte mari de computaţie în comparaţie cu celelalte două. În figura 4.5.12 se prezintă compararea algoritmului SHA256 sub Visual Basic,

C# şi Java pe cele trei platforme. Algoritmul a fost ales la întâmplare.

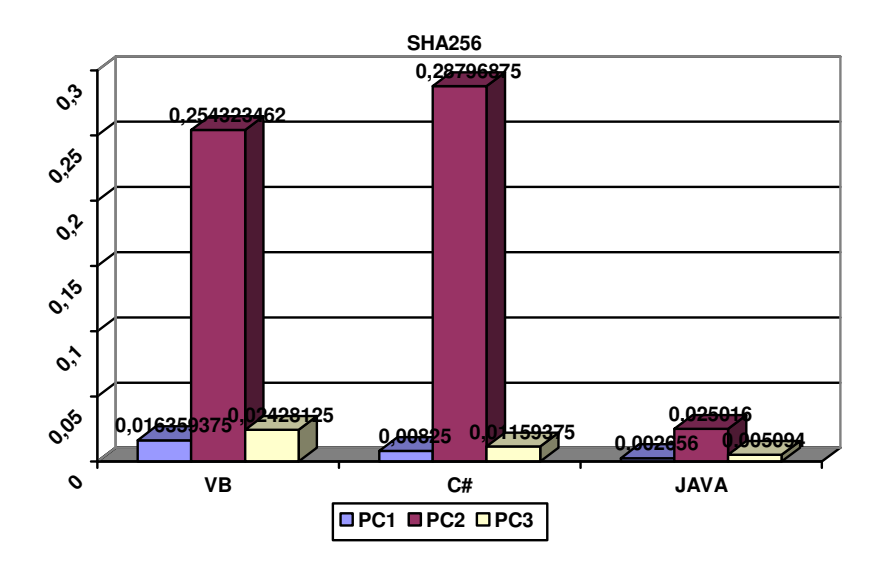

Figura 4.5.12 SHA256

### 4.6. Concluzii

În acest capitol sunt prezentate rezultatele obţinute în urma rulării aplicaţiilor de criptare descrise în capitolul 3.

S-a realizat o analiză critică a rezultatelor obţinute şi au fost prezentate imagini şi diagrame în care se compară rezultatele între ele.

Rularea testelor din acest capitol a fost necesară pentru a putea crea o bază de date cu performanţele primitivelor criptografice. Numărul de teste efectuate a fost mare şi rezultatele obţinute au ajutat la crearea unei imagini de ansamblu asupra timpilor necesari rulării algoritmilor criptografici. Numărul total de platforme pe care au fost rulate testele a fost de opt, fiind acoperite mai multe familii de procesoare şi mai mulţi producători de memorii. Numărul mare de platforme îşi are ca justificare feedback-ul bogat primit în urma testelor. Numărul mare de primitive criptografice alese are ca scop centralizarea performantelor acestora. S-a încercat alegerea mai multor clase de primitive criptografice şi, din fiecare clasă, acele primitive care au reprezentat sau reprezintă standarde, sau care sunt folosite foarte des. Din cadrul sistemelor de operare s-au ales două familii mari: Windows şi Unix. Din cadrul fiecărei familii au fost folosite unul sau două sisteme de operare. Nu au fost alese alte sisteme de operare din cauza problemelor de portabilitate a codurilor sursă. Ca limbaje de programare au fost alese .NET (C# şi Visual Basic) şi Java acestea fiind cel mai des folosite, iar sub Linux s-au utilizat bibliotecile oferite de OpenSSL. Necesitatea unui volum mare de benchmark-uri a reieşit din analizele lucrărilor de acest gen în care testele efectuate acopereau o arie mică de variabile. Fie numărul de primitive criptografice testate era mic, fie platformele pe care s-au efectuat testele a fost într-un număr redus, mediile de dezvoltare folosite pentru scrierea aplicațiilor erau insuficiente, sau numărul datelor de intrare a fost prea mic. A apărut necesitatea rulării unui număr mare de benchmark-uri care să acopere toate insuficienţele constatate şi astfel realizarea unui volum de teste cu caracter unic şi care să cuprindă cât mai multe variabile. Prin testele din acest capitol s-a reuşit acest lucru.

Testele au fost efectuate în două etape. În prima etapă s-a realizat evaluarea performanţei algoritmilor care au fost rulaţi pe fişiere de dimensiune de 1 MB şi 100Mb. A doua etapă a fost mai amplă și s-a concretizat în rularea aplicațiilor pe fişiere de 1 GB, 2GB, 3 GB, ...10 GB. O etapă separată a constat în testele efectuate pe date din memorie.

Comparaţiile efectuate au vizat, în primă fază performanţele platformelor [TOM10/3]. Dintre cele cinci platforme testate, în cazul volumelor mari de date, se poate spune că în cazul algoritmilor HMAC, platforma PC2 obține cele mai bune rezultate. Pentru fişierele mai mici (de până la 3 GB), se întâmplă ca platforma PC1 să obţină timpi sensibil mai mici pentru HMACSHA512 şi HMACMD5. Platforma cu cele mai slabe performante este platforma PC3. Aceasta este și cea mai slabă din punctul de vedere al caracteristicilor tehnice. Un alt aspect este acela că platforma PC1 a obţinut în mai multe cazuri timpi similari pentru cei patru algoritmi HMAC testaţi atunci când au avut acelaşi fişier de intrare. Această situaţie a apărut cu predilecţie în cazul sistemului de operare UNIX. Acest aspect poate fi justificat datorită faptului că, în cazul platformei PC1 timpii de acces la fişiere au fost relativ mari și au afectat timpii de computație pentru rularea primitivelor criptografice. În cazul celorlalte platforme nu s-a observat un astfel de comportament. În schimb, platforma 4 are rezultate medii în comparaţie cu celelalte platforme, după cum se poate observa şi din figura 4.3.2.2. În cazul sistemelor de operare Windows pentru

acest sector de teste se observă că platforma PC5 obține rezultate sensibil mai bune decât restul platformelor. Acest comportament nu este constant deoarece în anumite etape, fără să se respecte un tipar PC5, este întrecută ca performanţă de PC2 sau PC1, sau chiar de ambele în acelaşi timp. Aceste analize au fost cuprinse şi în [TOM10/3] unde s-a discutat despre comportamentul primitivelor criptografice în cazul volumelor mari de date. Totodată, în [TOM10/3], s-au prezentat factorii care afectează performanţele primitivelor pentru datele de mari dimensiuni. În [TOM10/1] s-a realizat o analiză a performantelor algoritmului AES în functie de platformele computaţionale. Un studiu asemănător s-a realizat în [TOM10/2] pentru algoritmii simetrici de criptare.

În cazul criptărilor simetrice, putem spune că platforma PC2 obţine cele mai bune rezultate sub Unix. În cazul sistemului de operare Windows, pentru algoritmul AES, în limbajul C#, începând de la fişierele de 6 GB în sus platforma PC2 este întrecută de platforma PC1 [TOM10/2]. Situaţia nu se repetă şi în cazul limbajului Visual Basic. În cazul Visual Basic se păstrează, în general, acelaşi comportament ca si la OpenSSI sub Unix. Platforma PC5 a obținut în aceste teste performanțele cele mai slabe având timpi foarte mari. O explicație ar consta în aceea că Level 2 Cache al platformei PC5 este de 3 MB, la fel ca şi PC1 şi mai mic decât PC2, care are 4 MB. Acest lucru, alături de faptul că PC5 are două hard discuri în RAID de mirroring (cu oglindire = copierea datelor pe mai multe discuri) pot să conducă la performanţe mai slabe şi decât PC3 [TOM10/4]. Acest comportament al lui PC5 a fost similar şi în cazul funcţiilor HMAC, dar performanţa a variat, după cum s-a specificat în paragraful anterior [TOM10/1].

Analizând rezultatele obținute pentru funcțiile hash putem spune că platformele au comportament similar cu cel din cazul funcțiilor HMAC.

Când analizăm performanțele în ceea ce privește mediile de dezvoltare, se poate spune că, în cazul fişierului de 6 GB pentru algoritmul DES, atunci când am comparat platforma PC2 cu platforma PC3, am obţinut rezultate contradictorii. Pentru OpenSSL DES obține cel mai scurt timp pe platforma PC2 și cel mai lung timp pe platforma PC3 (fig. 4.4.12). C# şi Visual Basic se situează ca performanţe între valorile stabilite de OpenSSL pentru cele două platforme, dar dacă, în C#, PC2 obține timp mai slab decât PC3, în Visual Basic rezultatele sunt aproape egale ca valoare, dar PC2 are timp mai bun decât PC3. În figura 4.4.1 se poate observa că C# obţine cel mai bun timp în cazul AES pentru fişierele de 1 MB şi 100 MB. Este urmat de Visual Basic şi apoi de OpenSSL. Acest comportament este caracteristic platformei PC2 [TOM10/2]. În figura 4.4.2 se poate observa comportamentul AES pe toate cele 10 fişiere şi pe cele trei medii de dezvoltare. După cum se poate remarca la fişierele de mici dimensiuni, performanţă sporită au algoritmii în C#. La fişierele de dimensiuni mari până la dimensiunea de 5 GB C#, aceasta creşte în timp uniform şi are perioadă de computaţie mai mică decât VB sau OpenSSL. Începând de la fişierele de 6 GB se observă o creştere mult mai mare decât la VB sau OpenSSL. Singura creştere uniformă pe toate cele zece fişiere de mari dimensiuni o are OpenSSL, dar timpii obţinuţi nu sunt mai buni decât cei scoşi de VB respectiv C# [TOM10/1]. În figura 4.4.4 se poate observa că pentru funcţia HMAC SHA256 pentru fişierul de 4 GB în cazul platformei PC1 Visual Basic şi OpenSSL au timpi apropiaţi, pe când C# are performante aproape de două ori mai slabe. În tabelul 4.2.1.1 și 4.2.1.2 se poate observa că platforma PC5 sub C# obţine pentru HMACSHA1 timpi de computație mult mai mari decât celelalte primitive HMAC, acest rezultat fiind anormal. În cazul celorlalte fişiere (1GB...10GB) rezultatele obţinute pentru HMAC sunt în ordine crescătoare: HMACMD5, HMACSHA1, HMAC SHA256 HMAC SHA512. Comportamentul clasic este prezentat în figura 4.2.2.1 pentru PC5 şi PC2. Timpii obtinuti sunt tot sub C# [TOM10/3]. Se poate observa că PC3 în acest caz nu respectă tiparul, dar pentru alte fişiere revine la normal. Funcţiile hash au comportament similar cu cele ale funcţiilor HMAC. În multe cazuri, MD5 şi SHA1 ca de altfel şi HMAC MD5 şi HMAC SHA 1 au timpi similari. Cel mai mare timp îl obţine de obicei SHA512, respectiv HMAC SHA512, cum de altfel este şi normal. În general, se poate observa că nici în cadrul mediilor de dezvoltare nu se poate stabili un comportament uniform pe întreaga plajă a valorilor de intrare şi nici pentru platformele testate. O analiză din punct de vedere al mediilor de dezvoltare s-a realizat în [TOM10/4] pentru algoritmul AES.

O altă analiză este cea din punctul de vedere al algoritmilor. În cazul algoritmilor HMAC, ordinea normală performanţelor ar fi: HMACMD5, HMACSHA1, HMACSHA256 HMACSHA512 [SCH03]. Această ordine se păstrează în majoritatea testelor, dar sunt cazuri precum cele din tabelele 4.1.2.3 (PC5 şi PC3), 4.1.24 (PC5), 4.1.2.8 (PC5 şi PC3), 4.1.2.10 (PC5 şi PC3), 4.2.1.1 (PC5 şi PC3), 4.2.1.2 (PC5), figura 4.1.2.1 etc., în care această ordine nu se respectă demonstrând că, fie sistemele Windows nu sunt în totalitate multitasking, şi după o perioadă de timp cedează procesorul altui task afectând astfel timpul în mod aleator, fie că sistemul Kubuntu întâmpină probleme în a citi fişierele de mari dimensiuni de pe o partiţie NTFS (figura 4.3.2.2). Funcţiile hash au comportament similar cu HMAC (fig. 4.4.6,fig. 4.4.7 etc.). Analizând algoritmii simetrici putem spune că sub Kubuntu ordinea performanţelor a fost următoarea: AES, DES, 3 DES, aceasta fiind uniformă pe platformele testate. Sub Windows acest caracter uniform nu se mai păstrează (figura 4.4.2 , fig. 4.4.12, fig 4.4.13, fig. 4.4.14, etc.).

O categorie separată de teste a fost realizată aplicând primitivele criptografice pe date stocate în memorie, de mici dimensiuni. În acest caz, mediile de dezvoltare au fost JAVA, C# şi Visual Basic fiind testate pe trei platforme diferite. Se observă că procesorul Atom al platformei 2 obţine rezultatele cele mai slabe (cu excepţia 3 DES sub C#), făcându-l pe acesta o alegere proastă pentru folosirea intensă a aplicaţiilor criptografice în comparație cu celelalte platforme. Același comportament reiese și în cazul algoritmilor hash sau HMAC, unde platforma PC2 obţine timpi foarte mari de computație în comparație cu celelalte două. Ca și performanțe cea mai rapidă platformă a fost PC3 urmată de PC1 iar pe ultimul loc clasat este PC2. Acest comportament nu este uniform şi există excepţii precum cele din fig. 4.5.5. Din figurile 4.5.6., 4.5.7., 4.5.8, 4.5.9 se poate trage concluzia că singurul limbaj de programare care păstrează acelaşi caracter de creştere a timpilor pentru primitivele criptografice testate este Java [TOM10/3]. Totodată, ca limbaj de programare, Java a avut, în general, cei mai buni timpi de computație pe cele trei platforme. C# și Visual Basic au avut comportament asemănător între ele, desi performantele obtinute au fost mai bune în unele teste la C#, iar în altele la Visual Basic (tabel 4.5.1, 4.5.2, 4.5.3).

Rularea unui număr foarte mare de teste îşi are justificarea în faptul că majoritatea testelor efectuate în lucrări similare au un număr foarte mic de variabile de intrare (număr mic de platforme, număr mic de medii de dezvoltare, număr mic de valori de intrare). Rezultatele obţinute sunt corecte, dar în general puţine sau insuficiente pentru a se putea crea o imagine de ansamblu. În testele noastre am avut un număr mare de variabile, un număr mare de teste care au dus la un număr mare de rezultate. Numărul mare de variabile de intrare şi-au pus amprenta asupra rezultatelor. Acestea au fost în anumite situaţii atipice. Având un număr foarte mare de teste care au acoperit multe platforme, sisteme de operare, limbaje de programare şi date de intrare, putem spune că, în final, s-a putut obţine o imagine de ansamblu asupra performanţelor oferite de primitivele criptografice.

După cum s-a constatat analizând rezultatele obținute în urma testelor efectuate, procesoarele oferă rezultate care variază în funcție de mărimea fișierelor de intrare, a algoritmilor, a capacităţii memorie, dar şi a limbajului folosit sau a sistemului de operare. Pentru testele efectuate cu datele din memoria RAM s-a concluzionat că, în general, Java a avut timpi de computaţie sensibil mai mici decât Dot Net. Singurele segmente unde Java scade în performanţă faţă de Dot Net sunt algoritmii simetrici. Între C# și Visual Basic nu au fost diferente mari, aceștia având timpi apropiaţi şi comportament similar (a se vedea fig 4.5.1-4.5.12). La aceste teste, cel mai slab procesor a fost Atom N270. Legat de testele realizate pe fişiere putem spune că C# şi Visual Basic au performanţe aproape identice, începând de la 6 Gb până la 10 Gb, în cazul algoritmului AES. Până în 6 Gb C# are un uşor câştig în performanţă (fig 4.4.15). OpenSSL are acelaşi comportament cu Visual Basic până la 9 Gb, peste acest prag, timpul de computație al OpenSSL crește brusc. Acest comportament este caracteristic platformei PC3 care a fost una din cele mai lente din lotul ales. În cazul algoritmilor hash (în special SHA256), pe platforma PC2 s-a observat că Visual Basic şi OpenSSL au scos timpi apropiaţi pe întreaga plajă de fisiere testate, iar  $C#$  a obtinut performante mult mai scăzute (fig 4.4.16). Platforma PC2 a obținut, în general, cele mai bune rezultate în toate seturile de teste efectuate. Surpriza testelor a fost platforma PC5, care, în Windows 2000, a obţinut timpi foarte slabi în Dot Net, deşi configuraţia hardware este cea mai bună din cele cinci platforme. Un factor decisiv în aceste rezultate l-au avut cele două hard disc-uri în RAID pentru mirroring, nefiind un RAID de viteză. Dacă în cazul platformelor de test se remarcă un câştigător cu uşurinţă, nu putem spune acelaşi lucru despre limbajele de programare şi sistemele de operare. În acest din urmă caz, nu s-a putut stabili clar care din sistemele de operare, respectiv limbajele de programare, are cele mai bune performanţe. Fiecare limbaj de programare testat obtine performante mai bune în detrimentul celorlalte pe anumite sectoare de teste. Acesta este surclasat de celelalte fie în acelaşi test, fie în alte teste.

În urma analizei realizate între sistemele de operare, se poate spune că sistemul de operare Unix oferă stabilitate mai bună în ceea ce priveşte păstrarea caracterului crescător pe cele zece fişiere testate. Sistemul de operare Windows nu a oferit o astfel de stabilitate pe întregul set de fişiere în testele efectuate, fiind cazuri în care primitivele criptografice au avut nevoie de mai mult timp în cazul fişierelor mai mici decât în cazul fişierelor mai mari. Unix poate fi considerat mai stabil decât Windows, dar din punctul de vedere al performanţei, niciunul din cele două sisteme de operare nu este un câştigător.

O situatie similară este oferită atunci când comparăm rezultatele obținute de mediul Visual Studio şi Java. În acest caz, toate mediile de dezvoltare fiind testate pe Windows, se poate spune că Java respectă caracterul indicat de [CISCO SEC] şi prezentat în tabelul 2.1, în care se specifică comportamentul firesc al primitivelor criptografice (preformanţa), pe când în mediile Visual Basic şi C# apar situaţii în care timpii necesari unor primitive criptografice sunt mai mari decât ale altora deşi nu este normal.

În urma analizelor efectuate asupra tuturor rezultatelor, s-a ajuns la concluzia că rezultatele testelor erau afectate de prea multe variabile, deoarece platformele ofereau o varietate de configuraţii şi s-a constatat necesitatea unei schimbări ce poate consta în testarea unei platforme care să poată aduce performante sporite în comparație cu rezultatele obținute în acest capitol [TOM10/6]. Existau mai multe direcţii printre care enumerăm: implementarea unui algoritm într-un limbaj, astfel încât aplicaţia finală să ruleze pe 64 de biţi, implementarea unui algoritm care să beneficieze de paralelizare şi să poată rula pe mai multe nuclee sau procesoare simultan şi implementarea unui algoritm pe un procesor neconvenţional care să ajute procesorul dedicat la operaţia de criptare (un coprocesor criptografic).

A fost aleasă ultima variantă, în care s-a optat pentru un procesor video. Această alegere poste fi motivată prin faptul că folosirea plăcii video şi pentru alte scopuri decât cele pentru care placa a fost special concepută prezintă un caracter de noutate. Un alt motiv constă în faptul că autorul a considerat că această soluţie este superioară unui procesor clasic.

# 5. Propunerea unor soluţii de accelerare a AES pe GPU-CUDA

Dezvoltarea procesoarelor clasice se apropie de limitele tehnologice. Astfel, pentru o mai mare performanţă a procesorului, producătorii măresc frecvenţa, dar mărind frecvenţa creşte temperatura şi totodată consumul. O soluţie la această problemă a fost oferită de procesoarele cu multi nucleu. Inserarea mai multor nuclee oferă un spor de performanţă, dar presupune programe software special concepute pentru acele procesoare. O alternativă la procesoarele multinucleu ar fi Grid Computing (folosirea de compomente IT din sisteme informatice şi de comunicaţii din domenii administrative diferite pentru un scop comun), dar această alternativă este complexă şi presupune un număr mare de calculatoare/ resurse. Aceste două soluţii se pot dovedi costisitoare. Un procesor multinucleu este mai scump decât o placă video mediocră și nu poate oferi performanțele pe care un GPU le poate oferi [HAR08]. Grid Computing presupune folosirea de resurse ale mai multor sisteme informatice, ceea ce se va reflecta în costuri mai mari.

O soluţie la problemele ridicate mai sus este oferită de procesoarele grafice (Graphical Processing Unit, GPU). Un GPU conţine mai multe nuclee şi poate rula în paralel mai multe thread-uri (fire de execuție).

Din toţi algoritmii testaţi în această lucrare, pentru capitolul 5 a fost ales algoritmul de criptare simetrică AES, acesta fiind standardul pentru criptarea simetrică în acest moment. Ca şi în testele precedente ne vom orienta pe teste cu date stocate în memorie şi date stocate pe hard disc (fişiere de mari dimensiuni).

Această încercare de a implementa şi adapta un algoritm criptografic pe un procesor grafic îşi are justificare în faptul că, teoretic, este mai ieftin de folosit procesorul grafic cu rol de coprocesor criptografic pentru a elibera procesorul de task-uri (sarcini) decât achiziţia unui procesor criptografic dedicat, mult mai scump.

Implementarea unui algoritm a cărui complexitate computaţională constă în operaţii simple (a se vedea tabelul 2.2.1) pe o placă grafică special concepută pentru operaţii complexe şi operaţii în virgulă flotantă constituie punctul de plecare al cercetării științifice a acestei teze.

O altă justificare ar fi aceea că procesorul grafic poate fi folosit cu succes în calitate de coprocesor criptografic în aplicatii de tip web pe parte de server ce necesită autentificare şi criptare a datelor în timp real pentru a elibera din încărcarea procesorului. Totodată, poate fi folosit şi pentru criptarea unui flux mare de date precum streaming media (flux de date video sau audio-video de la un producător către un client) [HAR08].

### 5.1. Stadiul actual

În ultimii ani, din cauza evoluţiei lente a procesoarelor, dezvoltatorii de aplicaţii consumatoare de putere de calcul s-au orientat şi către alte tipuri de procesoare. Astfel, au fost luate în calcul procesoarele grafice. Acestea au fost initial dezvoltate şi proiectate pentru randări 3D (generarea unor imagini 3D pe baza unui model prin intermediul unui program), codare video (compresie video) şi pentru motoarele jocurilor (software destinat creării şi dezvoltării de jocuri pentru calculator). Aplicaţii ca cele amintite necesită o putere mare de calcul şi procesoarele calculatoarelor

personale nu puteau oferi acest lucru. Producătorii de plăci video au dezvoltat procesoare grafice din ce în ce mai puternice, oferind posibilitatea dezvoltatorilor de aplicaţii să îşi scrie propriile aplicaţii care folosesc coprocesarea pentru CPU şi pe GPU. Există programe, fie comerciale, fie open source, care folosesc procesorul video pentru coprocesare. De exemplu, player-ul video Mirillis Splash Pro ajută un calculator cu procesor mai slab să redea filme High Definition 1080p (filme de înaltă rezolutie) fără să suprasolicite procesorul prin folosirea GPU-ului. În [NVI09] sunt prezentate plăcile video ale producătorului NVIDIA care suportă mediul de dezvoltare CUDA capabil să accelereze task-uri. Din aceste produse fac parte GeForce şi Quadro, care se pot instala într-un calculator personal care posedă slot PCI Express. O categorie aparte o reprezintă produsele TESLA. Unul din aceste produse are patru procesoare grafice cu 240 de nuclee (960 de nuclee) având 16 GB memorie cu lăţimea de bandă de 408 GB/sec. Cei de la NVIDIA spun că acest produs este primul cu procesoare multinucleu ce oferă performanţa de un teraflop. Aceştia oferă în [CUD09-1], [CUD09-2], [CUD09-3], [CUD09-4], [CUD09-5], [CUD09-6], [CUD09-7] documentatie completă pentru mediul de dezvoltare, instrucțiuni, ghid de instalare, programare. O categorie nouă de procesoare grafice sunt ION pentru calculatoarele portabile. Acestea suportă şi ele CUDA.

În [YON08], autorul porneşte de la reuşita lui Cook [COO05] din 2005 de a implementa un algoritm criptografic pe un GPU, analizează performanţele îmbunătăţite folosind DirectX şi OpenGL şi, în urma cercetării făcute de acesta, concluzionează că un procesor Intel Core 2 Quad (QX6850) are capacitate de 96 GFLOP, pe când o placă video NVIDIA GEFORCE 8800GTX are capacitate de 330 GFLOP. De asemenea, algoritmul AES are o performantă de 4.5 Gbps, iar DES de 2.8 Gbps pe placa video amintită.

Michael Kipper, în [KIP09], tratează subiectul implementării algoritmului AES pe GPU şi concluzionează că GPU are o performanţă de 14.5 ori mai mare decât în cazul unui procesor. Tot el afirmă că tentative de crack prin brute-force (spargerea codului prin folosirea repetată pe post de cheie a tuturor posibilităţilor) a lui AES sunt încă nefezabile la o accelerare de performanţă de acest ordin. Într-o lucrare similară, Luken Brandon, [LUK09], tratează subiectul criptării AES şi DES folosind accelerarea unui GPU. Testele s-au efectuat pe valori de intrare de până la 100 MB, iar performanţele obţinute au fost următoarele: AES este de 3.75 ori mai rapid decât pe un CPU, iar DES de 4.5 ori mai rapid decât pe un CPU.

Manavski, Svetlin prezintă în [MAN07] rezultatele obţinute la testarea compatibilităţii CUDA pentru procesoare grafice NVIDIA în accelerarea hardware pentru criptare folosind AES. Cele mai bune performante obtinute au fost în cazul algoritmului AES 128 pentru fişier de intrare de 8 MB, performanţa fiind de 8.28 Gbps, iar algoritmul fiind mai rapid de 19,60 ori decât în cazul CPU-ului. În figura 5.1.1 este prezentată performanța lui AES 256, figura fiind preluată din [MAN07].

O altă implementare AES pe GPU este realizată în [TAK07]. Autorul realizează două teste: "Vertex Program" și "Fragment Program". Implementarea este în OpenGl bazată pe limbaj de asamblare. Folosind ca platformă de test un procesor Pentium 4 3 Ghz 2MB level 2 cache, 1 GB RAM şi placa video GeForce 8800 GTS 640 MB, pentru valori de intrare cuprinse între 4KB şi 16 MB obţine performanţe între 10Mbps şi 95 Mbps. În teste a fost folosit modul CBC ce este paralelizabil doar la decriptare. În final, concluzionează că pentru o performanţă mai bună se poate folosi modul CTR care ajută la paralelizare şi simplifică şi partea de decriptare fiind folosit acelaşi cod.

În [BOS09] sunt prezentate mai multe optimizări ale AES pentru AVR microcontroller pe 8 biţi, Cell şi pe GPU (8800 GTX şi GTX295). Folosind ca mediu de dezvoltare CUDA pentru NVIDIA obtine performante de 59.6 Gbps (GTX295) și 14.6 Gbps (8800 GTX) pentru criptare şi 52.4 Gbps (GTX295) şi 14.3 Gbps (8800 GTX) pentru decriptare. Implementările din [BOS09] folosesc doar tabelele de căutare ca principală metodă de optimizare. Nu se specifică în această lucrare pentru ce valoare de intrare s-au obţinut performanţele prezentate. Modul folosit este CTR, dar în acest caz codul de criptare fiind identic cu cel de decriptare, nu ar trebui să existe diferențe mari între performanțele obținute la criptare și la decriptare.

[ZAJ06] prezintă o metodă de a modifica MixColumns pentru AES în care concluzionează că este mai rapid decât cel original, dar nu prezintă modalitatea de testare şi nici sporul de performanţă obţinut.

În [BRO05] s-a realizat o accelerare AES pe FPGA cu o performanţă notabilă la acea vreme, de 2 Gbps. Dezavantajul unei astfel de implementări o constituie achiziţionarea unui FPGA. Această performanţă a fost întrecută în anul 2007, atunci când [MAN07] a obţinut 8.28 Gbps, performanţă cu AES pe o placă video asemănătoare celei folosite în testele actuale. [PAR04] prezintă o implementare AES pe FPGA ce obtine performante de 21.56 Gbps. O implementare asemănătoare cu [PAR04] este cea realizată în [GOO05], în care sunt prezentate rezultate notabile (25 Gbps), dar fiind o implementare AES pe FPGA prezintă pe lângă dezavantajele din [BRO05] şi necesitatea unor echipamente cu număr mare de porţi (1-2 milioane). O altă lucrare este [BIE05], în care se propune o paralelizare AES pe sistem multiprocesor. În testele realizate s-au folosit 64x Itanium2 1.5GHz (SGI Altrix 3700) cu 16 procesoare şi rezultatele obţinute au arătat performanţe de 5.554 ori mai rapide pentru criptare , respectiv 12.357 ori mai rapide pentru decriptare. [LEE10] prezintă o implementare de procesor pentru accelerarea AES cu performanţe de 5.8 Gbps. [BIA09] realizează o implementare AES folosind CUDA în care se obtin performante de peste 10Gbps. [JAC10] realizează o verificare similară celei propuse în această lucrare, dar face comparaţie doar între CPU şi GPGPU fără a testa şi pe alte platforme. Concluzia la care s-a ajuns a fost că procesoarele performante actuale nu sunt suficiente pentru a atinge performanţele obiectivelor propuse, iar găsirea unei soluţii pentru accelerarea AES pe GPU este extrem de dificilă. [www6] propune o implementare AES pe CUDA, dar pentru paralelizare, foloseşte modul ECB ca şi ceilalţi autori. În [HOD05] se propune un coprocesor criptografic bazat pe tehnologia 0.18-µm CMOS. În urma testelor efectuate se obţine o performanţă de 3.84Gbps, iar acest procesor suportă moduri precum ECB, OFB, CBC. [STA03] prezintă o implementare Rijandael pe FPGA în care reușește să obțină o performanţă de 18.5 Gbps. O altă implementare este prezentată de [CHO03] care, folosind un FPGA de 10 \$, obţine performanţe de 166 Mbps. În [ATA07/01] şi [ATA07/02] se vorbeste despre necesitatea identificării unor soluții pentru coprocesarea în cazul criptării. O astfel de soluție a fost oferită de [KAK07] prin propunerea unui coprocesor criptografic numit HSSec ce este capabil să folosească SHA1 și SHA512 ca funcții hash și AES pe 128 de biți ca algoritm simetric de criptare. Performanţele obţinute în urma testelor au fost de 1 Gbps.

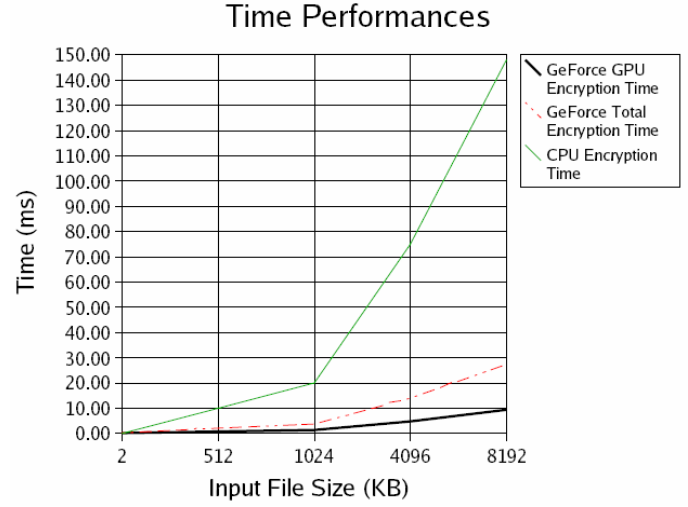

Figura 5.1.1 Performanţa lui AES 256 - preluare[MAN07]

## 5.2. GPU - Placa video. Arhitectură şi specificaţii

În zilele noastre, plăcile video oferă performanţe computaţionale remarcabile şi sunt folosite deja în multe domenii care necesită putere mare de calcul şi paralelizare. Procesoarele video sunt proiectate mai mult pentru procesarea datelor decât pentru data caching şi flow control. Aceasta înseamnă că task-urile sunt terminate mai repede. [CUD09-2]

Nvidia 8800 GT este bazat pe nucleul G80, care a fost primul nucleu de 65nm Nvidia. Acesta conține 754 de milioane de tranzistori și 128 procesoare [HSH08]. 8800GT funcționează la o frecvență de 600MHz, având o memorie de 512 MB pe 256 de biți la o frecvență de 900MHz, iar frecvența internă a nucleului este de 1,5Ghz.

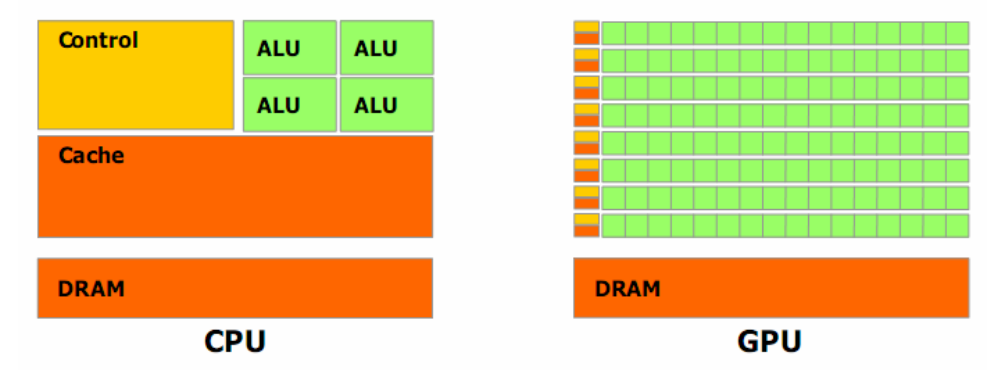

Figura 5.2.1 GPU este orientat pentru procesarea datelor [CUD09-2]

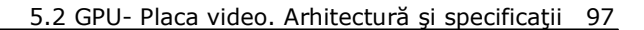

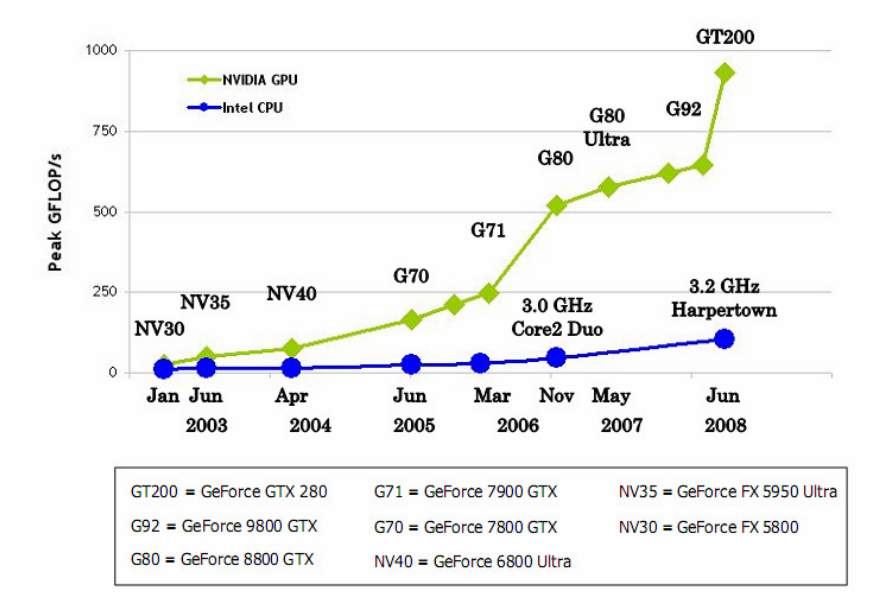

Figura 5.2.2 CPU VS GPU. Operaţii în virgulă mobilă [CUD09-2]

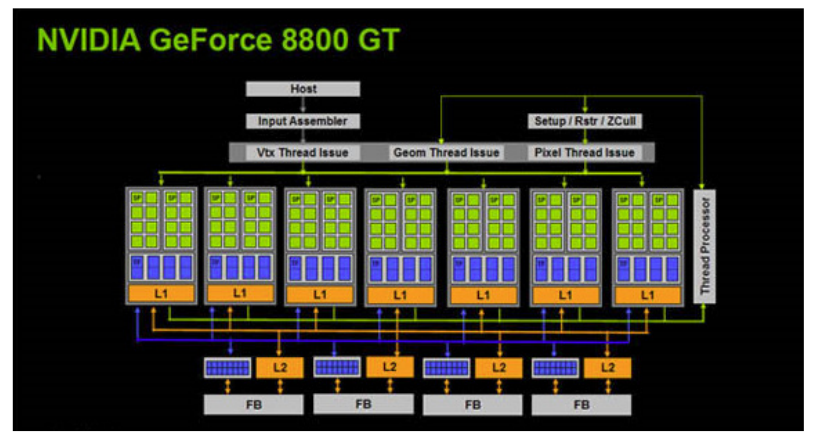

Figura 5.2.3 Nvidia 8800 GT. Arhitectură [NVI10]

### 98 5. Propunerea unor soluţii de accelerare a AES pe GPU-CUDA

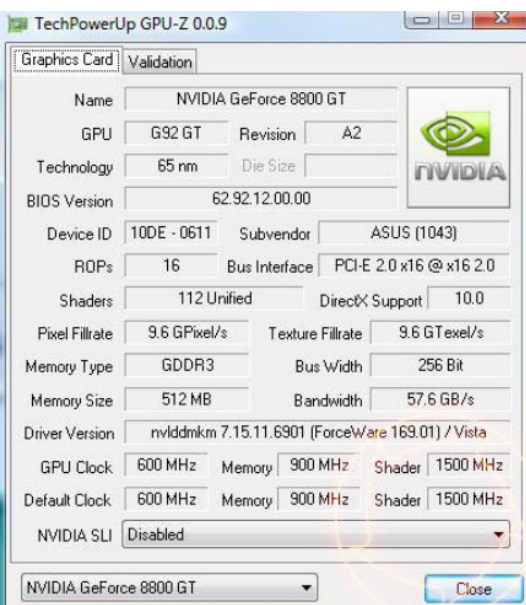

Figura 5.2.3 Nvidia 8800 GT specificaţii tehnice [NVI10]

Procesoarele G80 sunt compatibile DX10 şi aparţin primei generaţii de procesoare grafice care suportă date de tip întreg şi operaţii pe biţi. Acest lucru reprezintă un aspect important pentru criptografie [HAR08].

G80 este alcătuit din 16 multiprocesoare care sunt cuprinse pe un singur chip. Fiecare multiprocesor este alcătuit din 8 unități aritmetico-logice (ALU), ce sunt controlate de o singură unitate de instrucţiune singulară în mod SIMD (Single Instruction Multiple Data). Unitatea de instrucțiune comandă o singură instrucțiune către unităţile aritmetico-logice la fiecare patru cicluri de ceas [HAR08]. Acest lucru oferă fiecărui multiprocesor o capacitate de 32 SIMD. Astfel, fiecare multiprocesor are registre de 32 de biţi de memorie, memorie partajată, memorie cache constantă. Toate celelalte tipuri de memorie sunt localizate în memoria globală (în afara chipului) [HAR08].

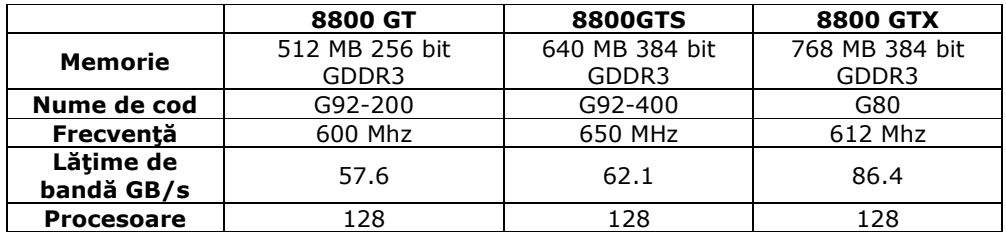

Tabel 5.2.1 Comparare 8800 GT vs 8800 GTS vs 8800GTX

### 5.3. CUDA

CUDA (Compute Unified Device Architecture), a fost introdusă în noiembrie 2006 ca o nouă arhitectură paralelă de computaţie, cu set nou de instrucţiuni şi model de programare paralelă [CUD09-2]. CUDA oferă un mediu software care permite

dezvoltatorilor să folosească C ca limbaj de programare de nivel înalt. Pe lângă acest limbaj mai sunt suportate şi alte limbaje de programare.

Când se programează sub CUDA, procesorul video este văzut ca un dispozitiv computaţional capabil să execute un număr mare de thread-uri în paralel. Operează ca un coprocesor pentru CPU. Dacă se poate izola o zonă din program care se execută de mai multe ori, dar în mod independent şi folosind date diferite, aceasta poate fi transcrisă într-o funcţie ce se execută pe GPU ca mai multe thread-uri diferite [ROS07]. Pentru a atinge acest punct, functia foloseste setul de instructiuni al GPU-ului şi programul este încărcat în GPU.

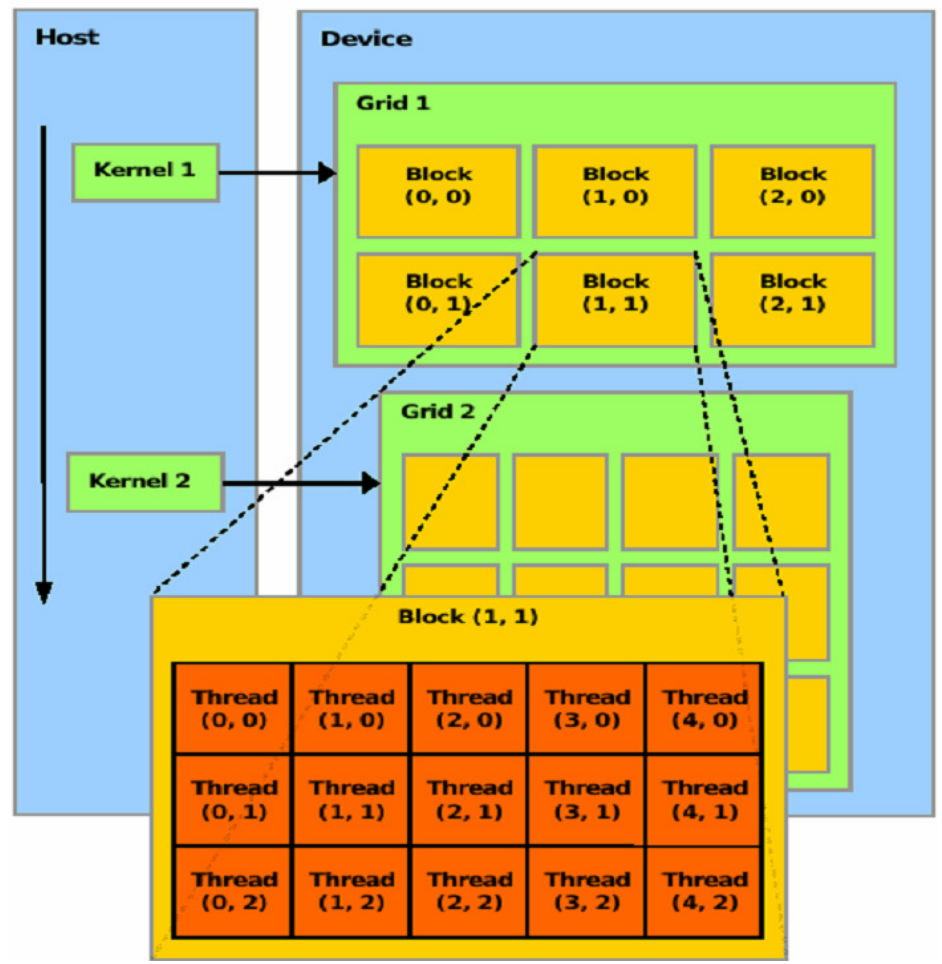

Figura 5.3.1 Dozarea thread-urilor [ROS07]

În figura 5.3.1 se poate observa cum GPU este tratat ca un coprocesor atunci când o funcţie (kernel) este apelată, iar kernelul va rula pe un grid, care, în funcţie de apelare poate să aibă o configuraţie predefinită. Numărul de blocuri dintr-un grid şi numărul de thread-uri dintr-un bloc sunt configurabile.

Toate datele, cheia de criptare şi S-BOX se vor afla în memoria globală, iar variabilele locale se găsesc în registre (fig. 5.3.2).

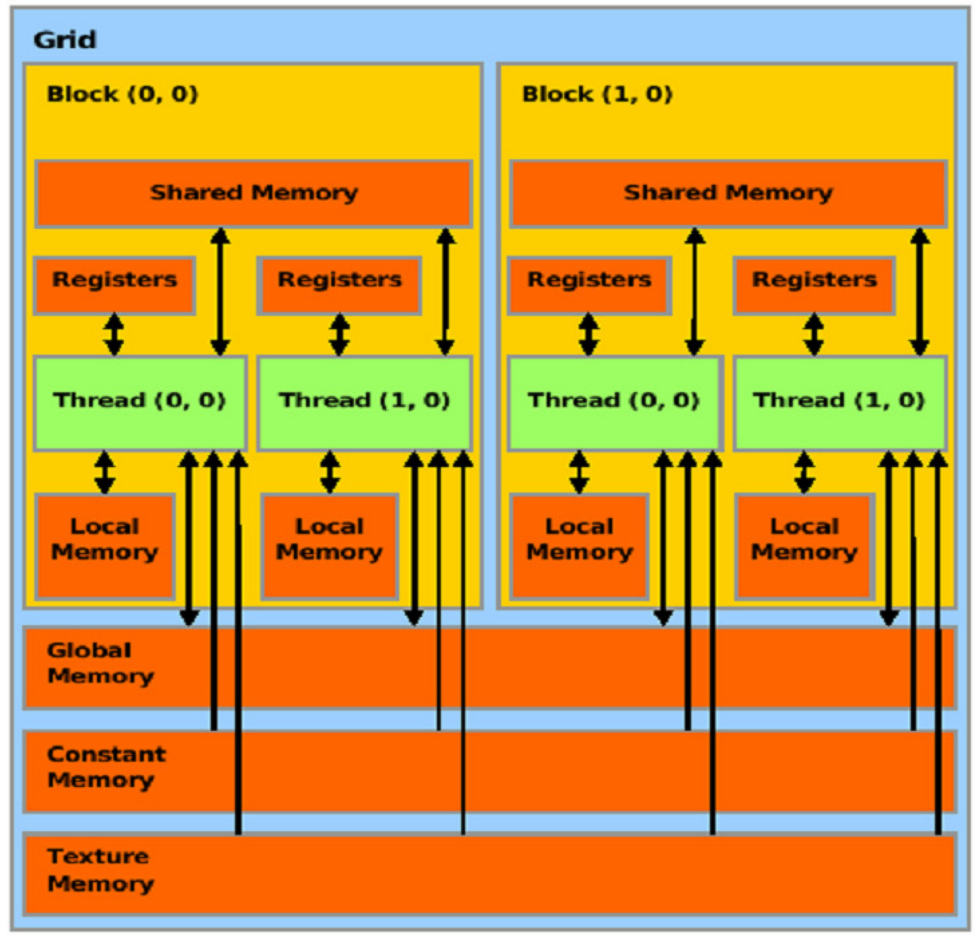

Figura 5.3.2 8800 Memorie [ROS07]

În CUDA, thread-urile în timpul execuţiei pot accesa datele din spaţii de memorie multiple. Fiecare thread are o memorie locală privată. Fiecare bloc are o zonă de memorie partajată accesibilă tuturor thread-urilor din acel bloc şi din aceeaşi durată de viaţă. Toate thread-urile au acces la memoria globală.

În CUDA structura memoriei se împarte în mai multe tipuri. Memoria partajată şi registrele sunt cele mai rapide şi aparţin doar unui thread sau bloc. Memoria locală şi globală sunt cele mai lente şi sunt accesibile de un thread sau de oricare bloc [LUK09]. Memoria constantă poate avea aceeaşi viteză ca cea partajată, dar acest lucru nu e garantat.

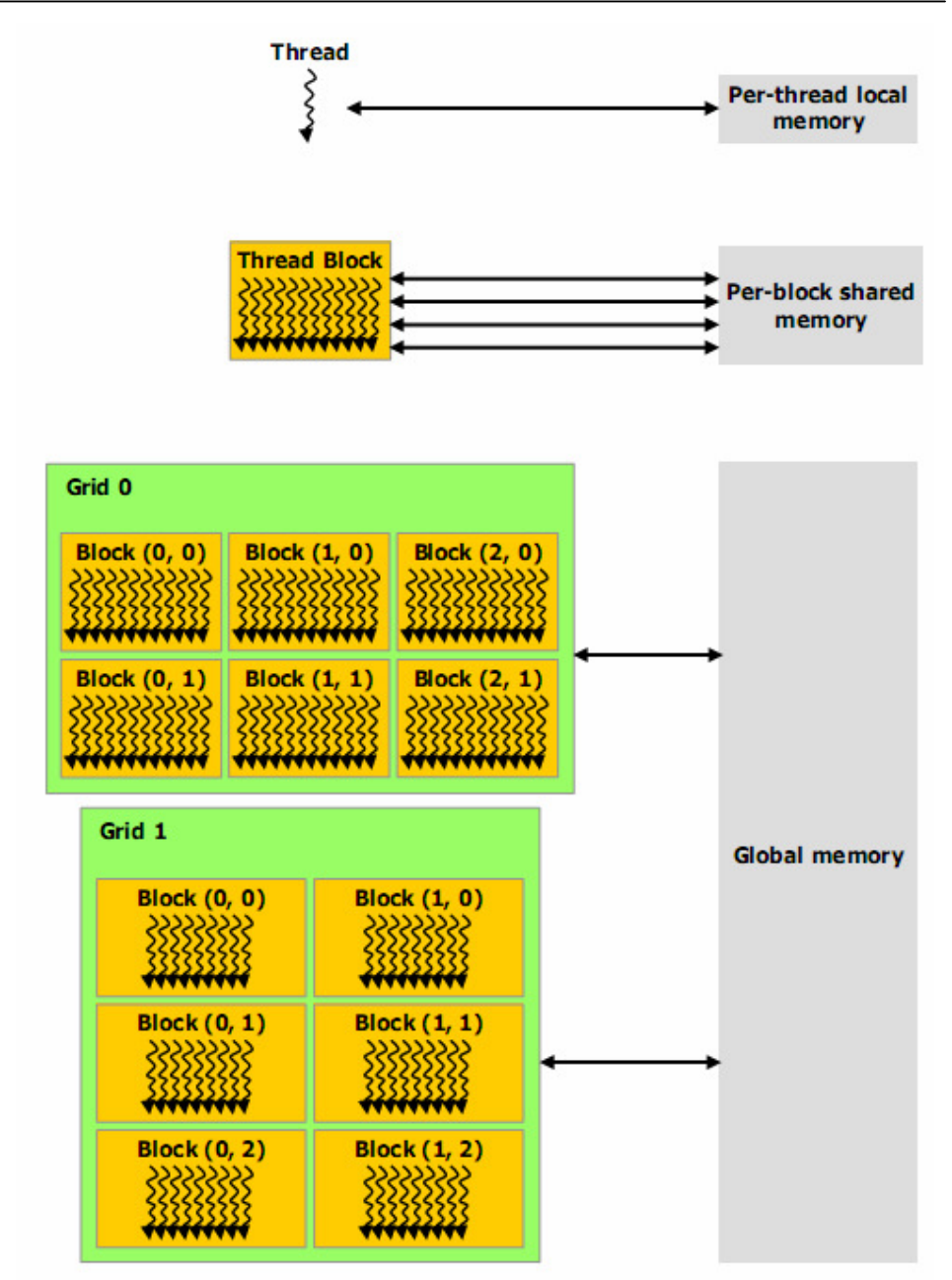

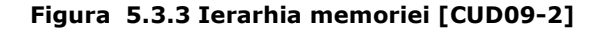

Limbajul C pentru CUDA permite programatorului să definească funcții (kernel), care atunci când sunt apelate, se execută pe mai multe thread-uri CUDA, de mai multe ori în paralel, spre deosebire de funcţiile C clasice.

Un kernel poate fi executat de mai multe blocuri de thread-uri, astfel încât numărul total de thread-uri să fie egal cu numărul maxim de thread-uri per bloc înmulţit cu numărul de blocuri. Aceste blocuri multiple sunt organizate în griduri uni sau bidimensionale (fig. 5.3.4).

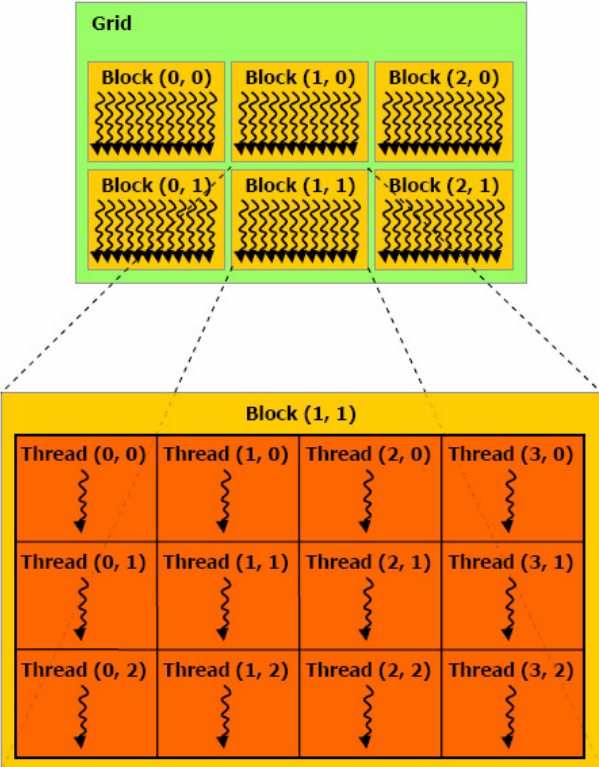

Figura 5.3.4 Grid cu blocuri de thread-uri [CUD09-2]

Modelul CUDA de programare presupune că atât CPU cât şi GPU au propriul DRAM. Programul administrează spaţiile de memorie vizibile kernel-ului prin apeluri CUDA. Aceasta include alocare şi eliberare de memorie precum şi transferul între memorii [CUD09-2].

Dacă un program are și secvențe seriale și paralele, atunci se poate opta ca secvențele paralele să fie rulate pe GPU, iar cele seriale pe CPU ca în figura 5.3.5.

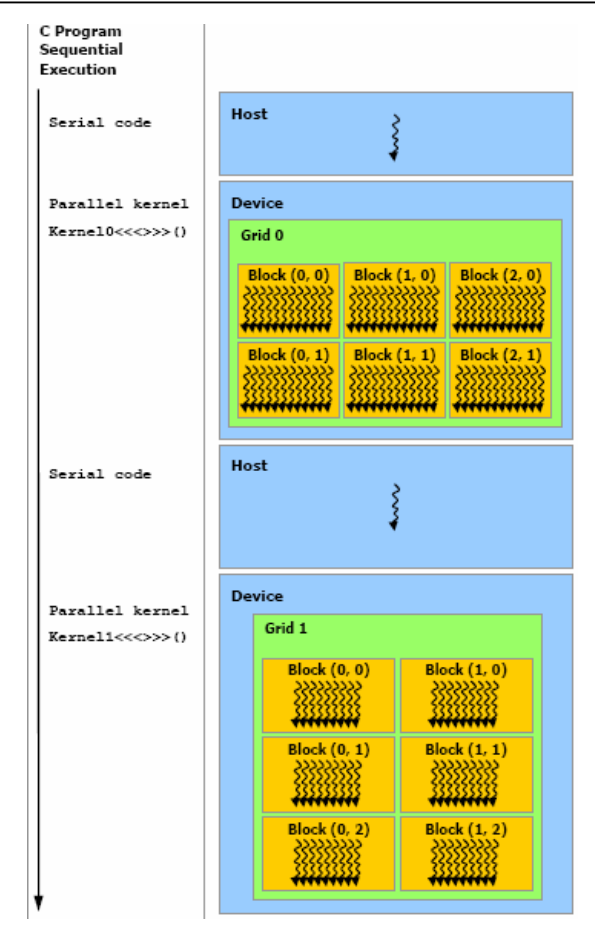

Figura 5.3.5 Secvenţe seriale şi paralele ale unui program C [CUD09-2]

Toate thread-urile(fire de execuţie) unui bloc vor rula pe un singur multiprocesor. Acest lucru permite thread-urilor dintr-un bloc să partajeze date cu alte thread-uri în interiorul blocului prin memoria partajată. Comunicarea interbloc nu este posibilă, deoarece nu este disponibilă o soluţie de sincronizare destinată acestui scop [HAR08].

5.3.1. Instalare CUDA pe Kubuntu 10.04[UBU10]

- 1. Pentru instalarea CUDA se deschide adresa: http://www.nvidia.com/object/cuda\_get.html.
- 2. Se selectează sistemul de operare. În cazul de faţă, Linux 32 bit (Kubuntu 10.04). Se downloadează driver-ul CUDA, Driver-ul plăcii video, toolkit şi SDK. Acestea sunt:

 NVIDIA-Linux-x86-256.53.run cudatoolkit\_3.2\_linux\_32\_rhel5.3.run cuda-sdk-linux-3.2.run

cudadriver\_3.2\_linux\_32\_256.53.run

- În funcţie de numărul versiunii actualizate, aceste nume pot să difere
- 3. Pentru actualizarea driverului NVIDIA trebuie oprit serverul X Windows. Pentru oprirea lui X Windows se foloseşte una din comenzile:
	- sudo /etc/init.d/gdm stop
	- sudo /etc/init.d/kdm stop
- 4. Se foloseste Ctrl+Alt+F1 pentru o nouă sesiune și se loghează.
- 5. Se dezinstalează driverele NVIDIA vechi şi cele care au strânsă legătură cu placa video. Se foloseşte comanda:

sudo apt-get remove nvidia-glx-new nvidia-kernel-common ubuntu-restrictedextras linux-restricted-modules-2.6.24-19-generic linux-restricted-modules-2.6.24-22-generic linux-restricted-modules-2.6.24-23-generic linux-restrictedmodules-generic

În funcţie de versiune, anumite caractere/denumiri pot diferi.

- 6. Se instalează utilitarele de dezvoltare
- sudo apt-get install build-essential libglut3-dev
- 7. Se rulează comanda sudo sh NVIDIA-Linux-x86-256.53.run, din folderul în care a fost downloadat fişierul.
- 8. Se dezactivează driver-ul default "nv":
- sudo vi /etc/default/linux-restricted-modules-common

Se editează DISABLED\_MODULES="" astfel DISABLED\_MODULES="nv"

- 9. Se reporneşte sistemul: sudo reboot
- 10. În această etapă, serverul X ar trebui să pornească fără probleme şi să folosească noul driver Nvidia.
- 11. Se instalează CUDA Toolkit: sudo sh cudatoolkit\_3.2\_linux\_32\_rhel5.3.run
- 12. Se adaugă directoarele CUDA în calea default şi în variabilele de sistem adăugând în ~/.bashrc liniile:

# CUDA

export PATH=\$PATH:/usr/local/cuda/bin

- export LD\_LIBRARY\_PATH=\$LD\_LIBRARY\_PATH:/usr/local/cuda/lib
- Se reporneşte sistemul.
- 13. Se instalează CUDA SDK
- sh cuda-sdk-linux-3.2.run

14. Dacă totul a decurs fără erori ar trebui să puteţi folosi CUDA.

## 5.4. Adaptare AES pe GPU- CUDA

În încercarea de a implementa şi optimiza algoritmul AES pe procesorul grafic, trebuie avute în vedere următoarele aspecte [ROS07]:

Optimizarea AES pentru CPU trebuie regândită deoarece aceasta are la bază tabele lookup care, teoretic, la GPU ar încetini procesul. Pentru a putea afirma acest lucru cu exactitate, implementarea a fost realizată în două etape: într-o etapă s-a implementat AES folosind tabele lookup, iar în altă etapă s-a implementat AES folosind calculele.

Procesoarele video au fost gândite pentru calcul paralel, şi nu sunt adecvate pentru algoritmi criptografici, care în general se bazează pe blocul anterior pentru criptare (serializare).

Implementarea algoritmului trebuie să se bazeze mai mult pe complexitatea aritmetică decât pe operaţii de memorie.

Avantajele folosirii unei plăci video care suportă mediul de programare CUDA, constau în faptul că aceasta foloseşte şi operaţii de shiftare, oferă flexibilitate la accesul memoriei (scriere/citire), se pot defini date direct în GPU fără a mai fi necesară o operaţie în plus de copiere [ROS07].

În cazul procesoarelor clasice, optimizarea algoritmului AES se baza foarte mult pe înlocuirea operaţiilor aritmetice cu tabele de căutare (tabele lookup). Spre deosebire de CPU, un GPU poate face mai multe operaţii într-un ciclu decât CPU-ul. Conform [ROS07] când se analizează accesul la memorie GPU are latente mai mari decât CPU, deoarece CPU stagnează execuția pe durata acestui proces.

În testele efectuate de [STE06], s-a ajuns la concluzia că, în cazul unui număr mare de operaţii, GPU operează mai repede decât dacă se folosesc tabele şi se accesează memoria.

În cazul rulării algoritmului AES pe un procesor grafic, având în vedere faptul că se doreşte obţinerea unei performanţe mai bune decât pe un procesor clasic, şi că procesorul video este special proiectat pentru rularea mai multor sarcini în paralel, putem spune că trebuie alese, din toate modurile de operare posibile ale AES, doar cele care sunt pretabile la paralelizare. Acestea sunt ECB şi CTR. Trebuie să specificăm faptul că şi decriptarea în modul CBC este paralelizabilă, dar în acest caz doar unul din cei doi paşi ai criptării (al doilea - decriptarea) este paralelizabil. Modurile care pot fi folosite pentru AES sunt: Electronic Codebook ECB (fig. 5.4.3), Cipher Block Chaining CBC (fig. 5.4.4), Cipher Feedback CFB (fig. 5.4.5), Propagating Cipher Block Chaining PCBC (fig. 5.4.6), Output Feedback OFB (fig. 5.4.7), Counter Mode CTR (fig. 5.4.2). În figurile menţionate sunt prezentate doar modurile folosite la criptarea datelor.

Dintre cele două moduri paralelizabile a fost ales cel din urmă. Alegerea acestuia a fost făcută plecând de la ideea că modul CTR oferă o securitate sporită în comparaţie cu ECB. Dezavantajele modului ECB sunt acelea că acelaşi bloc de text în clar, în urma criptării va avea acelaşi bloc de text cifrat şi nu ascunde tiparele bine. De aceea, ECB nu este recomandat în protocoale criptografice deloc. Deşi în testele din capitolul patru s-a folosit ca mod de criptare ECB, aceste teste s-au realizat doar cu rol statistic. Ţinându-se cont că soluţiile propuse în acest capitol se doresc a avea utilitate practică s-a optat pentru modul CTR. Cunoscându-se modul de lucru Counter mode, putem spune că nu mai este nevoie şi de implementarea funcţiei de decriptare, deoarece se foloseşte acelaşi cod ca şi pentru criptare. Pentru teste a fost implementată doar funcţia de criptare, iar dacă se doreşte şi decriptare se mai aplică o dată funcția de criptare.

Counter mode sau CTR se poate defini astfel:

 $K_i := E(K, \text{Nonce } \parallel i), \text{ptr}.i = 1,...k \text{ și } C_i := P_i \oplus K_i \text{[FER03]}$ 

CTR foloseşte o metodă simplă de a genera cheile necesare. Concatenează câte un nonce (un număr sau şir de biţi folosiţi o singură dată) cu valoarea curentă a counter-ului (contor) şi îl criptează într-un singur bloc (fig. 5.4.2). Desigur un nonce trebuie să fie mai mic decât un singur bloc, deoarece trebuie să fie suficient loc şi pentru valoarea i din counter. O facilitate oferită de CTR este ușurința de a accesa părţi aleatoare din textul în clar. Principalul avantaj oferit de CTR este că se poate paraleliza pentru aplicaţii de mare viteză [FER03]. Principalul dezavantaj este că folosirea CTR-ului poate supune algoritmul la atacuri specializate de tip Hardware Fault Attack [TIR04].

O schemă simplificată pentru implementarea algoritmului prin paralelizare poate fi cea din figura 5.4.1.

Expansiunea cheii se face pe CPU, iar apoi criptarea propriu-zisă se va face pe GPU. Expansiunea cheii presupune operaţii ce se execută în mod serial şi de aceea se alege ca acest proces să fie rulat pe procesor, deoarece nu se doreşte încărcarea GPU-ului cu sarcini seriale.

Pentru a încerca o optimizare vom seta toate thread-urile să folosească memoria globală. Astfel, se poate realiza o grupare pentru accesul la memorie. Accesările datelor fuzionează pentru a permite GPU-lui să efectueze citiri de memorie mai rapide/mari [KIP09]. Accesul la memoria globală se face, în faza iniţială, înainte de procesarea datelor. Acestea sunt mutate în memoria partajată de unde sunt accesate mult mai rapid. Dacă fiecare thread încarcă date în memoria partajată din cea globală, pe care e posibil să nu le folosească, este necesară în această etapă o sincronizare înainte de folosirea memoriei partajate. Sincronizarea este necesară şi pentru scrierea înapoi în memoria globală [KIP09].

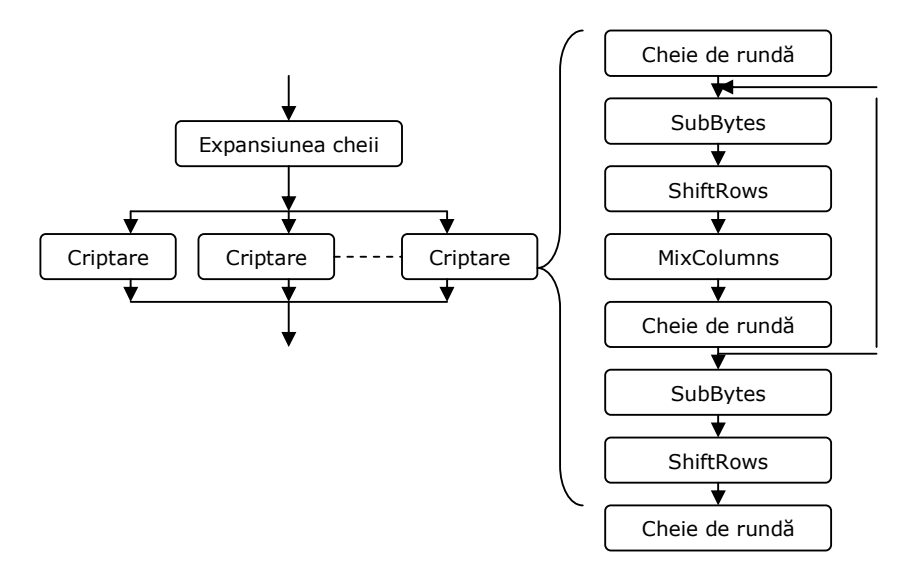

Figura 5.4.1 Paralelizare AES pe GPU

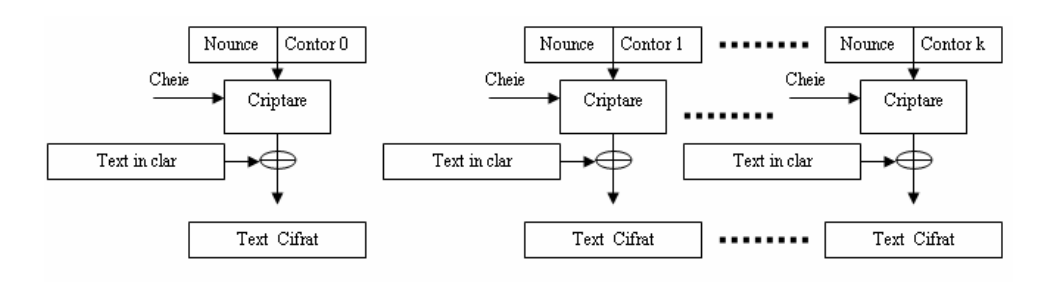

Figura 5.4.2 Counter mode

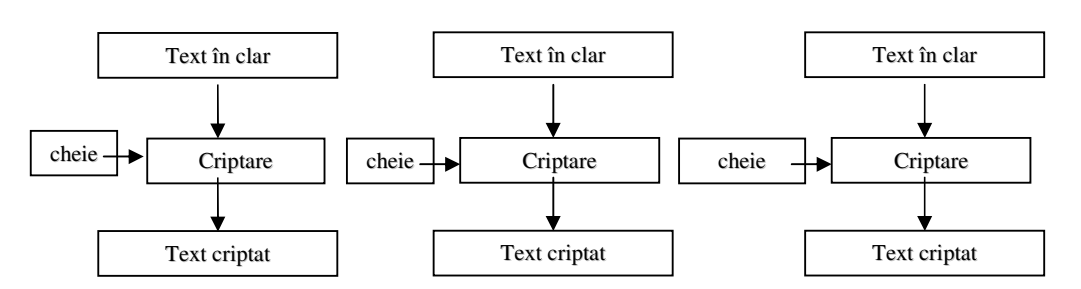

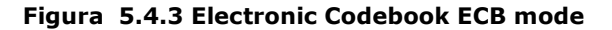

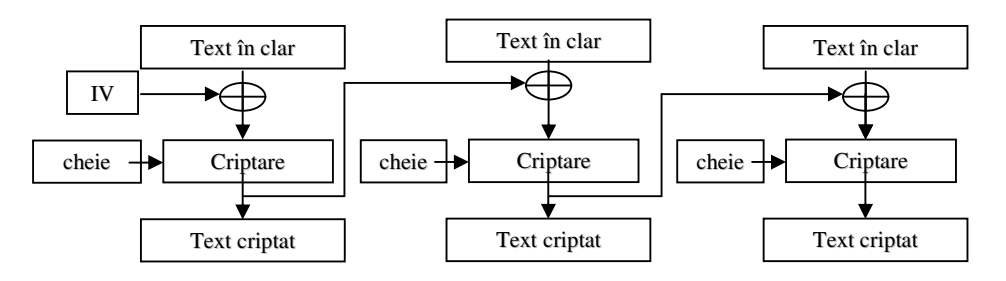

Figura 5.4.4 Cipher-block Chaining CBC mode

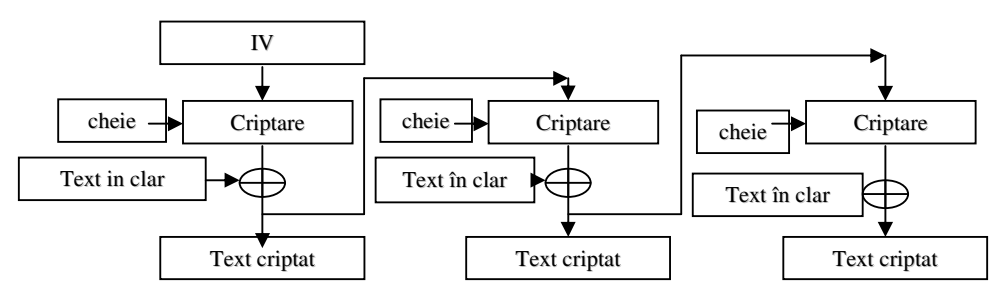

Figura 5.4.5 Cipher Feedback CFB mode

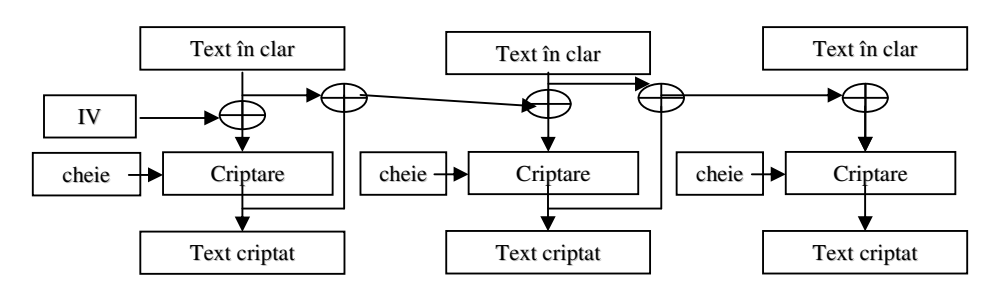

Figura 5.4.6 Propagating Cipher-block Chaining PCBC mode

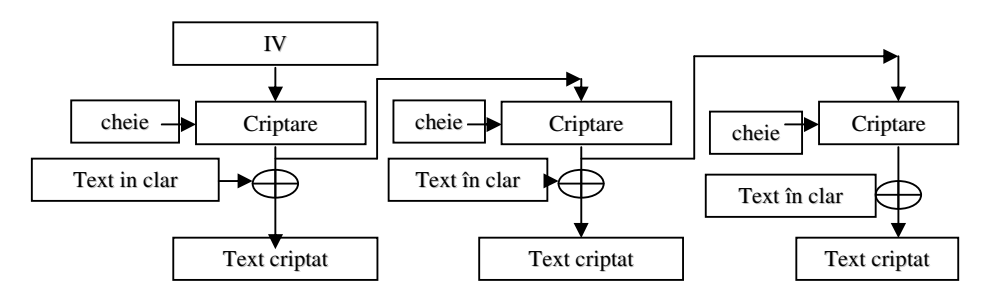

Figura 5.4.7 Output Feedback OFB mode

O posibilitate de implementare a algoritmului AES în C pentru CUDA, este aceea prin care, în mod similar optimizării AES pentru CPU, se folosesc tabele de căutare (lookup tables) de dimensiunea 16x16 bytes. Aceste tabele având valori constante, pot fi încărcate în memoria partajată a GPU-ului pentru a putea fi accesate de thread-uri. Pentru dimensiuni mici de criptare, CPU-ul va avea performanţe mai bune decât GPU-ul [KIP09]. Totuşi, în testele efectuate de [ROS07], s-a dovedit că pentru volume mari de criptare performanţele mai bune se obţin dacă se calculează valorile în loc să se efectueze căutări în tabele. Fiind accesate de toate thread-urile există posibilitatea încărcării tabelului în memoria globală de unde poate fi accesată de orice thread.

O altă soluţie ar fi folosirea memoriei constante pentru stocarea S-BOX-ului şi a cheilor de rundă. Avantajul în această alegere este că poate fi asignată încă din faza de design şi poate fi accesată şi de CPU [LUK09].

În [KIP09] s-a realizat şi o implementare paralelă a algoritmului AES pe CPU, dar trebuie specificat faptul că un CPU nu are nici pe departe posibilitatea rulării unui număr foarte mare de thread-uri asemenea unui GPU. De aceea, paralelizarea pe CPU nu va avea acelaşi rezultat ca şi pe GPU.

În dezvoltarea programului AES în C pentru CUDA vom urmări două direcţii: una este aceea în care vom încerca folosirea puterii de calcul oferită de GPU pentru toate operaţiile AES, iar cea de-a doua este aceea în care vom folosi tabele de căutare stocate în memorie. Deoarece se foloseşte CUDA, s-a putut opta pentru implementarea soluţiilor de optimizare a lui AES pe CPU, şi anume folosirea tabelelor de căutare. Geforce 8800 GT/G80, spre deosebire de predecesorii acestuia, este un procesor scalar și nu mai este necesară combinarea instrucțiunilor în operații vectoriale pentru a obține putere computațională maximă. Totodată abilitatea lui G80 de a executa operaţii logice XOR pe 32 de biţi oferă teoretic un spor de performanţă acestei soluţii.

În figura 5.4.8 se prezintă modul de implementare şi testare al celor două soluţii.

În urma obţinerii rezultatelor se va vedea care din aceste două metode este mai rapidă pentru procesorul grafic ales.
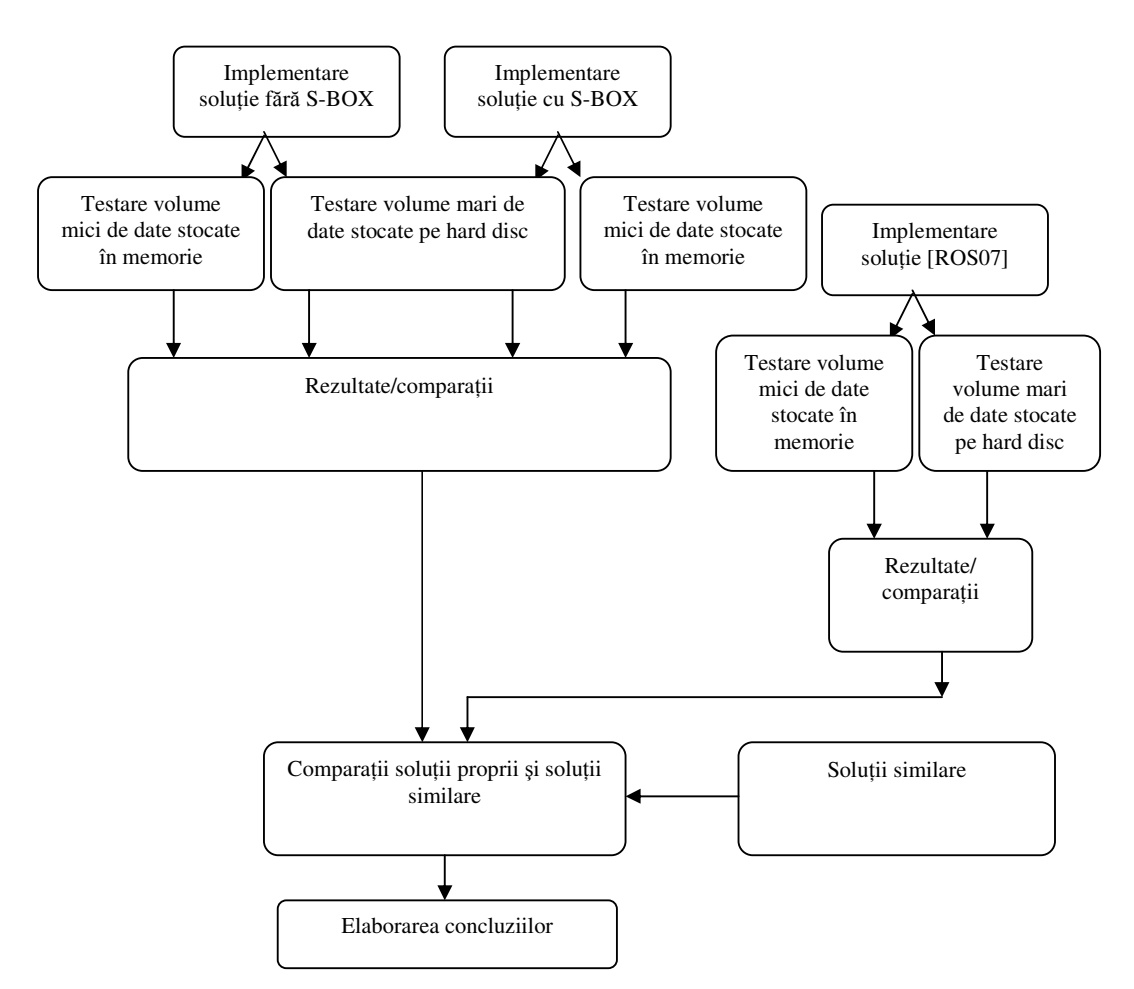

Figura 5.4.8 Implementarea şi testarea soluţiilor propuse

### 5.4.1. Complexitatea matematică AES

În algoritmul AES toţi bytes sunt interpretaţi ca elemente în câmp finit. Elementele în câmp finit pot fi adunate şi înmulţite, dar operaţiile diferă de cele folosite la numere [FIPS197].

Adunarea a două elemente în câmp finit se realizează prin adunarea modulo 2 (sau operaţia XOR- SAU EXCLUSIV) a coeficienţilor corespunzători puterilor polinoamelor celor două elemente. Adunarea poate fi considerată ca adunare modulo 2 a biţilor corespunzători din fiecare byte implicat în adunare. Adunarea în câmp finit se reprezintă astfel:  $\oplus$ .

Multiplicarea în câmp finit este reprezentată prin ·, iar în reprezentarea polinomială, corespunde cu multiplicarea a două polinoame modulo polinom ireductibil de grad 8. În cazul AES, polinomul ireductibil este  $x^8 + x^4 + x^3 + x + 1$ 

Dacă avem două numere în hexa "57" și "83", atunci "57"  $\oplus$  "83"= "D4", cu alte cuvinte 01010111  $\oplus$  10000011 =11010100, iar sub formă polinomială acest lucru se scrie  $(x^6 + x^4 + x^2 + x + 1)$   $\oplus$   $(x^7 + x + 1) = x^7 + x^6 + x^4 + x^2$ [FIPS197]. Prin acest exemplu s-a descris operatia de adunare modulo 2 ( sau XOR) unde  $1 \oplus 1=0$ ,  $1 \oplus 0 = 1$  si  $0 \oplus 0 = 0$ .

În cazul înmulțirii modulo f(x) pentru valorile din exemplul anterior "57" și "83" vom avea "57" • "83" = "C1" deoarece

 $(x^{6}+x^{4}+x^{2}+x+1)$  • ( $x^{7}+x+1$ ) =  $x^{13}+x^{11}+x^{9}+x^{8}+x^{7}+x^{7}+x^{5}+x^{3}+x^{2}+x+x^{6}+$  $x^4 + x^2 +x + 1 = x^{13} + x^{11} + x^9 + x^8 + x^6 + x^5 + x^4 + x^3 + 1$  modulo  $f(x) = x^7 + x^6 + 1$ [FIPS197].

Spre deosebire de operaţia de adunare, în cazul înmulţirii nu mai există operaţii simple la nivel de byte. Operaţia de înmulţire definită mai sus este asociativă, iar dacă avem un polinom b(x) de grad mai mic decât 8 atunci b<sup>-1</sup>(x) este inversul lui b(x). Dacă b(x)a(x) + f(x)c(x)=1 și a(x) • b(x) mod f(x) =1, atunci putem scrie că  $b^{-1}(x) = a(x) \mod f(x)$  si astfel  $a(x) \bullet (b(x)+c(x)) = a(x) \bullet b(x)+a(x) \bullet c(x)$ [FIPS197].

Înmultirea cu x este obținută reducând rezultatul modulo  $x^8 + x^4 +x^3 + x + 1$ . Dacă polinomul este de grad maxim 7, atunci rezultatul multiplicării este deja în forma redusă.

Polinoamele cu patru termeni ce au coeficienți în  $GF(2^8)$  sunt diferite de cele prezentate anterior cu diferenţa că, aceste polinoame au coeficienţi elemente în câmp finit, de exemplu bytes în loc de biţi.

Pentru această situație, presupunem că avem două polinoame  $a(x) = a_3x^3 + a_2x^2$ +  $a_1x + a_0$  și b(x)=  $b_3x^3 + b_2x^2 + b_1x + b_0$  multiplicarea este realizată în doi pași. În primul pas se obține polinomul c(x) astfel:  $c(x) = c_6x^6 + c_5x^5 + c_4x^4 + c_3x^3 + c_2x^2 + c_3x^2 + c_4x^4$  $c_1x + c_0$ , unde[FIPS197]:

 $c_0=a_0$  •  $b_0$ 

 $c_1 = a_1 \bullet b_0 \oplus a_0 \bullet b_1$ 

 $c_2=a_2 \bullet b_0 \oplus a_1 \bullet b_1 \oplus a_0 \bullet b_2$ 

 $c_3 = a_3 \bullet b_0 \oplus a_2 \bullet b_1 \oplus a_1 \bullet b_2 \oplus a_0 \bullet b_3$ 

 $c_4 = a_3 \bullet b_1 \oplus a_2 \bullet b_2 \oplus a_1 \bullet b_1$ 

 $c_5=a_3\bullet b_2\oplus a_2\bullet b_3$ 

 $c_6 = a_3 \bullet b_3$ 

În pasul doi, rezultatul c(x) este redus modulo polinom de grad 4. În cazul AES acest polinom este  $x^4+1$ . Produsul modular al lui a(x) și b(x) este d(x) și notat prin  $d(x) = a(x) \otimes b(x)$ .  $d(x) = d_3x^3 + d_2x^2 + d_1x + d_0$ , unde[FIPS197]:

 $d_0 = (a_0 \cdot b_0) \oplus (a_3 \cdot b_1) \oplus (a_2 \cdot b_2) \oplus (a_1 \cdot b_3)$  $d_1=(a_1 \cdot b_0) \oplus (a_0 \cdot b_1) \oplus (a_3 \cdot b_2) \oplus (a_2 \cdot b_3)$  $d_2 = (a_2 \cdot b_0) \oplus (a_1 \cdot b_1) \oplus (a_0 \cdot b_2) \oplus (a_3 \cdot b_3)$  $d_3 = (a_3 \cdot b_0) \oplus (a_2 \cdot b_1) \oplus (a_1 \cdot b_2) \oplus (a_0 \cdot b_3)$ 

Aceste tipuri de operaţii alături de operaţii pe bytes de tipul xtime() sunt folosite ca operaţii interne în cazul algoritmului AES. După cum se poate vedea, acestea nu sunt operații complexe și consumatoare de putere de calcul la fel cum sunt cele din algoritmii asimetrici.

### 5.4.2. Dezvoltarea programului AES in C pentru CUDA

După cum s-a scris mai sus, CUDA execută funcţii, numite kernel-uri, în threaduri, care sunt organizate în blocuri. Blocurile sunt, la rândul lor, organizate în griduri. Toate thread-urile unui grid execută acelaşi kernel. Thread-urile dintr-un bloc se execută simultan şi pot comunica între ele [LUK09].

Pentru început, se definesc constantele care au strictă legătură cu modul de operare al AES pe GPU sub CUDA. Astfel, este necesar să definim numărul de blocuri şi numărul de thread-uri ce urmează să fie folosite în program. Numărul maxim de thread-uri / bloc pentru acest model de GPU şi în general este de 512 [CUD09-2]. Numărul de blocuri care se poate defini este recomandat să fie multiplu de 14; 14 este numărul de multiprocesoare pe care îl are placa video folosită în aceste teste. Fiecare multiprocesor are 8 procesoare [CUD09-2]. Pentru a cunoaşte ce bloc rulează în mod curent în grid-ul folosit şi ce thread rulează în mod curent în acel bloc se folosesc variabilele predefinite blockIdx.x și threadIdx.x.

Pentru început se fac declaraţiile :

\_\_device\_\_ const unsigned char s\_box[256];

Apoi se introduc functiile GPU void ShiftRows (uchar \*state); void MixSubColumns (uchar \*state); void \_AddRoundKey (unsigned \*state, unsigned \*key); void \_Encrypt (uchar \*in, uchar \*expkey, uchar \*out);

extern "C" void gpu\_init(int argc, char\*\* argv); extern "C" double gpu\_encrypt\_string(char\* in, int in\_len, char\* key, char\* out); extern "C" void ExpandKey(uchar \*key, uchar \*expkey);

Se iniţializează vectorul CTR init ce se stochează în memoria partajată pentru un acces mai facil:

ctr\_init\_vector[1] = ctc\_iv[7] << 24 | ctc\_iv[6] << 16 | ctc\_iv[5] << 8 | ctc\_iv[4]; ctr\_init\_vector[0] = ctc\_iv[3] << 24 | ctc\_iv[2] << 16 | ctc\_iv[1] << 8 | ctc\_iv[0];

Calcularea blocului CTR folosind blocul de inițializare și *global block number* este prezentată mai jos. Apoi se criptează acest bloc şi se aplică XOR între rezultat şi datele din intrare:

calcCTR((unsigned int\*)out, ctr\_init\_vector,

(gl\_bl\_no & 0x00000000ffffffffLL),

 $(gL_bL_n \circ \& 0 \times ff ff ff ff 00000000L) >> 32);$ 

aes\_encrypt(&context, out, out);

xor\_block((unsigned long\*)out, (unsigned long\*)in, (unsigned long\*)out); gl  $bl$   $no++;$ 

Cheia pentru criptare este citită dintr-un fişier astfel:

int read\_key (const char\* filename, unsigned char\* buffer, unsigned short length, int\* error)

{

 $FILE* inputfile = NULL;$ int read  $b$ ytes = 0;

```
if ((inputfile = fopen(filename, "r")) == NULL)\{ *error = errno;
        return -1; }
  if ((read_bytes = fread(buffer, 1, length, inputfile)) < length) 
      \{ *error = read_bytes;
         return -1; }
  return 0; 
} 
După ce este citită este convertită şi salvată într-un buffer: 
for (int i=length *2-2; i > =0; i = 2)
{ char hexbyte[3] = {key[i], key[i+1], '\0'};
  int decimal = 0;
  if (sscanf(hexbyte, "%x", &decimal) != 1) {
     return -1;//error 
    } 
  buffer[length-1-i/2] = (unsigned char) decimal;
```
Astfel, cheia citită din fişier, în format hexadecimal este convertită în format decimal şi salvată într-un buffer pentru a putea fi folosită. Cheia, în format hexadecimal, salvată în fişier, este de 32 de bytes (128 biţi). Conversia este făcută de aşa natură încât primul byte să fie cel mai semnificativ.

Pentru testele în care folosim tabele de căutare prezentăm mai jos tabelul S-BOX [www8]

### // S-Box directă

```
device const unsigned char s_box[256] =
{
```

```
 0x63, 0x7c, 0x77, 0x7b, 0xf2, 0x6b, 0x6f, 0xc5,
 0x30, 0x01, 0x67, 0x2b, 0xfe, 0xd7, 0xab, 0x76,
 0xca, 0x82, 0xc9, 0x7d, 0xfa, 0x59, 0x47, 0xf0,
 0xad, 0xd4, 0xa2, 0xaf, 0x9c, 0xa4, 0x72, 0xc0,
 0xb7, 0xfd, 0x93, 0x26, 0x36, 0x3f, 0xf7, 0xcc,
 0x34, 0xa5, 0xe5, 0xf1, 0x71, 0xd8, 0x31, 0x15,
 0x04, 0xc7, 0x23, 0xc3, 0x18, 0x96, 0x05, 0x9a,
 0x07, 0x12, 0x80, 0xe2, 0xeb, 0x27, 0xb2, 0x75,
 0x09, 0x83, 0x2c, 0x1a, 0x1b, 0x6e, 0x5a, 0xa0,
 0x52, 0x3b, 0xd6, 0xb3, 0x29, 0xe3, 0x2f, 0x84,
 0x53, 0xd1, 0x00, 0xed, 0x20, 0xfc, 0xb1, 0x5b,
 0x6a, 0xcb, 0xbe, 0x39, 0x4a, 0x4c, 0x58, 0xcf,
 0xd0, 0xef, 0xaa, 0xfb, 0x43, 0x4d, 0x33, 0x85,
 0x45, 0xf9, 0x02, 0x7f, 0x50, 0x3c, 0x9f, 0xa8,
 0x51, 0xa3, 0x40, 0x8f, 0x92, 0x9d, 0x38, 0xf5,
 0xbc, 0xb6, 0xda, 0x21, 0x10, 0xff, 0xf3, 0xd2,
 0xcd, 0x0c, 0x13, 0xec, 0x5f, 0x97, 0x44, 0x17,
 0xc4, 0xa7, 0x7e, 0x3d, 0x64, 0x5d, 0x19, 0x73,
 0x60, 0x81, 0x4f, 0xdc, 0x22, 0x2a, 0x90, 0x88,
 0x46, 0xee, 0xb8, 0x14, 0xde, 0x5e, 0x0b, 0xdb,
 0xe0, 0x32, 0x3a, 0x0a, 0x49, 0x06, 0x24, 0x5c,
 0xc2, 0xd3, 0xac, 0x62, 0x91, 0x95, 0xe4, 0x79,
 0xe7, 0xc8, 0x37, 0x6d, 0x8d, 0xd5, 0x4e, 0xa9,
 0x6c, 0x56, 0xf4, 0xea, 0x65, 0x7a, 0xae, 0x08,
 0xba, 0x78, 0x25, 0x2e, 0x1c, 0xa6, 0xb4, 0xc6,
 0xe8, 0xdd, 0x74, 0x1f, 0x4b, 0xbd, 0x8b, 0x8a,
```
 0x70, 0x3e, 0xb5, 0x66, 0x48, 0x03, 0xf6, 0x0e, 0x61, 0x35, 0x57, 0xb9, 0x86, 0xc1, 0x1d, 0x9e, 0xe1, 0xf8, 0x98, 0x11, 0x69, 0xd9, 0x8e, 0x94, 0x9b, 0x1e, 0x87, 0xe9, 0xce, 0x55, 0x28, 0xdf, 0x8c, 0xa1, 0x89, 0x0d, 0xbf, 0xe6, 0x42, 0x68, 0x41, 0x99, 0x2d, 0x0f, 0xb0, 0x54, 0xbb, 0x16 };

În cazul CPU-ului, o optimizare a lui AES constă în înlocuirea transformărilor SubBytes, MixColumns şi ShiftRows în tabele [STE06]. În cazul procesoarelor video există posibilitatea ca o căutare în tabel să fie mai lentă decât procesarea efectivă a operaţiilor aritmetice.

În etapa următoare se prezintă modul de aplicare a CTR unui bloc de intrare. Blocul de intrare şi cel de ieşire sunt de 16 bytes.

Măsurarea timpului se face prin o metodă clasică:

```
clock_t start = clock(); =>criptare AES CUDA; 
clock t end = clock();
```
 printf("Criptarea s-a realizat în %d/%d secunde.\n", end-start, CLOCKS\_PER\_SEC);

Principalele probleme întâmpinate în dezvoltarea, compilarea, rularea şi testarea programelor au fost următoarele:

- Feedback-ul oferit de compilatorul CUDA nvcc este foarte slab şi eliminarea erorilor a fost foarte dificilă în cazul programelor .cu. De asemenea, debuging-ul a fost foarte dificil, deoarece erorile specificate de compilator nu erau deloc detaliate.
- În implementarea programelor CUDA a trebuit gândit că GPU este un coprocesor şi nu procesorul, astfel, faţă de programarea clasică sub C a trebuit schimbat punctul de vedere.
- În cazul alocării de prea multă memorie, programul se oprea din rulare fără a indica o eroare elocventă, aspect care a încetinit procesul de dezvoltare.

5.4.3. Makefile

Pentru compilarea programelor şi obţinerea aplicaţiei care poate fi rulată se foloseşte un script ce compilează întregul proiect pentru a putea fi rulat. În cele ce urmează, se prezintă modul de realizare a acestui script cunoscut sub numele de Makefile.

Pentru început se vor seta căile către folderele necesare:

• Calea de instalare a CUDA CUDA\_INC\_DIR = \$(CUDA\_DIR)/cuda/include CUDA\_LIB\_DIR = \$(CUDA\_DIR)/cuda/lib CUDA\_COMMON\_LIB\_DIR = \$(CUDA\_DIR)/common/lib/linux CUDA\_SDK\_INC\_DIR = \$(CUDA\_DIR)/common/inc • Bibliotecile CUDA şi alte opţiuni DYNAMIC\_LIBS = -lcudart -lm -lrt -lcutil STATIC\_LIBS =  $INCS = -Is(CUDA~INC~DIR) -Is(CUDA~SDK~INC~DIR)$ 

- LIBS = -L\$(CUDA\_LIB\_DIR) -L\$(CUDA\_COMMON\_LIB\_DIR) \$(DYNAMIC\_LIBS)
	- Compilatorul CUDA şi parametri ce vor fi transmişi compilatorului

#### 114 5. Propunerea unor soluţii de accelerare a AES pe GPU-CUDA

CUDA  $DIR$  = /opt/cuda-3.2 CUDA\_COMPILER = \$(CUDA\_DIR)/cuda/bin/nvcc GPU\_COMP\_FL = -O2 --compiler-options -fno-strict-aliasing -use\_fast\_math • Compilatorul C/C++ şi parametri ce vor fi transmişi compilatorului  $CC =$   $qcc$  $CPP = q++$ CPP  $FL = -O2$  -Wall -fno-strict-aliasing CC\_FL= -O2 -Wall -fno-strict-aliasing  $LINKER$  FLAGS  $=$  -fPIC

Se vor folosi reguli explicite pentru a obține crearea unei ținte, sau pentru a o recrea. În cadrul regulilor explicite folosim linii de dependenţă precum :%.o : %.c sau %.o : %.cu. Prin ":" determinăm ca la fiecare rulare a Makefile să fie verificate toate fişierele cu extensia .o care depind de fişierele cu extensia .c sau .cu, iar de câte ori acestea se modifică se vor compila din nou în fişiere obiect.

În Makefile se poate folosi cod din shell, ca de exemplu echo, pentru afişarea unui mesaj.

Vom folosi variabila TINTA în care vom păstra numele fişierului executabil obţinut în urma rulării makefile:

 $TINTA = qpuaes$ 

Alte variabile utile sunt  $s < \pi$ i  $\$ @. Prima reprezintă "indiferent de dependente" iar cea de-a doua reprezintă ţinta.

```
Se selectează folderul sursă ca fiind folderul rădacină curent: 
 SRC DIRS := .
 Se selectează fişierele sursă după regula următoare: 
 SRC_FILES := $(foreach DIR, $(SRC_DIRS), $(wildcard $(DIR)/*.c)) 
 Se setează fişierele obiect după regula următoare: 
 OBJS := $(patsubst %.c, %.o, $(SRC_FILES)) 
 Se selectează folderul sursă pentru fişierele CUDA ca fiind folderul rădăcină 
curent: 
 CUDA SRC DIRS := .
 Se selectează fişierele sursă CUDA după regula următoare: 
 CUDA SRC FILES := $(foreach DIR, $(CUDA SRC DIRS), $(wildcard
$(DIR)/*.cu)) 
 Se setează fişierele obiect CUDA după regula următoare: 
 CUDA_OBJS := $(patsubst %.cu, %.o, $(CUDA_SRC_FILES)) 
 all : $(TINTA) 
        @ finalizare cu succes 
 %.o : %.c 
        $(C_COMPILER) $(GCC_COMPILER_FLAGS) -o $@ -c $< 
 %.o : %.cu 
        $(CUDA_COMPILER) $(GPU_COMP_FL) -o $@ -c $(INCS) $< 
 $(TINTA) : $(OBJS) $(CUDA_OBJS) 
        $(CPP) $(GCC_COMPILER_FLAGS) $(LINKER_FLAGS) -o $@ $(LIBS) $^ 
$(STATIC_LIBS) 
        cp $(TINTA) precompiled/ 
 Compilarea surselor CUDA: 
 nvcc-link : $(OBJS) $(CUDA_OBJS) 
        $(CUDA_COMPILER) -o $(TINTA) $(LIBS) $^ $(STATIC_LIBS)
```
 cp \$(TINTA) precompiled/ Rularea aplicaţiei prog: .runprog ./\$(TINTA) -e -K test/keyfile.dat -i test/plaintext.txt -o test/encrypted.dat

#### 5.4.4. Rezultate obţinute

În urma rulării soluţiilor prezentate în subcapitolele anterioare s-au obţinut rezultatele orientate în două direcţii: cazul în care s-au folosit tabele lookup şi cazul în care s-au efectuat calculele.

Dimensiunile de intrare au fost aceleaşi ca şi în cazul testelor efectuate în capitolul 3.

Astfel, testele s-au efectuat în 2 etape: criptarea datelor din memorie şi criptarea datelor de dimensiuni mari stocate pe hard disc. La fiecare etapă s-au testat 3 tipuri de algoritmi: cel implementat în [ROS07], algoritmul în care AES foloseşte tabele de căutare stocate în memoria globală şi algoritmul în care AES foloseşte valori calculate fără a mai efectua căutări în tabele.

### 5.4.4.1. Etapa 1. Criptarea datelor aflate în memorie

Dezvoltarea aplicației a fost gândită în mod similar celor descrise în capitolul 3.

Pentru început, se generează o valoare aleatoare ce va fi folosită pentru criptare. Codul este asemănător celui descris în 3.4.1.

Dimensiunile de intrare au fost aceleaşi ca şi în cazul testelor efectuate în capitolul 3. Practic, pentru început, se generează o valoare aleatorie care va fi folosită pentru criptare. Această valoare este de dimensiune 128 de biţi, exact cât este şi blocul AES.

În această secţiune se testează algoritmul AES pentru date aflate în memoria GPU-ului fiind simulată criptarea datelor "on the fly". Se rulează algoritmii "în gol" folosind recursivitatea astfel: buffer = algoritm\_criptare(buffer+ valoare aleatoare). Numărul de iteraţii ales a fost 1.000.000 ca şi în cazul algoritmilor testaţi în capitolul 3.4.

Se măsoară timpul necesar de rulare, iar apoi se împarte la numărul de iteraţii, obţinându-se în acest mod timpul mediu de rulare al algoritmului pentru o iteraţie.

Rezultatele obţinute au fost comparate cu rezultatul obţinut de algoritmul dezvoltat în [ROS07]. Astfel, în tabelul 5.4.4.1.1 avem trei valori. Una este cea obţinută în urma rulării algoritmului implementat cu tabele de căutare (SBOX), a doua este cea obţinută prin calculul efectiv al operaţiilor pentru etapa SubBytes nefolosind tabele de căutare la fel ca şi în [www7]. În prima coloană este trecută valoarea obţinută rulând algoritmul descris în [ROS07].

Pentru algoritmul care foloseşte tabele S-BOX am obţinut rezulatul 0,00116233 ms. Această valoare nu cuprinde timpul de generare a valorii aleatorii, ci doar datele care sunt stocate în memoria partajată şi criptate, depuse înapoi şi apoi recriptate de 1.000.000 de ori. Timpul de criptare obţinut nu este afectat de aducerea datelor din memoria CPU-ului, deoarece sunt stocate şi preluate direct din memoria GPUului. Ţinând cont că absolut toate thread-urile au nevoie să acceseze S-BOX-ul, acesta a fost stocat în memoria globală pentru a putea fi disponibil pentru orice thread.

În cazul algoritmului ce nu foloseşte S-BOX, timpul obţinut este de 0,00121234 ms şi este mai mare decât cel care foloseşte SBOX. La fel ca şi în cazul algoritmului anterior datele sunt preluate din memoria partajată (GPU) şi depuse tot acolo pentru a fi preluate de următoarea iteraţie.

Comparând cele două rezultate obţinute, pentru datele din memorie de mici dimensiuni se poate trage concluzia că, la fel ca în cazul optimizării AES pentru CPU, cel mai rapid AES este cel care foloseşte valorile S-BOX stocate în memorie.

Comparând-ul cu timpul cel mai bun obţinut pe CPU care a fost tot pe platforma aceasta, care are în dotare placa video folosită în această etapă, putem spune că timpul obținut de GPU este mai bun. Pe CPU, cel mai bun timp a fost obținut în Java şi acesta a fost de 0,156324 ms. Sporul de performanţă în acest caz a fost de cca. 134 de ori. Practic AES pe GPU a fost cu 0,155162 ms mai rapid decât în cazul procesorului. În cazul AES fără SBOX sporul de performanţă în acest caz a fost de cca. 129 de ori. În tabelul 5.4.4.1.2 se poate observa că în cazul platformei 3 de test, pentru testele efectuate pe CPU timpii obţinuţi în Visual Basic şi C# sunt şi mai mici decât timpul obținut în Java pe platforma PC1.

| <b>GPU Nvidia 8800</b>               |            |               |  |  |
|--------------------------------------|------------|---------------|--|--|
| <b>AES CU SBOX</b><br><b>FROS071</b> |            | AES fără SBOX |  |  |
| 0.00118259                           | 0.00116233 | 0.00121234    |  |  |

Tabel 5.4.4.1.1 Comparaţie rezultate date aflate în memorie(ms).

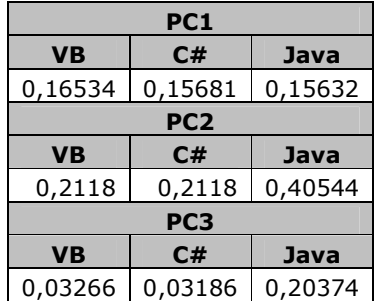

### Tabel 5.4.4.1.2 Valori obţinute CPU date aflate în memorie(ms).

Analizând cele trei rezultate obţinute în tabelul de mai sus putem spune că una din implementări este mai rapidă decât cea descrisă în [ROS07], iar cealaltă este mai lentă. Timpii nu sunt foarte diferiți și sporul de performanță dintre algoritmi se poate observa cel mai bine în figura 5.4.4.1.1.

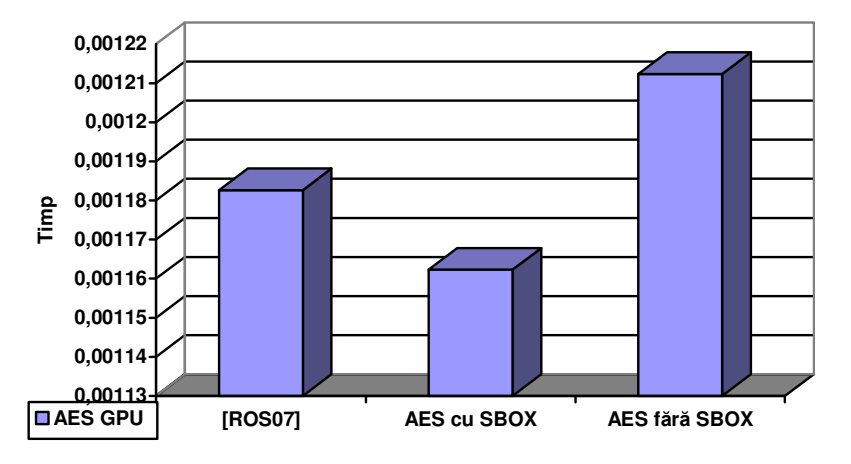

Figura 5.4.4.1.1 Criptarea datelor aflate în memorie

Preluând rezultatele din capitolul 4.5 pentru această platformă şi analizând figura 5.4.4.1.2, putem concluziona că adaptarea AES folosind CTR pentru a benefica de paralelizare este mult mai rapidă decât varianta standard AES, ce foloseşte bibliotecile limbajelor de programare (VB,C#şi Java) pentru CPU. Din rezultate s-a tras concluzia că AES CUDA este de până la 134 de ori mai rapidă decât AES CPU(JAVA). Desigur, Java având cel mai bun rezultat, este de înţeles că algoritmii VB şi C# sunt şi mai lenţi decât Java, iar AES CUDA este mai rapid cu peste 134 de ori.

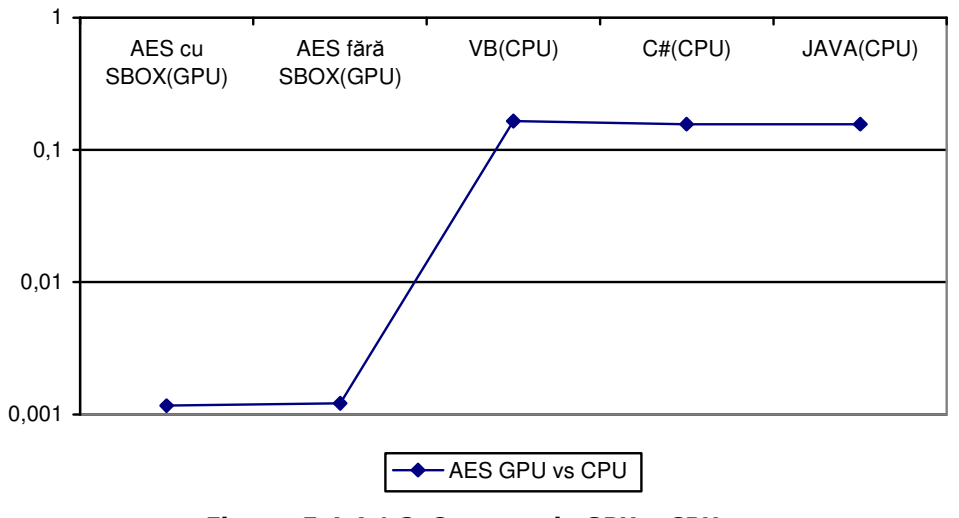

Figura 5.4.4.1.2 Comparaţie GPU – CPU

Rezultatele obţinute în această etapă au dus la concluzia că AES cu S-BOX obţine o performanţă de 13.12 Mbps iar AES fără S-BOX obţine o performanţă de 12.59 Mbps. Aceste performante sunt slabe în comparație cu cele obținute de alți autori în lucrări similare. În [TAK07] autorul obţine performanţe de cca. 10-20 Mbps pentru valori de 4 KB şi de 20-35 pentru valori de 16 KB. Explicaţia pentru aceste valori slabe este că valoarea de intrare este de 16 KB, la fel de mare ca dimensiunea blocului AES (128 de biţi) şi cum numărul de blocuri criptate este 1, în acest caz performanța este afectată de overhead-ul (suprasarcină) necesar pornirii kernelului. În urma acestor rezultate, a apărut necesitatea alegerii unei valori de intrare mai mari. S-a ales ca dimensiune de intrare o valoare de 10 MB. În acest caz timpii obținuți sunt prezentați în tabelul 5.4.4.1.3.

| <b>AES CU SBOX</b> | AES fără SBOX |  |
|--------------------|---------------|--|
| 914.2342           | 817.20711     |  |

Tabel 5.4.4.1.2 Valori obţinute GPU date aflate în memorie 10 MB(ms).

Aceste două rezultate prezintă un salt de performanţă fantastic faţă de dimensiunea de 16 KB. Rezultatele obținute în această etapă au dus la concluzia că AES cu S-BOX obţine o performanţă de 10,68 Gbps iar AES fără S-BOX este mai rapid având o performanţă de 11,95 Gbps. [ROS07] a obţinut timpul de 1832,34 ms având o performanţă de 5,3 Gbps. Comparând aceste rezultate cu rezultatul obţinut în urma rulării algoritmului [ROS07] putem spune că sporul de performanţă este notabil. Nu se poate face comparaţia cu CPU, deoarece în cadrul testelor efectuate pe valori din RAM nu s-a criptat volum de 10 MB din memorie. Comparatia în acest caz se face doar pentru valorile de 16KB.

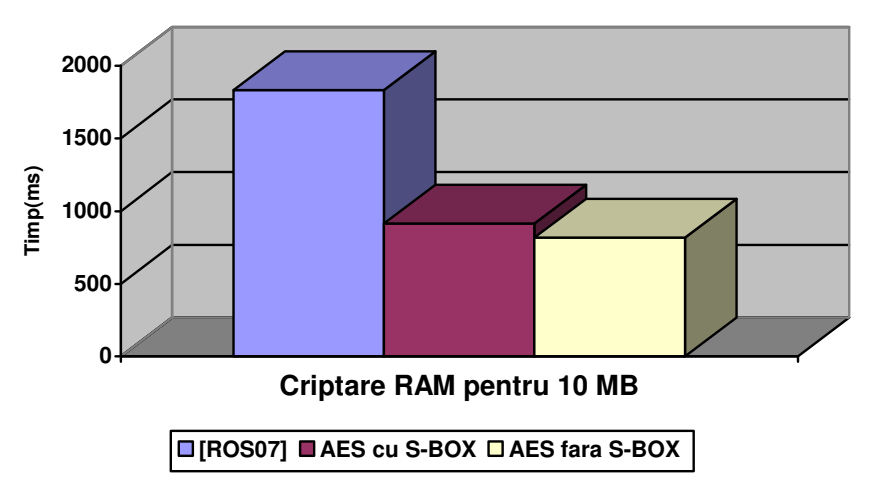

Figura 5.4.4.1.2 Comparaţie GPU – CPU pentru 10 MB

### 5.4.4.2. Etapa 2. Criptarea datelor stocate pe hard disc

În etapa a doua, testele s-au efectuat pentru date de mari dimensiuni. În mod similar celor din capitolul 4 au fost criptate fişiere de dimensiunea 1GB, 2 GB...10 GB. Într-o primă fază au fost testate trei fişiere cu dimensiunea de 100 MB, 1 GB şi 10 GB. Testând şi fişierul cu dimensiunea de 5 Gb s-a constatat că rezultatele obţinute erau în contradicţie cu cele obţinute pe testele 100 MB, 1 Gb şi 10 GB. Atunci s-a luat hotărârea de a efectua testele pe întreaga plajă 1GB, 2 GB...10 GB.

Rezultatele acestor teste sunt prezentate în tabelul 5.4.4.2.1 şi sunt exprimate în secunde. Şi în această etapă s-a realizat o comparaţie între valorile obţinute prin rularea algoritmilor pe GPU şi cei pe CPU din capitolul 4.

Legat de valorile obținute pentru cele două implementări (cu SBOX și fără SBOX), se poate spune că trendul acestora nu este unul crescător uniform. Pentru fişierele de până în 3 GB varianta AES cu SBOX are timpi mai buni, urmând ca de la 4 GB până la 8 GB AES fără SBOX să aibă timpi mai buni, iar pe final pentru fişierele de 9GB şi 10GB AES cu SBOX să obţină din nou rezultate mai bune. Luând în considerare şi rezultatele obţinute în capitolul 5.4.4.1, am putea afirma că AES cu SBOX este mai rapid pentru dimensiuni mai mici de 3 GB, iar pentru valori de peste 3 GB cel mai performant este AES fără SBOX. În contradicţie cu această afirmaţie vin rezultatele obţinute pentru fişiere mai mari de 9 Gb unde situaţia a fost răsturnată. Ca factori care puteau să intervină în această situaţie, putem spune că sistemul de operare UNIX are probleme de manipulare a fişierelor de mari dimensiuni stocate pe partiţie NTFS. Acelaşi lucru poate fi remarcat şi în figura 4.4.15, unde, în cazul OpenSSL sub UNIX, s-a observat o creştere bruscă de timp la fişierele de 9 GB şi 10 GB.

Analizând rezultatele din cele două tabele cu valorile de mai jos putem încerca să facem o diferențiere de performanță între rezultatele obținute pe CPU și cele obţinute pe GPU. Fiind multe rezultate obţinute pe mai multe platforme şi nerespectând o liniaritate ideală am ales să calculăm sporul de performanţă în două etape. Am ales din tabelul 5.4.4.2.1 şi din tabelul 5.4.4.2.2 timpul cel mai bun obţinut dintre cele trei variante testate pentru fiecare dimensiune de fişier din plajă. Această analiză este reflectată în tabelul 5.4.4.2.3. Se poate observa că cel mai bun timp obţinut de GPU comparat cu cel mai bun timp obţinut de CPU are un raport de cca. 17 (valoarea cea mai mare). Această situaţie se întâlneşte pentru fişier de 100Mb, unde GPU-ul este de 17 ori mai rapid decât CPU-ul. În altă ordine de idei, dacă luăm cel mai slab rezultat obținut de CPU și îl comparăm cu cel mai bun rezultat obţinut de GPU, atunci putem spune că GPU-ul este de cca. 40 de ori mai rapid decât CPU-ul. În afară de aceste două valori care se obţin pentru fişierul de 100 MB, raportul de performanţe nu a mai depăşit decât într-un singur caz valoarea de 10. Pentru situaţia când au fost comparaţi cei mai buni timpi obţinuţi de GPU şi cei mai buni timpi obţinuţi de CPU pentru fişierele de peste 1 GB dimensiune, s-a tras concluzia că cel mai bun raport între GPU şi CPU este de cca. 5.5. În situaţia în care se compară cei mai buni timpi obţinuţi de GPU şi cei mai slabi timpi obţinuţi de CPU pentru fişierele de peste 1 GB se ajunge la concluzia că cel mai bun raport între GPU şi CPU este de cca. 10.6.

| Algoritm<br><b>Fişier</b> | [ROS07]  | <b>AES cu SBOX</b> | AES fără SBOX |
|---------------------------|----------|--------------------|---------------|
| 100 MB                    | 0,517    | 0,1435             | 0,835         |
| 1 GB                      | 6,015    | 8,3556             | 10,344        |
| 2 GB                      | 45,514   | 35,436             | 40,653        |
| 3 GB                      | 72,048   | 50,660             | 51,588        |
| 4 GB                      | 80,0260  | 59,3220            | 55,1460       |
| 5GB                       | 85,5820  | 75,8590            | 70,5650       |
| 6 GB                      | 92,7550  | 88,7670            | 81,6450       |
| 7 GB                      | 102,3660 | 93,6430            | 89,8940       |
| 8 GB                      | 110,725  | 102,276            | 101,863       |
| 9 GB                      | 119,056  | 109,236            | 112,034       |
| 10 GB                     | 125,646  | 120,434            | 121,470       |

120 5. Propunerea unor soluţii de accelerare a AES pe GPU-CUDA

Tabel 5.4.4.2.1 Rezultate timpi de computaţie algoritmi GPU.

| <b>Algoritm</b> |            |            |                |  |
|-----------------|------------|------------|----------------|--|
| <b>Fisier</b>   | <b>VB</b>  | C#         | <b>OpenSSL</b> |  |
| 100 MB          | 4,867000   | 2,437500   | 5,835000       |  |
| 1 GB            | 50,148000  | 23,734375  | 64,344000      |  |
| 2 GB            | 69,854000  | 72,687500  | 128,653000     |  |
| 3 GB            | 217,921500 | 155,421875 | 194,588000     |  |
| 4 GB            | 263,921500 | 196,703125 | 265,146000     |  |
| 5GB             | 312,000000 | 255,609375 | 326,565000     |  |
| 6 GB            | 474,264000 | 679,140625 | 408,645000     |  |
| 7 GB            | 435,609000 | 732,487500 | 507,894000     |  |
| 8 GB            | 578,796500 | 589,921875 | 529,863000     |  |
| 9 GB            | 606,439000 | 789,625000 | 602,034000     |  |
| 10 GB           | 615,750000 | 812,812500 | 656,470000     |  |
| . .<br>.        |            |            |                |  |

Tabel 5.4.4.2.2 Rezultate timpi de computaţie algoritmi CPU.

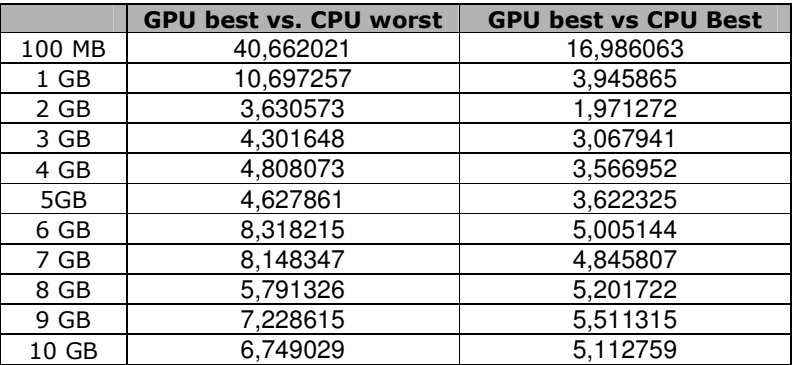

Tabel 5.4.4.2.3 Comparare CPU VS GPU. Spor de performanţă

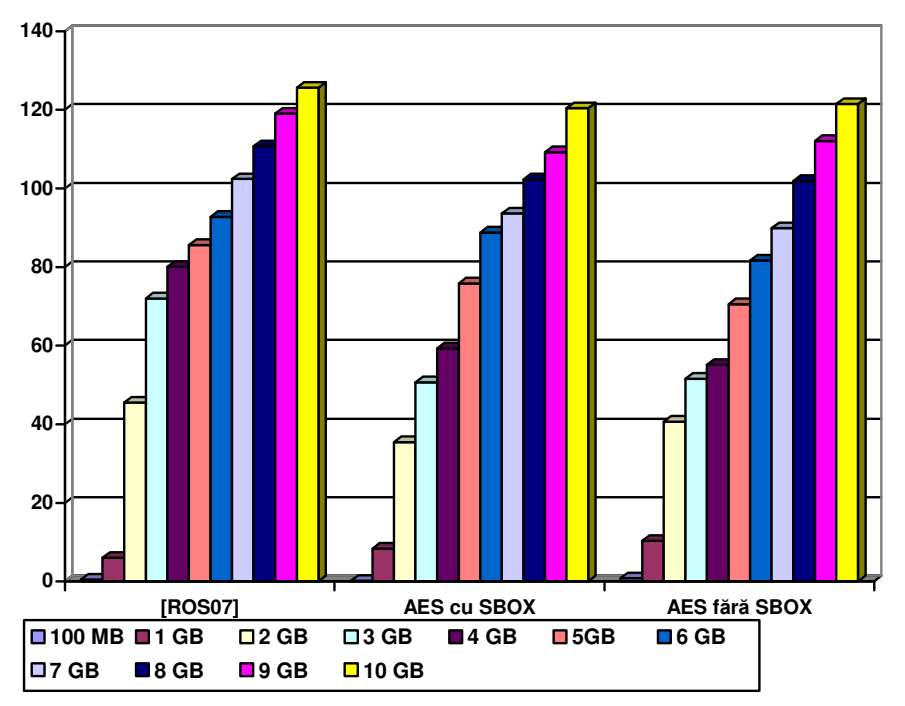

Figura 5.4.4.2.1 Criptarea datelor stocate pe HDD[TOM11]

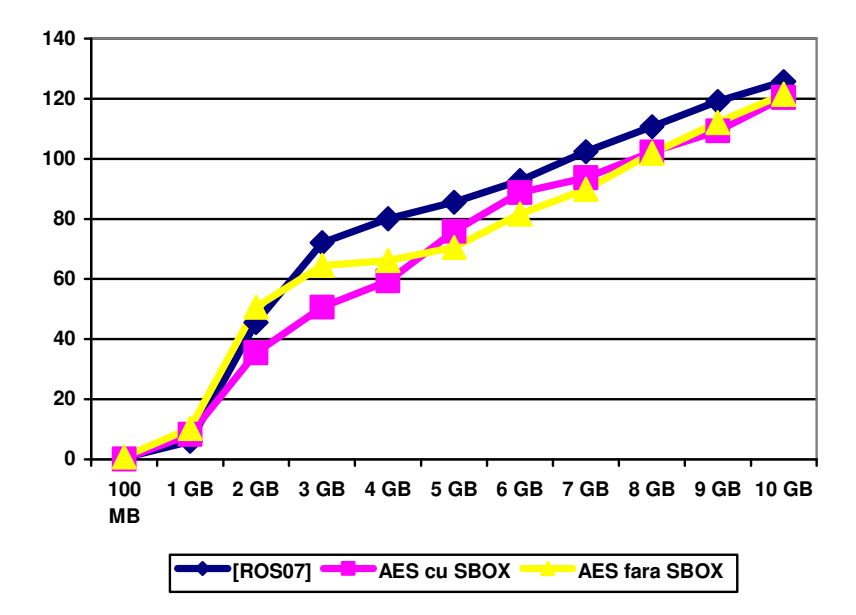

Figura 5.4.4.2.2 Criptarea datelor stocate pe HDD[TOM11]

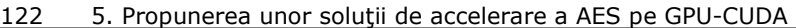

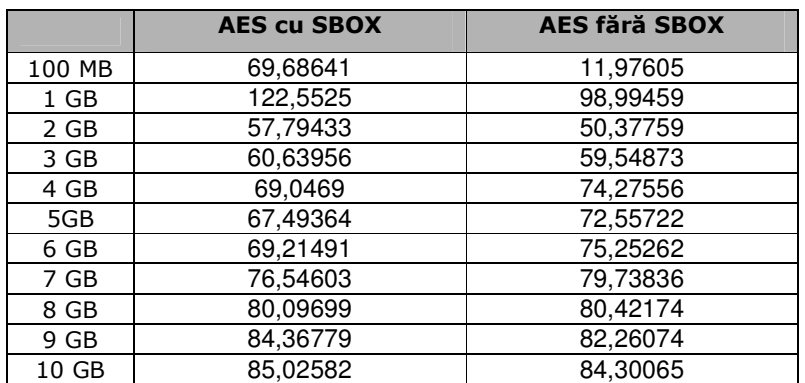

### Tabel 5.4.4.2.4 Performanţe GPU. Mbps

În tabelul 5.4.4.2.4, se poate observa că AES cu S-BOX are cea mai bună performanţă în cazul fişierului de 1 GB. Aceasta este de 122 Mbps. Tot pentru fişierul de 1 GB şi AES fără GPU are performanţa foarte bună fiind a doua din cele obţinute pentru toate fişierele testate, şi-anume de cca. 99 Mbps. La fişierul de 2 GB performanţele celor doi algoritmi scad şi pentru celelalte fişiere umrează un trend ascendent din punctul de vedere al performanţei. În tabelul 5.4.4.2.5 se disting performanţele CPU-ului din toată gama de teste efectuate pentru criptarea fişierelor stocate pe HDD care nu ating performantele obținute de GPU în testele echivalente.

| Algoritm<br><b>Fişier</b> | <b>VB</b> | C#       | <b>OpenSSL</b> |
|---------------------------|-----------|----------|----------------|
| 100 MB                    | 2,054654  | 4,102564 | 1,713796       |
| $1$ GB                    | 20,41956  | 43,14417 | 15,91446       |
| 2 GB                      | 29,31829  | 28,17541 | 15,91879       |
| 3 GB                      | 14.09682  | 19,76556 | 15,7872        |
| 4 GB                      | 15,51977  | 20,82326 | 15.44809       |
| 5GB                       | 16.41026  | 20.03056 | 15.67835       |
| 6 GB                      | 12.95481  | 9.046727 | 15.03505       |
| 7 GB                      | 16,45512  | 9,785833 | 14,11318       |
| 8 GB                      | 14,15351  | 13,88658 | 15,4606        |
| 9 GB                      | 15,19691  | 11,67136 | 15,30811       |
| 10 GB                     | 16.63013  | 12.59823 | 15.59858       |

Tabel 5.4.4.2.5 Performanţe CPU. Mbps

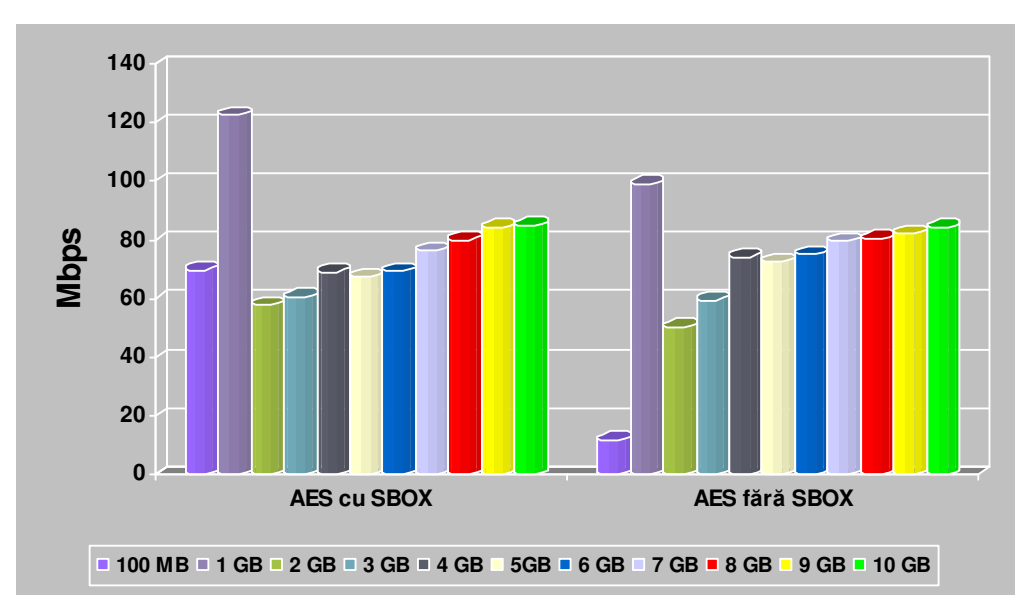

## 5.4 Adaptare AES pe GPU- CUDA 123

Figura 5.4.4.2.3 Criptarea datelor stocate pe HDD

### 5.5. OpenSLL

În urma finalizării adaptării algoritmului AES pentru GPU s-a încercat folosirea acestuia într-o aplicație de uz general precum OpenSSL.

Pentru a putea folosi algoritmul AES ce rulează pe GPU în OpenSSL sunt necesare câteva modificări în kernel-ul OpenSSL.

Nucleul OpenSSL este scris in limbajul C. Acesta oferă nenumărate funcții criptografice bazate pe primitive criptografice, iar pe lângă acestea mai dispune şi de nenumărate funcții auxiliare. Proiectul OpenSSL este creat, dezvoltat și actualizat de comunitatea online OpenSSL. Aceştia oferă toolkit-ul OpenSSL şi documentaţia sub formă de licentă Open Source [OSP99]. OpenSSL se bazează și este derivat din bliblioteca SSLeay dezvoltată de Eric Young şi Tim Hudson.

OpenSSL oferă posibilitatea utilizatorului să folosească accelerator hardware dedicat [ROS07]. Acest lucru se realizează prin folosirea de motoare criptografice care comunică hardware-ului special să cripteze sau să decripteze. Este necesar un set minim de funcţii declarate într-un astfel de motor. Una dintre acestea este funcţia care creează instanţa noului motor criptografic. A doua este cea care setează funcţiile id, nume, iniţializare şi terminare. A treia este cea care returnează lista cu cifrurile suportate[ROS07].

Limbajul C oferă următoarele facilităţi [CRI09]:

- Poate crea mai multe fire de execuție ce sunt rulate simultan (în cazul GPU)- este un limbaj concurent
- Codul obiect generat în urma compilării este mai eficient, decât în cazul limbajelor de nivel înalt

În urma implementării extensiei OpenSSL care să ofere suport AES pe CUDA trebuie să putem rula o comanda de tipul:

openssl aes-128-ctr-gpu –in numefisierin –out numefisierout –k fişiercheie

unde aes-128-ctr-gpu specifică faptul că se foloseşte pentru criptare aes pe 128 de biţi cu modul CTR şi va rula pe GPU,

–in numefisierin –out numefisierout specifică fişierul de intrare şi fişierul de ieşire,

–k fişiercheie specifică exact fişierul din care este citită cheia ce se va folosi.

Deoarece în capitolul 5.4 a fost ales modul CTR, la realizarea acestei extensii se foloseşte acelaşi mod. Pentru paralelizare, aşa cum a fost menţionat şi în capitolul 5.4, se mai putea folosi și modul ECB, dar care nu oferă o siguranță sporită în criptarea AES. Spre deosebire de implementarea [ROS07], unde a fost folosit modul ECB, în implementarea noastră s-a folosit CTR. Principalul avantaj al acestui mod este că oferă o securitate sporită. Asemănarea dintre cele două este că ambele pot fi folosite pentru paralelizare.

Pentru ca OpenSSL să recunoască un nou motor, acesta trebuie să fie încărcat de ENGINE\_load\_builtin\_engines folosind ENGINE\_load\_gpu(). Asemănător soluţiei [ROS07], se doreşte încărcarea engine-ului automat de către OpenSSL fără a se urmări încărcarea explicită de către aplicația ce folosește OpenSSL.

Fişierul aes-128-ctr-gpu.cu, ca de altfel toate fişierele ce au cod în C pentru CUDA, vor fi compilate cu nvcc.

La fel ca şi în cazul programului dedicat dezvoltat în capitolul 5.4, se foloseşte aceeaşi structură şi pentru extensia OpenSSL.

După cum s-a menționat în capitolul 5.4, CUDA execută funcții, numite kernel-uri, în thread-uri, care sunt organizate în blocuri. Blocurile sunt, la rândul lor, organizate în griduri. Toate thread-urile unui grid execută acelaşi kernel. Thread-urile dintr-un bloc se execută simultan şi pot comunica între ele[LUK09]. Această extensie este, în

mare parte, asemănătoare cu cea dezvoltată în 5.4. Pentru început, se definesc constantele care au strictă legătură cu modul de operare al AES pe GPU sub CUDA. Astfel, este necesar să definim numărul de blocuri şi numărul de thread-uri ce urmează să fie folosite în program. Numărul maxim de thread-uri / bloc pentru acest model de GPU, şi în general, este de 512[CUD09-2]. Numărul de blocuri care se poate defini este recomandat să fie multiplu de 14. 14 este numărul de multiprocesoare pe care îl are placa video folosită în aceste teste. Fiecare multiprocesor are 8 procesoare[CUD09-2]. Pentru a cunoaşte ce bloc rulează în mod curent în grid-ul folosit şi ce thread rulează în mod curent în acel bloc se folosesc variabilele predefinite blockIdx.x și threadIdx.x.

Ţinând cont de rezultatele obţinute în testele efectuate anterior, s-a ales varianta AES cu tabele lookup, considerându-se că OpenSSL foloseşte, în cea mai mare parte, volume mai mici de date care necesită a fi criptate.

Trebuie menţionat că, din această etapă lipseşte partea de decriptare a datelor, aceasta nefiind necesară, deoarece acelaşi cod sursă folosit la criptare este folosit şi la decriptare.

### 5.6. Concluzii

În cadrul acestui capitol s-a descris, într-o primă etapă, platforma folosită pentru testele propuse.

S-a prezentat stadiul actual fiind evidenţiate lucrări similare şi s-a punctat necesitatea unei noi implementări care să analizeze două posibilități de dezvoltare a lui AES: cu tabele de căutare şi fără tabele de căutare.

S-a evidenţiat modul de adaptare AES pentru C sub CUDA pentru a rula pe GPU cu modificările necesare şi modul de compilare şi rulare al acestuia folosind Makefile.

Tot în acest capitol s-a discutat despre complexitatea computatională a algoritmului AES prezentându-se operaţiile care stau la baza acestui algoritm pentru a se înţelege mai uşor dificultatea implementării unui algoritm care nu foloseşte operaţii complexe pe un procesor ce a fost conceput să opereze calcule complexe.

S-au realizat două implementări care au fost testate în aceleaşi condiţii cu cele din capitolul 4. S-au prezentat tehnicile folosite, algoritmii, şi particularităţile fiecărei metode alese şi adaptate. Testele au cuprins atât date din memorie cât şi date stocate pe HDD.

S-a prezentat modul în care se poate instala mediul CUDA sub Kubuntu.

În urma rulării testelor au fost obţinute rezultatele ce au fost discutate şi explicate. S-a obţinut o performanţă maximă de 11.95 Gbps pentru algoritmul AES fără S-BOX în cazul în care au fost folosite ca date de intrare valori stocate în memorie cu dimensiunea de 10 MB. Acest rezultat atestă faptul că implementarea folosită este mai performantă decât lucrările similare ale altor autori ce foloseau GPU pentru criptarea simetrică precum [YON08], [MAN07], [TAK07], [LEE10], [BIA09], [HOD05], [BRO05].

În această etapă a cercetării, s-a realizat o adaptare a algoritmului AES pentru procesorul grafic. AES a beneficiat de paralelizare masivă în comparaţie cu posibilităţile de paralelizare oferite de un CPU în acest moment. Testele efectuate au demonstrat că puterea mare de procesare şi lăţimea de bandă a memoriei GPU-ului constituie avantaje în alegerea acestuia ca şi coprocesor criptografic. Diferenţa mare de performanţă a fost obţinută deoarece procesoarele clasice sunt optimizate pentru rularea serială a proceselor şi folosirea de cache de mari dimensiuni şi seturi de instrucţiuni complexe. Pentru a obţine performanţă sporită în comparaţie cu CPU a fost necesară asigurarea utilizării a tuturor nucleelor GPU-ului prin rularea de instrucţiuni.

Rezultatele obţinute au demonstrat că implementarea pe un procesor video a unui algoritm criptografic aduce un spor de performanţă în comparaţie cu rezultatele obţinute pe procesoarele clasice de pe platformele testate. Sporul de performanţă a fost de 134 de ori mai mare decât pentru procesor, în cazul datelor stocate în memorie, şi până la 17 ori mai mare decât procesorul, în cazul datelor de mari dimensiuni. În testele din urmă, un factor care a afectat performanta, a fost timpul necesar aducerii datelor de pe hard disc, acestea fiind foarte mari. Performanţa AES pe CUDA a fost cuprinsă între 12 Mbps şi 11,95 Gbps[TOM11].

Analiza efectuată între cele două soluţii alese a fi implementate în această lucrare a dus la următoarele concluzii: implementarea AES cu tabele lookup, în comparaţie cu implementarea AES fără tabele lookup, este mai rapidă pentru datele stocate în memorie şi pentru volumele mici de date stocate pe hard disc [TOM10/5]. Implementarea AES pe CUDA fără tabele lookup s-a dovedit a fi mai rapidă în cazul fisierelor de mari dimensiuni și a atins performante uluitoare în cazul datelor din memorie cu volumul de 10MB. Doar în cazul ultimelor două fişiere cu dimensiuni de 9, respectiv 10 GB această implementare s-a dovedit a fi mai lentă decât prima soluţie, la fel ca şi în cazul figurii 4.4.15 în care AES OpenSSL pentru fişierul de 9 şi 10 GB a avut un timp mult mai mare, creşterea fiind bruscă faţă de celelalte variante testate. Astfel, putem spune că pentru valorile de mari dimensiuni, AES fără tabele lookup este mai rapid decât în cazul în care AES foloseşte tabele lookup. Putem trage concluzia că GPU oferă performanţe mai bune decât CPU dacă nu se foloseşte optimizarea cu tabele lookup. Justificarea este că GPU-ul oferă putere de computaţie mai mare decât viteza de acces la memorie. Explicaţia pentru valorile anormale din figura 4.4.15 și pentru inversarea situației în cazul AES cu SBOX și AES fără SBOX poate consta în faptul că fişierele de mari dimensiuni au fost stocate pe o partiţie NTFS şi sistemul Kubuntu 9.04, la fel ca şi în cazul testelor din capitolul 3, a întâmpinat probleme în manevrarea fişierelor de peste 9 Gb[TOM10/6].

În comparaţie cu implementarea efectuată în [ROS07], unde s-a realizat tot o implementare AES pe CUDA, putem spune că doar pentru fișierul de 1 GB a obținut performanţe mai bune decât implementările realizate în această lucrare. În cazul datelor din memorie, implementarea menționată se poziționează ca și performanțe între cele două realizate. Ca atare, este mai slabă decât AES cu tabele şi mai puternică decât AES fără tabele [TOM10/6]. Pentru datele din memorie de 10 MB această implementare este mai slabă decât cele propuse în această lucrare. În cazul fişierului de 100 MB se repetă situaţia fără a se vedea o modificare[TOM11]. Pentru fişierul de 1 GB, implementarea lui [ROS07] este mai rapidă decât ambele AES (cu şi fără S-BOX). De la fişierul de 2 GB, aceasta a pierdut în performanţă în comparaţie cu cele realizate în această lucrare.

În [TOM10/5] s-a realizat o sinteză a implementărilor realizate pentru volume mici de date stocate în memorie, despre rezultatele obţinute şi despre problemele întâmpinate în diferite etape. În [TOM11] s-au prezentat rezultatele finale obţinute pentru toate implementările.

În figura 5.6.1 se poate observa comparaţia dintre soluţiile propuse şi implementate în această lucrare şi implementările realizate în lucrări similare.

În finalul capitolului s-a realizat o implementare a AES pe GPU sub OpenSSL. Astfel se poate folosi algoritmul sub OpenSSL, beneficiind de accelerarea procesorului video.

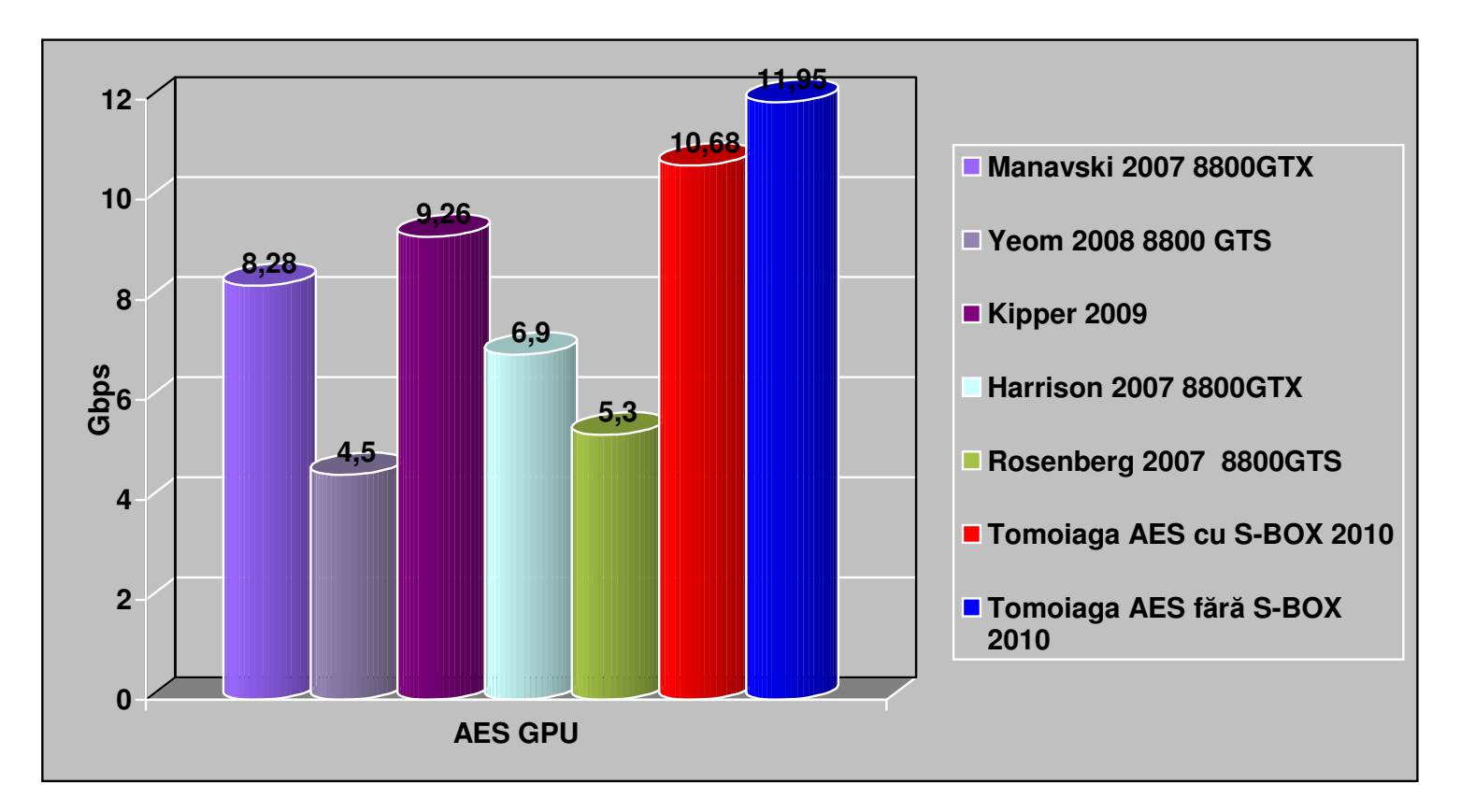

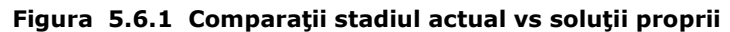

## 6. Concluzii şi cercetare viitoare

Lucrarea de față este dedicată cercetărilor din domeniul de mare actualitate al dezvoltării de aplicaţii utilizând procesoare video pe post de coprocesoare pentru rularea acestora şi eliberarea procesoarelor dedicate de sarcini.

Scopul acestei lucrări a fost de a studia posibilitatea folosirii unei soluții de calcul alternative în criptografie, în speţă folosirea unui GPU în calcule non grafice. Pentru aceasta, s-a început prin a se alege un număr de primitive criptografice. Acestea au fost implementate în mai multe medii de dezvoltare. Aceste implementări au fost rulate pe mai multe platforme de test şi de mai multe sisteme de operare în două etape.

Lucrarea a fost concepută ca o prezentare succesivă a problematicilor ce apar în benchmark-urile legate de primitivele criptografice, sfârşitul fiecărui capitol evidențiind particularități și concluzii generale, funcție de specificul considerat.

S-a realizat o analiză a primitvelor criptografice folosite în testele din această teză şi acestea au fost grupate pe categorii în baza unei taxonomii şi în funcţie de modul de operare al fiecăreia.

Se pot evidenția următoarele direcții abordate în teză:

- dezvoltarea unor teste pentru verificarea performanţelor primitivelor criptografice pentru procesoarele clasice actuale şi analiza rezultatelor obţinute;

- propunerea unei soluţii de accelerare a unui algoritm criptografic folosind ca suport coprocesarea oferită de plăcile video;

- dezvoltarea aplicaţiei de testare a algoritmului adaptat pentru rularea pe o placă video;

- analiză critică a rezultatelor obținute.

S-a demonstrat că prin folosirea modurilor corespunzătoare şi prin adaptarea algoritmului AES pentru paralelizare se pot obține performanțe mult mai bune decât cele oferite de procesoarele actuale.

Modul CTR pentru algoritmul de criptare AES s-a dovedit deosebit de util şi performant în cazul paralelizării şi obţinerii unor timpi de computaţie buni, deşi în majoritatea lucrărilor similare ale altor autori se folosea ECB.

Din studiile şi testele realizate se pot desprinde următoarele concluzii:

- În cazul testelor efectuate pe procesoare clasice rezultatele obtinute nu au condus către un lider de performanţă nici în cazul platformelor, nici al limbajelor de programare şi nici al algoritmilor. Volumul mare de variabile care au putut afecta rezultatele testelor au dus la această concluzie şi au condus către necesitatea testării unei soluţii alternative pentru coprocesare în cazul algoritmilor criptografici;
- Analiza volumului mare de date obţinute în urma testelor şi interpretarea rezultatelor au determinat alegerea ca solutie a unei nise în care variabilele ce afectează rezultatele să fie cât mai puţine;
- În cazul testelor efectuate pe procesorul video s-a constatat un spor de performanţă în comparaţie cu rezultatele obţinute în testele precedente. Performanța obținută a fost comparabilă cu cele obținute în lucrări similare şi chiar a depăşit performanţele obţinute pentru lucrările similare.
- Toate testele au fost efectuate în două etape: date stocate în memorie (de mici dimensiuni) şi date stocate pe hard disc(de mari dimensiuni). Rezultatele acestor teste au fost diferite doarece în cazul din urmă timpul

total a fost afectat şi de întârzierea provocată de aducerea/citirea/scrierea datelor de pe hard disc.

De asemenea, s-a efectuat o analiză asupra metricilor de evaluare a performanţei. Această analiză a constituit premisa pentru elaborarea şi rularea testelor ca de altfel şi implementarea algoritmului pentru GPU.

Metodele de accelerare propuse pot fi folosite cu succes şi pe alte plăci grafice care suportă CUDA și nu numai. Este posibilă adaptarea aplicației și pentru alte plăci grafice sau multiprocesoare deoarece este folosită paralelizarea.

S-a demonstrat pe baza rezultatelor obţinute că implementările propuse aduc performanţe mai bune decât soluţiile existente şi depăşesc în performanţe, în anumite condiţii, rezultatele obţinute în implementări similare.

Pe baza testelor efectuate s-a putut concluziona că, prin alegerea unui coprocesor capabil să ruleze task-uri în paralel, printr-o alegere corectă a modurilor de lucru ale algoritmului propus și pe baza mai multor încercări se poate îmbunătăți performanța algoritmului, iar procesorul video folosit poate deveni un coprocesor criptografic capabil să ruleze aplicații de criptare și să ajute procesorul, degrevându-l de sarcini.

Concluzia care poate fi desprinsă la finalul lucrării este că, pentru multe aplicaţii, procesoarele grafice constituie soluţii bune, performante şi relativ ieftine de coprocesare. Toate testele efectuate în această teză, analizele şi propunerile făcute sunt factori cheie care trebuie luați în considerare la proiectarea unui sistem criptografic în vederea asigurării unor performanțe ridicate.

Pentru elaborarea lucrării a fost utilizată o bibliografie care cuprinde 126 titluri ale unor lucrări de specialitate, multe dintre ele fiind de dată foarte recentă. De asemenea, bibliografia cuprinde 10 lucrări ale căror autor principal este autorul tezei.

Problemele prezentate, precum și rezultatele obținute, conferă lucrării și un caracter practic, deschizând noi perspective cercetărilor în domeniul abordat.

În concluzie, se poate afirma că soluţiile propuse în lucrare, soluţii care pledează pentru utilizarea unor tehnici adecvate vizând produse capabile de procesare paralelă, respectiv soluţii de implementare pentru coprocesare, asigură atingerea unor parametrii de performantă foarte buni în cadrul diverselor aplicații avute în vedere.

### 6.1. Contribuţii personale

Pornind de la obiectivele declarate ale acestei lucrări, în continuare sunt prezentate principalele contribuţii originale:

- Implementarea a două soluții de accelerare AES pentru GPU folosind mediul CUDA, soluţii cu performanţe mai bune decât majoritatea celor similare din stadiul actual.
- Elaborarea unei sinteze critice asupra stadiului actual al domeniului benchmark-urilor primitivelor criptografice;
- Elaborarea unui studiu şi a unei analize privind metricile de evaluare a performanțelor și aspectele ce afectează benchmark-urile;
- Implementarea şi validarea experimentală a algoritmilor propuşi pentru procesoarele clasice;
- Implementarea şi validarea unor metode de optimizare a performanţei unui algoritm criptografic prin adaptarea acestuia pentru rularea pe un procesor grafic;

### 130 6. Concluzii şi cercetare viitoare

- O clasificare a algoritmilor criptografici simetrici, functii hash și HMAC care au fost testaţi din punctul de vedere al performanţei pe parcursul acestei lucrări şi descrierea acestor algoritmi;
- Implementarea în diverse medii de programare şi pe diverse platforme, a unui volum mare de teste, cu caracter de unicitate.
- Elaborarea unui studiu critic asupra problematicilor vizând adaptarea algoritmului pentru o placă video, adaptarea pentru paralelizare și evoluția procesului de implementare;
- Determinarea analitică şi validarea prin rezultate a performanţei algoritmului implementat şi a metodelor folosite pentru soluţia de accelerare propusă.
- Analiza calitativă şi cantitativă a soluţiilor de criptare testate în prima etapă pe procesoarele clasice cu propunera unei măsuri de accelerare a unui algoritm criptogafic.
- Analiza calitativă şi cantitativă a soluţiilor de criptare testate în a doua etapă pe procesorul video.
- Compararea performantelor solutiilor propuse de accelerare cu performanţele unui algoritm propus într-o lucrare similară prin rularea acestuia în acelaşi mediu de test cu soluţiile proprii.
- Elaborarea unei sinteze critice asupra stadiului actual al domeniului coprocesării primitivelor criptografice prin folosirea de plăci video, ASIC şi FPGA.
- Compararea performanţelor soluţiilor propuse de accelerare cu performanţele stadiului actual ale mai multor lucrări ceea ce a dus la concluzia că soluțiile propuse sunt mai performate decât cele din lucrări similare.
- Analiza critică a accesului la memoria GPU-ului în comparaţie cu rapiditatea calculelor realizate de GPU pentru cele două soluţii de accelerare propuse. Această analiză a fost utilă în alegrea soluţiilor finale de accelerare.
- Adaptarea algoritmului implementat pentru GPU şi integrarea lui în OpenSSL, astfel încât OpenSSL să ofere posibilitatea de criptare folosind procesorul video pe post de coprocesor criptografic în criptările care folosesc AES.

### 6.2. Direcții de cercetare viitoare

Dintre principalele direcții de cercetare care pot continua rezultatele obținute în cadrul acestei teze se pot enumera:

- > Implementarea etapei de decriptare pentru algoritmii criptografici simetrici (capitolul 2), testaţi în capitolul 4. Pentru testele efectuate în această etapă a fost necesară doar criptarea. Rezultatele obţinute s-au axat doar pe criptare.
- > Algoritmul AES ales a fost AES 128 (dimensiunea blocului 128 biți, dimensiunea cheii 128 biți, 10 runde), nefiind implementat și AES 192 și AES 256. Acest lucru îşi are justificarea în faptul că implementarea, ajustarea, testarea, debuging-ul pentru AES 128 a reprezentat un proces complex care a necesitat implicare totală şi efort susţinut. Totodată, pentru a putea compara rezultatele obtinute cu implementările altor autori, s-a ales AES 128. Pe viitor, se va încerca şi implementarea AES 192 şi 256.
- > Analiza securității AES pe GPU realizată pentru implementările din această lucrare din punctul de vedere al puterii consumate de placa video. În [AND08] se vorbeşte despre posibilitatea realizării de atacuri măsurând puterea consumată de un echipament.
- > Realizarea unui set de teste folosind aceleași implementări, dar oprind Xserverul pentru a putea observa diferențele care se obțin între cele două abordări. Din testele efectuate în [ROS07] s-a tras concluzia că performanţele mai bune au fost obţinute în urma rulării algoritmilor cu Xserverul pornit.
- > Testarea algoritmilor AES adaptați pentru CUDA și pe alte sisteme de operare (Windows ş.a.).
- Paralelizarea AES implementată pentru CUDA şi GPU poate fi extinsă şi la procesoarele cu mai multe nuclee, o paralelizare asemănătoare celei din [BIE05] pentru platformele multi procesor sau celei din [JAC10] pentru procesoarele multi nucleu.

## BIBLIOGRAFIE

[AND08] Anderson R. Security Engineering: A Guide to Building dependable Distributed Systems Second Edition, Ed. John Wiley and Sons, 2008

[AHS07] Ahsan S., IT enabled counter terrorism infrastructure: issues and challenges, Int. J. Electronic Security and Digital Forensics, Vol. 1, No. 1, pp.117– 124., 2007

[ATA07/01] 1. Atanasiu A. – Secret Sharing Schemes, capitol in Informatics Security Handbook, vol 2 (Ivan I., C. Toma eds), Editura ASE, 2007.

[ATA07/02] Atanasiu, A. – Securitatea informaţiei, vol. 1 (Criptografie), Ed. Infodata, Cluj, 2007.

[BAM01] Bamford, J. Body of Secrets : Anatomy of the Ultra-Secret National Security Agency from the Cold War Through the Dawn of a New Century. New York: Doubleday, 2001

[BAR08] Bardis N., Doukas N., Ntaikos K., "Design and Development of a Secure Militaray Communication based on AES Prototype Crypto Algorithm and Advanced Key Management Scheme", Proceedings WSEAS Transactions Information Science and Applications, 2008 volume 5 ISSN 1790-0832

[BIA09] Biagio A. D., Barenghi A., Agosta G., Pelosi G., "Design of a parallel AES for graphics hardware using the CUDA framework,"in Proceedings of the 2009 IEEE International Symposium on Paral-lel&Distributed Processing, 2009, pp. 1–8.

[BIE05] Bielecki W., Burak D., "Parallelization of the AES Algorithm", Proceedings of the 4th WSEAS International Conference on Information Security, Communications and Computers, pp. 224-228, Tenerife, 2005

[BLU10] BlueKrypt, Cryptographic Key Length Recommendation, http://www.keylength.com/en/6/, 2010

[BOS09] Bos J. W., Osvik D.A., Deian S., "Fast Implementation of AES on Various Platforms", SPEED-CC -- Software Performance Enhancement for Encryption and Decryption and Cryptographic Compilers, 2009, Berlin, ICT-2007-216676

[BRE89] Brewer D.F.C., Nash M.J., THE CHINESE WALL SECURITY POLICY, IEEE SYMPOSIUM ON RESEARCH IN SECURITY AND PRIVACY, 1-3 MAY 1989, OAKLAND, CALIFORNIA. (pp. 206-214).

[BRO05] Brokalakis A., Michail H., Kakarountas A., Milidonis A., Goutis C., "A High-Speed and Area Efficent Hardware Implementation of AES-128 Encryption Standard" Proceedings of the 5th WSEAS International Conference on Multimedia, Internet and Video Technologies,pp. 125-129 Corfu, 2005

[BUL06] Buligu I., Şoavă G., Quality Research by Using Performance Evaluation Metrics for Software Systems and Components, Revista Informatica Economică nr.3(39)/2006 http://revistaie.ase.ro/content/39/I%20Buligiu.pdf

[CHO03] Chodowiec P., Gaj K.,"Very Compact FPGA Implementation of the AES Algorithm", CHES 2003, Proceedings, LNCS Vol. 2779, pp. 319-333, 2003

[CISCO CCNA EXP] Cisco Press CCNA 1-4 Exploration v 4.0, 2009

[CISCO NS] Cisco Press Network Security, 2008

[CISCO SEC] Cisco Press Security, 2009

[CIU03] Ciurescu M., Symmetric encryption/decryption using hash algorithms,2003 http://www.vbforums.com/showthread.php?s=&threadid=232284, Forum

[COO05] D.L. Cook, J. Ioannidis, A.D. Keromytis, and J. Luck. "CryptoGraphics: Secret Key Cryptography Using Graphics Cards." In RSA Conference, Cryptographer's Track (CT-RSA), pp. 334–350, 2005.

[CRI09] Cristea M., Groza B., Sporirea securităţii reţelelor prin protocoale de autentificare rezistente DoS, implementarea unui mecanism de protectie cu puzzleuri criptografice, UPT, 2009

[CUD09-1] Cuda Tehnical Training : Introduction to CUDA Programming, 2009 , NVIDIA

[CUD09-2] Nvidia CUDA Programming Guide, 2009 , NVIDIA

[CUD09-3] Nvidia CUDA C Programming, Best Practices Guide, 2009 , NVIDIA

[CUD09-4] CUDA CUFFT Library, 2009, NVIDIA

[CUD09-5] CUDA , Reference Manual 2009, NVIDIA

[CUD09-6] NVIDIA CUDA Development Tools, 2009, NVIDIA

[CUD09-7] NVIDIA CUDA CUBLAS Library, 2009, NVIDIA

[ECR10] ECRYPT II, European Network of Excellence in Cryptology II, Yearly Report on Algorithms and Keysizes, http://www.ecrypt.eu.org, 2010

[FER03] Ferguson N., Schneier N., "Practical Cryptography", Wiley Publishing , 2003

[FIPS96] Federal Information Processing Standards Publications Web Site http://www.itl.nist.gov/fipspubs/

[FIPS197] Federal Information Processing Standards Publication 197, 26.11.2001, Advanced Encryption Standard(AES).

[FIPS198-1] Information Processing Standards Publication 198-1, The Keyed-hash Message Authentication Code (HMAC) fips198/fips-198a.pdf, 2008

[FLE07] Flechais I., Mascolo C, Sasse M.A., Integrating security and usability into the requirements and design process, Int. J. Electronic Security and Digital Forensics, Vol. 1, No. 1, pp.12–26. 2007

[FRE00] Frei M., Zhou L., Secret Sharing, Course 2000 http://www.cs.cornell.edu/Courses/cs513/2000SP/SecretSharing.html

[GHE05] Gherghe C, D. Popescu: Criptografie, Coduri, Algoritmi, (Ed. Univ. Bucuresti), 2005

[GNU02]The GNU Crypto Project http://www.gnu.org/software/gnu-crypto/, 2002 [GOO05] Good T., Benaissa M., "AES on FPGA: from the fastest to the smallest", Proceedings of CHES 2005, pp. 427-440, LNCS 3659, Springer, 2005

[GRA04] F. Granelli , "A Novel Methodology for Analysis of the Computational Complexity of Block Cyphers: Rjindael, Camellia and Shacal-2 Compared", Proceedings of 3rd Conference on Security and Network Architectures (SAR'04), La Londe, France, June 21-25, 2004

[GRO07] Groza B. , Universitatea Politehncă din Timişoara,Introducere în Sistemele Criptografice cu Cheie Publică, 2007 , www.aut.upt.ro/~bgroza

[GRO08] Groza B. , Universitatea Politehncă din Timişoara, "CONSTRUCŢII CRIPTOGRAFICE HIBRIDE, BAZATE PE TEHNICI SIMETRICE ŞI ASIMETRICE - APLICAŢII ÎN SISTEME DE CONDUCERE", Teza de Doctorat, 2008, www.aut.upt.ro/~bgroza

[GRO09] B. Groza, D. Pop, I. Silea, "Java Implementation of an Authentication Protocol with Application on Mobile Phones", IEEE-TTTC International Conference on Automation, Quality & Testing, Robotics, AQTR 2009 (THETA 16), pp. 190-195, Cluj-Napoca, Romania, 2009

[GUS95] Gustafson, J.L, HINT: A new way to measure computer performance. Hawaii International Conference on System Sciences, 1995, pp I:392-401.

[HAI03] Haiyong Sie, Arhitectural Analysis of Cryptographic Applications for Network Processors, University of California, 2003

[HAR08] Harrison O.Waldron J., Practical Symmetric Key Cryptography on Modern Graphics Hardware, 17<sup>th</sup> USENIX Security '08 Symposium, San Jose USA

[HIN06] HINT, www.sc1.ameslab.gov/sc1/HINT-HINT.html, 2006.

[HOD05] Hodjat A., Hwang D., Lai B.C., Tiri K., Verbauwhede I., "A 3.84 Gbits/s AES crypto coprocessor with modes of operation in a 0.18-um CMOS Technology", Proceedings of the 15th ACM Great Lakes Symposium on VLSI 2005, pages 60--63. ACM, ACM Press, April 2005

[HOO05] D. Hook, Beginning Cryptography with Java", Ed. Wiley Publishing, 2005, ISBN-13:978-0-7645-9633-9

[HSH08] Cryptographic hash Algorithm Competition, National Institute of Standard and Tchnology, http://csrc.nist.gov/groups/ST/hash/sha-3/index.html, 2008

[JAC10] Jacquin L., Roca V., "Parallel arithmetic encryption for high-bandwidth communications on multicore/GPGPU platforms", Proceedings of the 4<sup>th</sup> International Workshop on Parallel and Symbolic Computation, 2010, Grenoble

[JAR10] Jareer A.Q., Walker R., "Performance Evaluation of OpenMP Benchmarks on Intel Quad Core Processors", 14th WSEAS International Conference on Computers, 2010, Corfu,Latest Trends on Computers(Volume 1) , ISSN 1792-4251

[JEB04] Jebelean C., Laboratorul de Structuri de Date si Analiza Algoritmilor, Coduri Huffman,2004, http://www.cs.utt.ro/~calin/resources/sdaa/huffman.ppt

[KAH08] A. Kahate, Cryptographic Algorithms – Impact On Application Performance, http://www.indicthreads.com/1519/cryptographic-algorithms-impacton-application-performance/, 2008

[KAK07] Kakarountas A., Michail H., "Implementation of a Cryptographic Coprocessor", 6th WSEAS International Conference on Information Security and Privacy, Tenerife, 2007

[KAM04] Kaminsky A., Cryptographic One-Way hash Functions, Course, 2004, http://www.cs.rit.edu/~ark/lectures/onewayhash/onewayhash.shtml

[KES07] Kessler G.C., An Overview of Cryptography, http://www.garykessler.net/

[KIP09] Kipper M., Slavkin J., Denisenko D., ," Implementing AES on GPU", University of Toronto, http://www.eecg.toronto.edu/ ~moshovos/CUDA08/ arx/AES\_ON\_GPU\_report.pdf, 2009

[KNU04] J. Knudsen, Java Cryptography, Ed. O'REILLY, 2004

[KUB10] Kubuntu. Download Section http://www.kubuntu.org/getkubuntu/download [LEE10] Lee R.B., Chen Y.Y., "Processor Accelerator for AES" 2010 IEEE 8th Symposium on Application Specific Processors (SASP), 2010

[LIN04] S.Ling, C.Xing, "Coding Theory", Cambridge University Press 2004. [LUK09] Luken B., Ouyang M., "AES and DES Encryption with GPU", Proceedings of the ISCA 22nd International Conference on Parallel and Distributed Computing and Communication Systems, pp 67-70, 2009 [MAN07] Manavski Svetlin, "CUDA Compatible GPU as an efficient Hardware Accelerator for AES Cryptorgraphy" , IEEE International Conference on Signal Processing and Communication, ICSPC 2007, pp. 65–68, Nov. 2007 [MAO03] Wenbo Mao. Modern Cryprography : Theory an Practice (Hewlett- Packard Profesional Books),Ed. Prentice Hall 2003 [MCA96] Thomas J. McCabe - A Testing Methodology Using the Cyclomatic Complexity Metric, Computer Systems Laboratory, National Institute of Standards and Technology, Gaithersburg, 1996 [MD592] RFC1321 The MD5 Message-Digest Algorithm,1992 [MEL00] H.X.Mel and Doris Baker,Cryptography Decrypted ,Ed. Addison Wesley, 2000 [MEN96] A. Menezes, P. van Oorschot, and S. Vanstone, A. Menezes, P. van Oorschot, and S. Vanstone, CRC Press, 1996 CRC Press, 1996 [MOU07] Mouratidis H., Secure information systems engineering: a manifesto, Int. J. Electronic Security and Digital Forensics, Vol. 1, No. 1, pp.27–41, 2007 [MSA06] Microsoft Academic Program http://www.e-academy.com/ [MSDN] Microsoft Visual Studio 2008/.NET Framework 3.5 MSDN http://msdn.microsoft.com/en-us/library/system.security.cryptography.aspx, 2008 [MSDN08] Microsoft.NET Framework 3.5 Service Pack 1 Download http://www.microsoft.com/downloads/thankyou.aspx?familyId=ab99342f-5d1a-413d-8319-81da479ab0d7&displayLang=en [NAO95] M. Naor, A. Shamir - Visual Cryptography, în "Advances in Cryptography Eurocrypt 94", A De Santis Ed., Vol. 950 of Lecture Notes in Computer Science, Springer – Verlag, Berlin pp. 1-12, 1995. [NAO96] M. Naour, A. Shamir. - Visual Cryptography II: improving the contrast via the cover base. Theory of Cryptography Library, report 96-07, 1996 [NSA10]National Security Agency and Central Security Service, NSA Suite B Cryptography,http://www.nsa.gov/ia/programs/suiteb\_cryptography/index.shtml [NVI09] NVIDIA Products. Cuda compatible GPU http://www.nvidia.com/object/cuda\_learn\_products.html

[NVI10] NVIDIA GeForce 8800GT Characteristics. Hardware Heaven Forum http://www.hardwareheaven.com/reviews/8800GTs/whatis.php 17.05.2010

[OSC04] OpenSSl Command Line HowTo http://www.madboa.com/geek/openssl/ [OSP99]Open Source OpenSSL Project http://www.openssl.org/

[PAR04] Parhi K., Zhang X., "An efficient 21.56 Gbps AES implementation on FPGA," in Signals, Systems and Computers. Conference Record of the Thirty-Eighth Asilomar Conference, Nov. 2004, pp. 465–470.

[POC00] Pocatilu P., Cazan D., Ivan I., Evaluarea performantei sistemelor informatice, Revista Informatica Economica, nr. 3 (15)/2000, http://revistaie.ase.ro/content/15/Pocatilu.pdf

[RIJ07] Basic Rijndael encryption code http://snippets.dzone.com/posts/show/3890 [ROS07]Urmas Rosenberg, using Graphic Processing Unit in Block Cipher Calculations, Master's Thesis, http://uraes.sasslantis.ee/

[SCH96] Schneier, B. Applied Cryptography, 2nd ed. New York: John Wiley & Sons, 1996.

[SCH03] Schneier, B ,Niels Ferguson. Schneier's Cryptography Classics Library: Practical Cryptography, 2003

[SCH07] Schneier, B ,Schneier's Cryptography Classics Library: Secrets and Lies (Paperback) 2007

[SCH08] Schneier, B ,Schneier's Cryptography Classics Library: Scnheier on Security 2008

[SHO08] Shostack A., The New School of Information Security Ed. Addison Weskey 2008

[SIN00] Singh S., The Code Book: The Science Of Secrecy from Ancient Egypt to Quantum Cryptography, Ed. Anchor, 2000.

[SOL08] Solga M., Groza B., Evaluarea performantelor computationale pentru functii criptografice simetrice şi asimetrice, pe platformele Windows şi Unix, 2008.

[SOR08] Sora I.,Parallel Algorithms http://www.cs.utt.ro/~ioana/calc\_par/index.html [SPE98] SPEC benchmarks, 1998, www.spec.org

[STA03] Standaert F., Rouvroy G., Legat. J, "Efficient Implementation of Rijndael Encryption in Reconfigurable Hardware: Improvements and Design Tradeoffs", CHES 2003, LNCS Vol. 2779

[STE06]Ştefănescu G., Arhitectura sistemelor de clacul, curs, 2006 http://funinf.cs.unibuc.ro/~gheorghe/curs/arhCalc/lec/l02four.pdf

[SZA79] Szabo N., How to Share a Secret http://szabo.best.vwh.net/secret.html

[TAK07] Takeshi Y., "AES Encryption and Decryption on the GPU", GPU Gems 3, http://http.developer.nvidia.com/GPUGems3/gpugems3\_ch36.html, 2007

[TIR04] Tirtea R., Deconinck G.," Specifications overview for counter mode of operation. Security aspects in case of faults." Electrotechnical Conference, 2004. MELECON 2004. Proceedings of the 12th IEEE Mediterranean, pag. 769–773 Vol.2, 2004.

[TOM08] Tomoiagă R.D., "Funcţii hash utilizate în criptare simetrică", Simpozionul International "Tinerii si cercetarea multidisciplinara", nr. X, Timisoara,13-14 noiembrie 2008

[TOM09/1] Tomoiagă R., "Proposal of a Model for the Protection of Digital Classified Information", PhD report no. 1, UPT, May 2009

[TOM09/2] Tomoiagă R., Stratulat M., Proposal of a Model for the Protection of Digital Classified Information, 2nd International Conference on Security for Information Technology and Communication, SECIT&C 2009, 19-20 November 2009, Bucureşti, ISBN 978-606-505-283-3

[TOM10/1] Tomoiagă R.D., Stratulat M., "AES behavior on different operating systems or computational platforms", ICCC-CONTI 2010 IEEE International Joint Conferences on Computational Cybernetics and Tehnical Informatics, Timişoara 2010

[TOM10/2] Tomoiagă R.D., Stratulat M., "Evaluation of DES, 3 DES and AES on WINDOWS and UNIX", Proceedings of ICCC-CONTI 2010 IEEE International Joint Conferences on Computational Cybernetics and Tehnical Informatics,Timişoara 2010

[TOM10/3] Tomoiagă R.D., Stratulat M., "The Behaviour of the Cryptographic Primitives in Case of Large Data Volumes", Proceedings of The 8<sup>th</sup> International Conference on COMMUNICATIONS 2010, Bucureşti

[TOM10/4] Tomoiagă R.D., Stratulat M., "AES Performance Analysis on Several Programming Environments, Operating Systems or Computational Platforms", The Fifth International Conference on Systems and Networks Communications ICSNC 2010, Nice, 2010

[TOM10/5] Tomoiagă R.D., Stratulat M., "AES ON GPU USING CUDA ", Proceedings of European Conference for the Applied Mathematics and Informatics EURO-SIAM, Athens, 2010

[TOM10/6] Tomoiagă R., "Cryptographic Primitives Performance on Windows and Unix Platforms", PhD report no. 2, UPT, January 2010

[TOM11] Tomoiagă R.D., Stratulat M., AES ALGORITHM ADAPTED ON GPU USING CUDA FOR SMALL DATA AND LARGE DATA VOLUME ENCRYPTION, International Journal of Applied Mathematics and Informatics, 2011

[TRA98] Transactions Processing Council, 1998, www.tpc.org

[UBU10] Forum- Installing CUDA in Ubuntu. http://ubuntuforums.org/archive/index.php/t-1112317.html, 17.05.2010

[VBE08] Visual basic . NET Simple Symmetric Encryption/Decription Example. Forum http://www.vbforums.com/showthread.php?t=347276

[WEI08] J. Weiss, "Java Cryptography Extensions: Practical Guide for Programmers", Elsevier 2008

[YON08] Yeom H., Cho Y., Yung M., "High-Speed Implementations of Block Cipher ARIA Using Graphics Processing Units," in Proceedings of the 2008 International Conference on Multimedia and Ubiquitous Engineering (April 24 - 26, 2008). MUE. IEEE Computer Society, Washington, DC, 271-275. 2008.

[ZAJ06] Zajac P., Grosec O., "Searching for a different AES-Class MixColumns operation", Proceedings of the 6th WSEAS international Conference on Applied Computer Science, Tenerife, 2006.

[ZEL05] Zeltser L., Malware: Fighting Malicious Code(Radia perlman Series in Computer Networking and Security), Ed. Pretice Hall, 2005

[ZHA04] Zhanxi Tan, Optimization and Benchmark of Cryptographic Algoritms On Network Processors, Hong Kong University of Science and Techneology, 2004

[ZUG04] Zugravu C., Asigurarea Calitatii in Industria Software, http://facultate.regielive.ro/referate/calculatoare/asigurarea\_calitatii\_in\_industria\_s oftware-59516.html, 2004

[www1] http://wiki.hak5.org/wiki/

[www2]http://tools.benramsey.com/md5/

[www3]http://gdataonline.com/seekhash.php

[www4] http://www.md5lookup.com

[www5] http://www.x5.net/faqs/crypto/q103.html

[www6] https://github.com/cbguder/aes-on-cuda

138 Bibliografie

[www7]http://cboard.cprogramming.com/tech-board/98777-aes-subbytesstep.html

[www8] http://osdir.com/ml/debian-bugs-dist/2009-05/msg06123.html

[www9] http://viewvc.coremelt.net/viewvc/it\_project/src/cuda

[www10] http://linux.aboutput\_bl.com/library/cmd/blcmdl1\_time.htm

[www11] http://adi.ro/pub/scoala/Master/SemI/SecDate/Materiale%20CURS%202007/

# Glosar

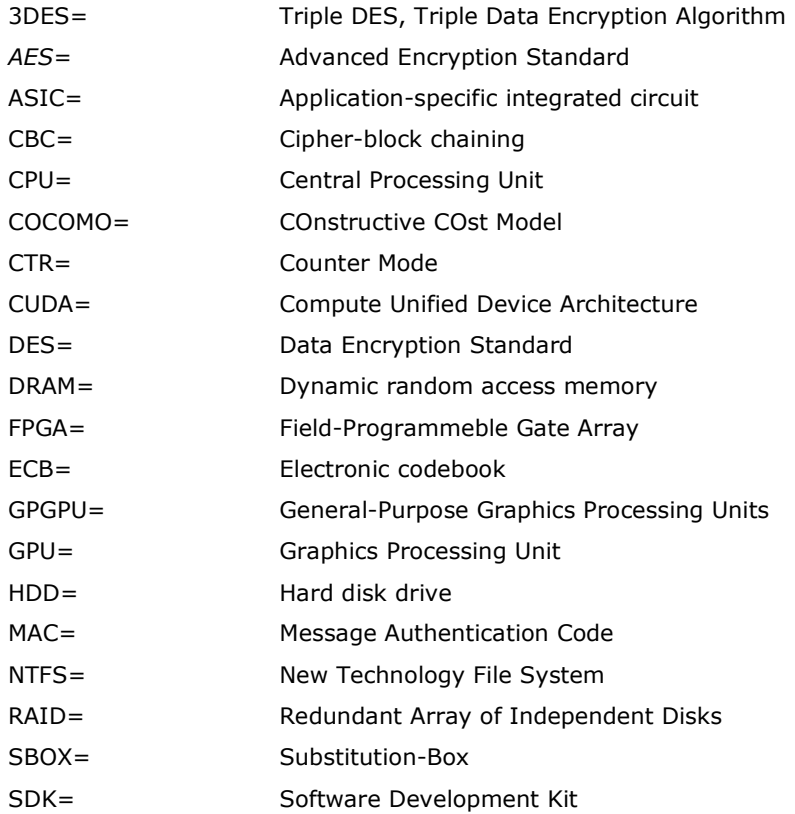

## A1. LISTĂ DE LUCRĂRI PUBLICATE ÎN DOMENIUL TEZEI

A. Volumele unor manifestăru științifice internaționale cotate ISI

1. **AES ON GPU USING CUDA**, Tomoiagă R., Stratulat M., Proceedings of European Conference for the Applied Mathematics and Informatics EURO-SIAM, Athens, 2010 ISSN: 1792-7390 E-ISSN: 1792-7404 ISBN: 978-960- 474-260-8 [ISI Web of Knowledge, EI Compendex, ELSEVIER, SCOPUS, IEEExplore]

B. Volumele unor manifestări științifice internaționale, indexacte în baze de date internationale(BDI)

- 1. AES Performance Analysis on Several Programming Environments, Operating Systems or Computational Platforms, Tomoiagă R., Stratulat M., Proceedings of The Fifth International Conference on Systems and Networks Communications ICSNC 2010, Nice(France), 22-27 August 2010, ISBN 978-0-7695-4145-7 [IEEExplore]
- 2. The Behaviour of Cryptographic Primitives in Case of Large Data Volumes, Tomoiagă R., Stratulat M., Proceedings of 8<sup>th</sup> International Conference on COMMUNICATIONS 10-12 June 2010, Bucharest, ISBN:978-1- 4244-6363-3, [IEEExplore]
- 3. Evaluation of DES, 3 DES and AES on WINDOWS and UNIX, Tomoiagă R., Stratulat M., Proceedings of ICCC-CONTI 2010 IEEE International Joint Conferences on Computational Cybernetics and Tehnical Informatics, Timişoara 27-29 May 2010, ISBN 978-1-4244-7431-8 [IEEExplore]
- 4. AES behavior on different operating systems or computational platforms, Tomoiagă R., Stratulat M., Proceedings of ICCC-CONTI 2010 IEEE International Joint Conferences on Computational Cybernetics and Tehnical Informatics, Timişoara 27-29 May 2010, ISBN 978-1-4244-7431-8 [IEEExplore]

C. Reviste de specialitate din tară, cu circulație internațională recunoscută, indexate în baze de date internaţionale(BDI). Reviste B+ în clasificarea CNCSIS

- 1. Data flow encryption between terminals with application in robot intrustries, Tomoiagă R., Revista Robotica & Management, International Journal, Vol 13,No.1, June 2008, ISSN 1453-2069
- 2. AES Algorithm adapted on GPU using CUDA for small data and large data volume encryption, Tomoiagă R., Stratulat M., International Journal of Applied Mathematics and Informatics, [Scopus], 2011

# A2. LISTĂ DE LUCRĂRI PUBLICATE (EXCEPTÂND CELE DIN DOMENIUL TEZEI)

- 1. Smart Home based on an EIB/KNX Network, Tomoiagă R., Stratulat M., Simpozionul Naţional de Electrotehnică Teoretică National Symposium of Theoretical Electrical Engineering 12-14 OCTOMBRIE 2007, Bucuresti, ISBN 978-973-718-899-1
- 2. Dezvoltarea unui client OPC pentru o Casa Inteligenta bazata pe o retea EIB/KNX, Tomoiagă R., Stratulat M., Simpozionul International "Tinerii si cercetarea multidisciplinara" nr. IX , Timisoara, 15-16 noiembrie 2007, pag 109-104, ISSN 1843- 6609
- 3. OPC Client for a Smart Home based on an EIB/KNX Network, Tomoiagă R., Revista Robotica & Management, International Journal, Vol 12,No.2, December 2007, ISSN 1453-2069
- 4. Proposal of a Model for the Protection of Digital Classified Information, Tomoiagă R., Stratulat M., 2nd International Conference on Security for Information Technology and Communication, SECIT&C 2009, 19-20 November 2009, Bucureşti, ISBN 978-606-505-283-3

# LISTĂ DE FIGURI

Figura 2.2.1 S-box Valori de substituire în format Hexazecimal Figura 2.2.2 ShiftRows(). Shiftarea ciclică a ultimelor trei rânduri din Stare Figura 2.2.3 MixColumns().Operaţii pe Stare coloană cu coloană Figura 2.2.4 AddRoundKey(). Figura 3.1.1.1. Aplicaţia în Visual Basic Figura 3.1.2.1 Aplicaţia în C# Figura 3.1.3.1 Benchmark in Kubuntu Figura 3.2.1.1 Aplicatie VB. Criptare date din RAM Figura 3.2.2.1 Aplicaţie C#. Criptare date din RAM Figura 3.2.3.1 Eclipse 3.1.2 Figura 4.1.2.1 Grafic funcţii HMAC pe fişier 10GB Figura 4.1.2.2 Grafic criptare simetrică pe fişier 5GB Figura 4.1.2.3 Funcții hash aplicate pe fișier de 1 GB Figura 4.1.2.4 Algoritm AES Figura 4.2.2.1 Algoritmi HMAC aplicaţi pe fişier de 7 GB Figura 4.2.2.2 Algoritm DES Figura 4.3.2.1 Criptare simetrica fişier de 1 GB Figura 4.3.2.2 Funcţii HMAC vs. hash Fişier 5 GB Figura 4.4.1 Platforma PC2 Fişiere 1 MB si 100 MB Figura 4.4.2 Platforma PC2 Fişiere de dimensiuni mari Figura 4.4.3 Funcţia hash SHA512 Fişier 7 GB Figura 4.4.4 HMAC SHA256 Fişier 4GB Figura 4.4.5 HMAC MD5 Fişier 5GB Figura 4.4.6 Comparare funcţii hash platformă PC1 fişier 8 GB, OpenSSL Figura 4.4.7 Comparare funcţii hash platformă PC4 fişier 8 GB, OpenSSL Figura 4.4.8 Comparare funcții hash platformă PC1 fișier 8 GB, C# Figura 4.4.9 Comparare funcții hash platformă PC4 fisier 8 GB, C# Figura 4.4.10 Comparare funcții hash platformă PC1 fișier 8 GB, VB Figura 4.4.11 Comparare funcții hash platformă PC4 fișier 8 GB, VB Figura 4.4.12 Comparare DES platformă PC2 fişier 6 GB Figura 4.4.13 Comparare criptare simetrică, platformă PC5 fişier 2 GB Figura 4.4.14 Comparare criptare simetrică, platformă PC5 fişier 10GB Figura 4.4.15 Platforma PC3. Creştere timpi funcţie volum de intrare. AES Figura 4.4.16 Platforma PC2. Creştere timpi funcţie volum de intrare. SHA256 Figura 4.5.1 Comparare criptare simetrică AES. Java Figura 4.5.2 Comparare criptare simetrică AES.VB Figura 4.5.3 Comparare criptare simetrică AES.C# Figura 4.5.4 Comparare criptare simetrică DES Figura 4.5.5 Comparare criptare simetrică 3DES Figura 4.5.6 Algoritmi HMAC platforma PC1 Figura 4.5.7 Algoritmi HMAC platforma PC2 Figura 4.5.8 Algoritmi HMAC platforma PC3

Figura 4.5.10 Algoritmi hash platforma PC2 Figura 4.5.11 Algoritmi hash platforma PC3 Figura 4.5.12 SHA256 Figura 5.1.1 Performanţa lui AES 256 - preluare[MAN07] Figura 5.2.1 GPU este orientat pentru procesarea datelor [CUD09-2] Figura 5.2.2 CPU VS GPU Operaţii în virgulă mobilă [CUD09-2] Figura 5.2.3 Nvidia 8800 GT. Arhitectură [NVI10] Figura 5.2.3 Nvidia 8800 GT specificaţii tehnice [NVI10] Figura 5.3.1 Dozarea thread-urilor [ROS07] Figura 5.3.2 8800 Memorie [ROS07] Figura 5.3.3 Ierarhia memoriei [CUD09-2] Figura 5.3.4 Grid cu blocuri de thread-uri [CUD09-2] Figura 5.3.5 Secvenţe seriale şi paralele ale unui program C [CUD09-2] Figura 5.4.1 Paralelizare AES pe GPU Figura 5.4.2 Counter mode Figura 5.4.3 Electronic Codebook ECB mode Figura 5.4.4 Cipher-block Chaining CBC mode Figura 5.4.5 Cipher Feedback CFB mode Figura 5.4.6 Propagating Cipher-block Chaining PCBC mode Figura 5.4.7 Output Feedback OFB mode Figura 5.4.8 Implementarea şi testarea soluţiilor propuse Figura 5.4.4.1.1 Criptarea datelor aflate în memorie Figura 5.4.4.1.2 Comparaţie GPU – CPU Figura 5.4.4.1.2 Comparaţie GPU – CPU pentru 10 MB Figura 5.4.4.2.1 Criptarea datelor stocate pe HDD[TOM11] Figura 5.4.4.2.2 Criptarea datelor stocate pe HDD[TOM11] Figura 5.4.4.2.3 Criptarea datelor stocate pe HDD Figura 5.6.1 Comparaţii stadiul actual vs soluţii proprii

## LISTĂ DE TABELE

Tabel 2.1 Primitivele criptografice-performanţe Tabel 2.2.1. Complexitate computaţională AES. Operaţii [GRA04] Tabel 3.1.1.1 Clase HMAC folosite în aplicație[MSDN] Tabel 3.1.1.2 Membrii clasei HMAC [MSDN] Tabel 3.1.1.3 Membrii clasei HMAC MD5 [MSDN] Tabel 3.1.1.4 Clase criptare simetrică folosite în aplicație[MSDN] Tabel 3.1.1.5. Membrii clasei DES[MSDN] Tabel 3.1.1.6 Membrii clasei AES[MSDN] Tabel 3.1.1.7 Membrii clasei MD5 [MSDN] Tabel 3.1.4.1 Descriere platformă 1 (informații obținute cu SIW) Tabel 3.1.4.2 Descriere platformă 2 (informaţii obţinute cu SIW) Tabel 3.1.4.3Descriere platformă 3 (informaţii obţinute cu SIW) Tabel 3.1.4.4 Descriere platformă 4 (informaţii obţinute cu SIW) Tabel 3.1.4.5 Descriere platformă 5 (informaţii obţinute cu SIW) Tabel 3.2.4.1 Descriere platformă 1 (informaţii obţinute cu SIW) Tabel 3.2.4.2Descriere platformă 3 (informaţii obţinute cu SIW) Tabel 3.2.4.3 Descriere platformă 2 (informații obținute cu SIW) Tabel 4.1.1.1 Rezultate timpi de computaţie algoritmi pe fişier 1 MB. Tabel 4.1.1.2 Rezultate timpi de computație algoritmi pe fisier 100 MB. Tabel 4.1.2.1 Rezultate timpi de computație algoritmi pe fișier 1 GB. Tabel 4.1.2.2 Rezultate timpi de computație algoritmi pe fișier 2GB. Tabel 4.1.2.3 Rezultate timpi de computaţie algoritmi pe fişier 3GB. Tabel 4.1.2.4 Rezultate timpi de computaţie algoritmi pe fişier 4GB. Tabel 4.1.2.5 Rezultate timpi de computaţie algoritmi pe fişier 5GB. Tabel 4.1.2.6 Rezultate timpi de computaţie algoritmi pe fişier 6GB. Tabel 4.1.2.7 Rezultate timpi de computaţie algoritmi pe fişier 7GB. Tabel 4.1.2.8 Rezultate timpi de computaţie algoritmi pe fişier 8GB. Tabel 4.1.2.9 Rezultate timpi de computație algoritmi pe fișier 9GB. Tabel 4.1.2.10 Rezultate timpi de computaţie algoritmi pe fişier 10GB. Tabel 4.2.1.1 Rezultate timpi de computaţie algoritmi pe fişier 1 MB. Tabel 4.2.1.2 Rezultate timpi de computaţie algoritmi pe fişier 100 MB. Tabel 4.2.2.1 Rezultate timpi de computaţie algoritmi pe fişier 1 GB. Tabel 4.2.2.2 Rezultate timpi de computaţie algoritmi pe fişier 2GB. Tabel 4.2.2.3 Rezultate timpi de computaţie algoritmi pe fişier 3GB. Tabel 4.2.2.4 Rezultate timpi de computaţie algoritmi pe fişier 4GB. Tabel 4.2.2.5 Rezultate timpi de computaţie algoritmi pe fişier 5GB. Tabel 4.2.2.6 Rezultate timpi de computaţie algoritmi pe fişier 6GB. Tabel 4.2.2.7 Rezultate timpi de computaţie algoritmi pe fişier 7GB. Tabel 4.2.2.8 Rezultate timpi de computație algoritmi pe fișier 8GB. Tabel 4.2.2.9 Rezultate timpi de computație algoritmi pe fișier 9GB. Tabel 4.2.2.10 Rezultate timpi de computaţie algoritmi pe fişier 10GB. Tabel 4.3.1.1 Rezultate timpi de computaţie algoritmi pe fişier 1 MB. Tabel 4.31.2 Rezultate timpi de computaţie algoritmi pe fişier 100 MB. Tabel 4.3.2.1 Rezultate timpi de computaţie algoritmi pe fişier 1 GB. Tabel 4.3.2.2 Rezultate timpi de computaţie algoritmi pe fişier 2GB. Tabel 4.3.2.3 Rezultate timpi de computaţie algoritmi pe fişier 3GB.
Listă de tabele 145

Tabel 4.3.2.4 Rezultate timpi de computaţie algoritmi pe fişier 4GB. Tabel 4.3.2.5 Rezultate timpi de computaţie algoritmi pe fişier 5GB. Tabel 4.3.2.6 Rezultate timpi de computaţie algoritmi pe fişier 6GB. Tabel 4.3.2.7 Rezultate timpi de computaţie algoritmi pe fişier 7GB. Tabel 4.3.2.8 Rezultate timpi de computaţie algoritmi pe fişier 8GB. Tabel 4.3.2.9 Rezultate timpi de computaţie algoritmi pe fişier 9GB. Tabel 4.3.2.10 Rezultate timpi de computație algoritmi pe fisier 10GB. Tabel 4.5.1 Rezultate timpi de computație algoritmi Platforma 1. Tabel 4.5.2 Rezultate timpi de computaţie algoritmi Platforma 2. Tabel 4.5.3 Rezultate timpi de computaţie algoritmi Platforma 3. Tabel 5.2.1 Comparare 8800 GT vs 8800 GTS vs 8800GTX Tabel 5.4.4.1.1 Comparaţie rezultate date aflate în memorie(ms). Tabel 5.4.4.1.2 Valori obţinute CPU date aflate în memoriem(ms). Tabel 5.4.4.1.2 Valori obținute GPU date aflate în memorie 10 MB(ms). Tabel 5.4.4.2.1 Rezultate timpi de computaţie algoritmi GPU. Tabel 5.4.4.2.2 Rezultate timpi de computație algoritmi CPU. Tabel 5.4.4.2.3 Comparare CPU VS GPU. Spor de performanţă Tabel 5.4.4.2.4 Performanţe GPU. Mbps Tabel 5.4.4.2.5 Performanţe CPU. Mbps